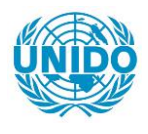

**YFARS** 

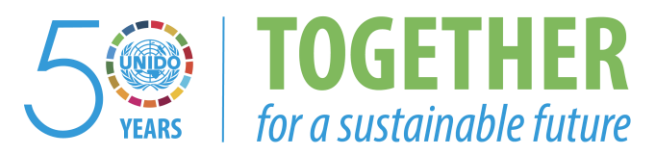

## **OCCASION**

This publication has been made available to the public on the occasion of the  $50<sup>th</sup>$  anniversary of the United Nations Industrial Development Organisation.

**TOGETHER** 

for a sustainable future

## **DISCLAIMER**

This document has been produced without formal United Nations editing. The designations employed and the presentation of the material in this document do not imply the expression of any opinion whatsoever on the part of the Secretariat of the United Nations Industrial Development Organization (UNIDO) concerning the legal status of any country, territory, city or area or of its authorities, or concerning the delimitation of its frontiers or boundaries, or its economic system or degree of development. Designations such as "developed", "industrialized" and "developing" are intended for statistical convenience and do not necessarily express a judgment about the stage reached by a particular country or area in the development process. Mention of firm names or commercial products does not constitute an endorsement by UNIDO.

## **FAIR USE POLICY**

Any part of this publication may be quoted and referenced for educational and research purposes without additional permission from UNIDO. However, those who make use of quoting and referencing this publication are requested to follow the Fair Use Policy of giving due credit to UNIDO.

## **CONTACT**

Please contact [publications@unido.org](mailto:publications@unido.org) for further information concerning UNIDO publications.

For more information about UNIDO, please visit us at [www.unido.org](http://www.unido.org/)

**RESTRICTED** 

ś,

/7235

DP/ID/SER.A/1122 23 January 1989 OPIGINAL: ENGLISH

 $\mathcal{L}$ 

### CHINA NATIONAL TECHNICAL DEVELOPMENT CENTRE OF GEARS

### DP/CPR/85/015/11-01

#### THE PEOPLE'S REPUBLIC OF CHINA

### Technical report : Rating, optimum design and computer aided design of gears and gear systems \*

Prepared for the Government of the People's Republic of China by the United Nations Industrial Development Organization, acting as executing Agency for the United Nations Development Programme

> Based on the work of E. William Jones **UNIDO Expert**

Backstopping officer: H. Seidel, Engineering Industries Branch

United Nations Industrial Development Organization Vienna

 $\mathcal{F}$ 

\* This document has not been edited.

--------

### TABLE OF CONTENTS

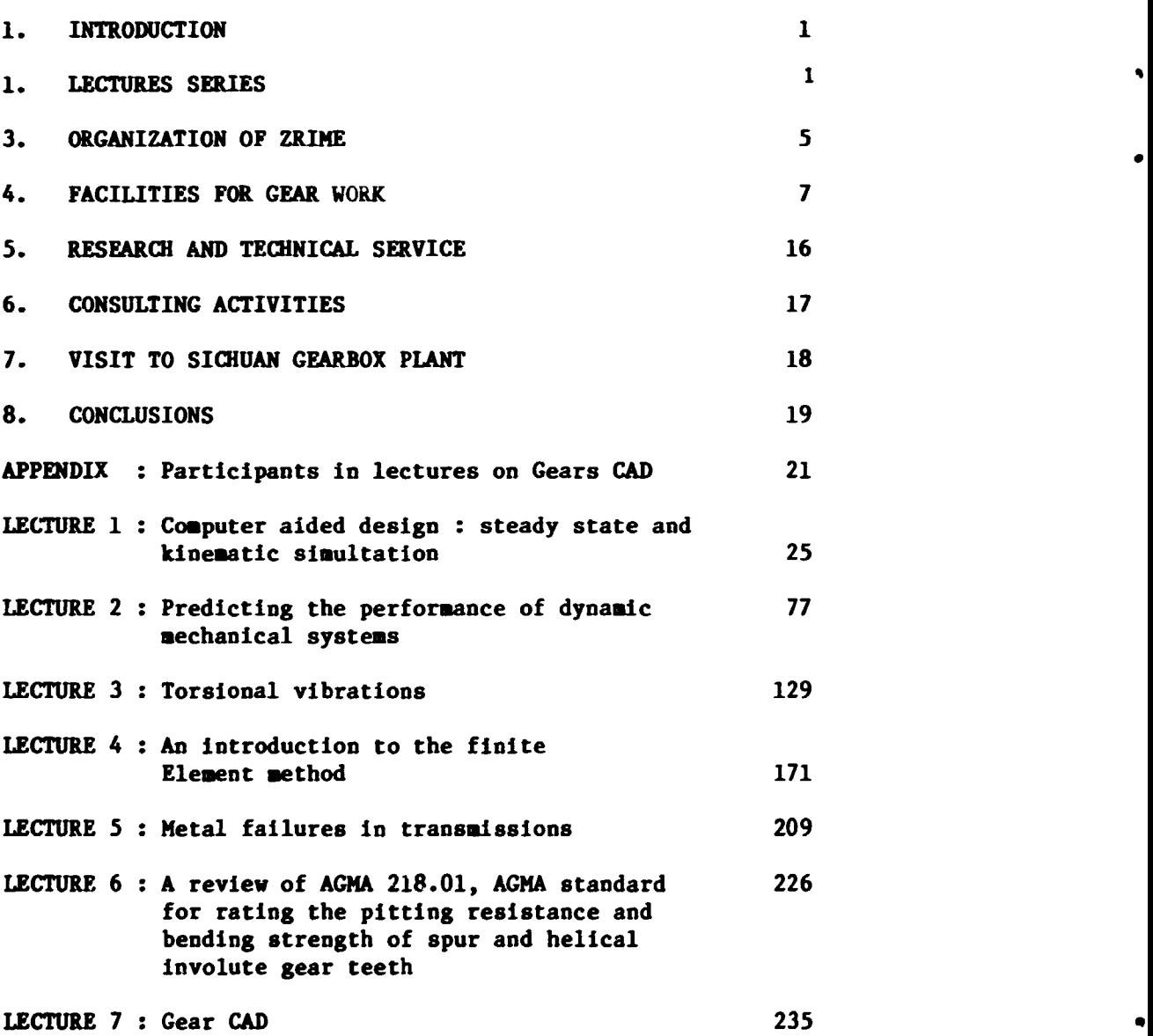

 $\ddot{\phantom{1}}$ 

 $\ddot{\phantom{0}}$ 

page

 $\sim$  $\gamma_{\rm eff}$  •

•

### 1. INTRODUCTION:

The purpose of this project is to introduce the status and trends in gear rating, optimum design and the computer aided design of gears and gear systems and to provide assistance in the development of a computer aided design system for high speed gears and gear systems. This will be accomplished by presenting a series of lectures to engineers and educators in China, by providing assistance to engineers developing a CAD system for gears, and by suggesting advisory opinions on aspects of research works, gear rating and optimum design.

2. LECTURE SERIES:

The lecture series to be given at ZRIME consists of seven different, but related, topics. The titles of the lectures are:

- A. Computer Aided Design: Steady State and Kinematic Simulation
- B. Predicting the Performance of Dynamic Mechanical **Systems**
- C. Torsional vibrations
- D. An Introduction to the Finite Element Method
- E. Metal Failures in Transmissions
- F. A Review of AGMA 218.01, AGMA Standard for Rating the Pitting Resistance and Bending Strength of Spur and Helical Involute Gear Teeth
- G. Gear CAD

 $-1 -$ 

After the lectures are completed, demonstrations and trainning sessions are provided for three groups of about 20 persons. These sessions use an IBM-XT 286 computer to provide experience with the following software:

A. Gear Design Software by Geartech Software, Inc.:

1. GEARCALC:

Evaluates maximum capacity gear set with minimum volume and weight. Allows designer to select tooth numbers and addendum modification based on the application.

2. AGMA 218.01 :

Verifies compressive stress, bending stress, and gear life for the design from GEARCALC.

3. SCORING+:

Verifies the probably of wear and scoring for the design from GEARCALC by evaluating flash temperatures, sliding velocities, and elastohydrodynamic film thickness.

B. Mini TK solver:

Solves linear and non-linear systems of equations. It is a mathematical "tool box" from Universal Technical Systems, Inc.

C. GEARFORC:

Evaluates gear tooth forces and bearing reactions for a shaft supported by two bearings and carrying any number of external gears.

# $D_*$  FOURBAR:  $-3 -$

Evaluates the positions and velocities of points on a fourbar mechanism. Graphical output of the pcsitions is given to-illustrate setup of graphics.code.

E. INERTIA:

Evaluates the mass moment of inertia, weight, and torsional spring rate for a stepped rotor system.

F. VEHICLE SIMULATION:

Evaluates the displacement versus time of a vehicle dynamic model with e. three speed, shiftable transmission.

G. OPTIMUM:

•

•

•

Optimization method for multivarieble, non-linear, constrained problem using the complex method. This program is a modification of Dr.G.H.Michaud's ~ork to evaluate sensitivity studies and provide graphical output. It evaluates the variables to give the maximum or the minimum value of the objective function and the graphical sensitivity study shows how the optimum value changes with each variable.

H. FRAME:

Evaluates tne reactions and deflections of a structure using the plane frame element. The frame finite element has three degrees of freedom at each of its two nodes:  $X$ ,  $Y$  and  $\theta$ .

One major theme of the first four lectures is to provide a course in computer aided design methods including modeling of dynamic systems.

Host of the examples are selected for gear systems in order to show the relevance. The torsional vibration analysis and finite element analysis are important CAD methods. An example evaluating the internal tooth dynamics is not explicitly presented, but the numerical integration method, the process of creating an equivalent mass-elastic system, and the FEM for evaluating the varying tooth stiffness are covered. Hence, the fundamentals for evaluting internal gear tooth forces are explained.

One major theme of the last three lectures is to show the development of the AGHA218.01 standard for gear design relative to fundamentals and the experiences by the American gear Manufacturing Association's members.

The lectures were attended by 72 engineers from 34 different industries and institutions representing all areas of the nation. Their names and affiliations are listed in Appendix A. This list indicates the broad interest in this project. The three interperters were experts:

> Mr. Jia Sun Senior Engineer of Materials, Hot Processing Department Zhengzhou Research Institute of Mechanical Engineering

Mr. Ding-Hong Yan - 5-Vice Director Gear Research Institute Hechanical Engineering Department Shanghai University of Technology

Professor Zongying Ou Dalian Institute of Technology Department of Mechanical Engineering Director of Mechanical Design Division

A copy of these lectures is attached to this report for reference.

3. ORGANIZATION OF ZRINE:

The Ehengzhou Research Institute of Eechanical Engineering has three research divisions and one design division:

A. Mechanical Strength and Vibrations Division.

- .Structural Analysis
- .Fatigue and Fracture
- .strain measurement

B. Hot Processing Division.

- Foundry
- .Forging
- . Selding
- C. Electrical and Mechanical Design Division

. This group designs products for commercial production

D. Gear Division - 6 -

This division bas five departments:

1.Fundamental Technology Department •

. Basic research topics:

gear rating lubrication

life prediction

gear CAD

new developments

2.Tecbnical Developments Department.

.The goal is to assist the Government with the development of new products per the Five Year Plan, and to develop needed equipment or assist in selecting foreign equipment.

..

3.Materials and Heat Treating Department • • Conduct research on domestic materials including Carburizing, Nitriding and Induction hardening.

4. Gear Manufacturing Research Department. • Conduct research on gear manufacturing methods including honing, shaving, grinding and bobbing.

5. Technical Services Department.

• Conducts national symposiums and seminars, develops the China gear standards, publishes a bimonthly gear journal, represents China on the International Standards Crganization committee TC-60, represents China on IFTCH. (and will host the Fall IsTURE.

meeting at ZRINE), provides headquarters for the China Nechanical Transmission Society which is a branch of the China Mechanical Engineering Society.

The National Center for Quality Control of Gears is also located at ZRIME. This group inspects the qualty of gears in the factories and reports their findings in order to correct any deficiencies and assure the quality of the Nation's gear products.

ZRIME has approximately 900 employees and about 45% are engineers. The Gear Division has 155 employees and 115 are engineers.

Each division has a Chief Engineer. The divisions are relatively independent and self supporting. The divisions coordinate their efforts to provide mutual support through the Director of the Gear Division fir. ang.

## 4. FACILITIES FOR GEAR WORK:

In order to indicate the capability of the Gear Division and the National Center for Quality Control of Gears, some of the equipment and facilities are listed below.

This list is not complete.

1. Pfauter hobbing machine

1.25 meters maximum diameter

 $-7 -$ 

2. China made hobbing machine

1.5 meters maximum diameter

*3.*  China made bobbing machine

2.0 meters maximum diameter can cut large modules.

4. MAAG Shaper SH75K

700mm max. diameter

320mm max. stroke

Quality: DIN 4, AGMA 12-13

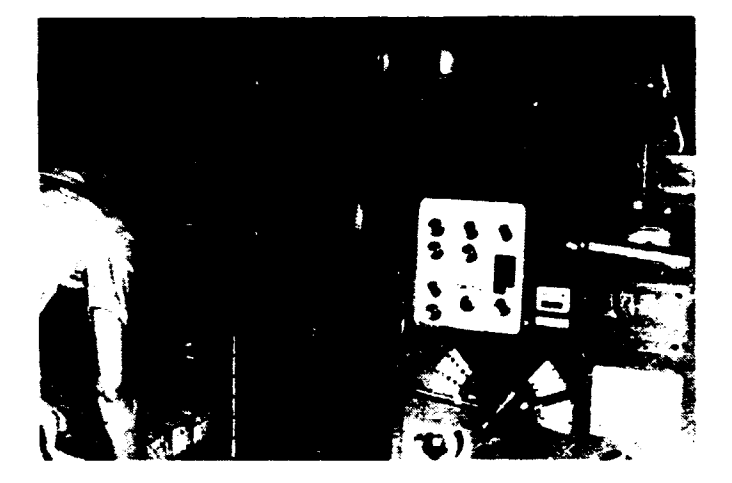

5. Shanghai gear grinder 320mm 5 max. diameter max. module

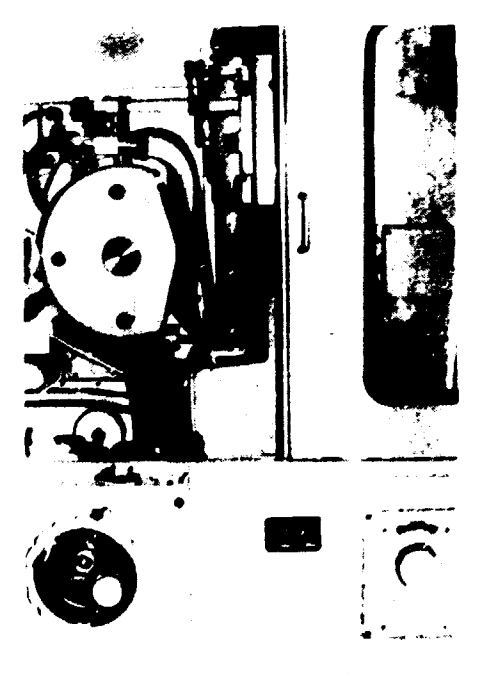

海湖庄厂

•

•

6. MAAG Grinder SD62

•

620 mm max. diameter

15 max modul6

Quality: DIN 4, AGMA 12-13

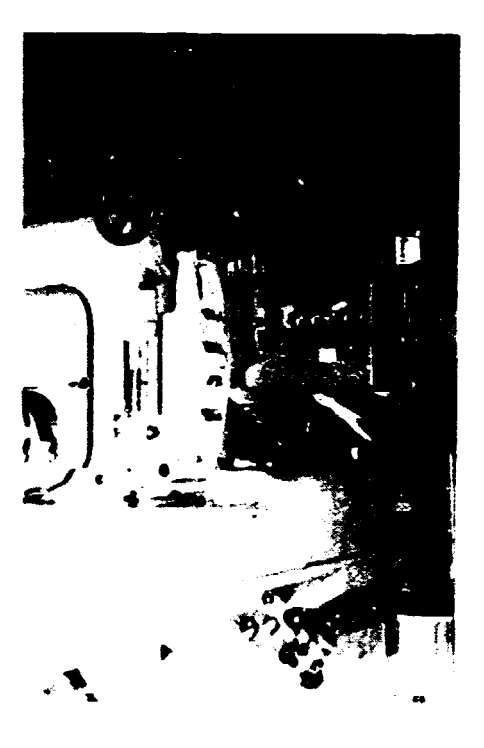

*1.* Controls for wear and lubrication teat

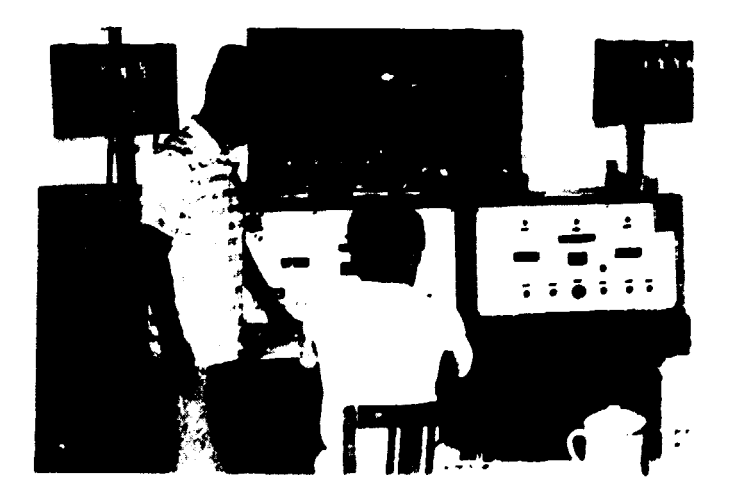

8. Klingelnberg Hob Grinder *300* mm max. diameter Quality: AAA

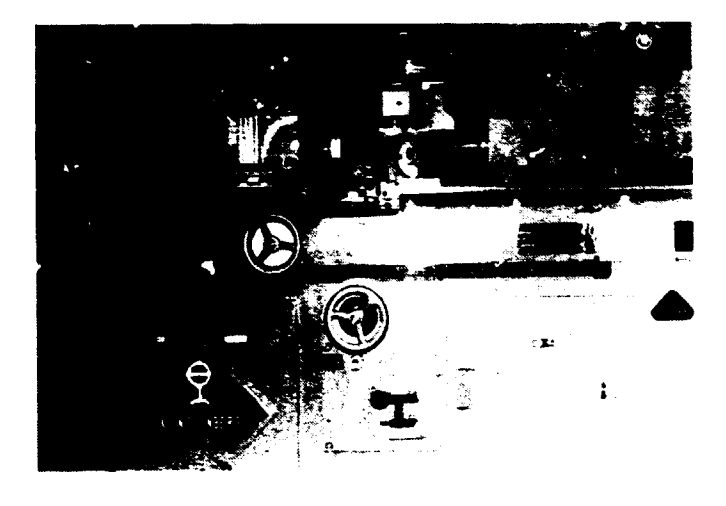

•

9. Klingelnberg Tester (used with MAAG SD62 Grinder) 1.2 m max. diameter

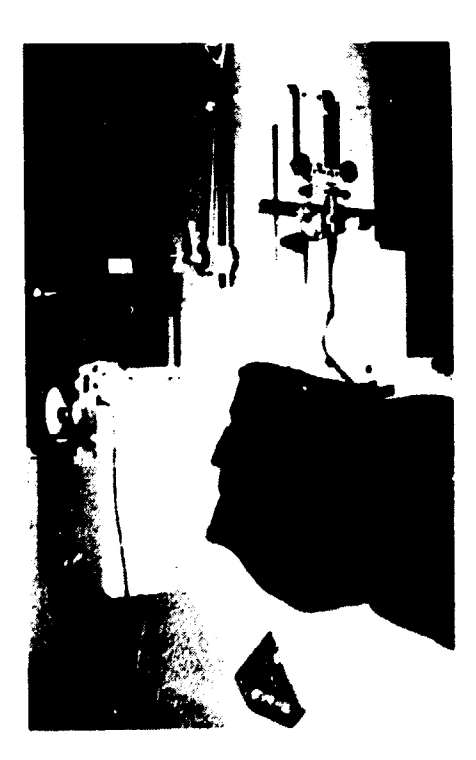

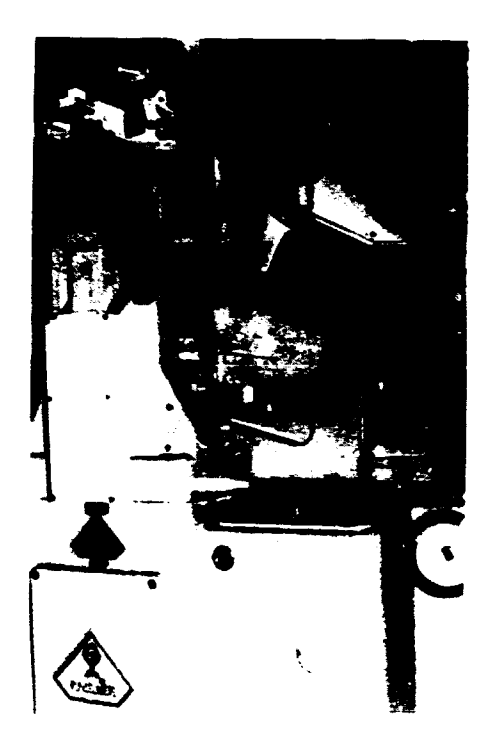

10. Klingelnberg machine to check accuracy of hob. *300* mm max. hob diameter

11.Klingelnberg machine SP90 to inspect cylindrical and spirol bevel gears is on order.

900 mm max. diameter

12. VG450 for checking profile of master gears, 450 mm max. diameter

Quality: AGMA 13 or higher

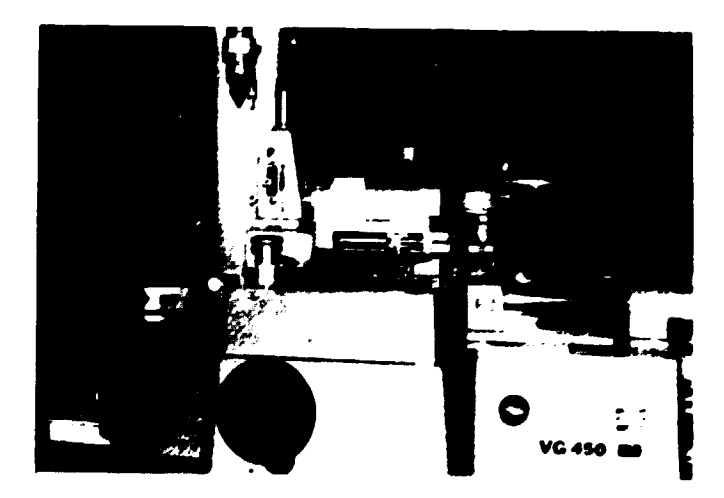

- .3. Concentricity measurement-laser
	- o.5 arc second accuracy

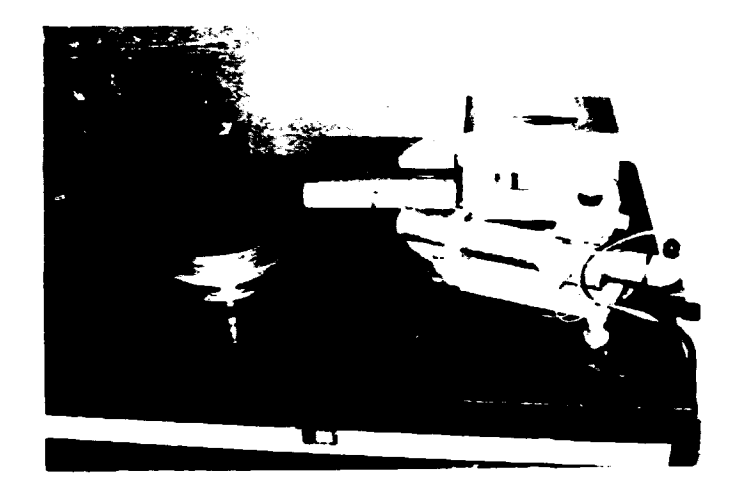

- 14. Goulder Mikron machine to check profile of large turbine gears
	- 10 modul~ maximum
	- 1 m minimum diameter

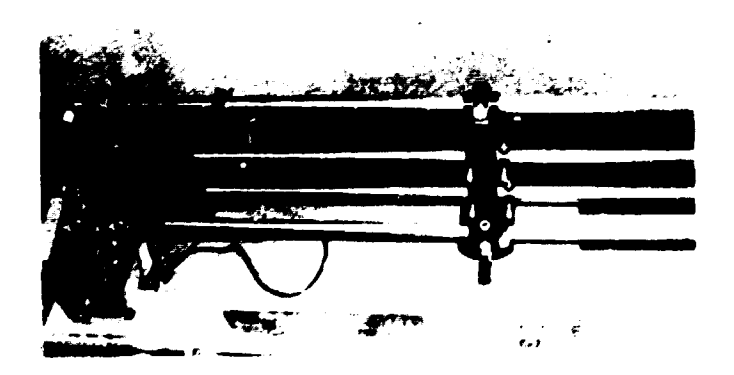

15. Four Square Test Stand:

 $250 K$ <sup>\*</sup> max. power

Computer control is on order.Measures noise, vibration, torque, efficiency, and oil temperature for a complete assembled gear system.

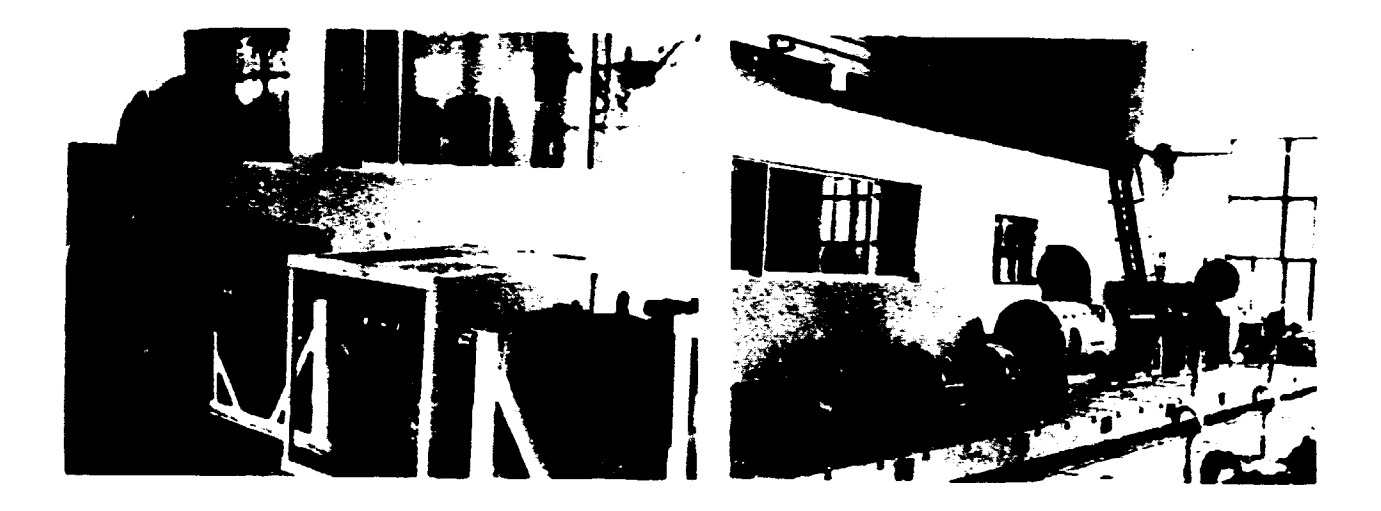

16. Four Square Test Stands:

Four test stands with 150 mm center distance and four with 100 mm center distance. For test of lubrication, scoring and wear. Size of wear particles in oil, vibrations, and dynamic loads are monitored.

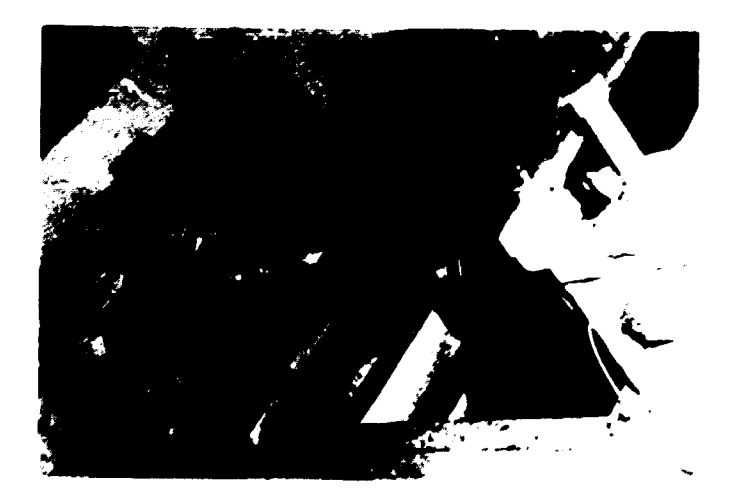

 $- 13 -$ 

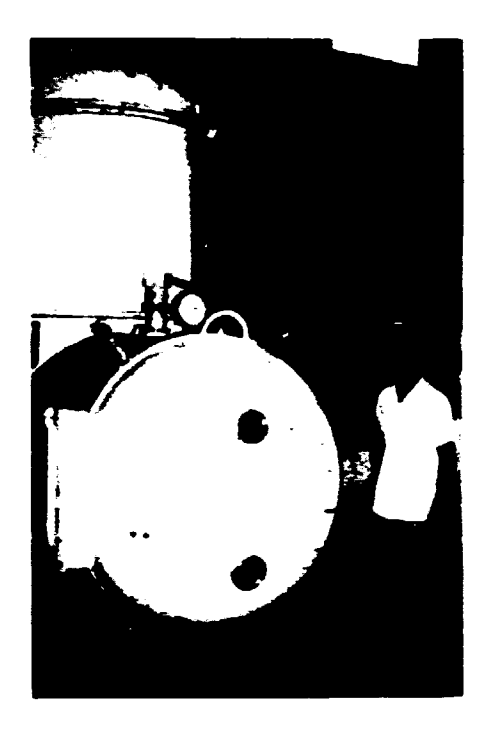

17. Plasma carbonitride heat treating

500 mm max. diameter

18. Gas carburizing heat treatment

1.2 m max. diameter 2.4 m max. width 4 mm case depth is achieved

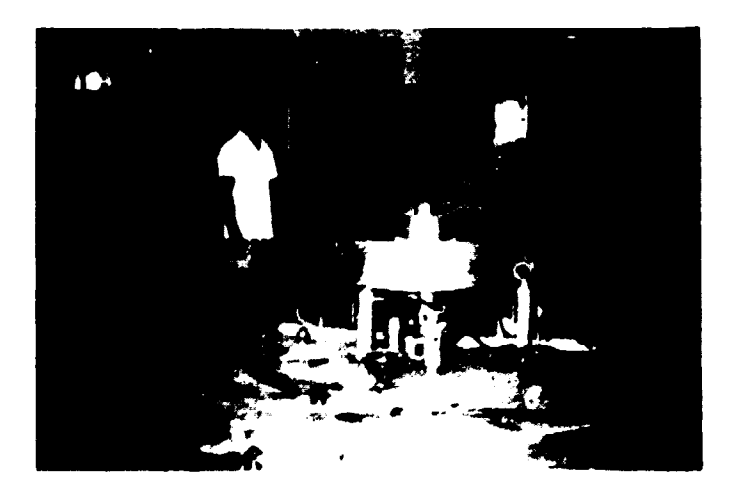

19. Plasma Nitride heat treating

Ring gear, 900 mm max. diameter 2.3 m max. width

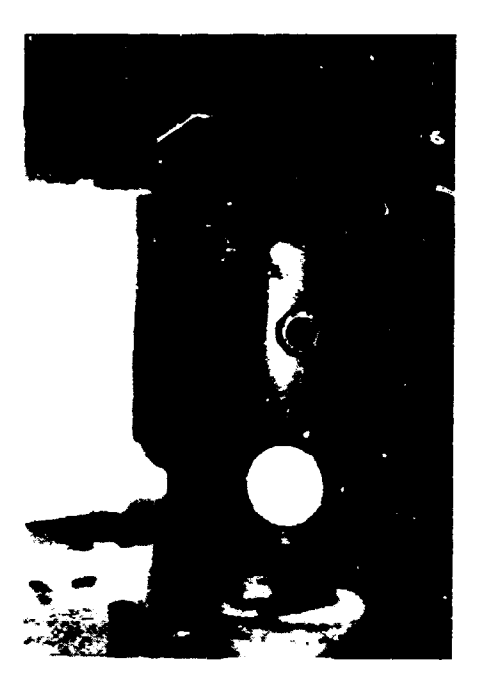

- 20. B&K Noise and Vibration instruments for measurement in field by portable system and tape recorder. Analysis of data by FFT on main computer.
- 21. Computer facilities include an IBM 4381 with connected terminals, a large design terminal, and a Calcomp plotter. Seven IBM PC computers are in the Gear Division.
- 22. The ADINA finite element code is used.

5. RESEARCH AND TECHNICAL SERVICE:

The gear research and the technical service provided by  $\Delta$ Rii $\mathbb{Z}$  are important to the development of the listion as it strives to provide transportation, food and energy to the citizens. The fundamental research on gear materials which are manufactured and processed within the Nation is necessary to establish the life and reliability of these materials. The life and reliability of gears depends on the material in addition to all of the machining and heat processing operations which are used to manufacture the gear.

- 16 -

The basic research on gear life, heat treating and new materials will be beneficial to China and to the world. The research on contact fatigue life is of special, interest to the members of the  $ISC-TC60$  group.

The need for a national standard for gears does exist in China. There are several different standards in use today. The values of these standards provide good designs, but the values are not all interchangable between the cifferent standards. The gears manufactured from the new China materials and by new China processes are not all included in these other standards.

The technical interchange sponsored by ZRINE is very healthy for the gear experts across the Nation as it multiplies their progress. The international activities of  $LRI$ in accomplishes the same result across the world. 6. CONSULTING ACTIVITIES:

Each lecture contained a period for questions. Also, in the following days, questions concerning the lecture and other projects were discussed.

**Examples are:** 

- 1. The analysis of lateral vibrations per the API 163 Standard
- 2. The activity in the U.S.A. on ductile iron gear research

7. VISIT TO SICEUAN GLARBOX FLANT:

The purposes of the visit to the plant were to present lectures and training an the Computer Lided Design of Gears and on Standards and to gain a firsthand view of the state of gear manufacturing technology as it is practiced in China today. Due to the limited time, only one day of lecturing was presented on the topcis of torsional vibrations and the AGMA 218.01 Standard. However, copies of all seven lectures were provided to them.

The Sichuan Gearbox Plant is a subsidiary of China State Shipbuilding Corporation. The products of this plant include gearboxes, clutches, couplings and dampers. The plant is located in Jiangjin on the Long River and has 1200 employees. The plant has eight shops, which include:

- 1. Gearbox manufacturing
- 2. Gearbox assembly testbeds
- 3. Heat treatment (carburize, induction, nitride)
- 4. Press shop
- 5.Forging and welding
- 6. Friction disk manufacture

The plant started in 1966. In 1978 - 1979 license agreements with Lomann & Stolterfoht and with Geislinger were made to manufacture marine gears and elastic damping couplings respectively. A tour of the fac ility showed that it is an excellent gear plant with the machines, testing equipment, quality control and personnel required to do the job correctly.

8. CONCLUSIONS:

The organization of ZRIEE and the Gear Division is well planned to advance the development of gears within the Nation. The high technology of gears and gear systems is a combination of art and science. The performance of a gear system depends on the nature of the parent material, the machining operations, the heat treating process, the gear design analysis, the system design, and the operating conditions. The Gear Division is organized to consider all of these factors. The interactions with industry, universities and other institutions is very beneficial to all.

The facilities at ZRIKE are adequate to perform Computer Aided Design of gears. However, the software and hardware are rapidly advancing and plans for regular upgrading should exist.

A solids modeling software package should be considered.

# Improvements in transportation and communication systems within the Hation will aid in commercial developments in China's gear industry.

The UHIDC support for the computerized control of the carburizing heat treating process, will be very helpful.

The UNIEC Gear CAD project has provided a good exchange of ideas on computer aided design of gears. and an increased understanding of the American Gear manufacturer's Standards for gear design.

The rapid advances in gear technology, computer aided testing, computer aided manufacturing, and gear CAD in China and in the world present a need for a long range education and training program.

There is a need for a training facility at SRIFE in order to provide effective training in modern gear technology such as hot processing methods, manufacturing methods, quality measurements, and computer aided design and analysis. The facility should be furnished with adequate computers and other equipment to allow the participents to receive personal training. Perhaps 10 training stations would be appropriate. (The 386 computers should be considered.) Audio visual equipment is needed. It is recommended that these needs be considered.

 $-20 -$ 

## APPENDIX

 $\mathbf{A} = \mathbf{0}$  , and  $\mathbf{A} = \mathbf{0}$ 

## Participants in Lectures on Gear CAD In Zhengzhou, July, 1988

 $\bullet$ 

 $\bullet$ 

 $\mathcal{A}^{\pm}$ 

 $\langle \pmb{\cdot} \rangle$ 

 $\mathbf{I}$ 

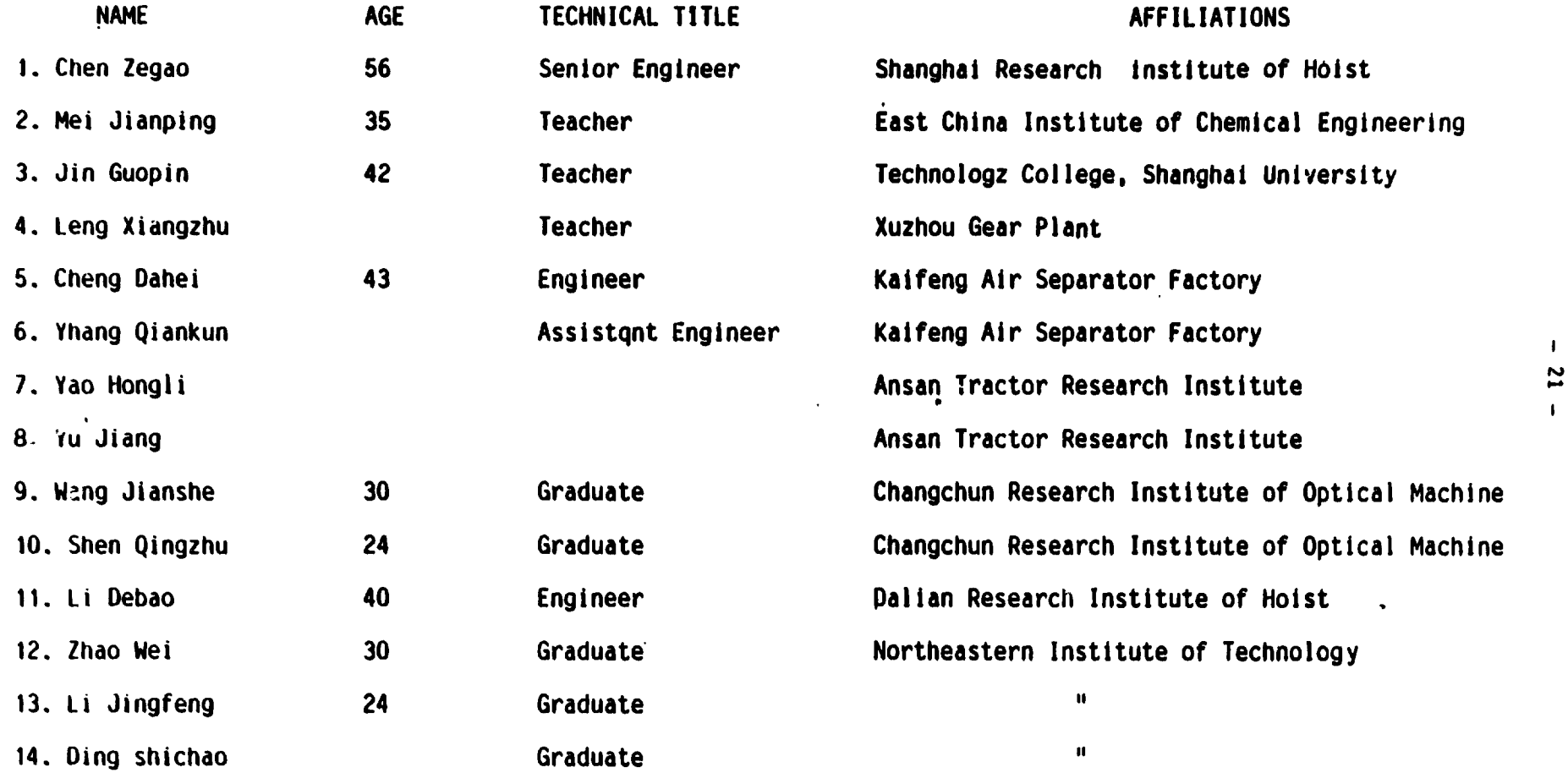

 $\mathbf{r}$ 

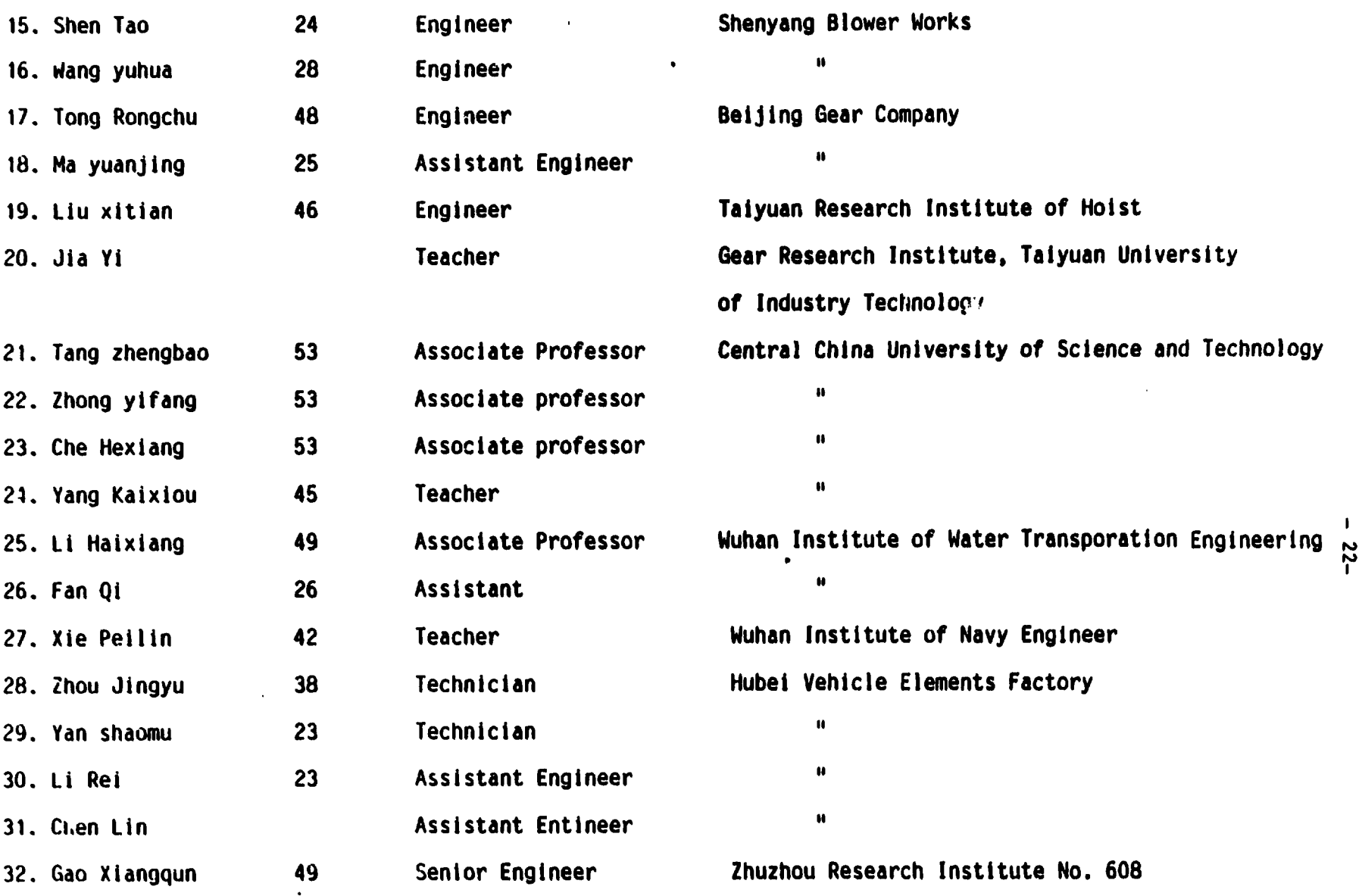

 $\mathbf{r}$ 

 $\bullet$ 

 $\langle \bullet \rangle$ 

 $\sim 10^{11}$  k  $^{-1}$ 

 $\mathbf{u}$  .

 $\epsilon$ 

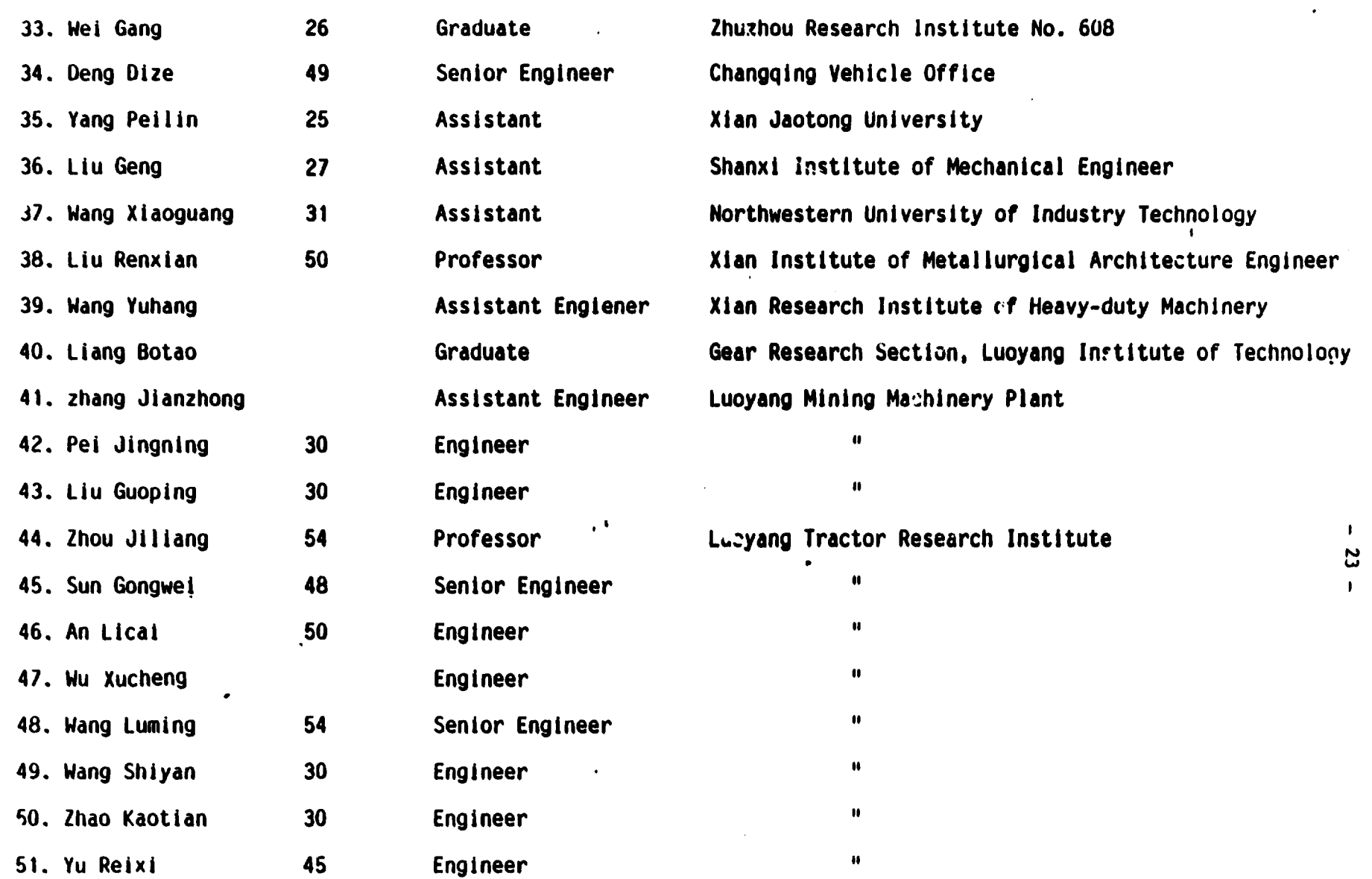

 $\label{eq:2.1} \mathcal{L}(\mathcal{L}^{\text{max}}_{\mathcal{L}}(\mathcal{L}^{\text{max}}_{\mathcal{L}}),\mathcal{L}^{\text{max}}_{\mathcal{L}}(\mathcal{L}^{\text{max}}_{\mathcal{L}}))$ 

 $\label{eq:2.1} \frac{1}{\sqrt{2}}\int_{\mathbb{R}^3}\frac{1}{\sqrt{2}}\left(\frac{1}{\sqrt{2}}\right)^2\frac{1}{\sqrt{2}}\left(\frac{1}{\sqrt{2}}\right)^2\frac{1}{\sqrt{2}}\left(\frac{1}{\sqrt{2}}\right)^2\frac{1}{\sqrt{2}}\left(\frac{1}{\sqrt{2}}\right)^2\frac{1}{\sqrt{2}}\left(\frac{1}{\sqrt{2}}\right)^2\frac{1}{\sqrt{2}}\frac{1}{\sqrt{2}}\frac{1}{\sqrt{2}}\frac{1}{\sqrt{2}}\frac{1}{\sqrt{2}}\frac{1}{\sqrt{2}}$ 

 $\mathcal{L}(\mathcal{L}(\mathcal{L}))$  and  $\mathcal{L}(\mathcal{L}(\mathcal{L}))$  . The contribution of  $\mathcal{L}(\mathcal{L})$ 

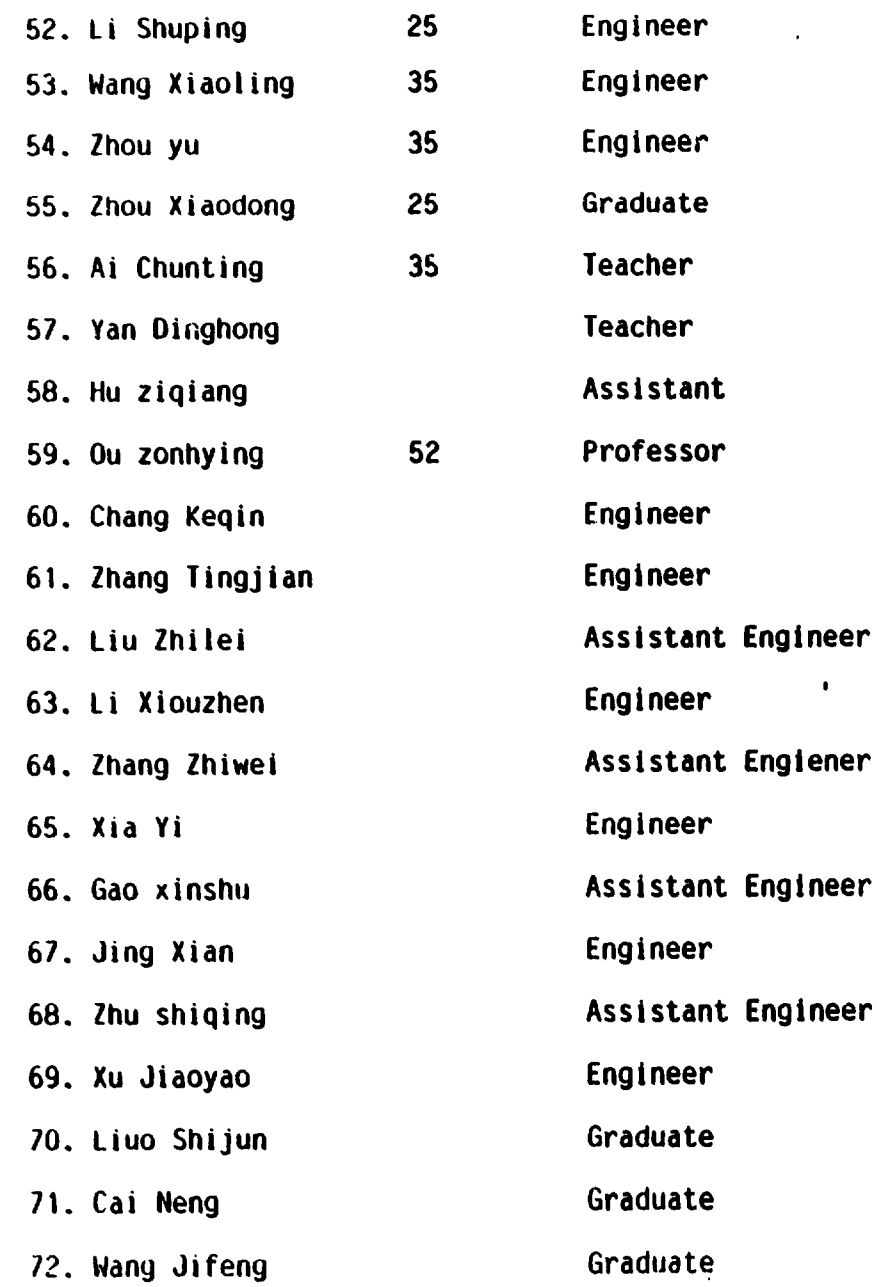

Luoyang Tractor Research Institute

 $\pmb{\mathfrak{u}}$  $\pmb{\mathfrak{u}}$ 

 $\pmb{\mathsf{M}}$ 

 $\pmb{\mathfrak{u}}$ 

 $\bullet\bullet$ 

 $\pmb{\mathfrak{m}}$ 

 $\mathbf{u}$ 

 $\mathbf{H}$ 

 $\pmb{\mathsf{u}}$ 

 $\mathbf{u}$ 

 $\mathbf{u}$ 

 $\pmb{u}$ 

 $\pmb{\mathsf{H}}$ 

 $\mathbf{H}$ 

 $\pmb{H}$ 

Beijing University of Science and Technology Wuhan University of Industry Technology Shanghai University of Industry Technology

Dalian University of science and Technology Zhengzhou Research Institute of Mechanical Engineer

#### LECTURE 1

### COMPUTER AIDED DESIGN : Steady State and Kinenatic Simultation

### PREFACE

Seven lectures on the computer aided design of gears and gear systems are documented in this manuscript. These lectures were presented in a national meeting at the Zhengzhou Research Institute of Mechanical Engineering (ZRIME} in ZhengZhou. China. ZRIME is responsible for standards, research and development relative to the nation's gear industry and is part of the State Commission of Machinery Industry or the People's Republic of China.

The first three papers deal with the use of computers in the dynamic simulation of mechanical and gear systems and include torsional vibration studies. The fourth paper gives an introduction of the finite element method for computer analysis or stresses and deflections for non-prismatic shapes like gear teeth. The fifth paper discusses gear failures and outlines the Lewis and the Hertz equations for bending and compressive stresses in gear teeth. The sixth paper introduces the AGMA 218 Standard and shows how the Lewis and Hertz equations are modified for the American Gear Manufacturer's Standard on gear design. The last lecture introduces commercial software for computerized gear design.

The preparation, organization and management of this meeting by the Gear Division of ZRIHE was exceptional. The personal care shown by each member of the staff is appreciated. The funding of this project by the United Nations Industrial Development Organization made this technology exchange possible. The technical competence or interpreters Jia Sun, Ding-Hong Yan, Zongying Ou and Mr. Mao added greatly to the presentations. The careful typing or the manuscripts by Mrs. Rook and Mrs. Yeatman was a significant contribution. Many or the examples and

 $\blacksquare$ 

 $\ddot{\phantom{a}}$ 

E. •illiam Jones

 $\Box$ 

 $\ddot{\phantom{0}}$ 

 $\cdot$ 

 $\blacksquare$ 

### ABSTRACT:

Modern. computers with low cost graphics are changing the scope or the mechanical designer's responsibilities and the way he performs his tasks. Some of the implications of Computer Aided Engineering are presented. The response or the engineer to the CAE enviroraent is demonstrated by software for gear rorces and for mechanism design.

### 1. INTRODUCTION:

The availability of low cost, fast computers with large memory and good graphics is producing a revolution in design departments. In the recent past ccmputers were used primarily for engineering calculations which had extensive complexity or length. The major problems for the designer included digesting the voluminous output, summarizing the results briefly, accessibility of the computer, time required per run, learning to program, training and retraining to use new hardware and software. The access problem is rapidly disappearing with the changing price to performance index. The low cost of graphics is providing a visual solution to the problem of coping with the volumes of printed output. Modern software with considerations for human factors is much easier to use. The computer offers the potential to perform calculations at a fixed quality level by reducing the human variation. The level of quality control depends on the maturity of the software, and it is still vulnerable to human errors in the input data. The use of a common data base and the integration of Computer Aided Design with Computer Aided Manufacturing are important. The potential *or* today's computers to contribute to the design task is making significant  $im$ provements.

Engineering design is an iterative process, which produces a specification for a product, which will fill a human need. The quality of the product and the timeliness with which the design task is completed are significant factors in determining the value of the product.

Engineering management faces different questions as their task changes from managing people to managing a machine room with operators. The yearly fees for maintenance and software rental are a large part of the engineering budget. The changing CAE technology makes hardware and software technically obsolete rapidly. which requires upgrading or software and hardware and retraining of personnel. The lack of standardization and interchangability *ot* hardware and sortvare have been major problems and are beginning to get some attention from the hardware and software suppliers. The Construction Industry Institute's Design Committee is currently studying the impact, implications and needs of CAE for the construction industry. Even though CAE is still in the evolutionary stage the engineering community needs to be involved with CAE so we will grow also.

The training required to practice engineering is changing. The designer with a workstation can perform a larger and more complex task in a shorter time span. This reduction in time span reduces the conscious and subconsious thought time which the designer applies to the taak. This may reduce the designers creative responses during the design phase. Conversely, the computer may allow the designer to study more alternatives during the design phase since it can reduce the repetitive manual labor. The enlarged scope or the task argues that the designer's training and qualifications must be increased to match

 $\ddot{\phantom{a}}$ 

his responsibilities. While the designer must have some computer skills, he must also understand the physics of the application, the constraints on how to design for manufacturability, servicability, safety and human factors, and he must have the mature judgement necessary to make decisions.

The benefits of CAD/CAE are still being debated. Some suggest that a benefit is in the reduced number of draftsmen on the task, however, the savings on the drafting expense is more than offset by the cost and maintenance of the computer and software. Much of the savings are outside of the design room. These savings include:

- 1. The reduced cost of rework during manufacturing.
- $2.$ The reduced loss due to scrap material.
- $3.$ The creation of a common data base for all.
- 4. Electronic transmission of drawings to remote sites.
- The reduction in product development time. 5.

A creative approach is required in the evaluation of CAE benefits because the task is usually redefined in the CAE environment. As an example, in 1975 Caterpillar Tractor Company evaluated the Finite Element Method. Some questions were:

1. Can the FEM reduce the time required between the initiation of design and the release for production?

What education and skills are required for use of the FEM?  $2.$ Several engineers with different levels of education and experience were given different components of a new product, which had been designed by conventional methods. Since these engineers were learning the FEM, the time required for their solutions was not representative. However. if the FEM could predict any major failures of these caaponents prior to testing. then the component could be redesigned prior to the test. A failure of a component. during the test of this high speed product. would produce fai!ures of other components also. A failure during the test would produce a delay of several aaonths in the product release date because:

- 1. First. the failures aust be analyzed to determine the "root cause."
- 2. Then, the component with the "root cause" must be redesigned.
- J. The redesigned component aust be aanutactured. It the compo- • nent is a forging or casting, the die or mold must be reworked.
- 4. The test must be rebuilt and restarted with zero credit for fatigue cycle testing.

Hence, the major gains from this CAE application were in the Proving Grounds Budget.

The results of this study shoved a stress in a fillet of a forging to be above the endurance limit. A one inch fillet radius would have been satisfactory but the component drawing shoved half of an inch. A review of the original layout shoved a one inch radius in this transition region, but the draftsman's circle templet had a maximum hole size of one inch. Hence, the designer's intuition had been correct, but without calculations to reinforce this intuition an oversight was made. The drawing was changed. After this study. Caterpillar created a group for performing finite element analysis for their product design groups.

ولوار للبلد

Some general purpose software packages have been developed and examples are given. but the list or examples is not intended to be complete.

- 1. Computer Aided Design and Drafting. CADAH. AutoCAD
- 2. Dynamic Simulation ACSL. CSMP
- J. Mathematics. Statistics MATHLIB. MATHCAD. TKSOLVER
- 4. Word Processing Word Perfect, Microsoft Word
- 5. Finite Elements ANSYS, HSC-NASTRAN

Special purpose CAD software can be a good engineering aid. First. there are small. homemade. special purpose CAD packages for personal tasks. Engineers should identify these tasks. Five examples are given below. The program INERTIA is typical of this class of programs. The program GEARFORC is for one area or technology. but it has a more general group of users since it is designed to evaluate the bearing reactions for all combinations of helical gears and pinions. The program FOURBAR is.general for one area of technology and it uses graphics to help show the output. These three programs can analyze an existing configuration. The fourth example deals with the use or CAD in the synthesis (invention) or a configuration. The fifth example indicates the coupling of Computer Aided Design and Computer Aided Drafting software. The challenge for the mechanical designer is to identify tasks, which are repeated and require significant human efforts, and to develop software to perform these tasks.

2. EXAMPLE ONE: Inertia and Torsional Stittness

The calculation of mass moments of inertia and torsional stiffnesses of members with circular cross-sections is an often repeated task in evaluating the mass-elastic characteristics of a gear train. Hence, a program to evaluate and add inertias and spring rates may be very useful even though it is elementary. Since the majority of errors in programs occur due to faulty input of the data, the program must print all input data on bard copy for future reference and quality control. The program INERTIA is listed in Appendix A and the output for tbe shafting section of Figure 2.1 is given in Table 2.1.

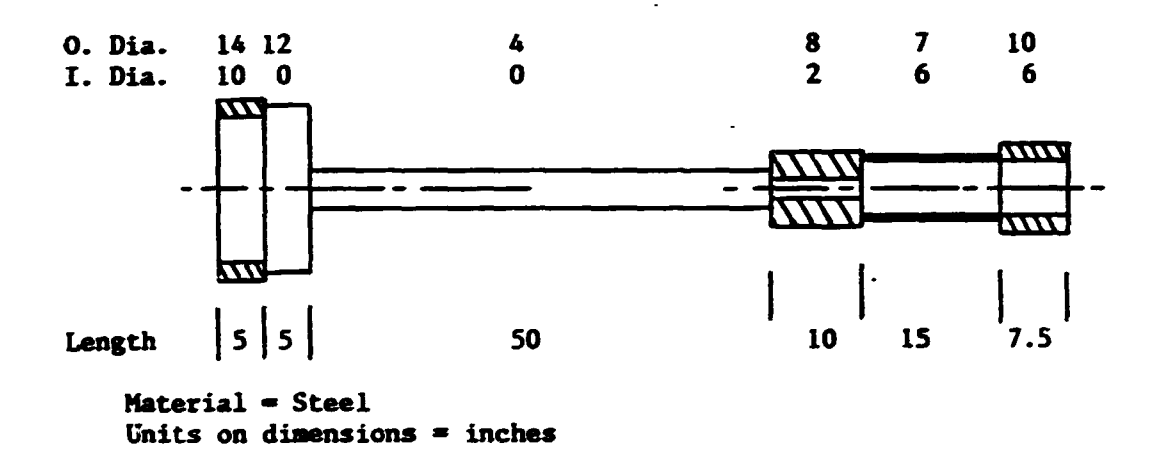

Figure 2.1 Shatt Section

3. EXAMPLE TWO: Generalized Bearing Reaction Program

 $\ddot{\phantom{a}}$ 

The calculation of the bearing reaction forces on a shaft, which is supported by two bearings in a helical gear transmission, is a common task. A program for evaluating the bearing reactions, which allows for any number of gears on the shaft and for any number of pinions to be in mesh with each gear, is developed in this example.

TORSIONAL STIFFNESS AND INERTIA PROGRAM: INERTIA MATERIAL DENSITY = .283 POUNDS/CUBIC INCH NUMBER OF DISCS  $= 6$ DISC NUMBER • 1 OUTSIDE DIAMETER = 14 INCHES INSIDE DIAMETER • 10 INCHES LENGTH OF DISC = 5 INCHES DISC NUMBER  $= 2$ OUTSIDE DIAMETER • 12 INCHES INSIDE DIAMETER = O INCHES LENGTH OF DISC 5 INCHES DISC NUMBER = 3 OUTSIDE DIAMETER = **INCHES** INSIDE DIAMETER = **INCHES** LENGTH OF DISC • 50 INCHES DISC NUMBER • 4 OUTSIDE DIAMETER = **INCHES** INSIDE DIAMETER = 2 **INCHES** = 10 INCHES LENGTH OF DISC DISC NUMBER = 5 OUTSIDE DIAMETER = 7 **INCHES** INSIDE DIAMETER = **INCHES** LENGTH OF DISC 15 INCHES DISC NUMBER = 6 OUTSIDE DIAMETER = 10 INCHES  $\sim$ INSIDE DIAMETER • 6 INCHES 7.5 INCHES LENGTH OF DISC • TORSIONAL STIFFNESS • 5310063 INCH POUNDS/RADIAN SHAFT INERTIA • 27.43824 IN. LB. SEC. SEC. TOTAL WEIGHT 727.9261 POUNDS

TABLE 2.1 Output from Prograa: IHERTIA

 $-33 -$ 

 $\Box$ 

 $\ddot{\phantom{1}}$
(The word pinion normally refers to the smaller or the two mating gear elements. but in this example the word 'pinion' refers to the elements which are meshing with that element on the shaft whose bearing reactions are to be evaluated. )

A typical gear and shaft arrangement is shown in Figure 3.1. Bearing number 1 is chosen as the location of the origin of the right hand coordinate system. The positive z-axis is directed to the right along the centerline of the shaft. Distances to the left of the origin have negative values for the z-coordinate. The x-axis is horizontal and the y-axis is vertical. This figure shows two .Jears. Each gear has one mating 'pinion'. There is a force  $F_{\alpha}$  in this figure and the sign of this force is positive, if the force is directed upward. If  $F_s$  is due to gravity, the numerical magnitude must have a negative sign. The angular orientation for each pinion is identified by the angle  $\theta$ , which is the rotation about the z-axis. This angle is measured from the positive x-direction with the positive direction defined by the right hand rule and illustrated in Figure 3.2. The positive direction for the helix angle is selected as the right hand helix per Figure 3.3.

The tangential component of the tooth load is

 $W_T$  = P x 396,000/(2 x  $\pi$  x N x d/2)

where,

P • Input power, horsepower N - Speed of shaft under study (CCW is positive), RPM d • Pitch diameter or gear with speed N, inches  $d = N_T/(P_d \times \cos(\psi))$  $N_T$  - Number of teeth  $P_{d}$  = Normal diametral pitch

\* = Helix angle (right hand helix is positive), degrees

\*<sub>n</sub>= Pressur · gle in normal plane, degrees.

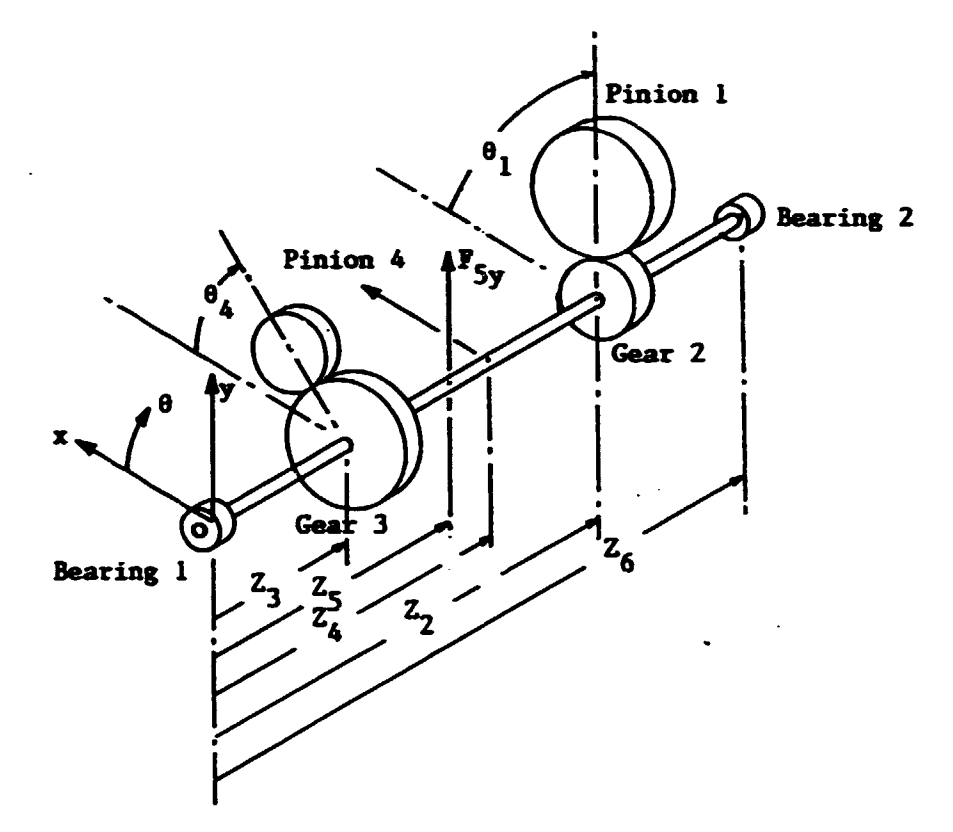

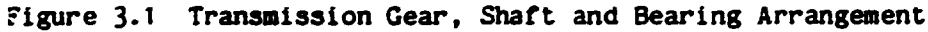

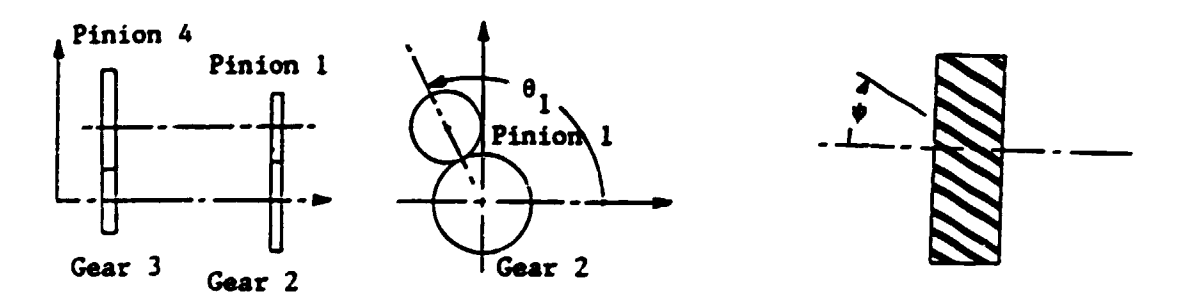

Figure 3.2 Sign Convention for Figure 3.3 S. gn Convention for Pinion Location Helix Angle

 $\ddot{\phantom{a}}$ 

The components of the force of the pinion on the gear are illustrated in Figure 1.4 and the magnitudes are given in Table 3.1. The signs of these forces depend on whether the gear is driving or is being driven. The radial force on the gear is

 $WR(M, M) = ABS(WT)$  x  $Tan \phi_n / Cos \psi$ 

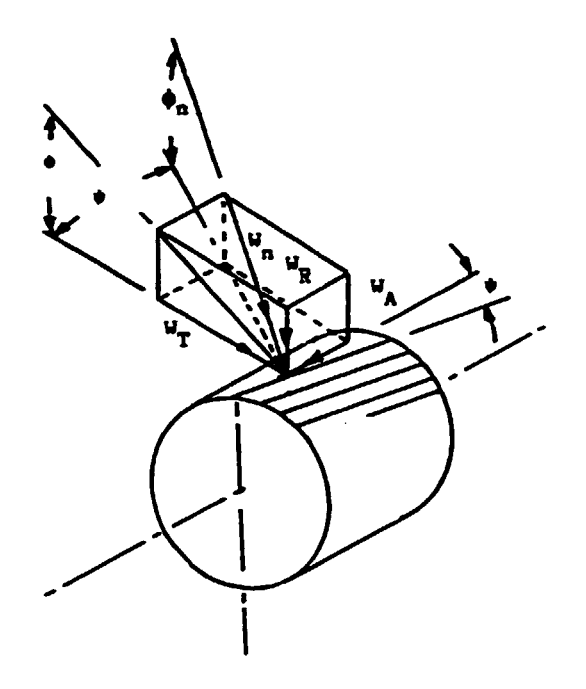

Figure 3.4 Helical Gear Forces

TABLE 3.1 Equations for Components of Forces Acting on Gear N due to Pinion M

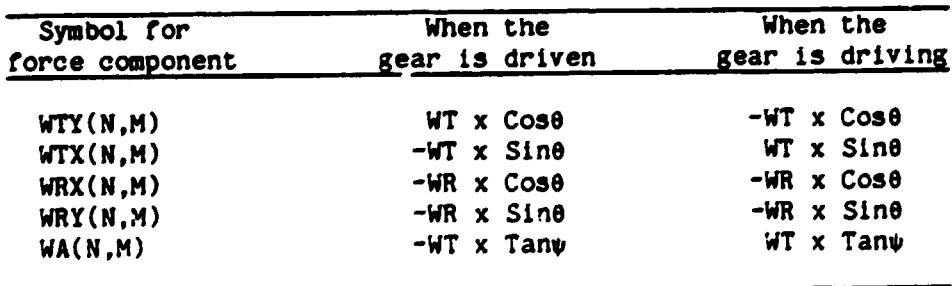

Ĵ,

The sum of the moments may be used to evaluate the components of the forces at the bearings. The moment of force F is given by the mixed triple scalar product  $(1)^{1}$  of the three vectors,  $\lambda$ , r and F.

 $M = \lambda \cdot (r \times F)$ 

where,

- $\lambda$  = A unit vector parallel to the axis about which the moment is evaluated.
- $\lambda = i\lambda_x + j\lambda_y + k\lambda_z$
- $\lambda_x$ ,  $\lambda_y$  and  $\lambda_z$  are the direction cosines of the axis about which the manent is evaluated.
- $i$ ,  $j$  and  $k$  = unit vectors along  $x$ ,  $y$  and  $z$  axes respectively.
- $r$  = The position vector of the force relative to a point on the axis of rotation.
- $r = ix + jy + kz$
- F The force vector

$$
F = iF_x + jF_y + kF_z.
$$

Hence,

$$
M = \begin{bmatrix} \lambda_x & \lambda_y & \lambda_z \\ x & y & z \\ z & F_y & F_z \end{bmatrix}
$$

Each pinion will produce a moment M due to tooth contact forces on the gear. It each external force, which is not produced by tooth contact, is divided into **x** and **y** components  $(F_x$  and  $F_y)$ , then each component will also produce a moment M. For the gear and shaft arrangement of Figure 3.1 the sums of the moments about the x-axis,  $[M_{x1}$ , and about the y-axis,  $[M_{V^*}$ , at bearing one are given below and the

<sup>1</sup>Numbers in parentheses identify references.

equations for the y-component,  $R_{y2}$ , and the x-component,  $R_{x2}$ , of the reactions at bearing number two are derived from these moment equations.

 $\overline{\phantom{a}}$ 

 $\overline{a}$ 

.

$$
\sum M_{x1} = \begin{bmatrix} 1 & 0 & 0 \\ .5d_{2}Cos\theta_{1} & .5d_{2}Sin\theta_{1} & Z_{2} \\ (W_{T2x} + W_{R2x}) & (W_{T2y} + W_{R2y}) & W_{A2} \end{bmatrix}
$$

$$
+ \begin{bmatrix} 1 & 0 & 0 \\ .5d_{3}cos\theta_{4} & .5d_{3}sin\theta_{4} & Z_{3} \\ (W_{T3x} + W_{R3x}) & (W_{T3y} + W_{R3y}) & W_{A3} \end{bmatrix}
$$

$$
+ \begin{bmatrix} 1 & 0 & 0 \\ 0 & 0 & z_5 \\ F_{5x} & F_{5y} & 0 \end{bmatrix} + \begin{bmatrix} 1 & 0 & 0 \\ 0 & 0 & z_6 \\ R_x & R_y & R_z \end{bmatrix} = 0
$$

$$
R_{2y} = \left[ .5W_{A2}d_2Sin\theta_1 - Z_2(W_{t2y} + W_{R2y}) \right] + \left[ (.5W_{A3}d_3Sin\theta_4 \right] - Z_3(W_{T3y} + W_{R3y}) \right] + \left[ 0 - Z_5F_{5y} \right] / Z_6
$$

$$
\Sigma M_{y1} = \begin{bmatrix} 0 & 1 & 0 \\ .5d_{2}cos\theta_{1} & .5d_{2}sin\theta_{1} & Z_{2} \\ (W_{T2x} + W_{R2x}) & (W_{T2y} + W_{R2y}) & W_{A2} \end{bmatrix}
$$

$$
+ \begin{bmatrix} 0 & 1 & 0 \\ .5d_{3}cos\theta_{4} & .5d_{3}sin\theta_{4} & 2_{3} \\ (W_{T3x} + W_{R3x}) & (W_{T3y} + W_{R3y}) & W_{A3} \end{bmatrix}
$$

 $\ddotsc$ 

$$
+ \begin{vmatrix} 0 & 1 & 0 \\ 0 & 0 & 2 \end{vmatrix} + \begin{vmatrix} 0 & 1 & 0 \\ 0 & 0 & 2 \end{vmatrix} = 0
$$
  
\n
$$
F_{5x} = F_{5y} = 0
$$

$$
R_{2x} = \left[ (0.5 W_{A2} d_2 \cos \theta_1 - Z_2 (W_{T2x} + W_{R2x}) + 0.5 d_3 W_{A3} \cos \theta_4 - Z_3 (W_{T3x} + W_{R3x}) \right] - [Z_5 F_{5x} - 0] / Z_6
$$

The values of  $R_{2v}$  and  $R_{1v}$  only depend on four entries in the array for  $EM_{r1}$ :  $MX1(2,2)$ ,  $MX1(2,3)$ ,  $MX1(3,2)$  and  $MX1(3,3)$ . The array for  $[M_{\nu}$ , may be represented for any general case by the following equation.

$$
MX1 = \sum_{N=1}^{NOG} \sum_{M=1}^{NP} \begin{bmatrix} 1 & 0 & 0 \\ 0 & .5d(N)Sin(\theta(N,M)) & Z(N) \\ 0 & (WTX(N,M) + WRX(N,M)) & WA(N,M) \end{bmatrix}
$$

$$
+ \sum_{n=1}^{NFY} \begin{bmatrix} 1 & 0 & 0 \\ 0 & 0 & FY(N,2) \\ 0 & FY(N,1) & 0 \end{bmatrix} - MXI(3,(3(NP + NFY)) )
$$

where,

NOG • Nunber of gears in system.

NP • Number of pinions meshing with the Nth gear.

NFY • Nunber of forces in the y-direction.

 $FY(N,1)$  = Magnitude of the Nth force in the y-direction, lb.

 $FY(N,2)$  = Distance along the z-axis from bearing number 1 to the Nth force in the y-direction, in.

For the general case, data for the evaluation of MX1 may be stored in an array with  $3$  rows and  $3(NP + NFY)$  columns. The equation for MX1 may be rewritten with the noncontributing terms set equal to zero.

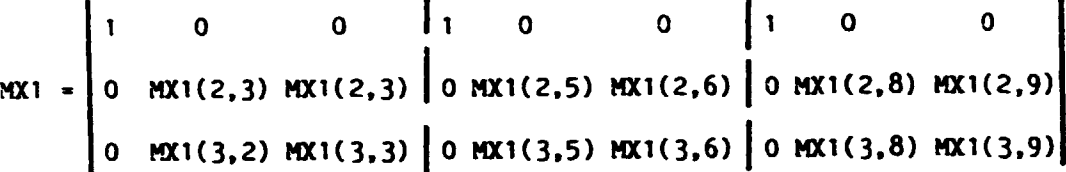

Therefore, for one pinion in mesh with one gear:

 $MX1(2,2) = .5d_2Sin\theta_1$  $MX1(2,3) = Z_2$  $MX1(3,2) = W<sub>T2y</sub> + W<sub>R2y</sub>$  $MX1(3,3) = W<sub>A2</sub>$ .

Each additional pinion in mesh with the gear adds three colmns to the array. Each external force contributes three additional colmns to the array. The values of elements or the array will be defined as follows for the case above.

> $MX1(2,8) = 0$  $MX1(2,9) = Z<sub>5</sub>$  $MX1(3,8) = F_{5y}$  $MX1(3,9) = 0$

With this definition of the array MXl, the following algorithm will evaluate the y-component of the bearing reaction at bearing number two,  $R_{2v}$ :

C Initialize bearing reactions R1Y • 0  $R2Y = 0$ C SX • Number of columns in arrays MX1 and MX2.  $SX = 3*(NP + NFY)$ 

```
For I = 2 to (SX-1) step 3
  R2Y = R2Y + [MX1(2,1)*MX1(3,1+1)-MX1(2,1+1)*MX1(3,1)]/Z6
  R1Y = RIY + (MX2(2,1)*MX2(3,1+1)-MX2(2,1+1)*MX2(3,1))/Z6
Next I
```
The equation for  $R_{1y}$  is also evaluated in this algorithm. The terms of the equation for  $R_{1y}$  are the same as for  $R_{2y}$  except the distances along the z-axis. The array MX2 is defined as follows for each pinion:

> $MX2(2,2) = MX1(2,2)$  $MX2(2,3) = MX1(2,3) - Z6$  $MX2(3,2) = MX1(3,2)$  $MX2(3,3) = MX1(3,3)$

The array MX2 is defined as follows for each force:

 $MX2(2,8) = MX1(2,8)$  $MX2(2,9) = MX1(2,9) - Z6$  $MX2(3,2) = MX1(3,8)$  $MX2(3,3) = MX1(3,9)$ 

The form of the equation for  $R_{2x}$  is the same as for  $R_{2y}$  even though the terms differ. The terms in  $R_{2x}$  are from the first and third columns or the 3X3 arrays instead of from the second and third columns. The above algorithm would produce the value of  $R_{2x}$ , if values of the terms in the first column are transferred into the second column or array MYl as follows:

> $MY1(2,2) = .5d_2Cos\theta_1$  $MY1(2,3) = Z_2$  $MY1(3,2) = W_{T2x} + W_{R2x}$  $MY1(3, 3) = W_{12}$ .

For the forces.

 $MY1(2,8) = 0$  $MY1(2,9) = Z<sub>5</sub>$  $MY1(3,8) = F_{5x}$  $MT(3,9) = 0$ .

The number of columns in this array, MY1, will be

 $SY = 3*(MP + NFX)$ 

Hence, the following algorithm will produce the bearing reaction forces. R1X and R2X. in the x-direction at bearings one and two respectively.

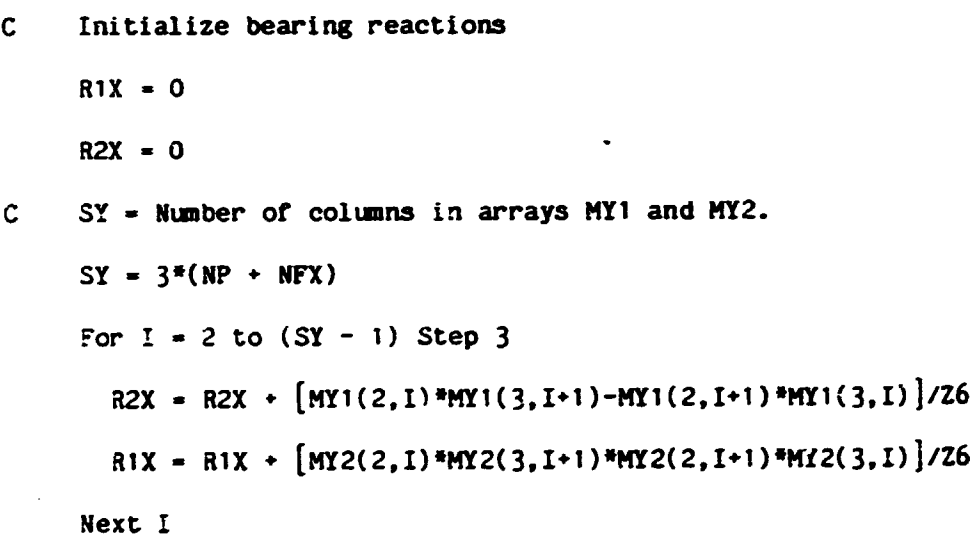

The equation for RIX given is the algorithm depends on array MY2 which differs from array MY1 by the following definitions.

> $MY2(2,2) = MY1(2,2)$  $MY2(2,3) = MY1(2,3) - Z6$  $MY2(3,2) = MY1(3,2)$  $MY2(3,3) = MY1(3,3)$

 $\ddot{\phantom{a}}$ 

 $\bullet$ 

 $\mathbf{r}$ 

For each y force, the array MY2 is

 $MT2(2,8) = MT1(2,8)$  $MY2(2,9) = MY1(2,9) - Z6$  $MY2(3,8) = MY1(3,8)$  $MY2(3,9) = MY1(3,9)$ 

A program listing for "GEAFORC", which uses this algorithm, is in Appendix B. The data of Table 3.2 represents an example problem. The program output for this problem is given in Table 3.3.

### 4. EXAMPLE THREE: Four-Bar Linkage Kinematics

The four-bar linkage is a commonly used mechanism which has a highly developed design methodology (2,3,4). The analysis of the four-bar linkage provides a good example for the application of computer aided design methods. First the logical progression of the analysis must be developed. After the analysis is complete, computer graphics may be applied to plot data or to illustrate the motion of the mechanism.

The analytical procedure for determining the positions, velocities and accelerations of a four-bar linkage has been often published (5) and the following equations follow the outline used by Professor Rezek of Purdue University. For reference. it is repeated in brief form. For one given position of the input crank, link  $R_2$ , the four links may be assembled in the uncrossed configuration as illustrated in Figure 4.1 or in the crossed configuration of Figure 4.2. The first step in the analysis will be to identify the lengths,  $R_1$ ,  $R_2$ ,  $R_3$  and  $R_{\mu}$ , of the

 $- 43 -$ 

### TABLE 3.2 Input Data for "GEAFORC"

 $\sim$ 

 $\ddot{\phantom{a}}$ 

 $\bullet$ 

 $\bullet$ 

BEARING SEACTIONS IN HELICAL GEAR TRANSMISSICNS PROGRAM: GEARFORC THE INPUT DATA: THERE ARE 2 GEARS THERE ARE A TOTAL OF 2 PINICN(S) NO GEAR HAS MORE THAN 1 PINION(S) THE DISTANCE SETWEEN BEARINGS IS 58.142 INCHES THE SHAFT SPEED 1S -789.7 RPM FOR GEAR NUMBER 1 GEAR NUMBER 1 HAS : PINICN(S) = 20 DEGREES PRESSURE ANGLE HELIX ANGLE **=-14.3615 DEGREES** DISTANCE FROM SRG. 1 TO GEAR 1 = 7.065 INCHES DISTANCE FROM BRG. 2 TO GEAR 1 = -51.077 INCHES = 25.35941 INCHES PITCH DIAMETER  $\frac{1}{2}$  3.175 TEETH/IN.<br>= 79 THE NORMAL DIAMETRAL PITCH<br>NUMBER OF TEETH ON GEAR FOR PINION 1 ON GEAR 1 PINICH NUMBER 1 IS A DRIVING PINICH ANGULAR POSITION \* 90 DEGREES<br>INPUT FOWER \* 2000 HORSEPOWER FCR GEAR NUMBER 2<br>GEAR NUMBER 2 HAS 1 PINION(S) \* 20 DEGREES PRESSURE ANGLE \*-14.3615 DEGREES HELIX ANGLE DISTANCE FROM BRG. 1 TO GEAR 2 = 29.896 INCHES<br>DISTANCE FROM BRG. 2 TO GEAR 2 = -28.246 INCHES = 22.1082 INCHES PITCH DIAMETER  $\div$  3.175 TEETH/'N. THE NORMAL DIAMETRAL PITCH NUMBER OF TEETH ON GEAR  $-68$ FOR PINION 1 ON GEAR 2 PINION NUMBER 2 IS A DRIVEN PINION ANGULAR POSITION - 90 DEGREES<br>INPUT POWER - 2000 HORSEPOWER INPUT POWER THE EXTERNAL LOADS :  $FX$  1  $\rightarrow$  0 POUNDS FX 1 IS 0 INCHES FROM BRG 1 FX 1 IS -58.142 INCHES FROM BRG 2 FY 1 . 0 POUNDS<br>FY 1 IS 0 INCHES FROM BRG 1<br>FY 1 IS -58.142 INCHES FROM BRG 2

.<br>. . . . . . .

# TABLE 3.3 Output from "GEAFORC" Program

#### **RESULTS**

#### GEAR TOOTH FORCES:

GEAR NUMBER 1 PINICN NUMBER 1

 $\ddot{\phantom{a}}$ 

 $\blacksquare$ 

 $\bullet$ 

 $\overline{a}$ 

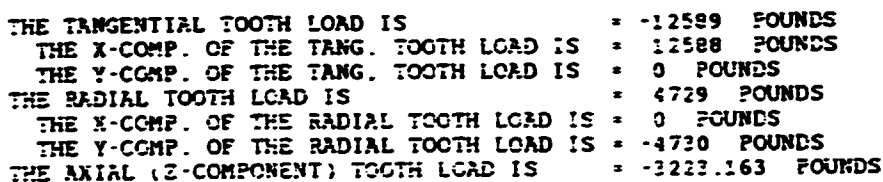

 $\mathcal{L}$ 

GEAR MUMBER 2 **FINION NUMBER 1** 

 $\ddot{\phantom{0}}$ 

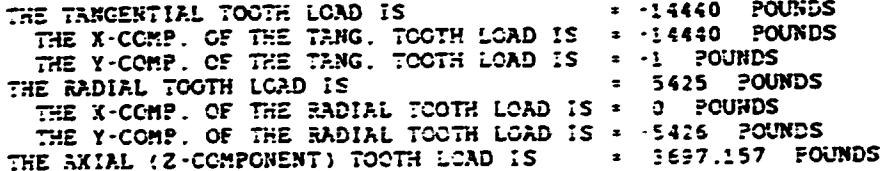

 $\mathbb{Z}^2$ 

BEARING REACTIONS:

FOR BEARING NUMBER 1:<br>
21 = 7903 POUNDS<br>
21 = 6790 POUNDS<br>
21X = -4044 POUNDS FOR BEARING NUMBER 2: R2 = 6787 POUNDS<br>R2 = 6787 POUNDS<br>R2X = 5895 POUNDS

THE TOTAL AXIAL LOAD, WA = 473 POUNDS

four links and to determine the initial position of the input crank angle,  $\theta_2$ . The second step is to determine if these four links will be assembled in the crossed or uncrossed configuration.

The geometry of the triangle connecting points D, A and C of Figure 4.3 may be analyzed by the half angle equations.

$$
S_1 = .5(AC + R1 + R2)
$$
  
\n
$$
\alpha = 2 \tan^{-1}[(S_1 - AC)(S_1 - R_2)/[S_1(S_1 - R_1)]]^{-5}
$$
  
\n
$$
\beta = 2 \tan^{-1}[(S_1 - AC)(S_1 - R_1)/[S_1(S_1 - R_2)]]^{-5}
$$

The angle  $\beta$  may be determined from Figure 4.3 by evaluating the distances  $A_y$  and  $A_x$  and applying the tangent function.

$$
A_x = R_1 - R_2 \cos\theta_2
$$
  

$$
A_y = R_2 \sin\theta_2
$$
  

$$
B = Tan^{-1}(A_y/A_x)
$$

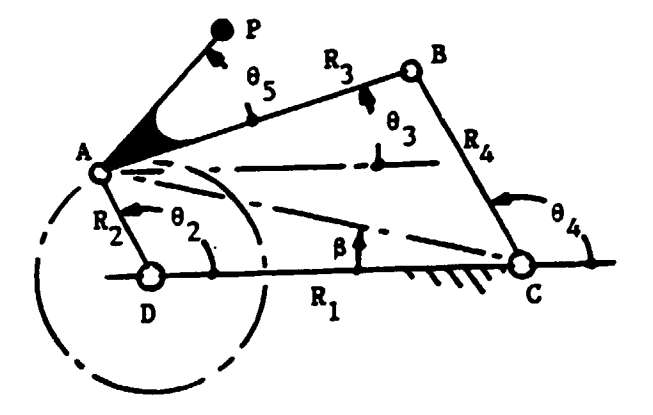

Figure 4.1 Uncrossed Configuration *ot* Four-Bar Linkage

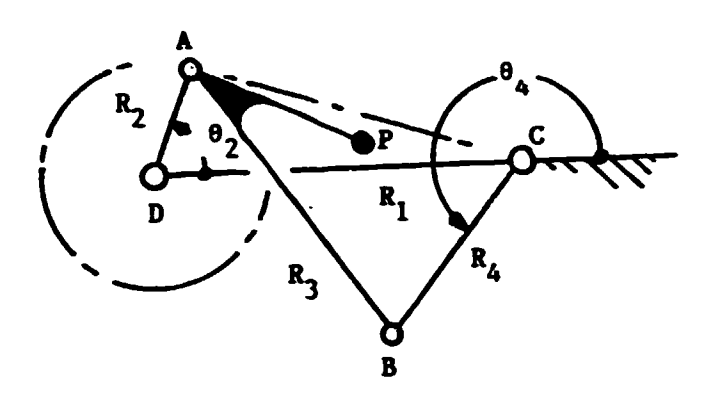

Figure 4.2 Crossed Configuration or Four-Bar Linkage

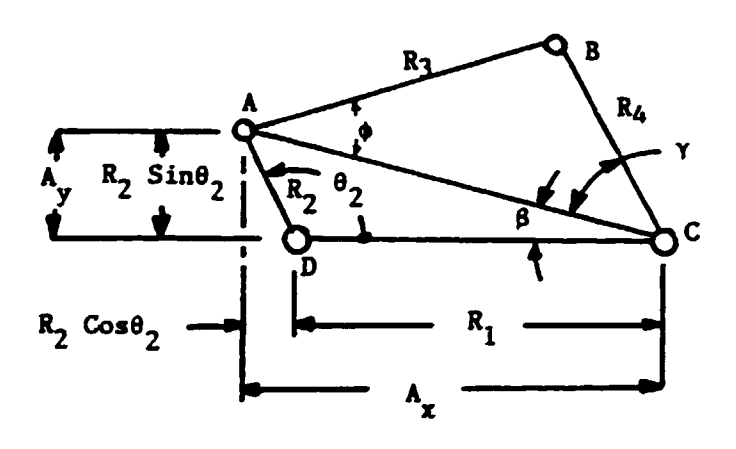

Figure 4.3 Geometry *tor* Four-Bar Analysis

If the ATN function from BASIC is used to evaluate 8, its value will only be correct if  $A_x \ge 0$ . The following logic makes the correction when  $A_X < 0$ .

If 
$$
A_x < 0
$$
 then  $B = B + \pi$ 

The relationship between  $A_x$  and AC is

 $AC = A<sub>x</sub>/CosB$ 

The halt angle equations may be applied to triangle ABC to obtain T.

 $\ddot{\phantom{a}}$ 

 $\ddot{\phantom{0}}$ 

$$
S = .5(AC + R_3 + R_4)
$$
  
\n
$$
Y = 2 Tan^{-1}[(S - AC)(S - R_4)/[S(S - R_3)]^{-5}
$$
  
\n
$$
\phi = 2 Tan^{-1}[(S - AC)(S - R_3)/[S(S - R_4)]^{-5}
$$

For the uncrossed configuration:

$$
\theta_3 = \phi - \beta
$$
  

$$
\theta_4 = \pi - (\beta + \gamma) .
$$

For the crossed configuration:

$$
\theta_3 = 2\pi - (\beta + \phi)
$$
  

$$
\theta_4 = \pi - \beta + \gamma
$$

In order to plot the linkage in its various positions, the x-y coordinates or points A, B and P are specified below as a function *ot*  the input crank angle. Point P is a point on the coupler link.

$$
X_A = R_2 \cos \theta_2
$$
  
\n
$$
Y_A = R_2 \sin \theta_2
$$
  
\n
$$
X_P = X_A + R_3 \cos(\theta_3 + \theta_5)
$$
  
\n
$$
Y_P = Y_A + R_3 \sin(\theta_3 + \theta_5)
$$
  
\n
$$
X_B = R_4 \cos \theta_4 + R_3
$$
  
\n
$$
Y_B = R_4 \sin \theta_4
$$

The positions and velocities *ror* the uncrossed and crossed mechanisms in Figure 4.4 are given ir. Tabels 4.1 and 4.2. The accelerations may be easily added using equations from  $(6)$ .

### TABLE 4.1

## FOUR BAR LINKAGE POSITIONS AND VELOCITIES

THIS IS NOT A CROSSED TYPE LINKAGE.

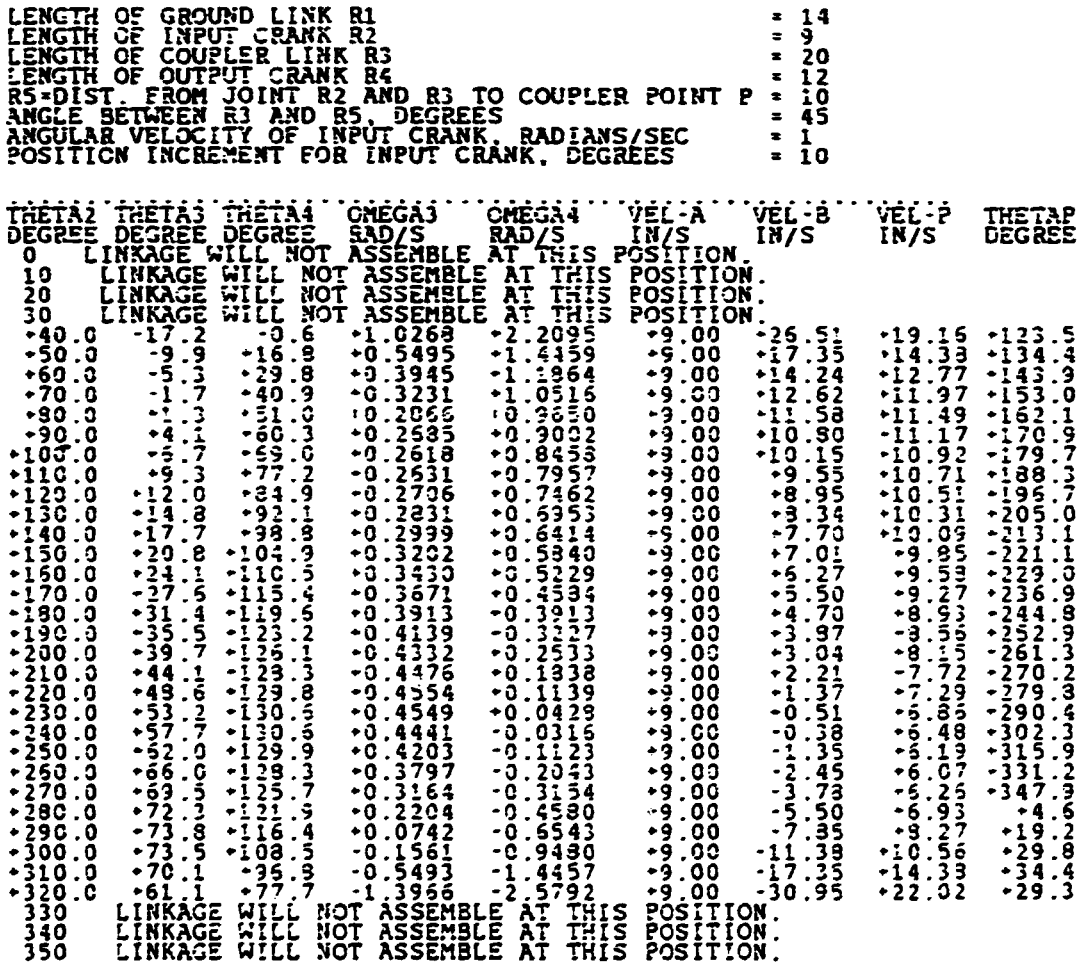

 $\frac{1}{\sqrt{2}}$ 

 $\bullet$ 

 $\bullet$ 

 $\overline{\phantom{a}}$ 

## **TABLE 4.2**

# FOUR BAR LINKAGE POSITIONS AND VELOCITIES

THIS IS A CROSSED TYPE LINKAGE.

 $\mathcal{L}^{(1)}$  .

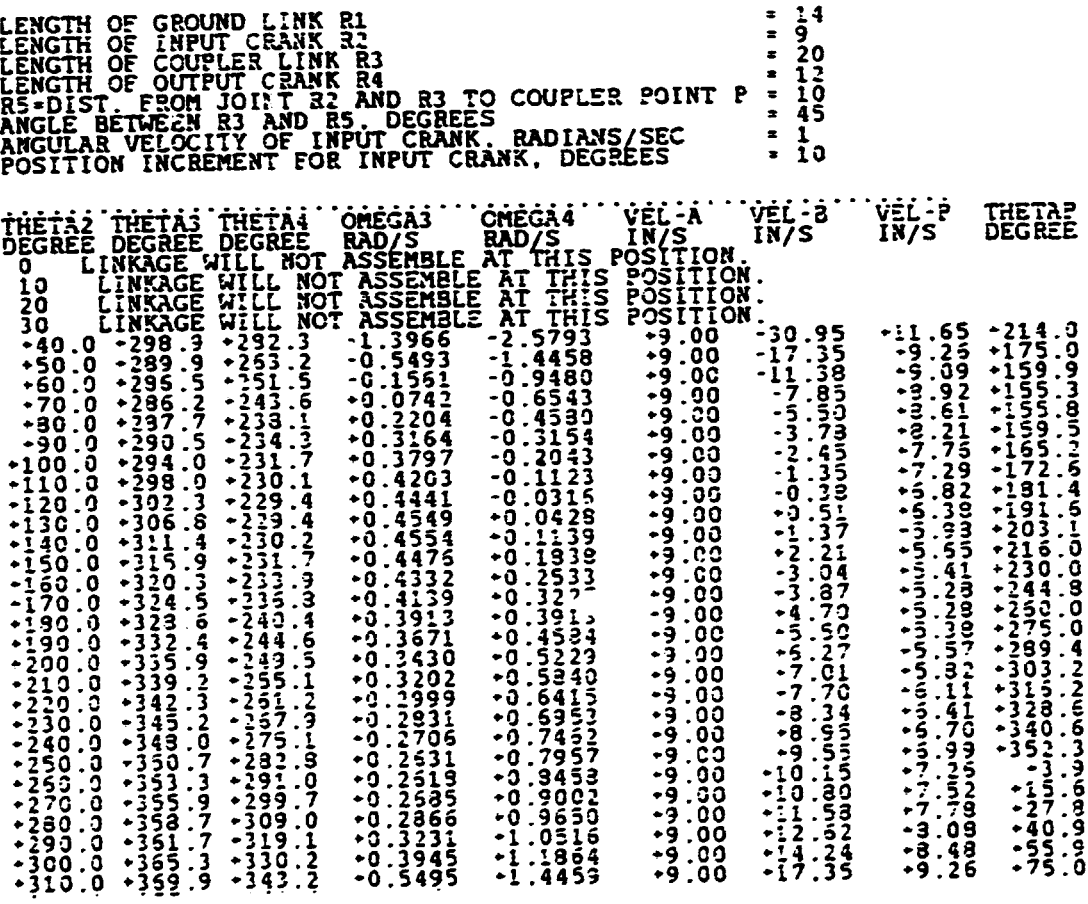

.

.

 $\sim 10^{-11}$ 

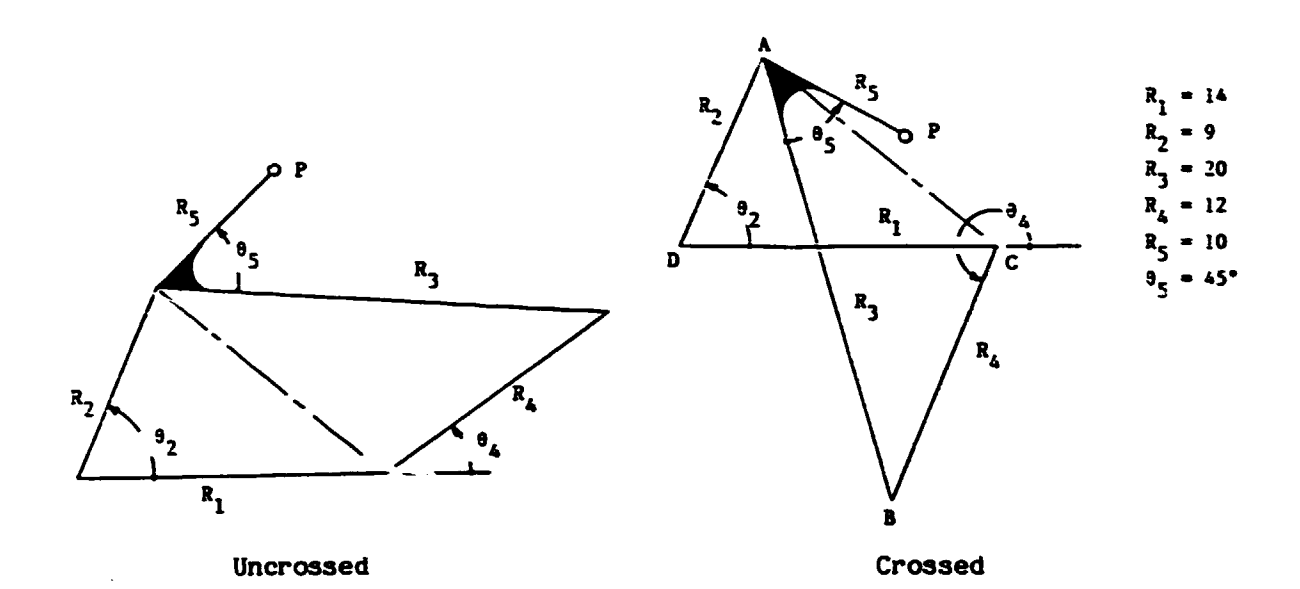

Figure 4.4 Four-Bar Linkages for Example Problem

The x-y coordinates of points A, B and P may now be plotted using the elementary graphics commands included in QuickBASIC. The commands used for this task are

 $CLS = Clean$ s the screen on the monitor so a new graph may be started.

SCREEN 2 • Sets the specification to match the display screen with 6110 x 200 pixels. supports CGA, EGA. VGA and MCGA. VIEW • Defines screen limits *tor* graphical output.

WINDOW • Defines logical dimensions or current viewport.

LINE = Draws a line from one point to another.

CIRCLE • Draws a circle or specified radius around a specific center.

Before applying these commands, the size of the graph required must be determined. This is determined by performing a bubble sort on all x-dimensions and y-dimensions to determine the maximum and minimum

values of x and y required by the data for this problem. Since the data is in dimensioned arrays, this bubble sort is easily performed by a For-Next loop. After the maximum and minimum values of the x and y are determined, this information is combined with the information on Window size to obtain a scaling factor. Then all values of data are scaled to fit within the window. If screen width to height ratio is 4/3 and the ratio of y-pixels to x-pixels is 3501640. multiply x-dimensions by (4/3)(350/640) to give true scale on plotter.

The graphical output for the mechanism is given in Figure 4.5. The computer program listing is given in Appendix C.

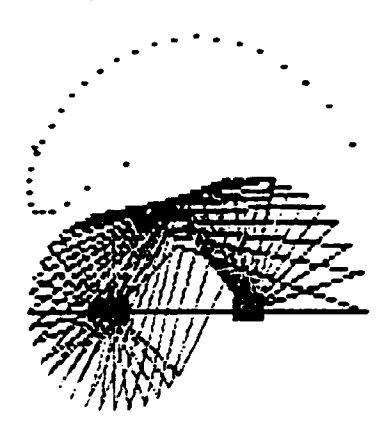

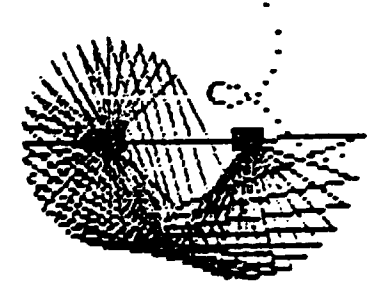

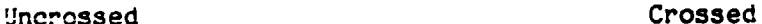

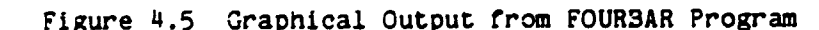

### 5. EXAMPLE FOUR: Synthesis

Synthesis is the process of "building up" a complex whole from simple elements. Synthesis is that creative step in the design process which invents a configuration for the solution to the previously defined problem. Analysis may be a sizing process, which may occur after the synthesis of the solution's configuration, to assure proper reliability and performance. However, analysis may become part of the

synthesis process. This example uses the design of a mechanism, which must produce a specific movement, to illustrate the use of synthesis in computer aided design. The dyad method used in this example is developed nicely by Sandor and Erdman in Reference 4.

The design problem is to synthesize a mechanism which will move a gear blank from position 1 to position 2 and then to position 3 for various manufacturing operations as shown in Figure 5.1. The design targets for the motion of this part are:

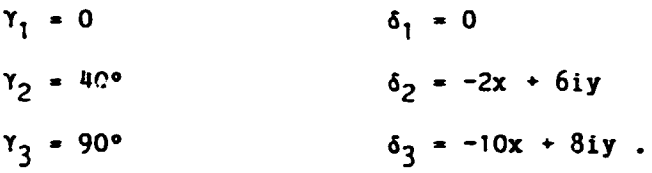

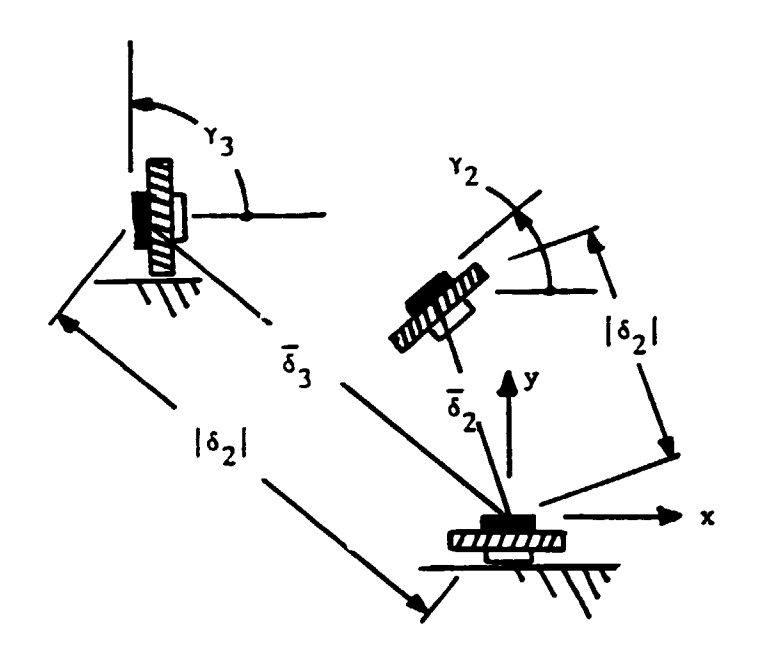

Figure 5.1 Gear Transport Problem Definition

If the solution is assumed to be in the form of a four bar mechanism, the lengths and positions for half of the machanism may be synthesized by working with vectors  $\vec{w}$  and  $\vec{z}$  to produce the desired displacements,  $\overline{\delta}$ , of P while the coupler link containing Z rotates through the desired angles Y. The vectors  $\vec{w}$  and  $\vec{z}$  as shown in Figure 5.2 represent the original positions of the input crank, DA, and the line AP, respectively. The sam of  $\overline{W}$  plus  $\overline{Z}$  forms the vector pair, the dyad, for the initial position. This dyad is defined by the following vector equation

> $\overline{\phantom{a}}$   $\overline{\phantom{a}}$   $\overline{\$  $\overline{M}$  +  $\overline{Z}$  = We + Ze  $\overline{M}$  + Ze

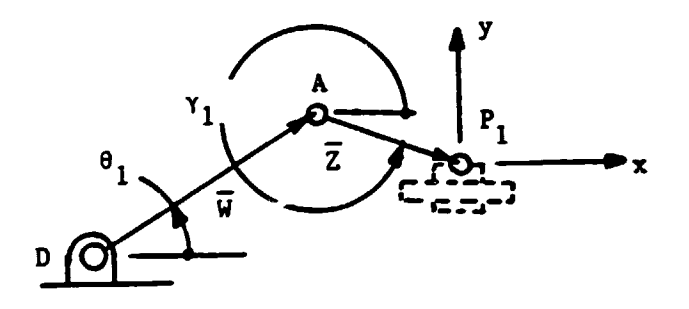

figure 5.2 Dyad for Half of Four-Bar Mechanism

When the dyad moves to position 2, the displacement of P is  $\overline{\delta}_2$  and the angle of rotation of the coupler link, which contains  $2$ , is  $\xi_2$ . Where,

$$
\xi_2 - \gamma_2 - \gamma_1
$$

The dyad in position 2 as illustrated in figure 5.3 is given by the following vector equation.

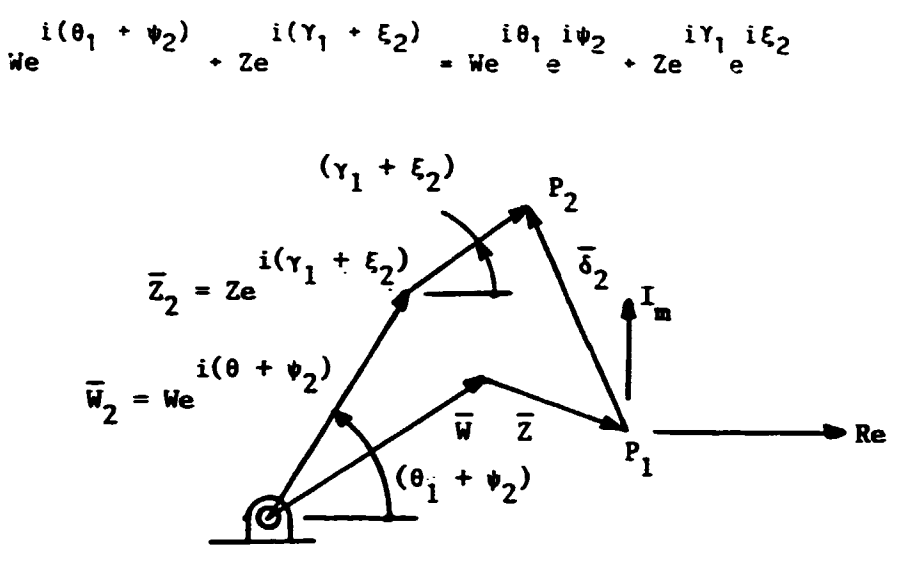

Figure 5.3 Dyad Moving from Position 1 to Position 2

The vector loop equation for positions 1 and 2 may be written as follows:

$$
\frac{i(\theta_1 + \psi_2)}{4} + \frac{i(\gamma_1 + \xi_2)}{4} - \frac{i\theta_1}{4} - \frac{i\gamma_1}{4} = \frac{\pi}{6}
$$

 $or$ 

$$
\overline{\mathbf{w}}(\mathbf{e}^{\mathbf{i}\psi_2}-1)+\overline{\mathbf{z}}(\mathbf{e}^{\mathbf{i}\xi_2}-1)-\overline{\mathbf{z}}_2
$$

For the first and third positions the following equation may be written for the vector loop.

$$
\overline{w}(e^{i\psi_{3}}-1) + \overline{z}(e^{-\xi_{3}}-1) - \overline{\delta}_{3}
$$

with,

 $\xi_3 - \gamma_3 - \gamma_1$ 

These last two vector equations may be changed into four nonlinear algebraic equations by using the Euler's relationship from Figure 5.4. The real or x component of the unit vector  $\overline{r}$  is Re and the imaginary or y component is  $I_m$ .

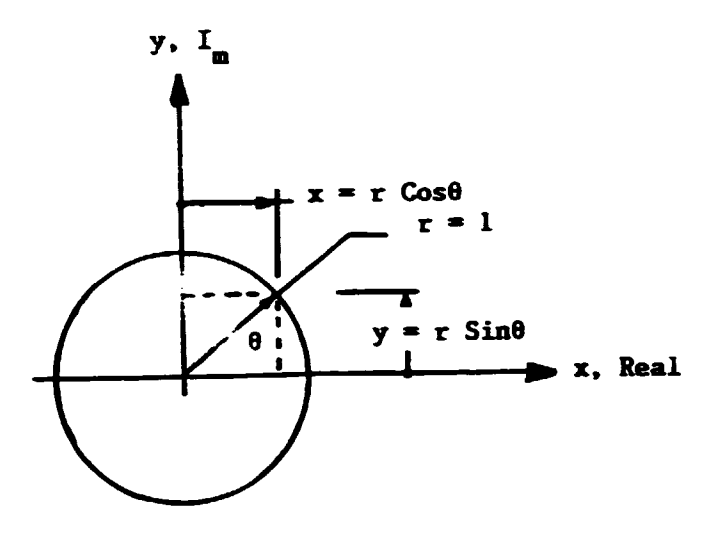

Figure 5.4 Unit Vector on Complex Plane

The two vector loop equations may be placed in matrix form.

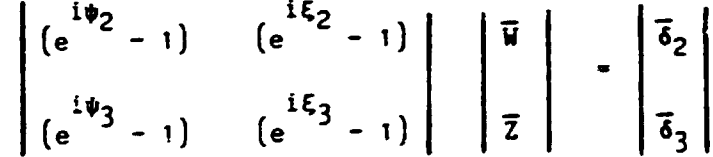

If the complex elements in the square matrix are expanded into real and imaginary components using Euler's relationship, this matrix equation becomes

 $\sim$   $\sim$ 

$$
\begin{vmatrix}\n(R_1 + iI_1) & (R_2 + iI_2) \\
(R_3 + iI_3) & (R_4 + iI_4)\n\end{vmatrix}\n\begin{vmatrix}\n\overline{M} \\
\overline{Z}\n\end{vmatrix} - \begin{vmatrix}\n\overline{0}_2 \\
\overline{0}_3\n\end{vmatrix}
$$

where,

 $R_1 = \cos \psi_2 - 1$   $I_1 = \sin \psi_2$  $R_2 = \cos \xi_2 - 1$   $I_2 = \sin \xi_2$  $R_3 = \cos \psi_3 - 1$   $I_3 = \sin \psi_3$  $R_{\mu} = \cos \xi_3 - 1$   $I_{\mu} = \sin \xi_3$ 

But, the other vectors may also be expanded into real and imaginary components.

$$
\overline{w} = w_R \cdot i w_I
$$
  

$$
\overline{z} = z_R \cdot i z_I
$$
  

$$
\overline{\delta}_2 = \delta_{2R} \cdot i \delta_{2I}
$$
  

$$
\overline{\delta}_3 = \delta_{3R} \cdot i \delta_{3I}
$$

Substitution into the matrix of vector equations and separating the real and imaginary components produces the following matrix of four algebraic equations.

$$
\begin{vmatrix} R_1 & -I_1 & R_2 & -I_2 \ I_1 & R_1 & I_2 & R_2 \ R_3 & -I_3 & R_4 & -I_4 \ I_3 & R_3 & I_4 & R_4 \ \end{vmatrix} \begin{vmatrix} W_R \\ W_I \\ Z_R \\ Z_I \end{vmatrix} = \begin{vmatrix} \delta_{1R} \\ \delta_{1I} \\ \delta_{2R} \\ \delta_{2I} \end{vmatrix}
$$

The above four algebraic equations contain the following unknown.1:  $\psi_2$ ,  $\psi_3$ ,  $\xi_2$ ,  $\xi_3$ ,  $\psi_R$ ,  $W_I$ ,  $Z_R$  and  $Z_I$ . For the stated problem, values of rotation of the coupler link  $\overline{z}$  are given:

$$
\xi_2 = 40^{\circ}
$$
  $\xi_3 = 90$ 

Hence, there are four equations and six unknowns. In order to solve the equations, two or the remaining six variables must be defined. One method of solution would be to assume a value for each of the two angles,  $\psi_2$  and  $\psi_3$ . This changes the four equations from *nc*.-linear to linear equations and values for  $W_R$ ,  $W_I$ ,  $Z_R$  and  $Z_I$  may be obtained directly by Gauss elimination. The negatives or these values may be plotted Crom point P to locate the pivot point A and the ground pivot D.

The locations of all possible ground pivots, D, and their corresponding circle points, A, may be evaluated by performing the above proceedure in a pair of nested do loops. The outer loop could vary  $\psi_3$ ~hrough 360° in increments *or* pernaps 10° while the inner loop could

vary  $\psi_2$  through 360° in similar increments. The two curves traced by these pairs of pivot point locations are Burmeister Curves and they define all possible design combinations which will perform the stated task. In order to manage the wide spread of data, a test of the values of  $W_R$ ,  $W_I$ ,  $Z_R$  and  $Z_I$  could be conduc, ad and those values outside of the feasible region could be discarded prior to plotting the data.

# 6. EXAMPLE FIVE: Integration or Cmputer Aided Dratting with Cmputer Aided Design and Analysis

A program may calculate the sizes of four gears in a gear train configuration based on bending stress and contact stress. The data from the program may be transmitted to a Gear Generation Program, GGP. These two programs can be linked together by using the BASIC command CHAIN.

The GGP program formats the values of the dimensions of the gears so this information can be read by the caaputer aided drawing system, AutoCAD. The program generates the positions of the ends of each straight line section of the drawing, the positions of each arc section or the drawing, and the position and content or any text. Figure 6.1 identifies the positions of generic points on this standard drawing. The output is written to the Drawing Interchange File, otherwise known as the DXF tile. The DXF tile contains intoramtion needed by the AutoCAD sortware to create a drawing. (Other CAD systems may use IGES instead or DXF.)

The DXF file must be written in a specific arrangement, but many sections can be omitted for simplification. The file for this example is considered simple, since it uses only a few sections. The general file structure has five sections:

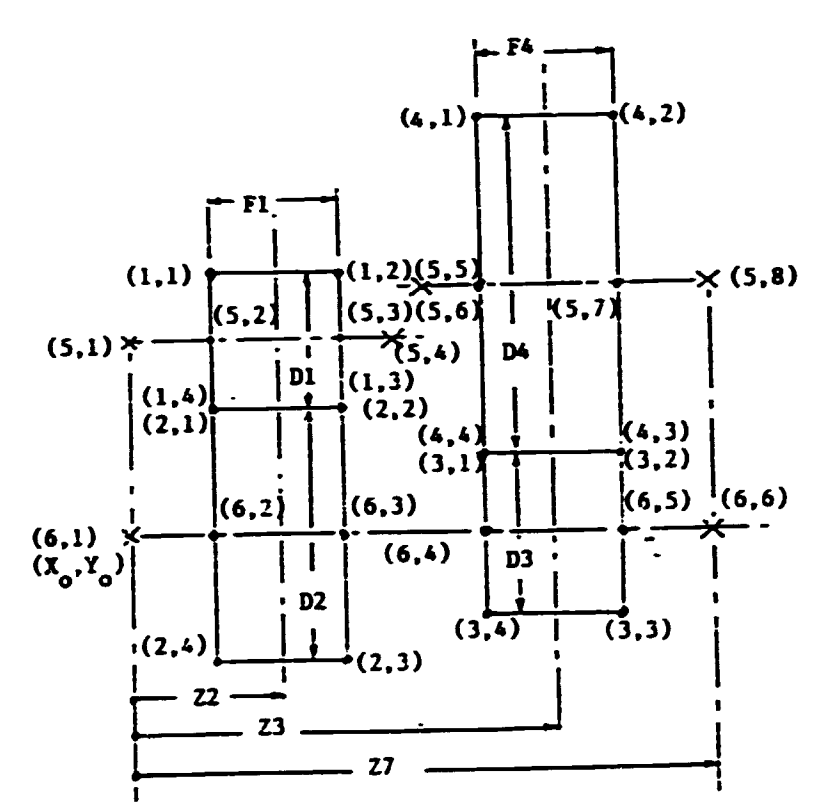

Figure 6.1 Generic Transmission with Coordinate Definition

HEADER section - General information about the drawing is A. found here. Each parameter of the HEADER section has a variable name and an associated value. This section may be omitted if no special settings are needed to complete the drawing.

**B.** TABLES section - This section defines named items such as line types, layers, text styles, and views. It may be omitted if not needed.

C. BLOCKS section - This section contains the entities for each block in the drawing. A block is a set of entities, such as lines, arcs, circles, and text, which when grouped together form a compound object. For example, a square can be drawn and be det'ined as a block called "square." Each time the block "square" is inserted into the drawing, the square appears. Usually blocks are much more ccmplex and are used to eliminate repetitious drawing of components that are used frequently. The blocks section may also be omitted if no blocks are used.

D. ENTITIES section - This section contains the drawing entities, including any block references. The entity commands are as follows:

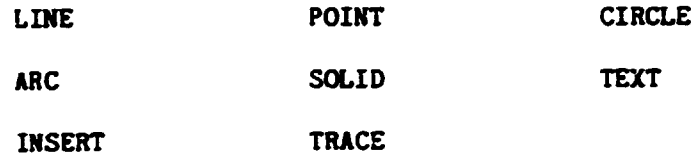

This is the main section of the program and in some instances the only section.

 $E.$  END OF FILE - This is the last seciton. It is the signal to AutoCAD that the file is complete. The program must end with this section.

DXF files are composed of multiple groups, each occupying two lines in the DXF file. The first line is a group code, which is a positive integer. The group value is the second line of the group. This value is in a format specified by the group code. The group codes are categorized in the following way:

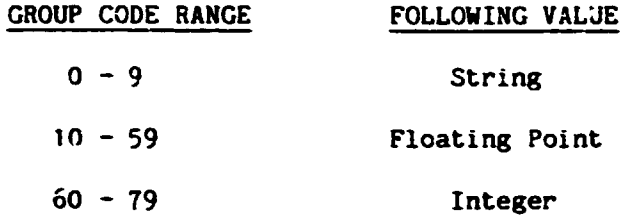

After examining the outline of the DXF file. it is apparent that it has a definite pattern. After each "SECTION" is called, there is a 2 group code, which indicates that the name of the section follows. The Gear Generation Program in Appendix D shows that there is only one section. ENTITIES. plus the END OF FILE section that closes the program. On line 1300 a LINE INPUT statement is used to input a file name for the DXF file being created. In line 1400 the DXF file is opened and the following program can be written in the file. The camnand PRINT #1 must be used to write each bit of information to the DXF file.

The DXF file starts with a 0 group code, followed by SECTION. The section is then named by entering a 2 group code followed by the ENTITIES section name, so these are the first outputs or GGP. From line 1850 to line 2500, coordinates are calcualted for the gear train using data calculated in the Gear Design program.

In lines 2800 through 3900, the outlines of the four gears are generated. The entity command LINE is used to accomplish this. The following commands are used in a subroutine to draw one line. Definitions are to the right of each entry.

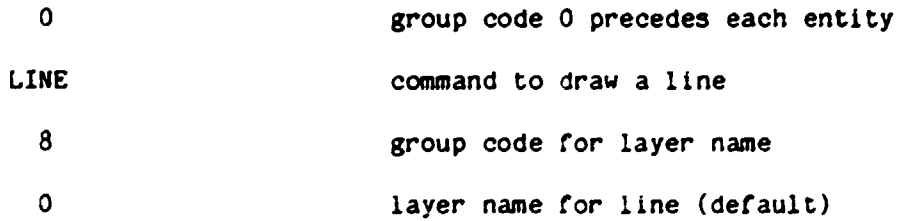

 $- 61 -$ 

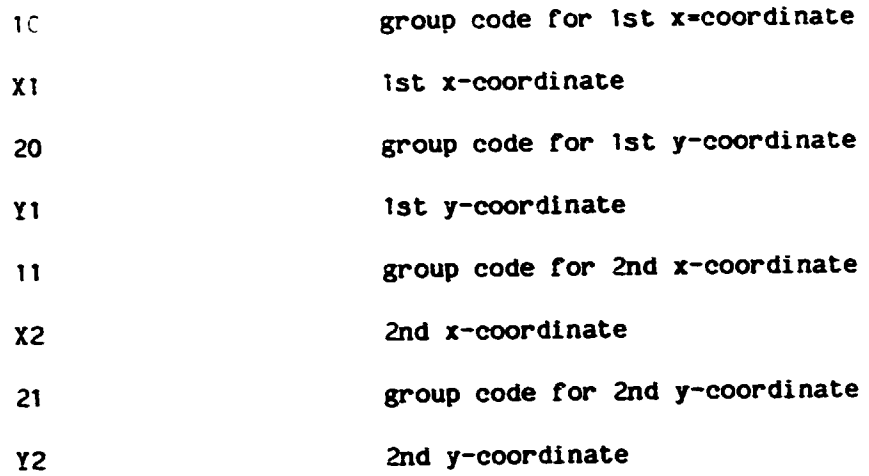

The above group codes are always used in this manner. To draw a line, values would be assigned to X1, Y1, X2, and Y2. To draw a line connected to this first line, X2 and Y2 can be used as a first set of coordinates, then assign values to a set of new coordinates X3 and Y3. Lines 4000 through 6700 draw the axes of the gear train.

Calculations can be executed anywhere in the GGP program as long as they do not interfere with the order of commands in the DXF file.

Text is created in the file by using the following command series:

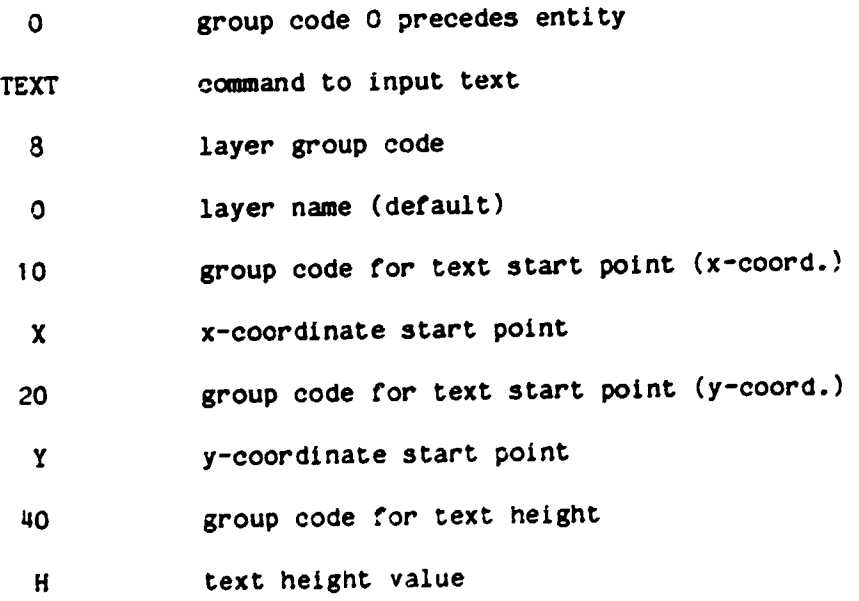

 $- 62 -$ 

 $- 63 -$ 

GEARS text value

 $\mathbf{I}$ 

At the end of the ENTITIES section and before END OF FILE, the DXF file must be closed. First, the section must be closed by another O group code followed by ENDSEC. The file is then closed by another O group code followed by EOF.

The listing of the DXF created by GGP is in Appendix E.

Figure 6.2 shows the drawing created by AutoCAD using a Gear Design Program and this Gear Generation Program.

Creating the DXF file by this method is complicated on personal computers. Larger mainframes have enhanced capability for graphical design.

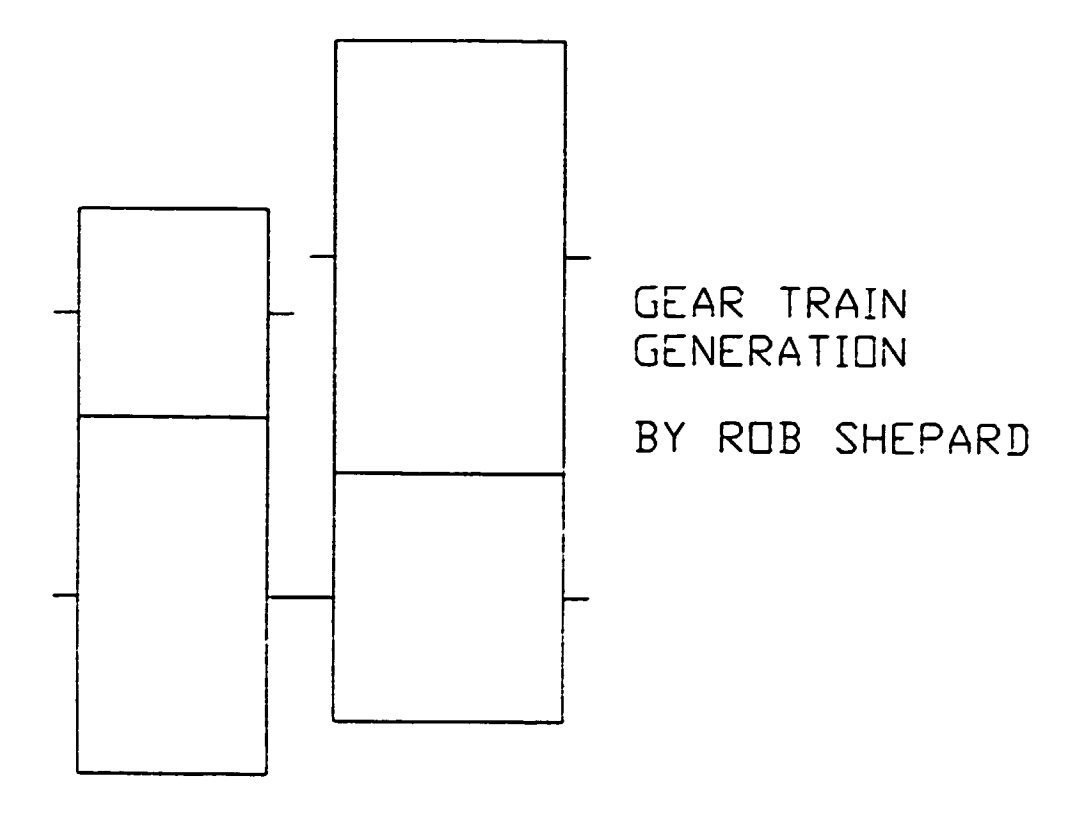

Figure 6.2 Four Gear Transmission Drawing from Automated

Design Process

### REFERENCE LIST

- 1. Beer, F. P. and Johnson, Jr., E. R., Vector Mechanics for Engineers: Statics, McGraw-Hill Book Co., 1972.
- 2. Hall, Jr., A. s., Kinematics and Linkage Design, BALT Publishers, West Lafayette, Indiana, 1966.

 $\blacksquare$ 

 $\bullet$ 

- 3. Paul, Burton, Kinematics and Dynamics of Planar Machinery, Prentice-Hall, Inc., Englewood Cliffs, New Jersey, 1979.
- 4. Sandor, G. N., and Erdman, A. G., Advanced Mechanism Design: Analysis and Synthesis, Vol. 2, Prentice-Hall, Inc., Englewood Cliffs, New Jersey, 1984.
- 5. Shigley, J. E., and Uicker, Jr., J. J., Theory of Machines and Mechanisms. McGraw-Hill Book Co., 1980. •
- 6. Hable, H. H., Reinholtz, c. F., Mechanisms and Dynamics of Machinery, John Wiley and Sons, Inc., 1987.

 $\ddot{\phantom{a}}$ 

### **APPENDIX A**

PROGRAM : 'INERTIA'

```
1 LPRINT "
                                       TORSIONAL STIFFNESS AND INERTIA"
2 LPRINT "
                                                  PROGRAM: INERTIA*
5 DIM K(40), I(40)
6 LPRINT<br>9 LNPUT "TOTAL NUMBER OF DISCS": I2
10WT = 011 \tK1 = 012 INERTIA = 0
14 INPUT "WEIGHT DENSITY OF MATERIAL, LB/IN'3 (ENTER .293 FOR STEEL)= "; W1
16 LPRINT *
                                 MATERIAL DENSITY = "; WI: " POUNDS/CUBIC INCH"
18 LPRINT "
                                   NUMBER OF DISCS = ": I2
19 LPRINT
20 FOR I1 = 1 TO I2
         LPRINT "
21
                                          DISC NUMBER = "; I1
         PRINT "DISK NUMBER ="; I1
25INPUT " OUTSIDE DIAMETER, IN *"; DI<br>INPUT " INSIDE DIAMTER , IN *"; D2<br>LPRINT " OUTSIDE D'AMI
30
35
40
                                              OUTSIDE D'AMETER = ": D1: " INCHES"
        LPRINT<br>INPUT " LENGTH OF DISC<br>LPRINT "
        INPUT " LENGTH OF DISC . IN *": L<br>
LPRINT " LENGTH OF DISC . IN *": L<br>
LENGTH OF DISC * ": L: " INCHES"<br>
W * 3.14159 . (D1 <sup>-</sup> 2 - D2 <sup>-</sup> 2) - L - W1 / 4<br>
I(I1) * .5 - W1 - L - 3.1415 . ((D1 / 2) <sup>-</sup> 4 - (D2 / 2) <sup>-</sup> 4) / 
50
60
80
82
50100K(I1) = 11500000 - 3.14159 - (D1 4 - D2 - 4) / (L - 32)
102
         K1 = K1 - 1 / K(11)<br>WT = WT - W
104
105
106 NEXT I1
107 K2 = 1 / K1<br>108 LPRINT "<br>109 LPRINT "
                                    TORSIONAL STIFFNESS = ": K2: " INCH POUNDS/RADIAN"<br>SHAFT INERTIA = ": INERTIA: " IN. LB. SEC. SEC."<br>TOTAL WEIGHT = ": WT: " POUNDS"
110 LPRINT "
120 END
```
#### **APPENDIX B**

PROGRAM : "GEAFORC"

**51 REM** GENERALIZED BEARING REACTION PROGRAM 54 REM PROGRAM: "GEAFORC" WRITTEN BY BRENT KNIGHT 55 REM **56 REM** MISSISSIPPI STATE UNIVERSITY 57 REM SPRING, 1988 **59 REM** 130 CLS 900 PI = 3.1415927= 910 PRINT "THIS PROGRAM CALCULATES THE REACTIONS AT THE TWO BEARINGS"<br>920 PRINT "WHICH SUPPORT A 'SHAFT' IN A HELICAL GEAR TRANSMISSION."<br>930 PRINT "THE WORD 'GEAR' REFFERS TO THE GEAR ELEMENTS ON THIS 'SHAFT' AND" 940 PRINT " THE WORD 'PINION' REFERS TO THE ELEMENTS WHICH ARE IN MESH WITH" 950 PRINT "THE GEAR ELEMENTS ON THIS 'SHAFT'."<br>980 INPUT "SPEED OF 'SHAFT' (CCW IS POSITIVE), RPM ="; SS<br>990 INPUT "TOTAL NUMBER OF 'PINIONS' MESHING WITH ALL 'GEARS' ""; RP<br>995 PRINT "BEARING I IS THE GRIGIN FOR THE RIGHT 1000 PRINT " NUMBER 1 TO BEARING NUMBER 2 IS POSITIVE IF 1007 INPUT "DISTANCE FROM BEARING 1 TO BEARING 2, IN<br>1010 INPUT "TOTAL NUMBER OF GEARS' ON 'SHAFT'<br>1020 INPUT "MAX NO. OF 'PINIONS' MESHING WITH ANY CNE 'GEAR'  $*$  :  $DBB$ \*\*; NOG **F": MNP** 1030 DIM THETA(NCG, MMP), GP(NOG), DG(NOG, MMP) 1035 CLS 1040 FOR N = 1 TO NOG: FOR M = 1 TO MNP: THETA(N, M) = 0: NEXT M: NEXT N 1050 FOR N = 1 TO NOG 1080 FOR M = 1 TO GP(N)<br>1085 PRINT " PINION #"; M; "ON GEAP #"; N 1037 INPUT " IS THIS A DRIVEN PINION ? IF YES, THEN INPUT 1 ; IF NO, THEN INPUT 0"; DG(N, M): PRINT : PRINT<br>1090 INPUT " ANGULAR POSITION OF THE PINION": THETA(N, M): THETA(N, M) = THETA(N . M) + PI / 180 **HOO NEXT M** 1110 PRINT : PRINT : PRINT 1120 NEXT N II30 DIM PA(NOG), HA(NOG), D(NOG, 2), N(NOG), P(NOG, MNP), PD(NOG), WIX(NOG, MNP), VIX(NOG, MNP), WRX(NOG, MNP), WRX(NOG, MNP), WRX(NOG, MNP), WRX(NOG, MNP), WRX(NOG, MNP), WRX(NOG, MNP), WRX(NOG, MNP), WRX(NOG, MNP), WRX( OG. MNP), NOTEETH(NOG), DPITCH(NOG) 1140 CLS 1150 FOR N = 1 TO NOG 1160 PRINT "FOR GEAR NUMBER"; N 1170 INPUT " PRESSURE ANGLE =": PA(N) 1175 PA(N) =  $PA(N)$  + PI / 180 1190 INPUT " HELIX ANGLE  $\ast$ "; HA(N) 1195 HA(N) = HA(N) = PI / 180<br>1200 INPUT " DISTANCE FROM BEARING 1 TO GEAR CENTER=": D(N, 1) 1205 D(N. 2) = D(N. 1) - DAB<br>1239 INPUT " DIAMETRAL PITCH-"; DPITCH(N)<br>1232 INPUT " NUMBER OF TEETH-"; NOTEETH(N) 1233 PRINT : PRINT 1235 PD(N) = NOTEETH(N) / (DPITCH(N) = COS(HA(N))) 1240 NEXT N 2000 FOR N = 1 TO NOG 2030 FOR M = 1 TO GP(N)<br>2035 PRINT " FOR PINION NUMBER": M: "ON GEAR NUMBER": N

```
2037 INPUT " INPUT HORSEPOWER.Hp *": P(N, M)<br>2040 WI(N, M) = P(N, M) = 33000! = 12 / (2 = PI = SS = PD(N) / 2)<br>2050 WR(N, M) = ABS(WI(N, M)) = TAN(PA(N)) / COS(HA(N))
2060 WIX(N, M) = -WI(N, M) + SIN(THETA(N, M))
2070 WIY(N. M) = WI(N. M) + COS(THETA(N. M))
2372 IF DG(N, M) = 1 THEN WIX(N, M) = -WIX(N, M): WIY(N, M) = -WIY(N, M)
2080 WRX(N, M) = - WR(N, M) + COS(THETA(N, M))
2090 WRY(N. M) = -WR(N, M) - SIN(THETA(N, M))
2110 WA(N. M) = -WI(N. M) = TAN(HA(N))
2115 IF DG(N, M) = 1 THEN WA(N, M) = -WA(N, M)
2120 NEXT M
2130 CLS
2140 NEXT N
3000 INPUT "NUMBER OF EXTERNAL LOADS IN THE X-DIR. ="; NEX 3010 INPUT "NUMBER OF EXTERNAL LOADS IN THE Y-DIR. ="; NFY
3930 DIM FX(NFX, 3), FY(NFY, 3)
3040 FOR N = 1 TO NEX
3045 PRINT "THE SIGN CONVENTION IS RIGHT HAND RULE WITH Z POSITIVE TO THE RIGHT" 1046 PRINT "AND Y POSITIVE UPWARD AND X POSITIVE INWARD. THE ORIGIN IS AT BEARIN
G.1.73047 PRINT
1050 PRINT "FOR FORCE FX": N
                                        \bullet3050 INPUT " MAGNATUDE OF FORCE IN X DIRECTION (INWARD IS POSITIVE), LB=": FX(N
 . 1)
3070 INPUT *
                DISTANCE FROM BEARING #1 TO FORCE FX (TO THE RIGHT IS POS.). IN=":
 FX(N, 2)3075 FX(M, 3) = FX(M, 2) - DBB3080 CLS
3390 NEXT N
3100 CLS
3110 FOR N = 1 TO NFY
3115 PRINT "IF A FORCE IS ACTING TO THE RIGHT OF THE SPECIFIED BEARING IT IS A P
              DISTANCE FROM THE BEARING.": PRINT : PRINT : PRINT
OSITIVE
3120 PRINT "FOR FORCE FY": N
3130 INPUT "
                MAGNATUDE OF FORCE IN Y DIRECTION (DOWN IS NEGATIVE), LB="; FY(N,
113140 INPUT " DISTANCE FROM BEARING #1 TO FORCE FY (TO THE RIGHT IS POS.), IN*":
 FY(N, 2)3145 FY(N, 3) = FY(N, 2) - DBA
3150 CLS
3160 NEXT N
3170 CLS
3750 SX = (NP + NFY) + 3: SY = (NP + NFX) + 3
3750 DIM MX1(3, SX), MY1(3, SY), MX2(3, SX), MY2(3, SY)
3900 FOR I = 1 TO 3: FOR II = 1 TO SX: MXI(I, II) = 0: NEXT II: NEXT I
3220 FOR I = 1 TO 3: FOR II = 1 TO SX: MX2(I, II) = 0: NEXT II: NEXT I<br>3640 FOR I = 1 TO 3: FOR II = 1 TO SY: MX2(I, II) = 0: NEXT II: NEXT I<br>3860 FOR I = 1 TO 3: FOR II = 1 TO SY: MY2(I, II) = 0: NEXT II: NEXT I
4020 II = -24030 FOR M = 1 TO NOG
4050 FOR NN = 1 TO GP(M)
1050 II = 11 + 34100 MX1(2. II + 1) = 1 / 2 - PD(M) - SiN(THETA(M, NN)) 4103 MX1(2. II + 2) = D(M, 1)
4106 MX1(3, II + 1) = WTY(M, NN) + WRY(M, NN)
4109 MX1(3, II + 2) = WA(M, NN)
4112 REM
4115 MY1(2, II + 1) = 1 / 2 - PD(M) - COS(THETA(M, NH))
4118 HY1(2, II + 2) = D(M, 1)<br>4121 MY1(3, II + 1) = WTX(M, NN) + WRX(M, NN)<br>4124 MY1(3, II + 2) = WA(M, NN)
4127 REM
4130 MX2(2, II + 1) = 1 / 2 + PD(M) + SIN(THETA(M, NN))
4133 MX2(2, II + 2) = D(M, 2)
4136 MX2(3, II + 1) = WTY(M, NN) + WRY(M, NN)
4130 MX2(3, II - 2) = WA(M, NH)
```

```
4142 REM
4145 MY2(2, II - 1) = 1 / 2 - PD(M) - COS(THETA(M, NN))
4148 MY2(2, II + 2) = \overline{D(M, 2)}4151 NY2(3, II - I) = WTX(M, NN) + WEX(M, NN)
4154 MY2(3, II - 2) = WA(M, NN)
4155 REM
4160 NEXT NN
$170 NEXT M
4172 REM
4175 JJ = II
4177 REM
               FORCES FOR SUM OF MOMENTS ABOUT 38G 1 AND 2RG 2 IN THE X-DIR
4178 REM
4181 REM
4185 FOR M = 1 TO NFY
4190 II * II + 3
4250 MX1(2, II - 2) = FY(M, 2): MX2(2, II - 2) = FY(M, 3)<br>4270 MX1(3, II - 1) = FY(M, 1): MX2(3, II - 1) = FY(M, 1)
1790 NEXT M
4381 REM
               FORCES FOR SUM OF MOMENTS ABOUT BRG 1 AND BRG 2 IN THE Y-DIR
4382 REM
4384 REM
5000 FOR M = 1 TO NEX
 5010 JJ = JJ + 3
5040 MY1(2. JJ - 2) = FX(M, 2): MY2(2, JJ - 2) = FX(M, 3)
5050 NYI(3, JJ + 1) = FX(M, 1): MY2(?, JJ + 1) = FX(M, 1)
 5060 NEXT M
 5993 REM
                     CALCULATE THE BEARING REACTIONS BY MATRIX EXPANSION
 5994 REM
 5995 REM
 5999 RIX = 0: R2X = 0: R2Y = 0: R1Y = 0
 5000 FOR 1 = 2 TO SX - 1 STEP 3
 6020 R2Y = MXI(2, I) - MXI(3, I + 1) - MX1(2, I + 1) - MXI(3, I) + R2Y
 5025 RIY = MX2(2, I) - MX2(3, I + 1) - MX2(2, I + 1) + MX2(3, I) + RIY
 6927 NEXT I
 6029 FOR I = 2 TO SY - 1 STEP 3
 6030 R2X = MYI(2, I) - MYI(3, I + 1) - MYI(2, I + 1) - MYI(3, I) + R2X<br>6035 R1X = MY2(2, I) - MY2(3, I + 1) - MY2(2, I - 1) - MY2(3, I) - R1X
 5540 NEXT I
 6060 R2Y = R2Y / DBB: R2X = R2X / DBB: R1Y = R1Y / -DBB: R1X = R1X / -DBB
 5072 LPRINT TAB(12); "FOR BEARING NUMBER 1:"<br>6075 R1 = INT(SQR(R1X ) 2 · RiY (2)): LPRINT TAB(15); "R1 = "; R1; " POUNDS"<br>6086 R1Y = INT(R1Y): LPRINT TAB(17); "R1Y = "; R1Y; " POUNDS"<br>5086 R1X = INT(R1X): LPRINT TAB(17); "
 6086 LPRINT TAB(12); "FOR BEARING NUMBER 2:"<br>6087 R2 = INT(SQR(R2X - 2 + R2Y - 2)): LPRINT
 5087 R2 = INT(SQR(R2X <sup>-</sup> 2 - R2Y - 2)): LPRINT TAB(15); "R2 = ": R2; " POUNDS"<br>6090 R2Y = INT(R2Y): LPRINT TAB(17); "R2Y = ": R2Y: " POUNDS"<br>6095 R2X = INT(R2X): LPRINT TAB(17); "R2X = ": R2X; " POUNDS": LPRINT
 7000 FOR N = 1 TO NOG<br>7020 FOR M = 1 TO MNP
  7040 WA = WA + WA(N, M): WA = INT(WA)
  7060 NEXT M
  7100 LPRINT : LPRINT TAP(12): "THE TOTAL AXIAL LOAD, WA = ": WA: " POUNDS"
  7200 END
  7210 LPRINT
  9000 LPRINT TAB(10); "SEARING REACTIONS IN HELICAL GEAR TRANSMISSIONS"
  9005 LPRINT
  9010 LPRINT TAB(24); "PROGRAM: GEARFORC": LPRINT<br>9015 LPRINT TAB(10); "THE INPUT DATA :"
 9020 LPRINT TAB(15): "THERE ARE"; NOG: "GEARS"<br>9020 LPRINT TAB(15): "THERE ARE A TOTAL OF ": NP: "PINION(S)"<br>9060 LPRINT TAB(15): "NO GEAR HAS MORE THAN": MNP: "PINION(S)"<br>9080 LPRINT TAB(15): "THE DISTANCE BETWEEN BEARING
```
 $\overline{a}$ 

 $\bullet$ 

9200 FOR N = 1 TO NOG 9233 LOR N = 1 10 ROG<br>9210 LPRINT TAB(10): "FOR GEAR NUMBER": N<br>9215 LPRINT TAS(15): "GEAR NUMBER": N: "HAS": GP(N): "PINION(S)" 9260 LPRINT TAB(15); "PRESSURE ANGLE  $=$ ": PA(N) - 180 / PI: "DE GREES\* 9280 LPRINT TAB(15): "HELIX ANGLE \*": HA(N) + 180 / PI: "DE GREES" 9300 LPRINT TAB(15): "DISTANCE FROM BRG. 1 TO GEAR"; N; "= "; D(N, 1): "INCHES"<br>9310 LPRINT TAB(15): "DISTANCE FROM BRG. 2 TO GEAR"; N: "= ": D(N, 2): "INCHES"<br>9320 LPRINT TAB(15): "PITCH DIAMETER \*\*"; PD(N); "INCHES" 9322 LPRINT TAB(15); "THE NOEMAL DIAMETRAL PITCH =": DPITCH(N): "TEETH/IN. 9324 LPRINT TAB(15): "NUMBER OF TEETH ON GEAR  $= "$ : NOTEETH(N) 9330 LPRINT 9350 REM NEXT N 9490 LPRINT 9500 REM FOR N=1 TO NOG 9520 FOR M = 1 TO GP(N)<br>9540 LPRINT TAB(13); "FOR PINICN"; M; "ON GEAR"; N 9560 LPRINT 9565 IF DG(N. M) = 0 THEN As = " DRIVEN "<br>9570 IF DG(N. M) = 1 THEN As = " DRIVEN "<br>9575 LPRINT TAB(15): "PINION NUMBER": N: "IS A": As: "PINION"<br>9580 LPRINT TAB(15): "ANGULAR POSITION = "; THETA(N. M) = 180 / PI: "DEGREE **9640 LPRINT** 9560 NEXT N 9665 IF NEX > 0 THEN GOTO 9680<br>9667 IF NEY = 0 THEN GOTO 9780 958C LPRINT 9700 LPRINT TAB(10); "THE EXTERNAL LOADS :" 3720 LPRINT 9730 FOR  $N = 1$  TO NFX 9740 LPRINT TAB(15): "FX": N; " = ": FX(N, 1); "POUNDS"<br>9750 LPRINT TAB(15): "FX": N; "IS ": FX(N, 2); "INCHES FROM BRG 1"<br>9760 LPRINT TAB(15): "FX": N; "IS ": FX(N, 3); "INCHES FROM BRG 2" 9765 LPRINT 9770 NEXT N 9775 LPRINT 9780 FOR N = 1 TO NEY 9790 LPRINT TAS(15): "FY": N: " \* "; FY(N, 1): "POUNDS" 9800 LPRINT TAB(15): "FY": N: "IS ": FY(N, 2): "INCHES FROM BRG 1"<br>9910 LPRINT TAB(15): "FY": N: "IS ": FY(N, 3): "INCHES FROM BRG 2" 9815 LPRINT 9820 NEXT N 9825 IF NFY = 0 THEN GOTO 10000 9850 REM -----------------10000 LPRINT CHRS(12) 10001 LPRINT : LPRINT : LPRINT<br>10002 LPRINT TAB(10): " RESULTS": LPRINT **GEAR TOOTH FORCES:"** 10005 LPRINT TAB(10): " 10010 LPRINT 10020 FOR N = 1 TO NOG 10045 LPRINT TAB(12): "GEAR NUMBER": N 10060 FOR M = 1 TO GP(N) 10055 LPRINT TAB(12): " PINION NUMBER": M 10070 LPRINT  $10075$  WI(N, M) = INT(WI(N, M)) 10080 WTX(N, M) = INT(WTX(N, M))<br>10085 WTX(N, M) = INT(WTX(N, M)) 10090 WR(N, M) = INT(WR(N, M)) 19395 WAX(N. M) = INT(WRX(N. M))<br>19395 WAX(N. M) = INT(WRX(N. M))<br>19109 LPRINT TAB(15): "THE TANGENTIAE TOOTH ECAD IS  $A = 2$  :  $\overline{MT} \times \overline{M}$  ,  $\overline{M} \times \overline{M}$ 

9153 LPRINT
" POUNDS" LOIZO LPRINT TAB(IS); " THE X-COMP. OF THE TANG. TOOTH LOAD IS \* ": WTX(N. M);  $\cdot$  scunps  $\cdot$ 10140 LPRINT TAB(15): " THE Y-COMP. OF THE TANG. TOOTH LOAD IS = ": WIY(N. M); · POUNDS 10160 LPRINT TAB(15): "THE RADIAL TOOTH LOAD IS 10190 LPRINT TAB(15): " THE X-COMP. OF THE RADIAL TOOTH LOAD IS = ": WRX(N. M); \* POUNDS\* 10200 LPRINT TAB(15); "THE Y-COMP. OF THE RADIAL TOOTH LOAD IS \* ": WRY(N, M); - POUNDS" 10210 LPRINT TAB(15): "THE AXIAL (Z-COMPONENT) TOOTH LOAD IS = ": WA(N. M); PCUNDS" 19220 NEXT M 19249 LPRINT 10260 NEXT N 10400 LPRINT BEARING REACTIONS:" 10420 LPRINT TAB(10): " 10440 LPRINT 10450 LPRINT : GOTO 6072<br>10590 END

 $\bullet$ 

 $\sim$ 

 $\bullet$ 

 $\bullet$ 

APPENDIX C : program "FOURBAR"

FOUR RAR LINXAGE TOSITIONS AND VELOCITIES.<br>
THE CONSTRUCT OF SECRET CRAFT CONSTRUCTIONS AND VELOCITIES.<br>
THE CONSTRUCT OF SECRET CRAFT CRAFT CRAFT CRAFT CRAFT CRAFT CRAFT CRAFT CRAFT CRAFT CRAFT CRAFT CRAFT CRAFT CRAFT CRA XAGE. IF ANSWS \* 77" OR ANSWS \* 77" THEM LPRINT " THIS IS A CROSSED TYPE LIN<br>
LINKAGE. IF ANSWS \* 78" OR ANSWS \* 78" THEM LPRINT " THIS IS NOT A CROSSED TYPE<br>
LINKAGE.<br>
LINKAGE.<br>
LINKAGE.<br>
LINKAGE.<br>
LINKAGE.<br>
LINKAGE.<br>
LIN IF ANSWS  $x - y^2$  OR ANSWS  $x - y^2$  THEM LPRINT  $x$ . THIS IS A CEOSSED TYPE LIN KAGE." **DEGREE DEGREE DEGREE RAD/S EAD/S** IN/S 1975  $13/5$ PRINT WEBSITE DEVICE A REGISTRATION CONSIDERED TO SAPPLANS CONTIDUS.<br>
TOOD : 1929/345659<br>
TOOD : 1929/345659<br>
TOOD : 1929/345659<br>
TOOD : 1929/345659<br>
TOOD : 1929/34565<br>
TOOD : 1920<br>
TOOD : 1920<br>
TOOD : 1920<br>
TOOD : 1920<br> **11.**  $\frac{1}{3}$   $\frac{1}{3}$   $\frac{1$ - DOOD COOST CARD CONSULTANT CONTRACTOR CONTRACTOR CONTRACTOR CONTRACTOR CONTRACTOR CONTRACTOR CONTRACTOR CONT<br>- FILM CONTRACTOR CONTRACTOR CONTRACTOR CONTRACTOR CONTRACTOR CONTRACTOR CONTRACTOR CONTRACTOR CONTRACTO CONTR<br>

#### **APPENDIX D**

Program : " Gear Generation Program"

1000 REM<br>1100 REM SEAR TRAIN DRAWING GENERATOR 1200 REM 1250 GIM PTX(20,20), PTY(20,20) 1500 LINE INPUT-DRAWING (DXF) FILE NAME: ":AF 1400 OPEN "0".1, A#+".DXF" 1500 PRINT #1.0 1500 PRINT #1,"SECTION"<br>1700 PRINT #1, 2<br>1800 PRINT #1, ENTITIES" 1950 X0=4:Y0=8 1900 PTX(1,1)=  $x0 + 22 - 51/2$ 1910 PTY(1,1)= YO + D1 + D2/2 1920 PTX(1,2)=  $40 \div 32 \div 51/2$ 1900 PTY(1,2)=  $\angle 90 + 01 + 02/2$ 1940 PTX $(1,3) = 10 + 22 + 51/2$ 1950 PTY(1,3)=  $Y0 + D2/2$ 1960 PTX(1.4)= XO + Z2 - F1/2 1970 PTY(1,4) =  $Y$ 0 + D2/2 1975  $PIX(1,5) = PIX(1,1)$  $1976$  PTY(1,5)= PTY(1.1) 1980 PTX(2.1)=  $x0 + 22 - 52/2$ 1990 PTY(2,1) =  $Y0 + 02/2$ 2000 PT(2,2)= X0 + 22 + F2/2<br>2010 PTV(2,2)= Y0 + B2/2<br>2020 PTX(2,5)= X0 + 22 + F2/2 2000 PTY(2,0)= Y0 = 02/2 2040 PTX(2,4)= X0 + Z2 - F2/2  $2050$  PTY(2,4)= YO - B2/2  $2057$   $PTX(2,5) = FTX(2,1)$  $2056$  FTY(2,5)= PTY(2,1) 2060 PTX(3,1)= (0 + 23 - F3/2 2070 PTV(3,1)= Y0 + B3/2 2080 PTX(3,2) = X0 + Z3 + F3/2<br>2090 PTY(3,2) = Y0 + B3/2  $2100$   $\text{P}73(3,3) = 30 + 23 + \text{F}3/2$  $2119.$  PTY(3,3) = Y0 - B3/2  $2120$  PTX(3,4) = X0 + 25 - F3/2  $2130$  PTY(3,4)= Y0 - B3/2  $2133.978(3,5)$  =PTX(3,1)  $2176.$  PTY(7,5)=PTY(3,1)  $2140$   $PTx:4$ ,  $D = X0 + 27 = F4/2$  $2150$  PTY(4,1)= Y0 + D4 + D3/2 2140 PTX(4,2)= X0 + 23 + F4/2<br>2170 PTX(4,2)= 70 + 04 + 03/2<br>2180 PTX(4,3)= x0 + 23 + F4/2  $2190$  PTY(4,3)= Y0 + D3/2 2200 PTX(4,4) = X0 + Z7 - F4/2 2210 PTY(4,4)=  $Y0 + DZ/2$ 2213 PTX(4,5)=PTX(4,1) 2216 PTY(4,5) \*FTY(4,1)  $2220$  PTX(5,1)= X0 2230 PTY(5,1)= Y0 + (D1 + 02)/2 2240 PT((5,2)= X0 + Z2 - F1/2 2250 PTY(5,2)= PTY(5,1)<br>2250 PTX(5,7)= X0 + Z2 + F1/2 2270 FTY(5,0)= FTY(5,1)  $2280$  PTX(5,4) = X(1 + 2 + 22 2290 PTY(5,4)= PTY(5,1)  $2500$  PT((5,5)= th = IJ = I2 2310 PTY(5,5)= (0) + (03 -04) 2 2720 PT(-3,8)= (0 + 27 - F4/2)<br>2730 PTV(5,8)= PTV(5,5)  $2040$   $PTX(5,7) = 10 + 20 + 24/2$ 

2050 PTY(5.7)\* PTY(5.5)  $2569$   $574(5,3) = 10 + 27$  $2270$  FTY(5,3)= PTY(5,5)  $2580$  FTX(a,  $11 = 10$ OF WILLIAMS ORD  $2400.97x(6,2) = 30 + 22 - 52/2$ 2410 PTY(6,2)=  $10$ 2420 PTX(6,5) = X0 + Z2 + F2/2<br>2420 PTX(6,5) = Y0 2440 PTX(6.4)= X0 + ZJ - FJ/2  $2450$  PTY(5,4)=  $10$  $2460$  PTX(5,5)= XO + ZJ + FJ/2  $2470$  PTY(6,5)= YO  $2480$  PTX(a,a)=  $x3 + 27$  $2490$  PTY(6,6)= YO 2500 SEN 2600 REM 2700 REM 2800 FOR I=1 TO 4  $2950$  FOR  $J=1$  TO  $4$ 2900 PRINT #1.0 COO PRINT #1, "LINE" CIOG PRINT #1,8 2200 PRINT #1."0" 3400 PRINT #1.10 CSOO PRINT #1,PT((I,J)<br>C&OO PRINT #1,20 TTOO PRINT #1, PTY(I.J) TELO PRINT #1,11<br>TELO PRINT #1,8TK(I,J-1)  $2720$  PRINT #1,21 3740 PRINT #1, PTY(I.J-1) CS-> NEXT J 4000 FOR J=1 TO 7 STEF 2 4100 PRINT #1.0<br>4200 PRINT #1."LIME" 4000 PRINT #1,5 4400 PRINT #1, "0" 4500 PRINT #1,10<br>4500 PRINT #1,27<(5,3) 4700 PRINT #1,20 4800 PRINT #1,FTY(5,3) SOOD PRINT #1.PTX(5, (J+1)) 5100 PRINT #1,21 5260 PRINT #1.FTY(5.03+1) SOOD NEXT J 5400 FOR J=1 TO 5 STEP 2 5500 PRINT #1,0 S600 PRINT #1, "LINE" 5700 PRINT #1,5 5800 PRINT #1, "0" 5900 PRINT #1,10<br>6000 PRINT #1,10<br>6000 PRINT #1, PTX(6,3) 6100 PRINT #1,20 6200 PRINT #1, PTY(0, J) 5000 PRINT #1,11 6400 PRINT #1, PTX(6,(J-1)) 5500 PRINT #1,21 5500 PRINT #1, FTV(5, (J+1)) 5700 NEXT J 6800 PRINT #1.0 SPOOL FRINT #1, "ENDSEC" ZOOD FRINT #1,0 ZION PRINT #L."EOF" 7200 CLOSE 1 - - - - - - - - - - - - - - -

**7500 END** 

This Draws Gears

This Draws Axis for Gears 1 & 4

This Draws Axis of Shaft for Gears 2 & 3

 $\sim$ 

مدادر

 $\cdots$   $\cdots$ 

 $-74-$ 

### APPENDIX E

# File : "Drawing Interchange File"

 $\ddot{\phantom{1}}$ 

 $\ddot{\phantom{a}}$ 

 $\bullet$ 

 $\ddot{\phantom{1}}$ 

 $\blacktriangleleft$ 

 $\ddot{\phantom{a}}$ 

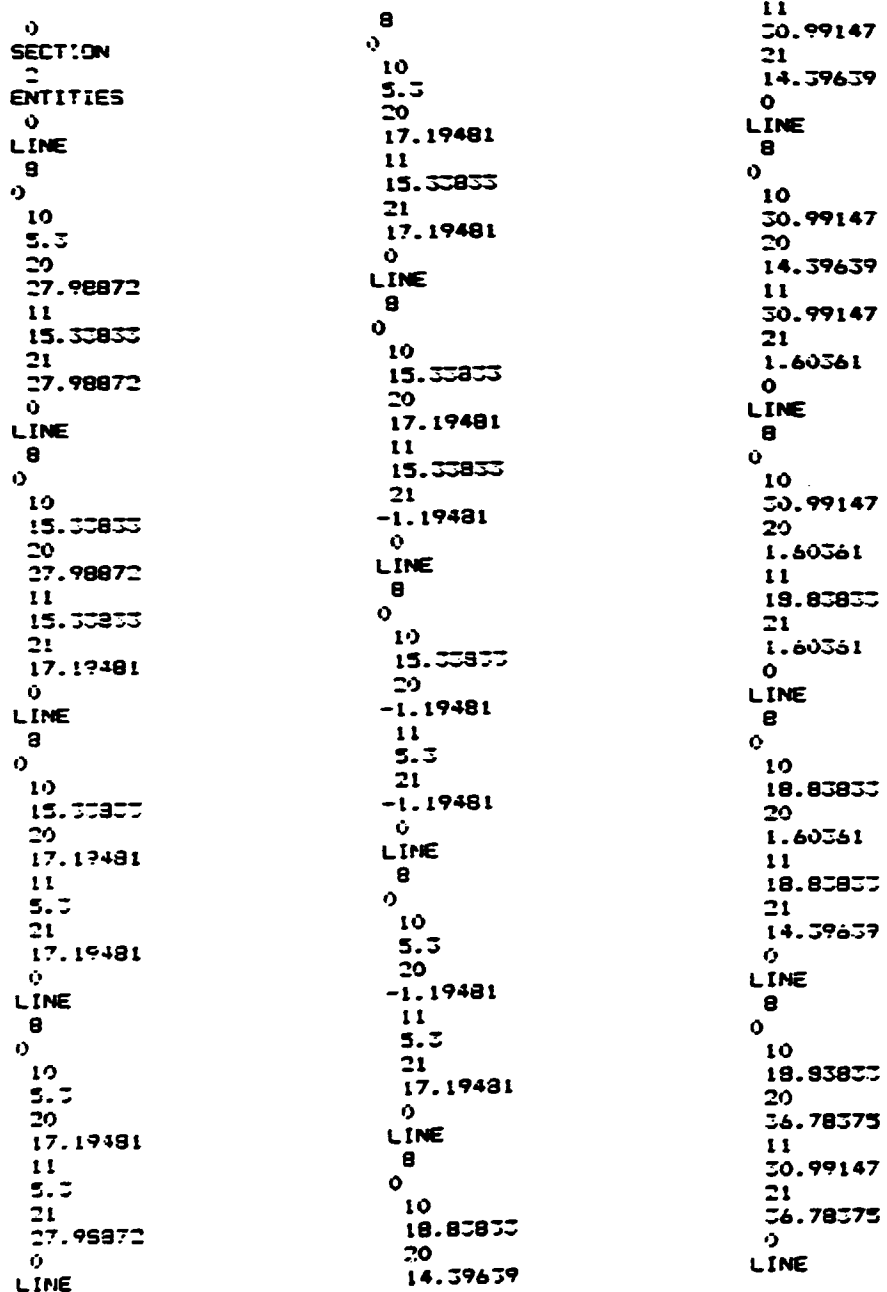

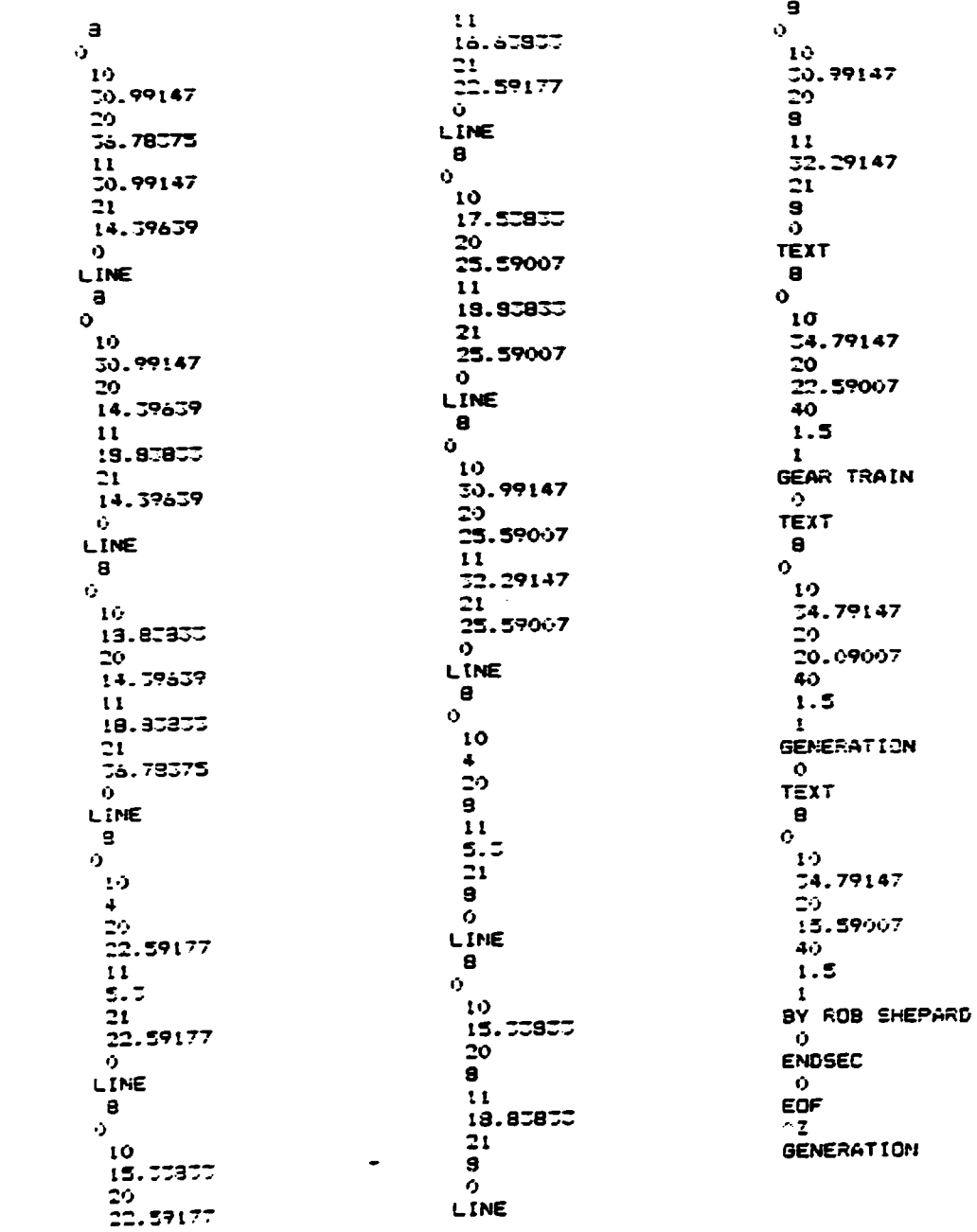

 $\ddot{\phantom{0}}$ 

 $\sim 10^{11}$ 

 $\mathcal{L}(\mathcal{L})$  and  $\mathcal{L}(\mathcal{L})$ 

 $\ddot{\phantom{0}}$ 

 $\overline{\phantom{a}}$ 

 $\ddot{\phantom{0}}$ 

 $\bullet$ 

# LECTURE 2

Predicting the Performance of Dynamic Mechanical Systems Abstract:

A mathematical model may be used to evaluate the performance of high speed machines. This model may be used to predict the contribution of various design variables to the required specifications. This paper reviess some aspects of dynamic systems: model formulation, solutions of equations, numerical integration, sensitivity studies, and optimization.

#### 1. Introduction

Mathematical models are used to design dynamic systems which must • meet specific performance criteria. Sor example, the performance of a vehicle with different design parameters may be predicted for a specific duty cycle. Or the displacement versus time characteristic of a variable speed mechanism may be evaluated. The model may be used to optimize the performance of the system and it may be used to quantify the sensitivity of the performance to changes in each design variable. However, the configuration of the machine is also constrained by considerations or economics, safety, aesthetics, manufacturability and standards. The accuracy of the model's predictions is an important consideration. The quest for the absolute model may lead the engineer through infinite difficulties according to Professor B. E. Quinn of Purdue University.

This paper gives a review of some fundamental concepts which are used in dynamic modeling of machines. The solution of algebraic and differential equations is discussed. The need for sensitivity studies is presented. An optimization program is described and illustrated.

- *i7* -

#### 2. Fundamental Concepts for Modeling

The dynamic model of a machine is the mathematical relationship between variables based on physical laws. The following tasks are included in the modeling activity:

- 2.1 Identification of the required output
- 2.2 Identification of the duty cycle
- 2.3 Definition or the system's mass. elastic and damping characteristics
- 2.<sup>4</sup> Identification of the excitation and restraints
- 2.5 Specification or the design variables to be considered
- 2.6 Application or Newton's and Euler's.equations or motion plus the equations or continuity and constraint to produce a system of equations which will predict the required output in terms of the specified design variables.

The output required from the model should be identified as the first step. If the model is to be used to design for improved performance. the variables which account for good performance must be identified. For example. good performance of a forklift truck may be related to the number of pallets moved per day. If the model is to be used to reduce cost, the energy consumption would be a significant variable. If the model is to be used to predict torsional vibrations. the combining of one inertia with an adjacent inertia will reduce the complexity or the problem, but it also eliminates one degree or freedom and it's related mode of vibration from the solution. Hence, the desired output significantly affects the mathematics of the model.

The identification of a duty cycle for a machine is essential in order to predict performance. Several different duty cycles may be used if the application of the machine varies. For example, a forklift truck operating in a lumber yard has significantly different operating requirements than when operating in a warehouse per Figure 2.1. The duty cycle may require different configurations or the system. For example. the torsional vibration of a fishing vessel with a food processing plant (Figure 2.2) may have different duty cycles with different power outputs for the following drivetrain configurations:

Engine at idle speed and all clutches disengaged. Engine at rated speed and clutch to generator engaged. Engine at rated speed and clutches to generator and propeller engaged.

Engine not at rated speed. propeller engaged. and generator off line.

Shipping and Receiving Cycle

Deposit Load

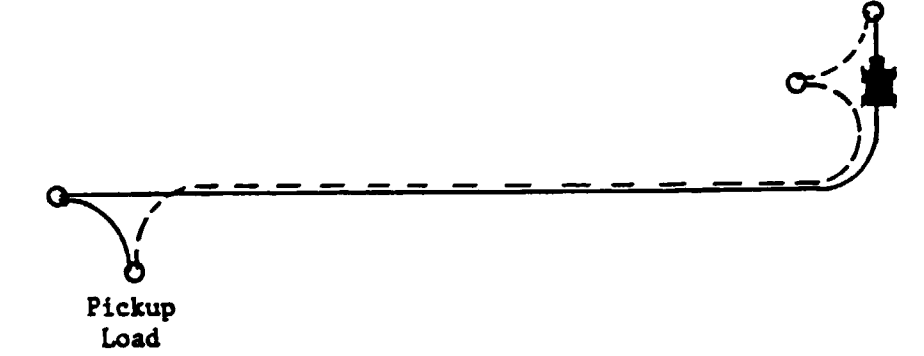

Figure 2.t Forklift Truck Duty Cycles

•

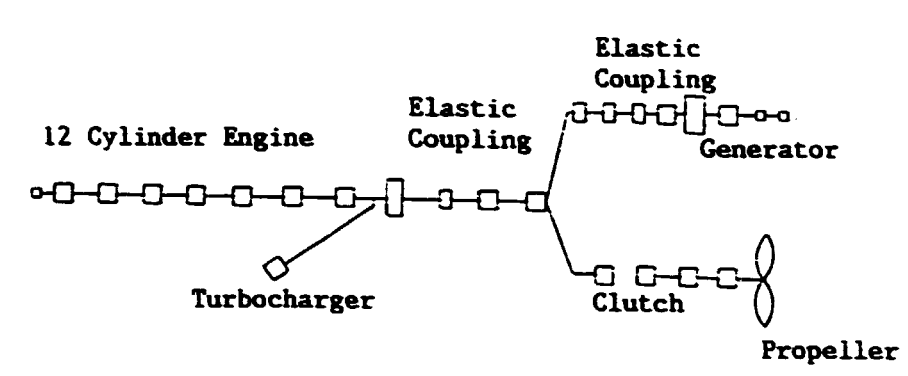

Figure 2.2 Factory Ship Power Train Mass-Elastic Diagram

The mass, elastic and dissipative characteristics of the machine are required for the equations of motion. HeRce, the configuration or the machine must be developed before the model can be formulated. The mathematical model of the machine must be complex enough to produce the required output, but simple enough to allow completion of the analysis within the cost and time constraints. The number of equations in the model may be reduced by using equivalent masses, equivalent inertias, equivalent spring rates and equivalent damping. Careful judgement must be used when reducing the original system to these equivalent quantities in order to assure that the mathematical model will properly represent the original system.

Equivalent mass or a system may be determined by writing the different equations for the system and combining them into one differential equation with a single variable representing all of the mass and inertia terms. For the geared system of Figure 2.3, this procedure is as follows. The equations or motion for the pinion and for the gear are:

$$
I_p \alpha_p = T_{in} + T_{Gp}
$$
  

$$
I_G \alpha_G = T_{pG} + T_{out}
$$

The angular displacement relationship for pinion and gear is:

 $\theta_n$  = -  $\theta_c$  \* Ratio.

The second derivative gives the angular acceleration relationship:

$$
\alpha_{\mathbf{p}} = - \alpha_{\mathbf{G}} \cdot \text{Ratio.}
$$

A C.C.W. torque on the gear by the pinion will produce a C.C.W. torque on the pinion due to the reaction of the gear:

$$
T_{DG} = + T_{GD} * Ratio.
$$

substituting these equations into the differential equation for the gear gives:

$$
I_G(-\alpha_p/Ratio) = + T_{Gp} * Ratio + T_{out}
$$

Divide by Ratio,

$$
I_G \alpha_p / \text{Ratio}^2 = -T_{Gp} - T_{out} / \text{Ratio}
$$

Add this latter differential equation to the first differential equation:

$$
(I_p + I_0/Ratio^2)\alpha_p = T_{in} - T_{out}/Ratio
$$

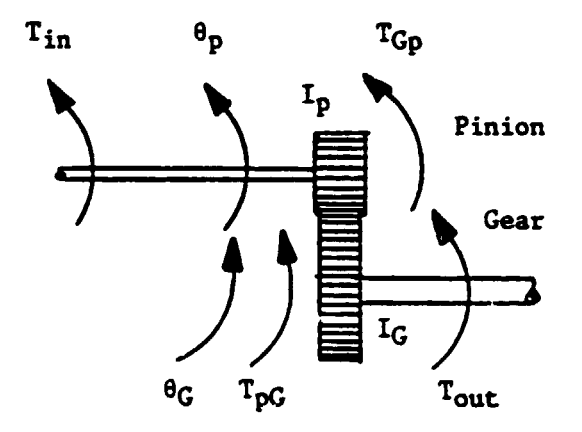

All variables are shown in the positive direction, CCW.

Figure 2.3 Original Mass-Elastic Diagram for Geared System

 $- 81 -$ 

If the original system is replaced by an equivalent system as shown in Figure 2.4 in which all shafts rotate at engine speed, the sign of T<sub>out</sub> is reversed and the differential equation for the gear pair would be:

 $I_{equiv} \alpha_D = T_{in} - T_{out}$ /Ratio Comparison of this latter differential equation with the prior equation shows that the equivalent inertia is

$$
I_{equiv} = I_p + I_G/Ratio^2.
$$

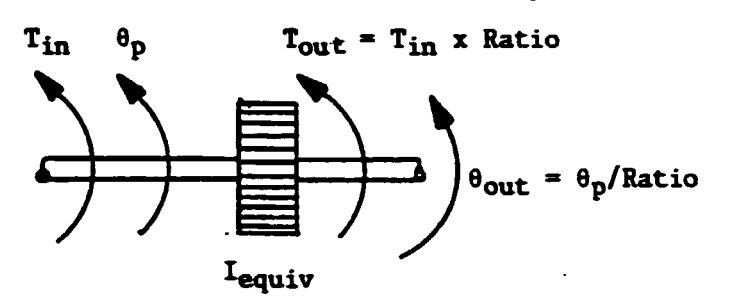

Figure 2.4 Equivalent Mass-Elastic System

An alternative method for obtaining the equivalent inertia is to equate the kinetic energy or the original system to the kinetic energy or the equivalent system per Reference 6. For this sample problem, the equivalent inertia or the gear pair referred to pinion speed may be obtained as follows:

$$
KE_{original} = KE_{equivalent}
$$
  

$$
\frac{1}{2} I_{p} \omega_{p}^{2} + \frac{1}{2} I_{G} \omega_{G}^{2} = \frac{1}{2} I_{equiv} \omega_{p}^{2}
$$

By cancelling the one half and using the relationship between the angular velocities,

 $\omega_{G}$  = -  $\omega_{D}/Ratio$ ,

The kinetic energy equation becomes

$$
I_p \omega_p^2 + I_G(\omega_p/Ratio)^2 = I_{equivv} \omega_p^2.
$$

Solve this expression for  $I_{\text{equiv}}$ , which agrees with the former equation.

$$
I_{equiv} = I_p + I_G/Ratio^2
$$

A mechanical linkage has an equivalent inertia which changes in magnitude as the position changes. Consider the engine's slider crank mechanism or Figure 2.5. The angular velocity of each link and the linear velocity of the center of gravity or each link are evaluated for an input crank speed of 1 radian per second as illustrated in Figure 2.6. (This calculation was performed by a four-bar linkage program for a linkage with the output crank located at 90° fran the path of the piston and for an "infinitely" long output crank.)

The inertia of the piston, connecting rod and crankshaft may be represented by an equivalent inertia,  $I_{E,Q}$ , which has the speed of the crankshaft.  $I_{EQ}$  has a different value for each position of the crankshaft. The magnitude of  $I_{EQ}$  may be obtained by equating the kinetic energy or the original system to the kinetic energy of the equivalent system at each position:

 $15 \times I_{eq} \times \omega_2^2$  =  $.5 \times I_2 \times \omega_2^2$  +  $.5 \times M_B \times V_4^2$ + .5 x 1<sub>3</sub> x  $\omega_3^2$  + .5 x M<sub>3</sub> x V<sub>CG3</sub><sup>2</sup>  $(v_4/v_2)^2 + I_3(w_3/w_2)^2 + M_3(v_{CG3}/w_2)^2$ 

- 83 -

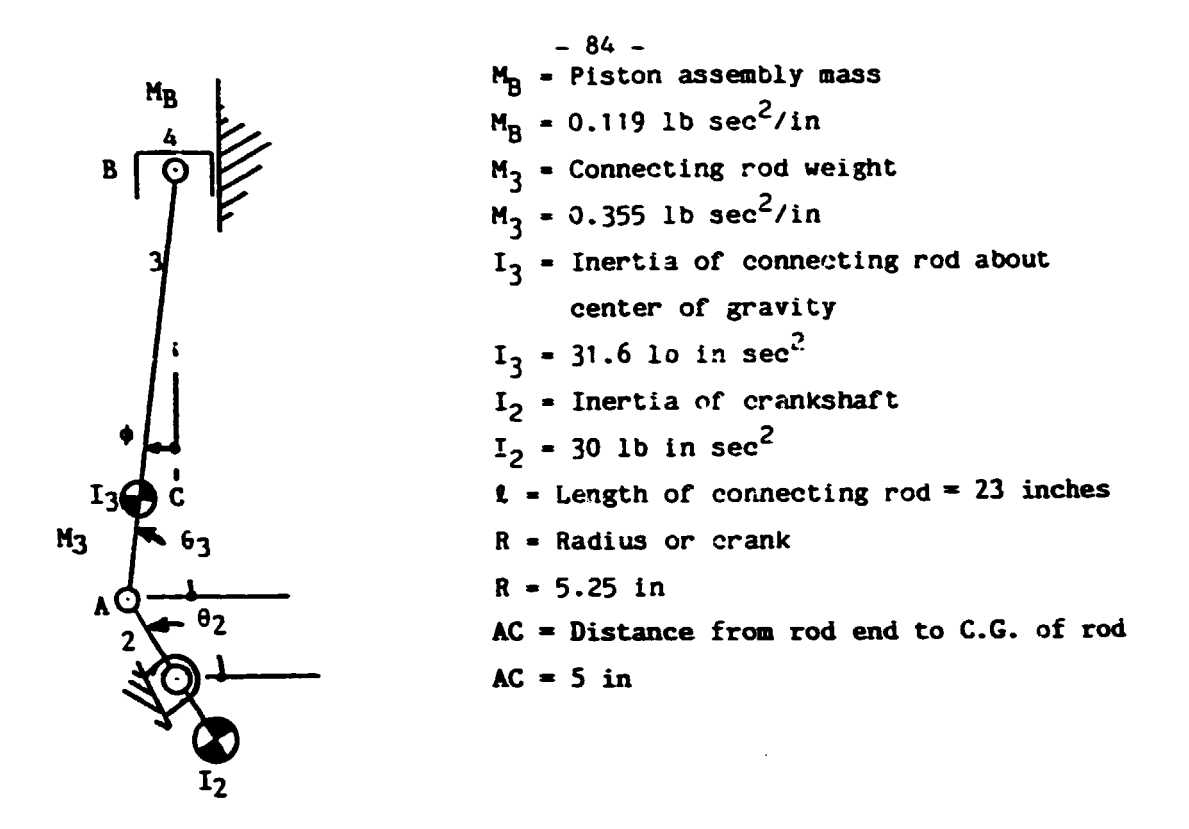

Figure 2.5 Schematic of Engine Piston and Crank Mechanism

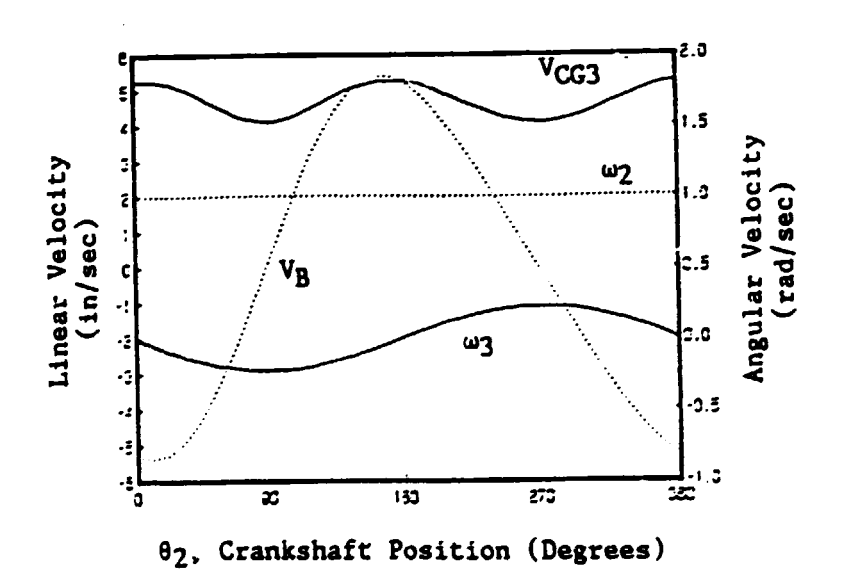

Figure 2.6 Velocities of Piston and Crank Mechanism

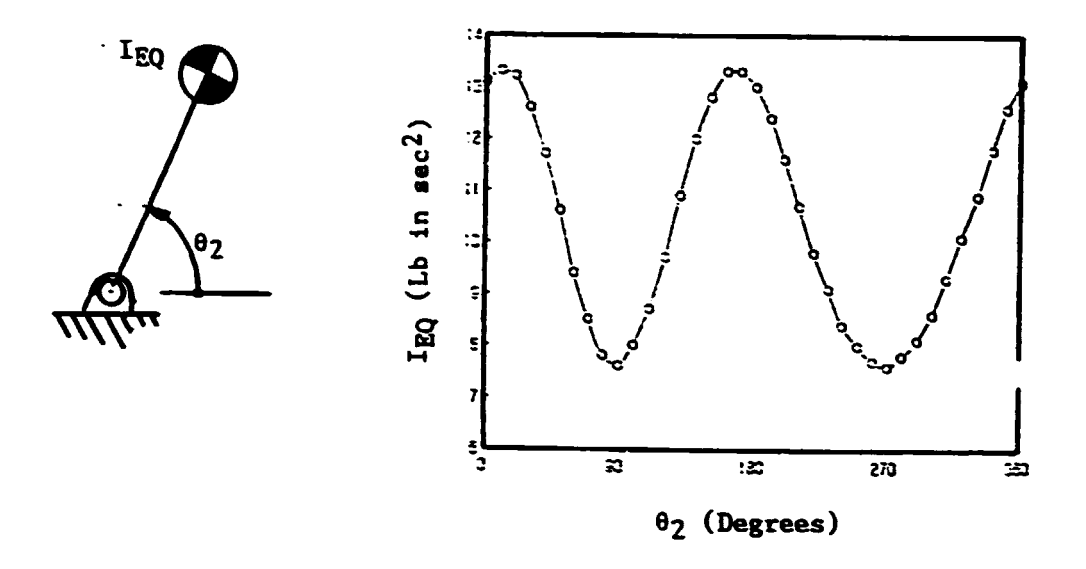

Figure 2.7 Equivalent Inertia as a Function of Crank Position

This latter equation shows that the equivalent inertia of a linkage is the sum of the products of velocity ratios times the mass and inertia values of the links. This ratio of velocities is independent of the actual speed of the linkage, since it is established by the position and configuration of the mechanism. The dependence of the velocity ratio on the mechanism position may be illustrated by considering the velocity polygon of a mechanism. The shape of the polygon is a function of position while the size is determined by the magnitude of the velocity. This is illustrated in Figure 2.8 showing the graphical solution to the velocity equation:

$$
V_B = V_A + V_{B/A}
$$

If  $V_A$  is doubled, the polygon will double in size but the ratio  $V_A/V_B$ will not change at this position.

 $-85 -$ 

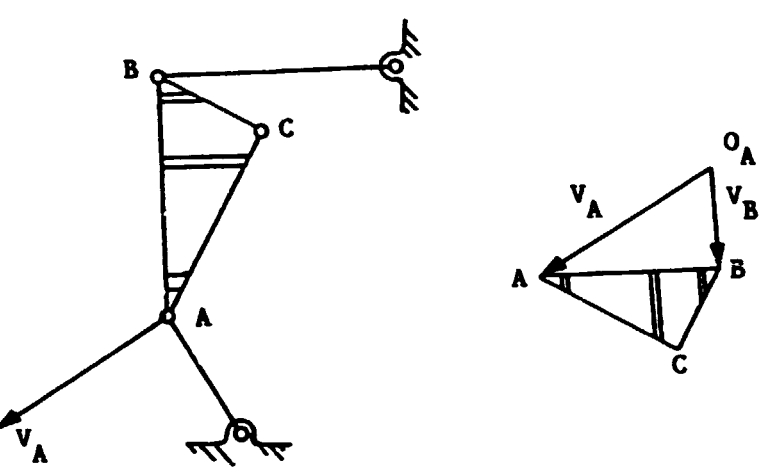

Figure 2.8 Velocity Polygon for Linkage

When a mass is supported by the free end of a spring, whose opposite end is stationary, portions of the spring's mass move with different velocities. The equivalent mass of the spring will be considered as that fraction of the spring's mass which moves with the velocity of the free end. The kinetic energy of the spring with one end fixed may be equated to the kinetic energy of a massless spring supporting an equivalent mass on its free end per Figure 2.9.

 $KE_{original}$  =  $KE_{equivalent}$ 

 $\int_{0}^{L} 0.5 \times v^{2} \times dm = 0.5 M_{EQ} v^{2}$ 

where,

 $v$  = Velocity of particle of spring mass = V x X/L  $dm$  = Mass of particle of spring =  $\rho$  x A x dX X = Distance from stationary end to particle of mass V = Velocity of free end of spring  $L$  = Length of spring

 $\rho$  = Mass density of spring

 $-86 -$ 

Hence,

$$
M_{\text{spring}} = \int_0^L \text{dm} = \rho \times A \times L
$$
  

$$
M_{\text{EQ}} = \int_0^L (X/L)^2 (\rho \times A \times dX)
$$
  

$$
M_{\text{EQ}} = \rho \times A \times L/3 = M_{\text{spring}}/3
$$

For a shatt in torsion with one end fixed and the other end supporting an inertia, J, (Figure 2.9) the equivalent inertia due to that part of the shaft which moves is obtained as follows

$$
KE_{original} = KE_{equivalent}
$$
  

$$
\int d(KE) = .5 \times J_{EQ} \times \omega^2
$$
  

$$
.5 \int_0^L \omega_p^2 \times dJ_p = .5 \times J_{EQ} \times \omega^2
$$

The angular velocity of the shaft varies from zero at the base to w at the free end. So the angular velocity of a particle located a distance X rran the free end is

 $\omega_{\rm p}$  =  $\omega$  x X/L

•

The mass moment of inertia of a particle with radius of gyration r is

$$
dJ_p = \rho \times A \times r^2 \times dx
$$
  
.5 x  $\int_0^L \rho \times A \times r^2 \times (\omega \times X/L)^2 \times dx = .5 \times J_{EQ} \times \omega^2$   

$$
J_{EQ} = \rho \times A \times L \times r^2 / 3 = M \times r^2 / 3 = J_{shart}/3
$$

Hence, the equivalent inertia of a shatt with one end stationary is equal to one third of the inertia of the total shaft. This equivalent inertia rotates at the speed of the free end of the shaft.

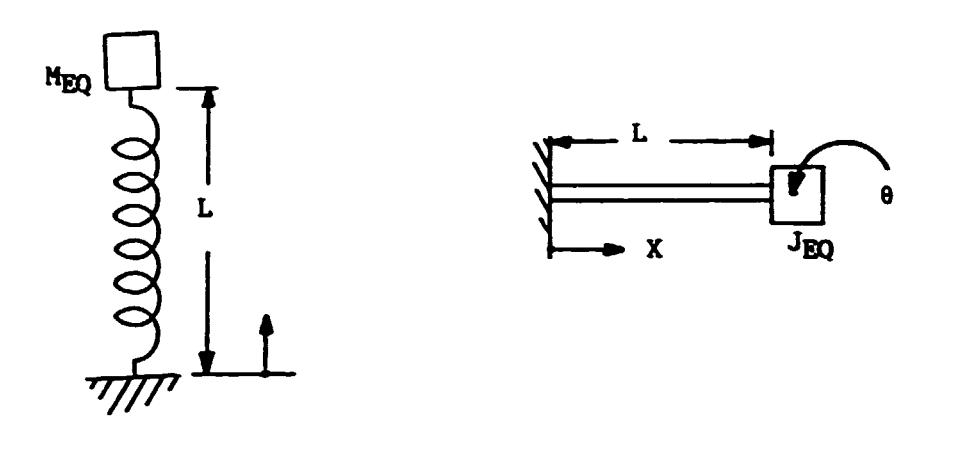

 $M_{EQ}$  =  $M_{spring}/3$ "spring • Mass of spring

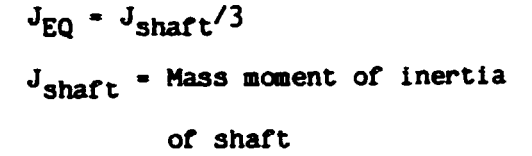

Figure 2.9 Equivalent Inertia of Fixed End Spring

The elastic properties of the machine must also be quantified in order to create a mathematical model or the dynamic system. The elastic deformations provide storage tor the potential energy, which may be changed into kinetic energy at a later phase. The elastic properties may be characterized by spring constants. An example of a spring constant would be the ratio or the change in force on a gear tooth to the change in deflection or the tooth per Figure 2.10. An example or torsional stiffness would be the ratio of the change in shaft torque to the corresponding angular deflection.

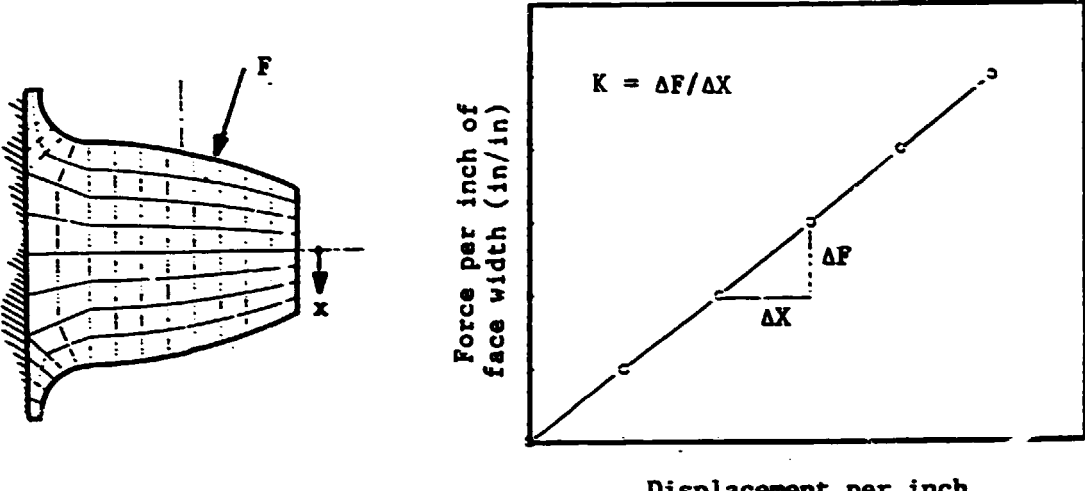

Displacement per inch of face width (in/in)

Figure 2.10 Gear Tooth Stiffness from Finite Element Analysis

The elastic characteristics of some machines are more complex than these two examples and equivalent spring constants may be used to simplify the model. If several springs are in parallel, as when more than one pair of teeth of a helical gear shares the load, this multiple spring system may be represented by an equivalent system with only one spring. This is illustrated in Figure 2.11 and the equivalent spring constant is evaluated as follows for the equivalent system. This expression is valid for parallel torsion springs also.

$$
K_{EQ} = F/X = (F_1 + F_2 + F_3)/X = F_1/X + F_2/X + F_3/X = K_1 + K_2 + K_3
$$
  
\n
$$
K_{EQ} = \sum_{i=1}^{n} K_i
$$
  
\nwhere,  $F = \text{Total force on all springs}$   
\n
$$
X = \text{Deflection of each spring}
$$
  
\n
$$
K_{EQ} = \text{Equivalent spring constant, lb/in}
$$
  
\n
$$
n = \text{Number of springs in parallel}
$$

 $-89 -$ 

 $K_i$  = Spring constant of original spring, lb/in

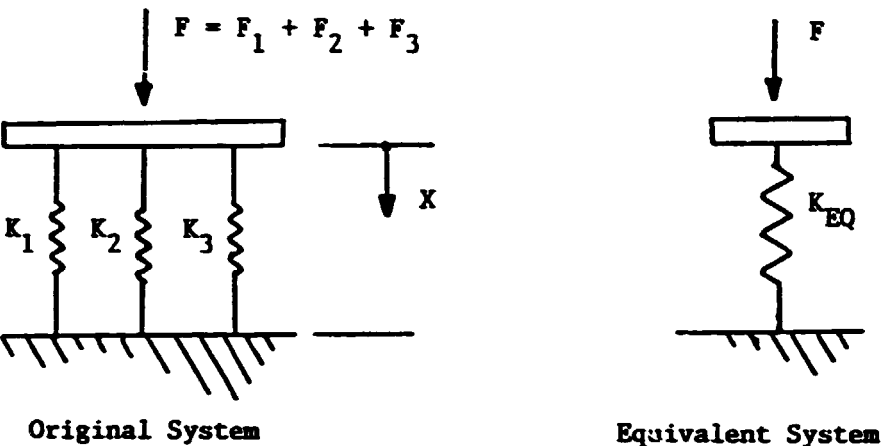

Figure 2.11 Springs in Parallel

Ir springs are in series, as the torsional spring constants of a stepped shaft, the equivalent system may be simplified. The total deflection at the end of the shaft is  $\theta$ , which is made up of the sum of the deflections of the individual springs. The torque on each spring in series is the same.

$$
\theta = \theta_1 + \theta_2 + \theta_3 = T/K_1 + T/K_2 + T/K_3
$$
  
= T(1/K\_1 + 1/K\_2 + 1/K\_3) = T x  $\sum_{i=1}^{n} (1/K_i)$ 

But, the equivalent system's spring constant is

$$
K_{FQ} = T/8
$$

so,

$$
K_{EQ} = \sum_{i=1}^{n} (1/K_i)
$$

 $K_{EQ}$  = Equivalent spring constant, lb in/radian n • Number or springs in series  $K_i$  = Spring constant for original spring, 1b in/radian

- 90 -

This expressior. is valid for series extension springs also. A pair of gear teeth in mesh is another series spring arrangement (Reference 7) with each tooth having a stiffness,  $K_T$ , per Figure 2.12.

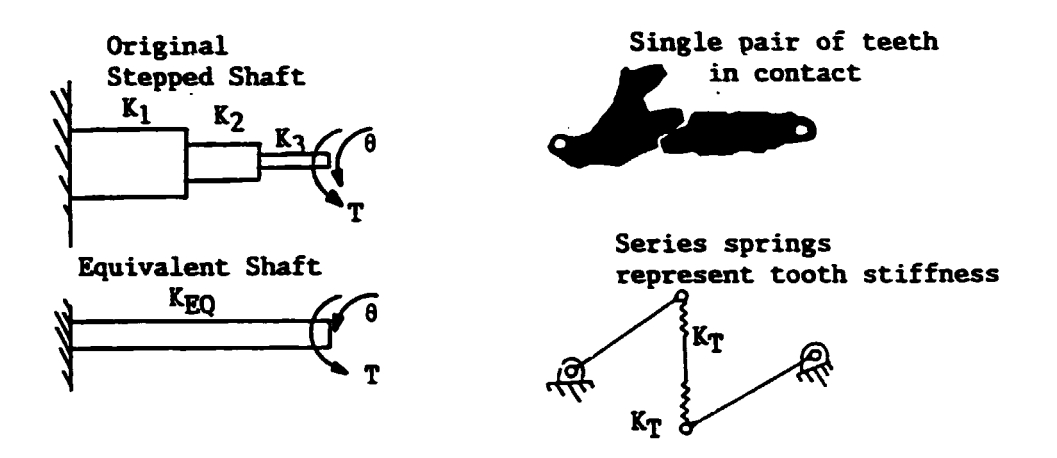

Figure 2.12 Springs ip Series

The equivalent spring constant concept may be useful when nonlinear relationships exist between deflections and torque (or force). This nonlinearity may be a function of torque (or displacement) as in the elastic coupling illustrated in Figure 2.13. The equivalent spring constant is usually taken as the slope or the force (or torque) versus deflection curve at the operating point.

For systems with gears, the original system may be replaced by an equivalent system with all inertias operating at the same speed. The equivalent system must have an equivalent spring constant which will

allow it to store the same amount of potential energy as the original system, since the nature of a vibrating system is to transform kinetic energy into potential and then reverse this transformation. The

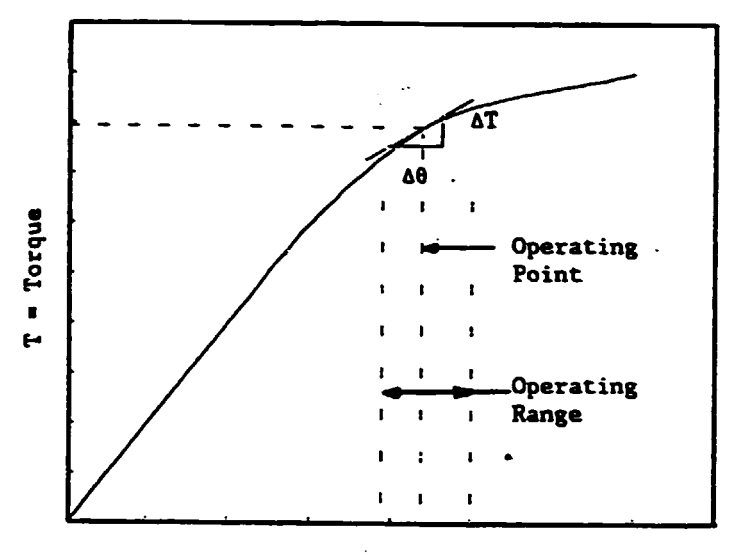

 $\theta$  = Angular deflection

Figure 2.13 Nonlinear Springs

potential energy is stored in the springs as they deflect and is equal to the product of the average force times the displacement. Consider representing the original gear with the dual speed shaft system by an equivalent single speed system as in Figure 2.14. Equate the potential energies of these two systems to obtain the equivalent spring constant. In this sample, the

> $PE_{original}$  \*  $PE_{equivalent}$ .5 x K<sub>1</sub> x  $(\theta_2 - \theta_3)^2$  = .5 x K<sub>EQ</sub> x  $(\theta_2$  x Ratio -  $\theta_3$  x Ratio)<sup>2</sup>

Hence,

 $K_{EQ}$  =  $K_1/Ratio^2$ .

The equivalent inertias are also shown in the figure.

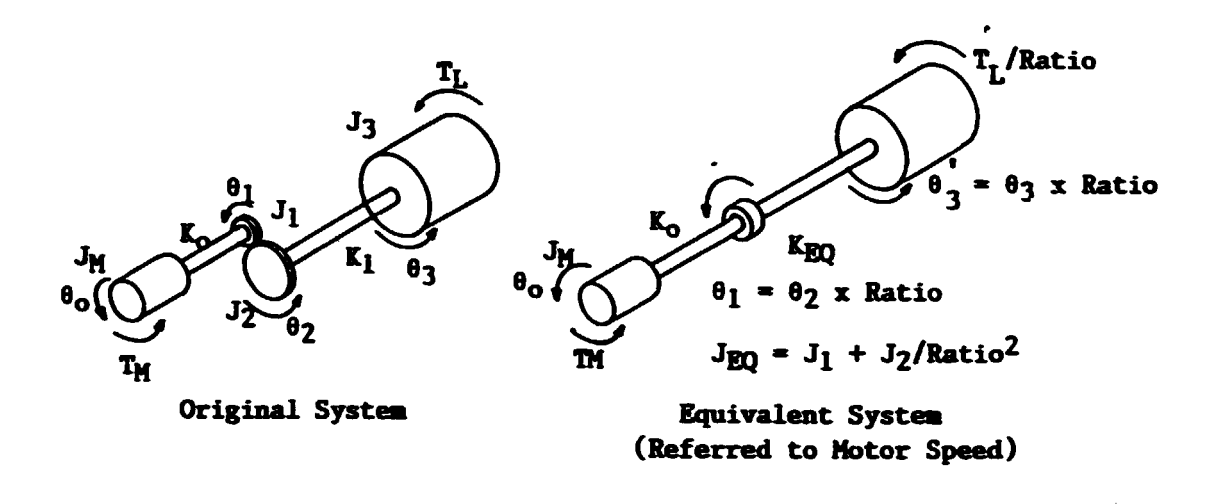

Figure 2.14 Equivalent Spring Constant

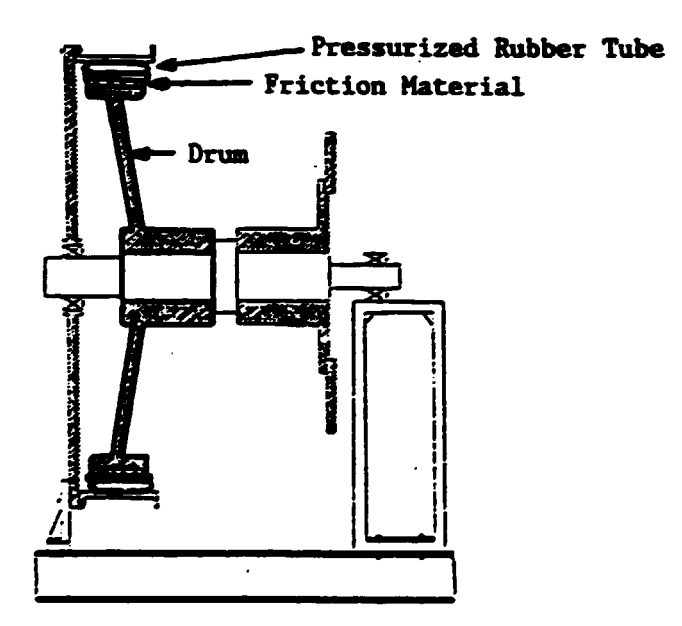

Figure 2.15 40 Inch Pneumatic Clutch in Test Stand

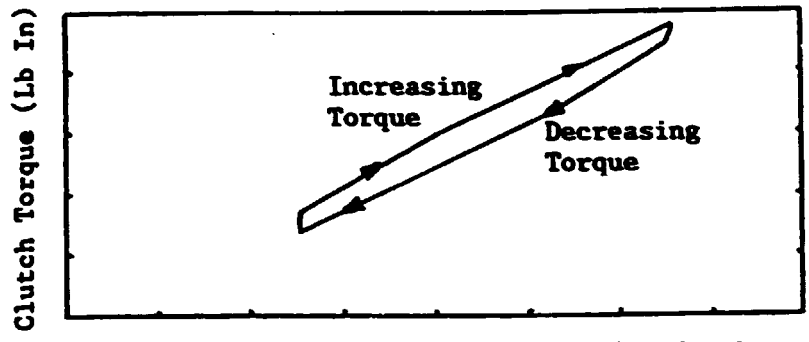

Clutch Gland Angular Deflection (Rad/Ans)

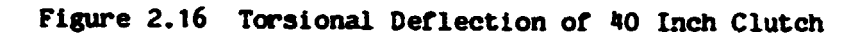

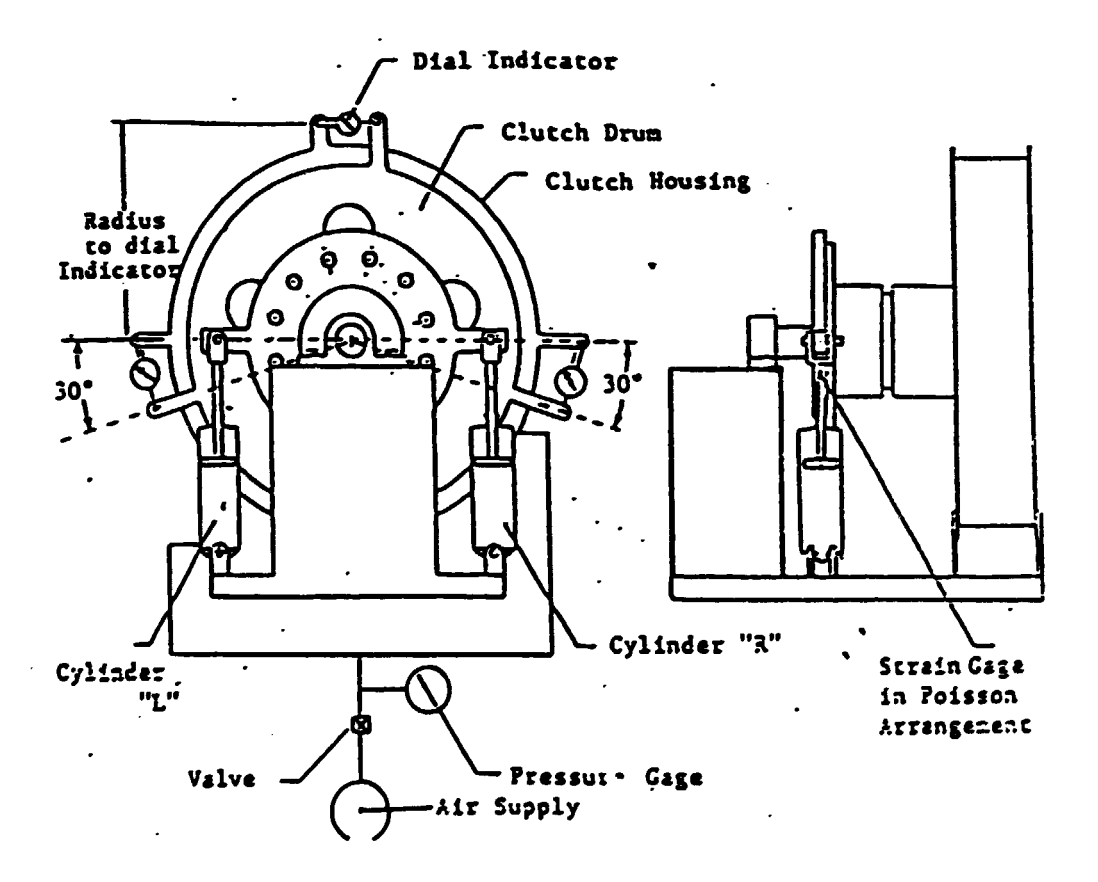

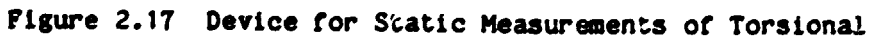

Clutch Stiffness and Damping

 $\ddot{\phantom{a}}$ 

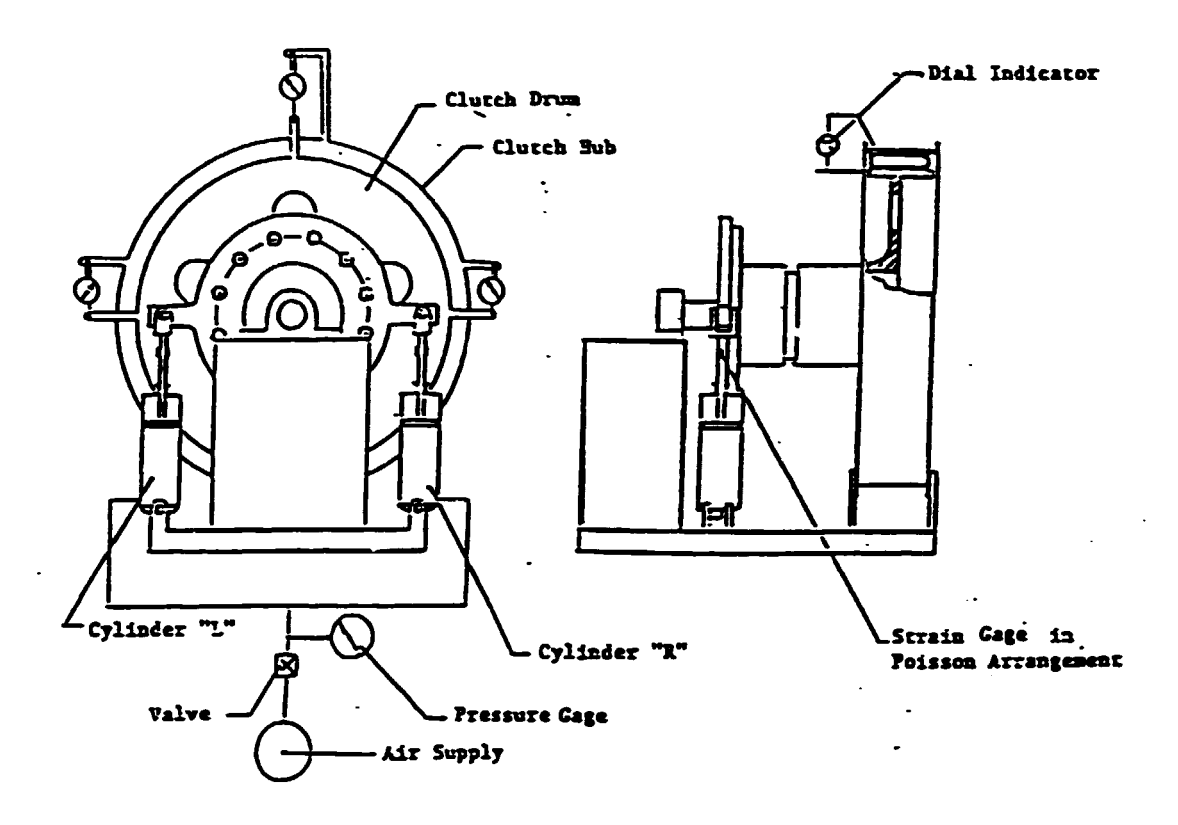

Figure 2.18 Device for Static Measurements of Radial Clutch Stiffness and Damping

The torsional stiffness of a pneumatically activated clutch as illustrated in Figure 2.15 may be evaluated as the mean slope of the torque deflection curve. Values of relative damping and torsional stiffness were measured in the zero frequency test device designed by Cardenas (Reference 8) in Figure 2.17. Typical load curves are shown in Figure 2.16. The results of tests by Elahi are are in Table 2.1 (Reference 9). This work was supported by Marine Gears, Inc.

The radial stiffness of these clutches may also be evaluated by removing one bearing to allow the shaft to deflect radially and rerouting the hydraulio lines to cause both cylinders to move in the same direction. This test setup is shown in Figure 2.18. the radial stiffness results of tests by Elahi (Reference 9) are in Table 2.2. The test data in Figure 2.20 is typical for the 40 inch clutch.

Some pneumatic clutches do not allow the elastomer air bag to be deflected as the torque is transmitted by metal members. This results in a more rugged design. but the torsional stiffness is much higher and the energy dissipating capability of the elastomer is not available.

The damping characteristics of a system must be included in the dynamic model. The dissipation of energy by damping is one method for keeping the amplitudes of vibrating systems from reaching dangerous magnitudes. Damping may be achieved by viscous damping of a fluid. hysteresis damping in an elastic solid or coulomb friction damping<br>between solids.

The viscous damper may be subjected to a harmonic excitation source.

 $P = P_0 \sin(\omega t + \phi)$ ,

which leads the displacement.

 $X = X_0 \sin(\omega t)$ ,

by a phase angle  $\phi$ . The resulting work is

 $W = \pi P_0 X_0 \sin\phi$ 

The damping force is

 $P_0$  = c x  $\omega$  x  $X_0$ .

 $P_0$  is 90° out of phase with the displacement  $x_0$ . Hence, the damping work per cycle is

- 96 -

 $W = r r c x \omega x x_0^2$ .

Damping by material hysteresis is due to internal friction which heats the material. Elastomer materials, such as rubber, have high hysteresis loss when strained. The elastomer material of the pressurized tube of the 40 inch clutch shown in Figure 2.15 provides daaping. The area under the torque versus deflection curve for increasing torque is larger than the area under the curve traced as the clutch returns to the unloaded position per Figure 2.16. The hysteresis energy dissipated per cycle,  $W_d$ , is equal to the area between these tvo curves per Figure 2.19. The energy of a linear elastic deflection from the mean position to the maximum amplitude,  $X_{\text{max}}$ , is

 $W_e = .5 x k x X_{max}^2$ 

Relative damping,  $\psi$ , is a term for characterizing hysteresis damping:

 $\psi = W_d/W_a$ 

The relative damping for this 40 inch clutch with elastomer air bags was evaluated under static conditions and the values are given in Table 2.1.

The model *ot* a system wt:h hysteresis damping may be simplified by expressing the energy loss per cycle as a function of an equivalent viscous damping function. This is obtained by equating the energy dissipated per cycle for hysteresis damping to the energy dissipated per cycle by an equivalent viscous damper.

$$
\Psi \times W_e = \pi \times C_{EQ} \times \omega \times X_0^2
$$
  

$$
W_e = .5 \times K \times X_0^2
$$

- 97 -

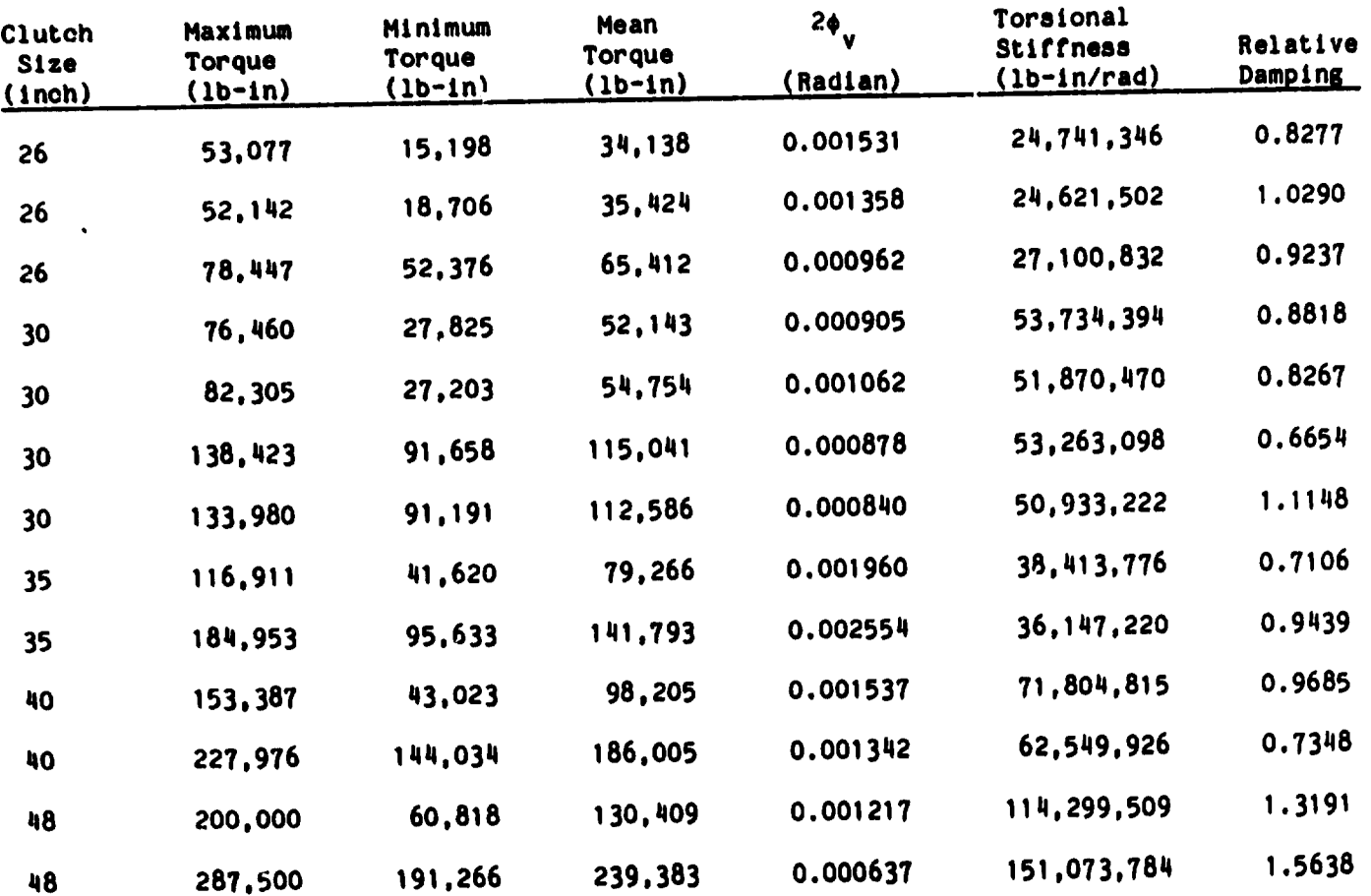

 $\sim$ 

 $\bullet$ 

 $\bullet$ 

TABLE 2.1 Relative Damping and Torsional Stiffness of Clutches

 $\sim$ 

 $\bullet$ 

 $\bullet$ 

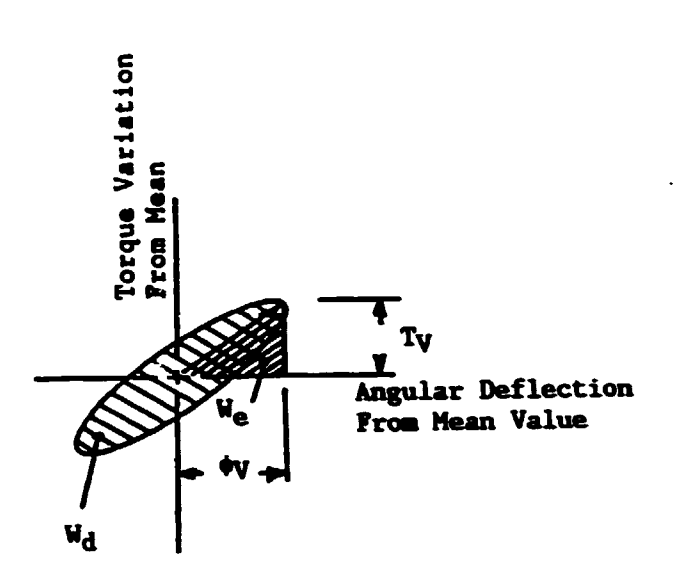

 $\bullet$ 

Ñ

Figure 2.19 Hysteresis Damping Energy

| Clutch      | Maximum      | Radial<br>Stiffness<br>(lb/in) |
|-------------|--------------|--------------------------------|
| <b>Size</b> | Radial Force |                                |
| (inch)      | (1b)         |                                |
|             |              |                                |
| 26          | 3971         | 132,188                        |
| 30          | 3420         | 87,710                         |
| 30          | 3365         | 87,349                         |
| 30          | 3456         | 87,592                         |
| 30          | 5622         | 87.143                         |
| 30          | 5049         | 88,182                         |
| 35          | 2019         | 80,047                         |
| 40          | 5889         | 143,298                        |
| 48          | 5623         | <u>138,572</u>                 |

TABLE 2.2 Radial Stiffness of Pneumatic Clutches

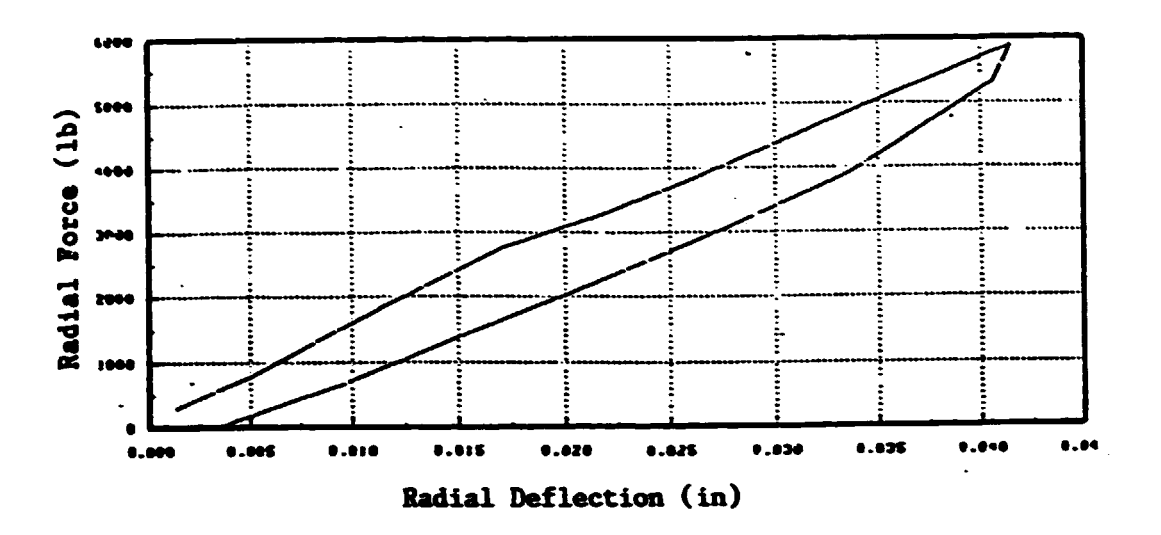

Figure 2.20 Radial Deflection of 40 Inch Clutch

Hence, the equivalent value of viscous damping is:

$$
C_{EQ} = \frac{\Phi}{2} x K x X_0^2 / (\pi x \omega x X_0)^2 = \frac{.5 x K x \Phi}{\pi x \omega}
$$

Where,

K = Torsional stiffness of member with hysteresis

w = Natural frequency of vibration.

#### $3.$ Types of Excitation

The type of excitation for a mechanical system may be steady state, periodic, aperiodic or random. The method of analysis is different for each type.

For periodic excitation, the response of a linear system will also be periodic and the initial conditions will establish the amplitudes. The excitation of an internal combustion engine's gas pressure pulses

may be represented as a periodic excitation by a fourier analysis or the gas pressure as shown in Figure  $3.1$ . If the crankshaft speed,  $\omega$ , is constant, the time, t, is a function of crank position,  $\theta$ .

 $t = \theta/\omega$ 

Hence. the period. T. *tor* one cycle *ot* a two stroke cycle engine vith speed, w, is

 $T = 2\pi/\omega$ .

The Fourier expansion *ot* the function is

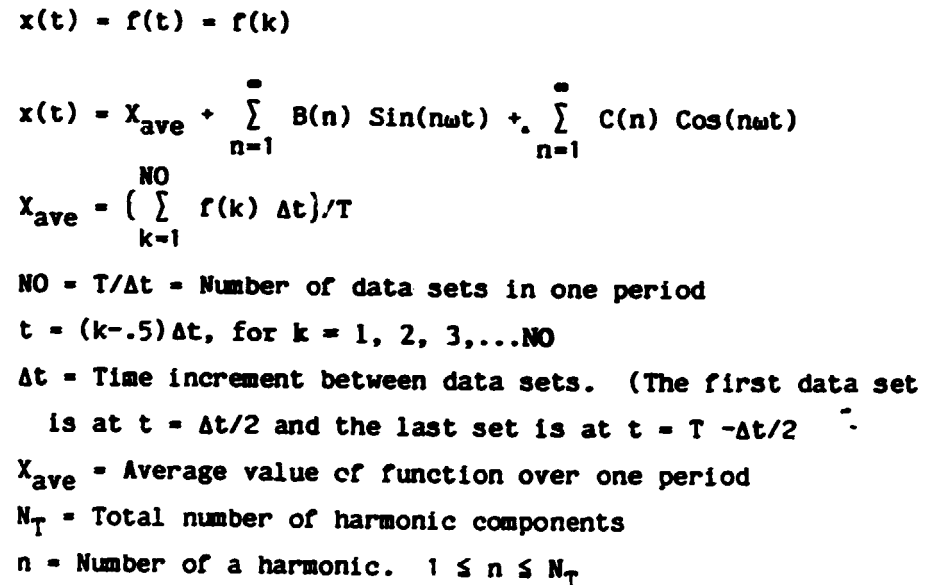

The coefficients  $B(n)$  and  $C(n)$  must be evaluated for each value of n.

 $B(n) = (2/T) \sum_{k=1}^{NQ} f(k) x \sin((n x 2 x \pi/T) x (k-.5) \Delta t) \Delta t$ k•1  $C(n) = (2/T) \sum_{i=1}^{NQ} f(k) x \cos((n x 2 x \pi/T) x (k-.5) \Delta t) \Delta t$ k•1

 $B(n)$  = Amplitude of nth sine harmonic.

C(n) • Amplitude or nth Cosine harmonic.

The phase angle between the harmonic components is

 $\phi(n)$  = arctan  $(C(n)/B(n))$ .

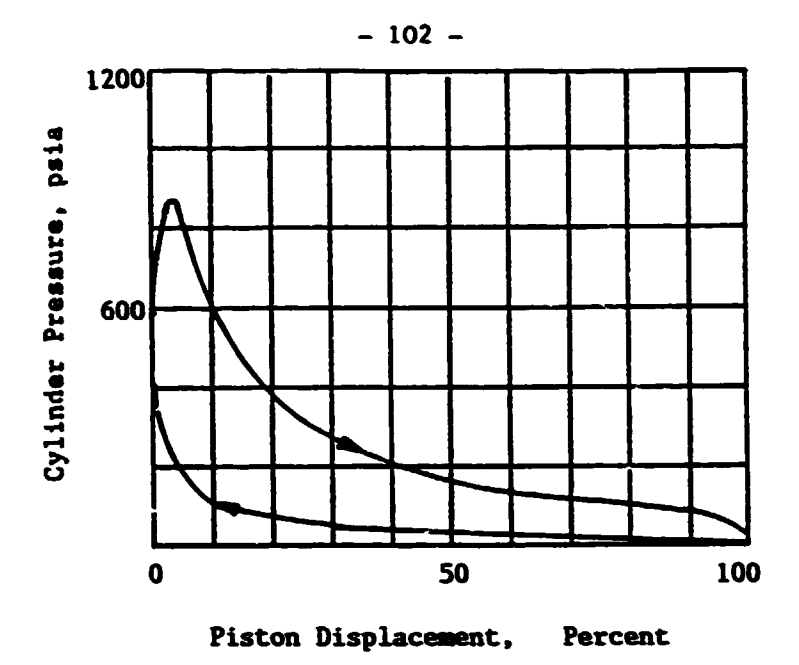

 $\bullet$ 

 $\bullet$ 

 $\bullet$ 

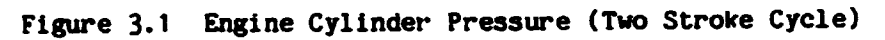

### INPUT DATA

= 209.43 RAD/SEC ENGINE SPEED NUMBER OF HARMONICS = 10 TOTAL TIME PERIOD = .03 SEC

### FOURIER SERIES COEFFICIENTS CONSTANT COEFFICIENT XBAR = 165.07

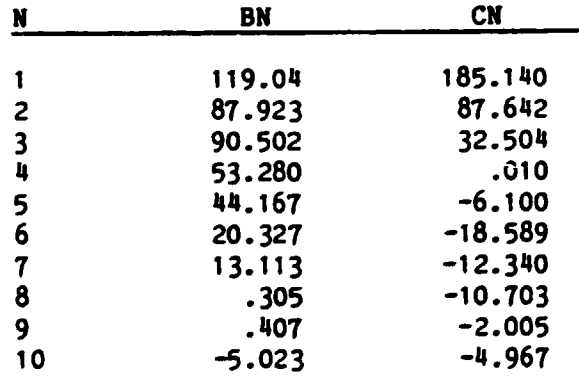

TABLE 3.2 Fourier Coefficients for Engine Gas Pressure

 $\overline{\phantom{a}}$ 

 $\ddot{\phantom{a}}$ 

| TIME      | <b>PRESSURE</b> | <b>CRANKSHAFT POSITION</b> |  |
|-----------|-----------------|----------------------------|--|
| (Seconds) | (PSI)           | (Degrees)                  |  |
| 0         | 220             | 10                         |  |
| .001      | 640             | 12                         |  |
| .002      | 780             | 24                         |  |
| .003      | 580             | 36                         |  |
| .004      | 385             | 48                         |  |
| .005      | 280             | 60                         |  |
| .006      | 205             | 72                         |  |
| .007      | 175             | 84                         |  |
| .008      | 130             | 96                         |  |
| .009      | 106             | 108                        |  |
| .01       | 100             | 120                        |  |
| .011      | 98              | 132                        |  |
| .012      | 95              | 144                        |  |
| .013      | 90              | 156                        |  |
| .014      | 88              | 168                        |  |
| .015      | 10              | 180                        |  |
| .016      | 10              | 192                        |  |
| .017      | 10              | 204                        |  |
| .018      | 10              | 216                        |  |
| .019      | 12              | 228                        |  |
| .02       | 1 <sub>3</sub>  | 240                        |  |
| .021      | 10              | 252                        |  |
| .022      | 25              | 264                        |  |
| .023      | 30              | 276                        |  |
| .024      | 45              | 288                        |  |
| .025      | 50              | 300                        |  |
| .026      | 80              | 312                        |  |
| .027      | 100             | 324                        |  |
| .028      | 145             | 336                        |  |
| .029      | 210             | 348                        |  |
| .03       | 220             | 360                        |  |

TABLE 3.1 Engine Gas Pressure Versus Time and Crankshaft Position.

Each harmonic component has a unique frequency, which ls equal to the product of the engine speed and the harmonic number, n. At  $n = 2$  a harmonic pressure, with a frequency of 418.8 rad/sec is produced by the engine. The magnitude of this pressure component is

$$
P(t) = 165.07 + \sum_{n=1}^{N_T} 87.9 * sin(2 \times 209.4 \times t)
$$
  
+ 
$$
\sum_{n=1}^{N_T} 87.6 cos(2 \times 209.4 \times t)
$$

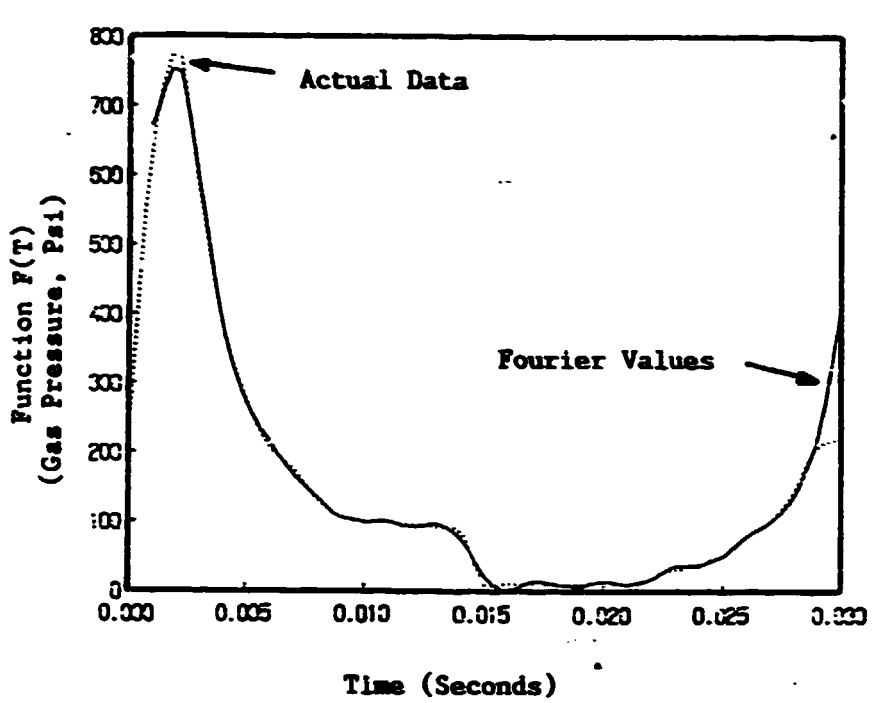

Figure 3.2 Graph of Fourier Representation of Engine Gas Pressure

- This harmonically varying pressure produces forces which could excite a resonant vibration, if the system has a natural frequency of 418.8 randians/second. As the values of n increase above 11, the amplitudes decrease. This indicates that the energy of the higher harmonics will be too small to produce significant vibration amplitudes after overcoming the damping. These harmonic pressures also produce narmonic components of crankshaft torque. The response of a linear system may be obtained by summing the response for each of the harmonic components.

Aperiodic excitation is a nonrepeating pulse. The pulse is equivalent to the sum of numerous natural frequencies. The shape of the pulse determines its frequency content. For example, a step would contain high frequencies in order to define the sharp corner. The

 $-104 -$ 

Fourier Integral may be used to transform an aperiodic function,  $f(t)$ , from the time domain into an equivalent function,  $g(\omega)$ , in the frequency domain. In the frequency domain, the system response may then be characterized in terms of gain. the ratio of output to input. The Fourier Integral (10) may be expressed as

$$
f(t) = \int_{-\infty}^{\infty} g(\omega) e^{i\omega t} d\omega
$$

where.

$$
g(\omega) = \frac{1}{2\pi} \int_{-\infty}^{\infty} f(s) e^{-i\omega s} ds
$$

The dummy variable s may be repalced by the variable t and the following relationship may replace  $e^{-i\omega t}$  in the expression for  $g(\omega)$ .

$$
e^{-i\omega t} = \cos(\omega t) - i \sin(\omega t)
$$

Hence,

$$
g(\omega) = \frac{1}{2\pi} \int_{-\infty}^{\infty} f(t) \cos(\omega t) dt - \frac{i}{2\pi} \int_{-\infty}^{\infty} f(t) \sin(\omega t) dt
$$

or,

$$
g(\omega) = A - iB
$$

where,

$$
A = \frac{1}{2\pi} \int_{-\infty}^{\infty} f(t) \cos(\omega t) dt
$$

$$
B = \frac{1}{2\pi} \int_{-\infty}^{\infty} f(t) \sin(\omega t) dt
$$

The absolute value of  $g(\omega)$  is

$$
|g(\omega)| = (A^2 + B^2)^{-5}
$$

The phase angle for  $g(\omega)$  is

$$
\phi = \text{Tan}^{-1}(B/A) .
$$

 $\mathcal{A}$
If the system gain, M, and the excitation are both expressed in the frequency domain, the system response at a frequency  $\omega$  would be

 $g_{\text{outout}} = M \times g_{\text{excitation}}$ .

If the excitation of the system is random, it may be expressed in statistical terms as a power spectral density function,  $P_{\rm g}$ . The power spectral density function is a function of frequency. The autocovariance function, C(t), may also be used to locate periodic content of random functions (11 and 12). The following equation shows how  $C(\tau)$ will have large values when the lag index corresponds to the period of a harmonic componeni of the data. However, if the relationship between the data,  $Y(t)$  and  $Y(t+\tau)$ , is truly randomn, with values above and below zero, the value or C(t) will approach zero.

$$
C(\tau) = \lim_{T \to \infty} \left| \frac{1}{2T} \int_{-T}^{T} Y(t) \times Y(t + \tau) dt \right|
$$

For numerical methods the following form is convenient.

$$
C(R) = \frac{1}{n-R} \sum_{i=1}^{n-R} Y(i) \times Y(i+R)
$$

where,

 $C(R) = C(\tau)$  = the autocovariance function.  $T$  = the time length of the data record. t • time  $\tau$  • Lag value. (The maximum value of  $\tau$  should not exceed 5 to 10% or the length or the data record.)  $\Delta \tau$  = Time interval between measured values of Y(i).  $Y(1) = Y(t)$  • Variable under study (The data must be processed so Y(l) has a mean value or zero. n • Total number or data points.

 $R = \tau/\Delta\tau =$  Lag index = 0, 1, 2, ..., M

The Fourier Transform of the autocovariance function is

$$
g(\omega) = \frac{1}{2\pi} \int_{-\infty}^{\infty} C(\tau) \times e^{-i\omega t} dt
$$

or

$$
g(\omega) = \frac{1}{2\pi} \int_{-\infty}^{\infty} C(\tau) \cos(\omega t) d\tau - \frac{i}{2\pi} \int_{-\infty}^{\infty} C(\tau) \sin(\omega t) d\tau
$$

Since  $C(\tau)$  is an even function and Sin( $\omega t$ ) is an odd function, this equation becaaes:

$$
g(\omega) = \frac{1}{2\pi} \int_{-\infty}^{\infty} C(\tau) \cos(\omega \tau) d\tau.
$$

Power sepectral density is

$$
P(\omega) = 2g(\omega)
$$

where,

$$
0 \le \omega \le \infty
$$
  

$$
g(\omega) = \frac{1}{2\pi} \int_{0}^{\infty} C(\tau) \cos(\omega \tau) d\tau
$$

The maximum frequency which can be identified by the data is

$$
f_{\text{max}} = 1/(2 \times \Delta t)
$$

The frequency bands, M, divide this maximum frequency into increments At.

$$
\Delta f = f_{\text{max}}/M = 1/(2 \times M \times \Delta t)
$$

Define H as an integer with the following relationship to frequency  $f_H$ :

$$
f_H = H \times \Delta f
$$

The values of H are taken as the values of R to establish the connection between  $C(\tau)$  and  $P(f_H)$ . At  $\tau = 0$  and  $\tau = -\tau$  the values of R are zero and M respectively. For numerical methods the following form is convenient

$$
P(f_H) = (2/\pi) \int_{R=0}^{R=M} C(R) \times \cos(\pi HR/M) d\tau
$$

The Fourier Transform will place the autocovariance function into the frequency domain. The area under the plot of  $P(\omega)$  versus  $\omega$  is the mean square value of the function  $Y(t)$ . Peaks in  $P(\omega)$  identify frequencies, w. of harmonics in Y(t). The power spectral density function and the correlation function are very useful in signature analysis, which gives early warning of failures in bearings or gears by showing changes in the power spectrum of noise or acceleration signals.

A simple example of the use of the power spectral density function in signature analysis may be based on data ror the acceleration or the driver of a vehicle (13). The rear shock absorbers were not active for the acceleration data in Figure 3.3. The power spectral density tor this data is given as a function of frequency in Figure 3.4. The power spectral density function has its largest spike at 11 cps, which is near the natural frequency or wheel hop for the independently sprung front wheels. The next largest spike is 2 cps which is close to the body roll natural frequency of the vehicle.

For the condition with active rear shocks, the acceleration data is characterized as a probability density function in Figure 3.5. The probability density function gives a good indication or the magnitude scatter of the data. The probability of encountering loads in excess of one standard deviation (.035 g's) is 20%, when shocks are active.

 $-109 -$ <br>This data for active shocks is given in the frequency domain in Figure 3.6. The signature of the machine shown in Figure 3.6 is similar to the signature of Figure 3.4 as the two dominant frequencies appear in both figures, however, the magnitudes are significantly different which indicates a significant change in the machine itself.

#### 4. Integration of Equations of Motion

The predictive model must be based on the fundamental laws of physics, mathematical principles, the equations of continuity and constraint functions. The differential equations of motion, which define the relationships between forces and movement, will require numerical integration methods for most cases. The modified Euler predictor corrector method and the Runge-Kutta method are two popular integration methods. The fourth order accuracy Runge-Kutta method can provide a solution to the first order differential equation of the form

 $dx/dt = F(t,x)$ .

The solution at one time interval past k is

$$
X_{k+1} = X_k + (a_1 + 2a_2 + 2a_3 + a_k)/6
$$

where.

$$
a_1 = \Delta t \times F[(t), (X_k)]
$$
  
\n
$$
a_2 = \Delta t \times F[(t+.5 \times \Delta t), (X_k+.5 \times a_1)]
$$
  
\n
$$
a_3 = \Delta t \times F[(t+.5 \times \Delta t), (X_k+.5 \times a_2)]
$$
  
\n
$$
a_4 = \Delta t \times F[(t + \Delta t), (X_k + a_3)].
$$

A computer algorithim for solving a system of differential equations is given by Singiresu S. Rao (1) and Charles M. Haberman (2) presents the theory.

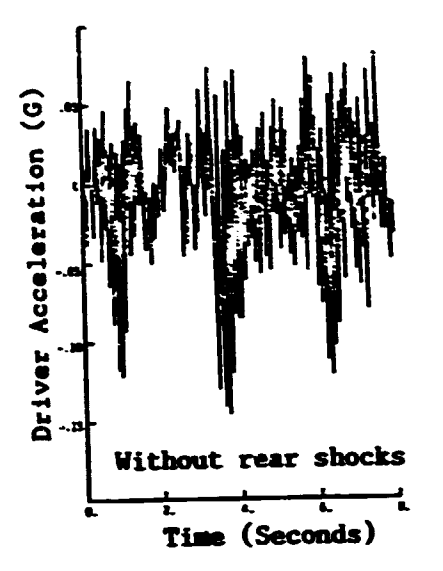

Figure 3.3 Vertical Driver Acceleration versus Time - U.S. 52 **Highway** 

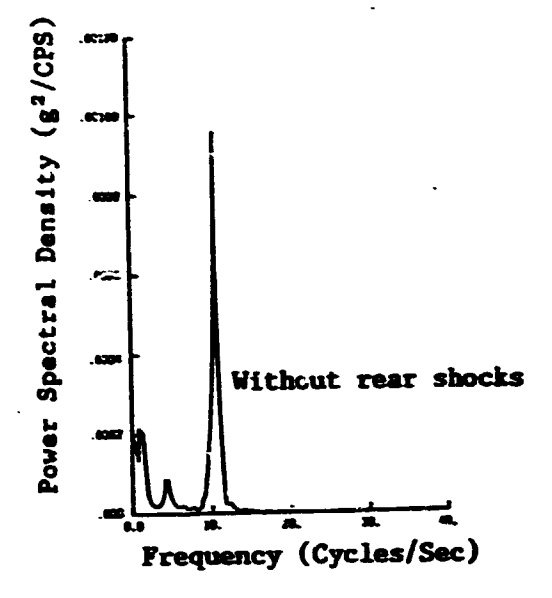

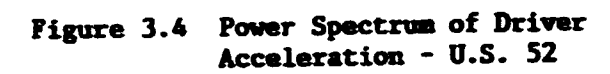

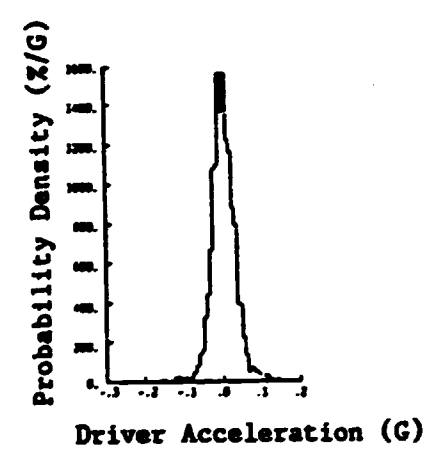

Figure 3.5 Probability Density of Driver Acceleration with Shocks - U.S. 52

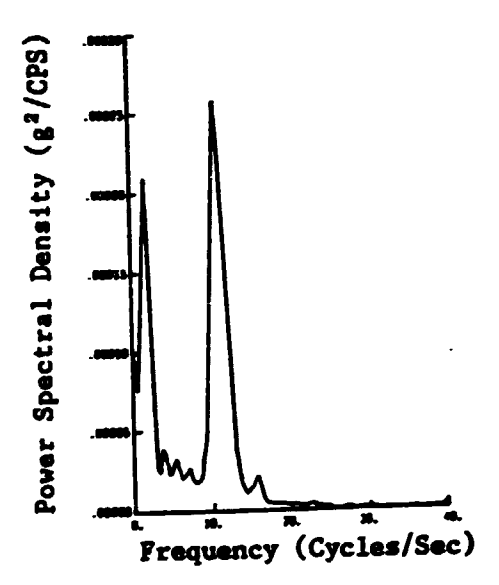

Figure 3.6 Power Spectrum of Driver Acceleration with Shocks  $-$  U.S. 52

A critical factor in the numerical integration is the choice the integration step size,  $\Delta t$ . If  $\Delta t$  is too small, the computer time will be excessive. If it is extremely small the computational accuracy of the computer may introduce errors. However, if At is too big, the solution will cease to be independent of the value of  $\Delta t$ . A practical suggestion for evaluating the size of At is to assign a value to At and perform the numerical integration over an interval with the maximum dynamic characteristics. The value of At is then plotted on the log scale of semi-log paper while the terminal value of the dependent variable is plotted on the other axis. Then change the value of At by a factor of 5 and repeat the prior procedure. The graph will show no variation in the value of the dependent variable for values of At which are small enough. The example in the next section will illustrate this technique.

### 5. Example: Vehicle Simulation

Suppose that it is desired to determine the change in the performance of a vehicle when different gear ratios are used in it's three speed transmission. The first step is to develop a predictive model for this vehicle. The duty cycle for this model requires the vehicle to start from rest and travel 1000 feet up a one degree slope. The output from the model is to be the time required to reach the end *ot* this path. the data or Table 5.1 defines the problem and Figure 5.1 illustrates the original system.

TABLE 5.1 Data for Vehicle Simulation

WEIGHT OF THE VEHICLE (LB) = 2000 WHEEL BASE LENGTH OF THE VEHICLE  $(FT) = 8$ HORIZONTAL DISTANCE FROM THE FRONT AXLE TO THE CENTER OF GRAVITY (FT) =  $4$ VERTICAL DISTANCE FROM THE GROUND TO THE CENTER OF GRAVITY  $(FT) = 2.4$ DISTANCE TO BE TRAVELED (FT) = 1000 INTEGRATION TIME INCREMENT (SEC) = .1 TIME TO SHIFT THE TRANSMISSION (SEC) = .5 NUMBER OF FIRST ORDER DIFFERENTIAL EQUATIONS = 2 ROAD INCLINE (DEGREES) = 1 NUMBER OF TRANSMISSION GEAR RATIO SELECTIONS = 3 INERTIA OF ENGINE (LB FT  $sec^2$ ) = .016667 **INERTIA OF FLYWHEEL (LB FT**  $sec^2$ **) = .020833** INERTIA OF CLUTCH (LB FT  $SEC^2$ ) = .0041667<br>INERTIA OF WHEEL (LB FT  $SEC^2$ ) = .583333 RADIUS OF REAR WHEEL (FT) = 1 DRAG COEFFICIENT .8 PROJECTED FRONTAL AREA OF VEHICLE  $(FT^2) = 25$ COEFFICIENT OF TRACTION OF TIRES - .65 EFFICIENCY OF THE DRIVE TRAIN = .85 COEFFICIENT OF ROLLING RESISTANCE = . 02 RATIO FOR GEAR DRIVE GEAR  $= 1$ RATIO = 2.7794  $GEAR = 2$ RATIO - 2.0543

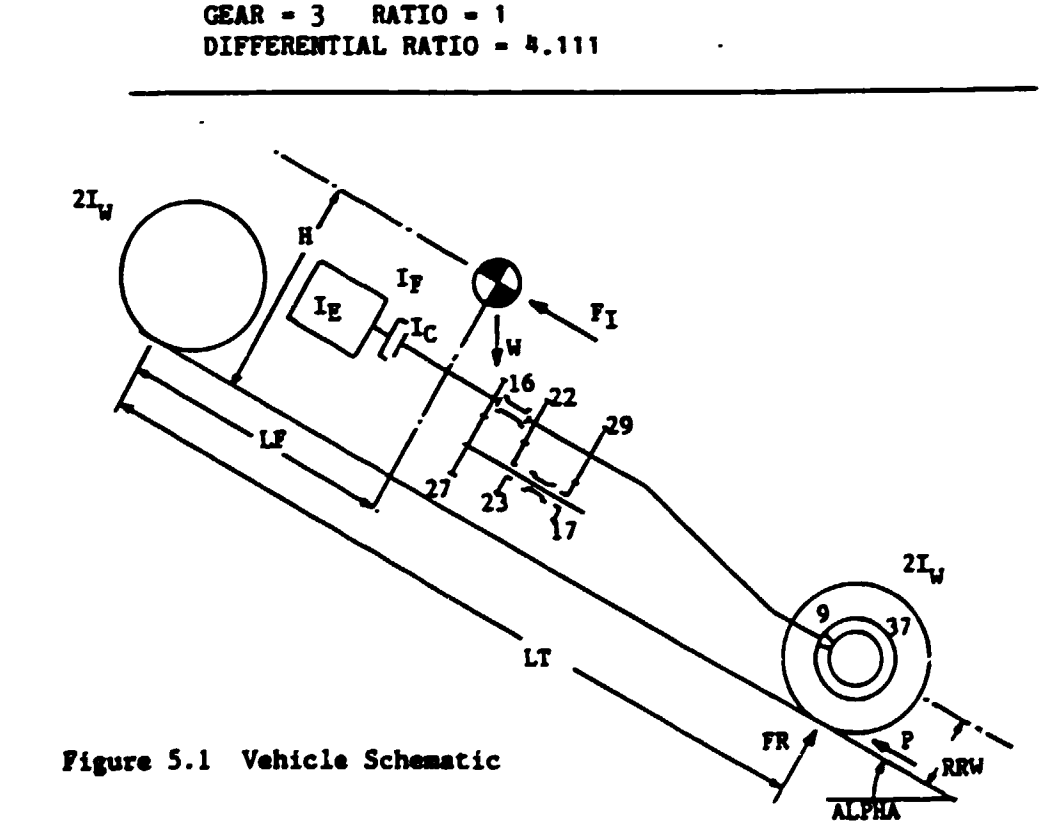

The forces acting on this vehicle to produce its dynamic motion are described below. It is important to note that the force FR depends on the actual mass and not on the equivalent mass.

> $W = Weight of vehicle, 1b.$  $F_G$  = The resistance due to gravity as the vehicle moves up a slope of alpha. lb.  $F_c = W \times Sin(Alpha)$  $F_A'$  = Air drag resistance, 1b.  $F_4' = .0012$  x AF x DC x  $v^2$  $F_A = F_A'/V^2$ AF = Projected frontal area of vehicle,  $ft^2$ . V - Velocity of vehicle, ft/sec.  $DC = Drag coefficient$  $F_T$  = Inertia force  $F_T = -M \times \overline{X}$  $M =$  Actual mass of vehicle, lb sec<sup>2</sup>/ft  $M - W/g$ FF = Moment about front tire contact point due to static weight only, lb ft.  $PF = LF \times W \times Cos(Alpha) + H \times W \times Sin(Alpha)$ FR = Force normal to rear wheels due to static weight and dynamic loads, lb. FR =  $(-F_I \times H + FF)/LT$  =  $(M \times \overline{X} \times H + FF)/LT$ TENG - Torque produced by engine on crankshaft, 1b ft. The following expresison was obtained from a least squares fit of data for this engine.

TENG = .00197285 x R<sup>3</sup> - .33022 x R<sup>2</sup> + 13.456 x R - 25.283 R = Engine speed, RPM, divided by 100.

Ma = Coefficient of traction between tire and road.

- $P$  = Thrust force of ground on tire, 1b. The value of P depends on engine torque, gear ratio and wheel radius, but must not exceed  $P_{max}$ , which is the maximum slip force. Hence.
- $P \leq P_{\text{max}}$

 $P = TEMG \times GR(I) \times GRD \times EFF/RRW$ 

 $GR(I) = Gear ratio in transmission.$ 

GRD = Geur ratio in differential

EFF = Mechanical efficiency of transmission.

 $P_{\text{max}} = M u \times FR$ 

In order to simplify the differential equation of motion, the original system will be replaced by an equivalent system per Figure 5.2 with a tra. ating mass, which has the same linear velocity as the vehicle. The equivalent mass is obtained by equating the kinetic energy of the original and equivalent systems.

 $KE_{original}$  =  $KE_{equivalent}$ .5 x (W/g) x  $v^2$  + .5( $I_E + I_F + I_C$ ) x  $\omega_E^2$  + .5(4 x  $I_W$ ) x  $\omega_H^2$  = .5 x  $M_{EQ}v^2$ But.

 $\omega_{\rm r}$  = V x GR(I) x GRD/RRW  $\omega_{\text{Li}}$  = V/RRW

Combine these three quations to obtain:

 $M_{EQ}$  = (W/g) + ( $I_E+I_F+I_C$ ) x (GR(I) x GRD/RRW)<sup>2</sup> + (4 x  $I_W$ )/RRW<sup>2</sup>

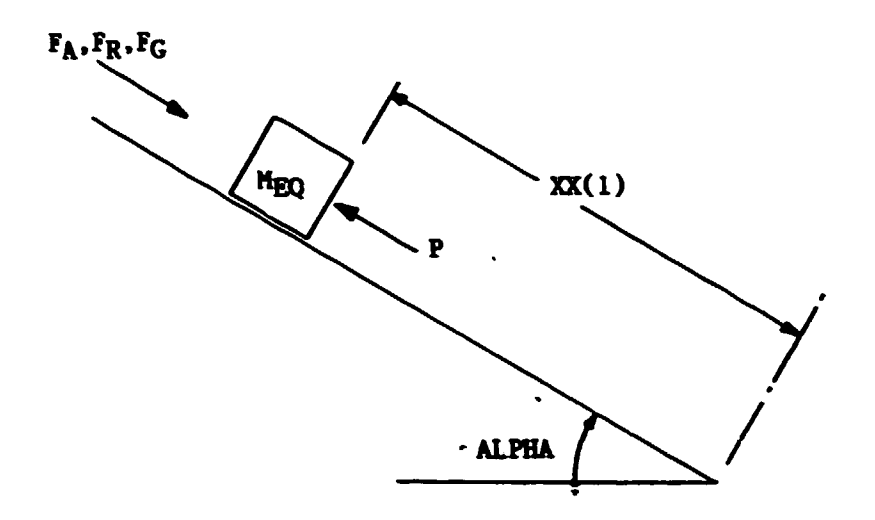

Figure 5.2 Equivalent System for Vehicle

The differential equation of motion for this vehicle is:

$$
M_{EQ} \times \widetilde{X} = P - F_G - F_R - F_A \times V^2
$$

When the clutch is engaged,

 $P$  = TENG x GR(I) x GRD x EFF/RRW

if,  $P \nmid P_{\text{max}}$ .

So, 
$$
\ddot{x} - (P - F_G - F_R - F_A \times V^2) / M_{EG}
$$
.

Otherwise, if P >  $P_{\text{max}}$ , set P =  $P_{\text{max}}$  as follows.

 $P = P_{\text{max}} = Mu \times FR = Mu(M \times \overline{X} \times H + FF)/LT$ 

 $P$  = Mu x  $\overline{X}$  x H x M/LT - Mu(LF x Cos(Alpha) + H x Sin(Alpha))W/LT For this latter case, the equation of motion is

 $\bar{x}$  = {  $\div$  Mu(LF x Cos(Alpha)  $\div$  H x Sin(Alpha) } x W

+ LT \* (- 
$$
F_G - F_R - F_A \times V^2
$$
 ) / (M<sub>EO</sub> \* LT - Mu x H x M).

When the clutch is disengaged,

$$
P = 0
$$
  
 $\bar{X} = (-F_G - F_R - F_A \times V^2) / M_{EQ}$ 

In orer to use the Runge-Kutta method of integration, the variables will be redefined per standard practice as in Table 5.2.

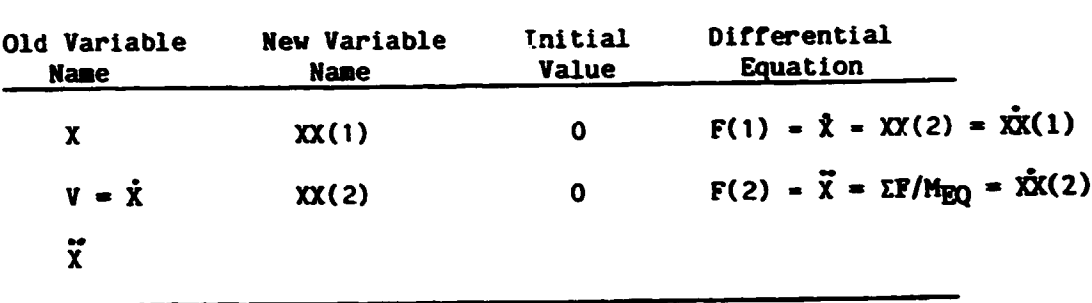

TABLE 5.2 Variable Definitions for Vehicle

The size of the integration step, At, was varied from .001 to 0.5 seconds by factors of 5 while the distance traveled in 5 seconds was evaluated. This initial 5 seconds is associated with the maximum dynamic conditions for this problem. The results as shown in Figure 5.3 indicate that significant numerical error is created for this problem when At is greater than 0.10 seconds.

The displacement versus time and velocity versus time plots for this system's performance are shown in Figure 5.4 and 5.5.

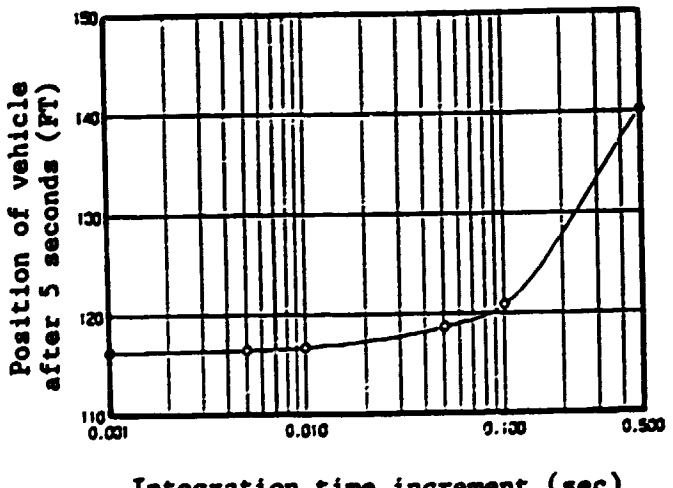

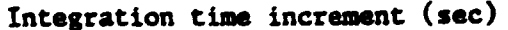

Figure 5.3 Investigation of Integration Step Size

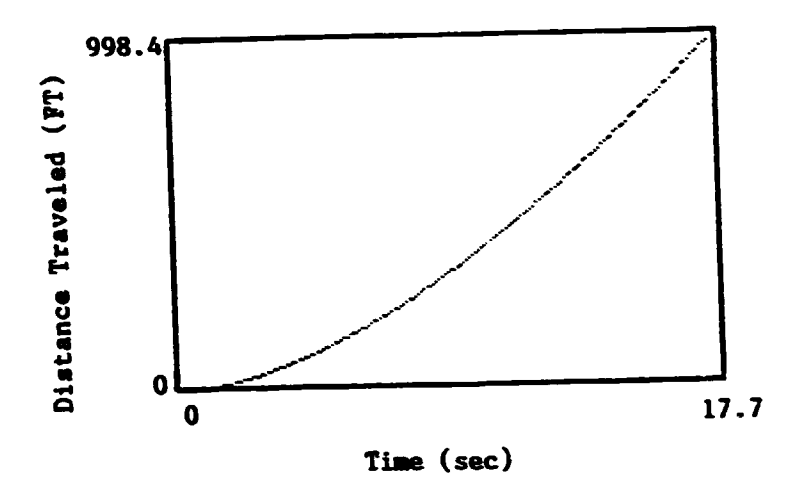

Figure 5.4 Vehicle Performance: Position versus Time

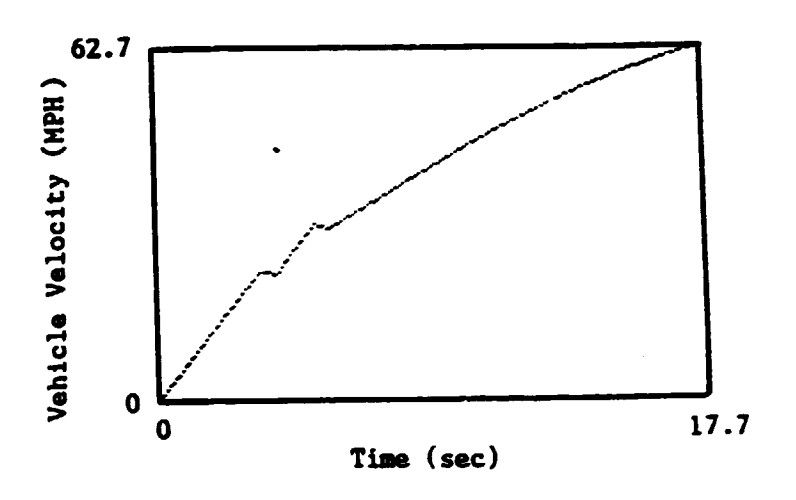

Figure 5.5 Vehicle Performance: Velocity versus Time

 $\hat{\mathcal{L}}$ 

 $\overline{a}$ 

- $6<sub>-</sub>$ Solutions of Algebraic Equations
- 6.1 Solution of an Equation

The solution of a linear or nonlinear equation may be obtained by drawing a graph of the function to determine those values of the independent variable which reduce the function to zero. A nonlinear equation may have more than one root. Figure 6.1 illustrates how the function,  $f(X)$ , behave as X varies.

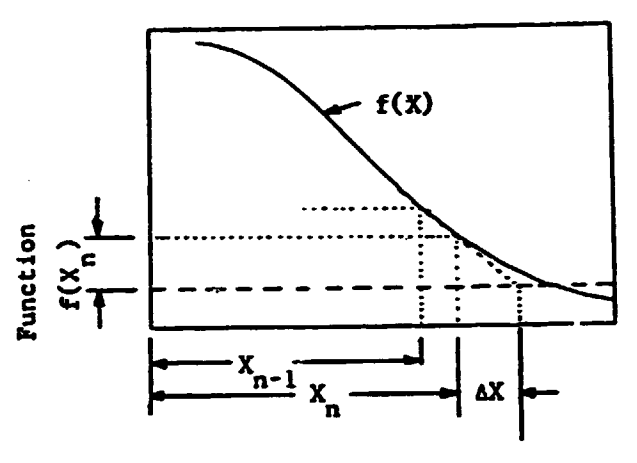

Figure 6.1 Solution to Function

The value of x which produces a zero value of the function, may be obtained by the Newton-Raphson numerical method. This method starts with the first two terms of the Taylor series expansion of the function  $f(X)$  about the position  $x_n$ :

 $f(X_n + \Delta X) = f(X_n) + \Delta X \times f'(X_n)$ 

 $f'(x_n)$  s the slope of the function at  $X = X_n$ .

The small value  $\Delta X$  which may be added to  $X_n$  to make  $f(X_n + \Delta X)$  approach zero may be obtained by rearranging the Taylor series to solve for  $\Delta X$ . An initial trial value for  $X_n$  must be estimated.

$$
f(x_n + \Delta x) = 0
$$
  

$$
f(x_n) + \Delta x \times f'(x_n) = 0
$$

 $\ddotsc$ 

The slope may be approximated:

$$
r(x_n) = [r(x_n) - r(x_{n-1})]/(x_n - x_{n-1})
$$
  
ax = - r(x\_n) x (x\_n - x\_{n-1})/[r(x\_n) - r(x\_{n-1})]

Add  $\Delta X$  to  $X_n$  to bring  $X_n$  closer to the root as follows.

$$
x_{n-1} = x_n
$$
  

$$
x_n = x_n + \Delta x
$$

Repeat the above procedure of calculating the correction increment  $\Delta X$ and modifying  $X_n$  and  $X_{n-1}$ . When  $f(X_n)$  approaches zero, the solution has been obtained.

### 6.2 Solution of a System of iinear Equations

The Gaussian elimination method with pivot elements is a popular method for finding the roots of a system of linear equations. Reference 3 gives a Fortran subroutine for this method. The following system of linear equations may be expressed in matrix form as indicated.

$$
K_{11}X_1 + K_{12}X_2 + K_{13}X_3 = R_1
$$
  

$$
K_{21}X_1 + K_{22}X_2 + K_{23}X_3 = R_2
$$
  

$$
K_{31}X_1 + K_{32}X_2 + K_{33}X_3 = R_3
$$

$$
\begin{array}{ccc|c}\nK_{11} & K_{12} & K_{13} \\
K_{21} & K_{22} & K_{23} \\
K_{31} & K_{32} & K_{33}\n\end{array}\n\begin{array}{c|c}\nX_1 \\
X_2 \\
X_3\n\end{array}\n-\n\begin{array}{c|c}\nR_1 \\
R_2 \\
R_3\n\end{array}
$$

The Gaussian method uses the rules of algebra to modify the matrix equation until the diagonal or (K] has unity for each value and the entries in [K] below the diagonal are zero. The values of  $x_1$ ,  $x_2$  and  $X_2$  may then be obtained directly.

6.3 Solution or a System of Non-linear Equations

A non-linear system or equations may be solved by Newton's iterative method (Reference 4). The two equations below

$$
f(X,y) = 0
$$

$$
g(X,y) = 0
$$

may be satisfied if they are equal to zero when  $X = X_0 + \Delta X$  and  $y = y_0$ +  $\Delta y$ . The Taylor expansion about  $(X_0, y_0)$  is

$$
f(X_0, y_0) + \Delta X \times 3f(X_0, y_0)/3X + \Delta y \times 3f(X_0, y_0)/3y = 0
$$
  

$$
g(X_0, y_0) + \Delta X \times 3g(X_0, y_0)/3X + \Delta y \times 3g(X_0, y_0)/3y = 0
$$

Rearranging these two equations into matrix form produces the following.

$$
\begin{vmatrix}\n\frac{\partial f(X_0, y_0)}{\partial x} & \frac{\partial f(X_0, y_0)}{\partial y} \\
\frac{\partial g(X_0, y_0)}{\partial x} & \frac{\partial g(X_0, y_0)}{\partial y}\n\end{vmatrix}\n\begin{vmatrix}\n\Delta x \\
\Delta y\n\end{vmatrix}\n-\n\begin{vmatrix}\n-f(X_0, y_0) \\
-f(X_0, y_0)\n\end{vmatrix}
$$

Values of the partial derivatives provide the slope. The values of  $\Delta X$ and Ay may then be evaluated as the changes in X and y which are required in order to approach the roots. Before repeating the above calculations, nev values or X and y are needed.

> $X_1 = X_0 + \Delta X$  $y_1 = y_0 + \Delta y$

This process is repeated until the functions approach zero.

The numerical values of the slopes  $\frac{\partial f(X_0, y_0)}{\partial X}$ ,  $\frac{\partial f(X_0, y_0)}{\partial Y}$ .  $a_S(X_0, y_0)$ (/3X and  $a_S(X_0, y_0)$ /3y may be difficult to evaluate for some functions by taking the partial derivatives. An alternative is to estimate these slopes numerically over a saall increaent about the point  $X_0, Y_0$ . The size of the increment must be small so it's size does not intluence the magnitude or the slope.

### T. Sensitivity Studies

Sensitivity studies quantify the relationship between the input parameters, which are independent design variables selected by the designer, and the output variable, which is the dependent variable representing value, performance or cost. The sensitivity study shows how the output variable responds to a change in the input variable, that is, it quantifies the amount of improvement in value (or the change in cost) tor a specified change in a design variable.

Sensitivity studies help the engineer to develop a realistic model as it aids his visualization of the mathematical relationships between the variables. On the other hand, the optimization study normally determines the set of values of the input variables which will produce the "best" value or the output without regard to how the variables change in approaching this "best" value. Figure 7.1 illustrates a sensitivity study in which the current performance (cycles completed *per* shift) *tor* the machine can be improved by 8.6 percent oy an increase in vehicle rated speed or 25 percent while the performance can be improved an additional 5.5S by increasing the vehicle speed an additional 25S. The rate or change in performance is decreasing and

- 121 -

the safety of the operation is rapidly decreasing as the vehicle speed is increased. In the next section, which discusses optimization, the sensitivity study is applied to the "optimum" set of design variables to quantify the manner in which each variable approaches this optimum condition.

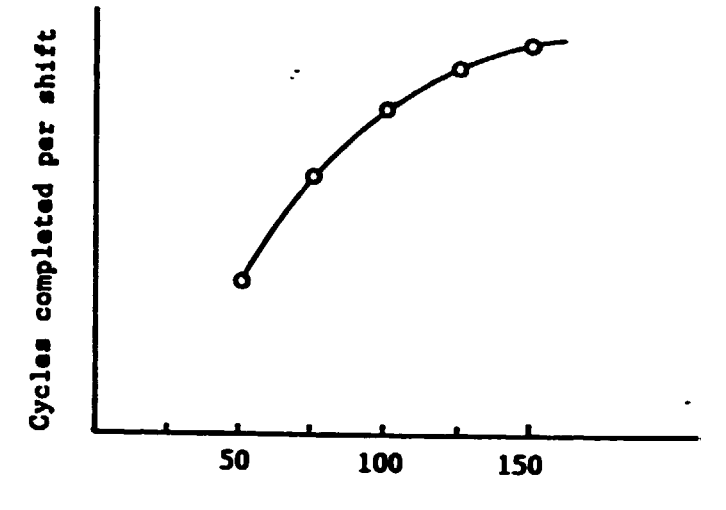

Vehicle rated speed (Percent of current value)

Figure 7.1 Sensitivity Study: Fork Lirt Truck Perroraance

## 8. Optimization by the Complex Method

The Complex Method of optimization of a multivariable, nonlinear, constrained problem was studied by Or. *'6.* H. Michaud (5). This aethod finds the maximum or minimum value of a function.

To describe this method, consider a prnblem with n design variables. For a set of values for these n variables, the output of the system may be evaluated. Each set or n design variables locates a vertex in n-space. Each design variable is considered as one of the coordinates tor the vertex in n space. Now consider k sets or these design variables rrom which k values *ot* the output may be evaluated. lt we select a problem with two independent design variables, n will be equal to two. If we select k as equal to three times n, then  $k = 5$ . Michaud usually used k = 2n, but 3 n may provide a more dynamic search. A plot of the six vertices in n-space is given in Figure 8.1. The six sets of design variables were scattered between upper and lower bounds for each of the independent variables. These sets of values may be randomly generated between these boundaries.

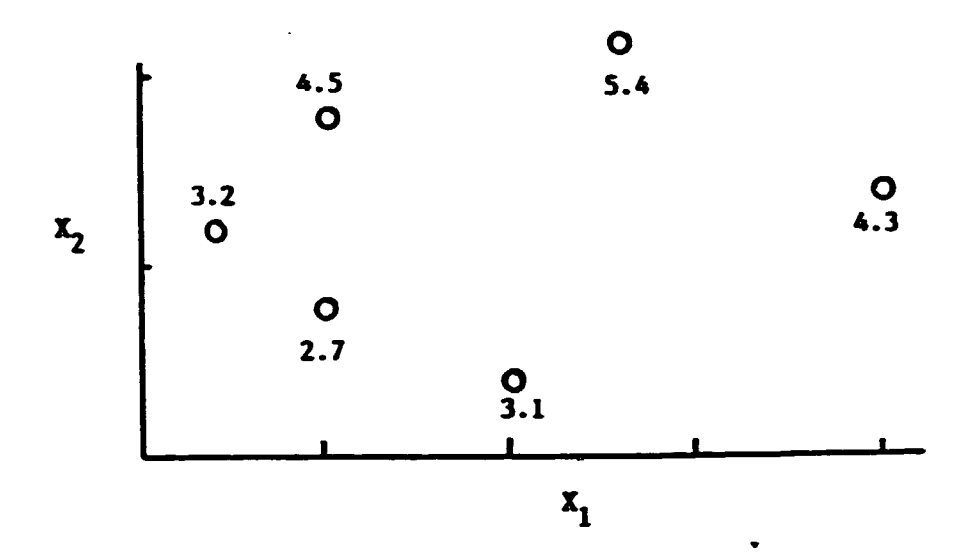

Figure 8.1 Complex for Two Space

The magnitude of the output parameter, which is to be optimized, is given beside each vertex in Figure 8.1. The output is to be maximized. The vertex with the lowest performance, has an output value of 2.7. This vertex with the lowest performance is removed and the centroid of the coordinates of the remaining vertexes is determiend. Figure 8.1 shows the five remaining vertexes plus the centroid.

$$
(x_1)_c = \frac{1}{k-1} \left[ \sum_{k=1}^{k} (x_1)_j - (x_1)_R \right]
$$

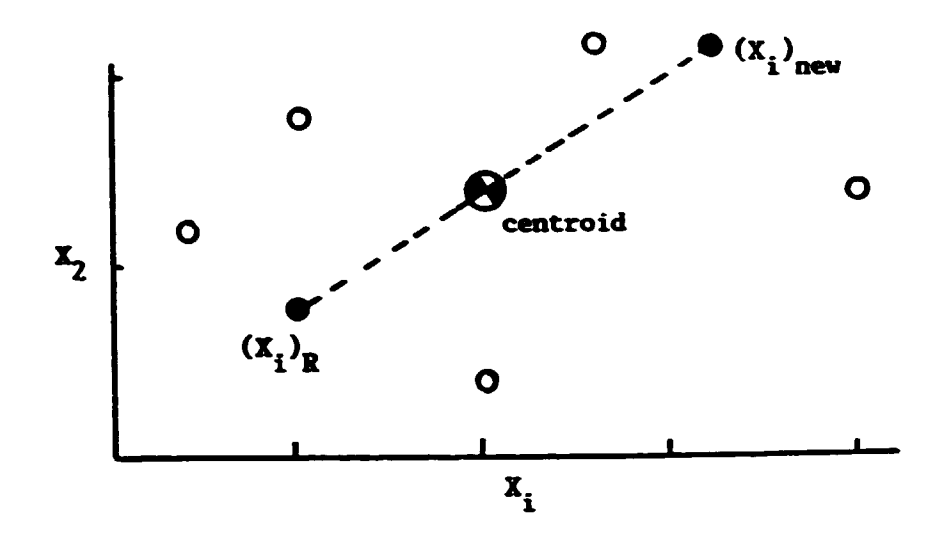

Figure 8.2 Complex Method Moving Strategy

The next step is to obtain an improved value of the independent variable by moving along a line from the rejected vertex,  $(X_i)_{R}$ , and through the centroid,  $(X_i)_{c}$ , to a new value  $(X_i)_{new}$ . The  $(X_i)_{new}$  is a point beyond the centroid by a times the distance between the rejected vertex and the centroid. Box (3) used a value of  $\alpha = 1.3$ .

$$
(x_i)_{new} = \alpha[(x_i)_c - (s_i)_R] + [x_i]_c
$$

If this new point is within the bounde of the design space, the search continues with  $(x_1)_{new}$  providing the one of the independent variables *tor* a nev vertex.

The value of the output parameter is evaluated for the set of values at  $(X_i)_{new}$ . The process is repeated by identifying the set of independent variables with the lowest performance and rejecting it. Then another new set of variables is obtaiend by marching from the rejected vertex through the centroid again.

If the new design point had been outside of the design space, a new trial value would have been lcoated by moving in toward the centroid by the factor beta:

 $(X_i)_{\text{new}} = B[(X_i)_{\text{new}} - (X_i)_{\text{c}}] + (X_i)_{\text{c}}$ 

One way to stop is to perform a certain number of iterations and observe the value of the output to determine if it is converging.

Dr. Michaud's Designer-Augmented Optimization Program requires the user to identify the output variable, which he calls the "objective tunction.• He created a subroutine, OBJFUllK, which contains this function and the user must build this subroutine OBFUNK for each problem. His program also has a subroutine, TEST, which contains the upper and lwoer bounds for each independent design variable. Subroutine TEST must also be rebuilt for each problem.

In order to combine some of the concepts of sensitivity studies with the concepts of optimization as described by Dr. Michaud, his optimization program was modified to produce sensitivity studies about the optimum design point. The sensitivity study keeps all design variables at their optimum values except one, which is allowed to vary while the output (performance) is evaluated. The results are presented in graphical form to aid in visualization of the sensitivity of the system's performance to changes in each particular design variable.

In order to demonstrate the use or this optimization/sensitivity program, the code from Example 1 for the vehicle with three speed transmission is inserted into subroutine OBFUNK, the output parameter. which is to be optimized, is chosen as the time reugired to travel  $1000$ feet. This is a minimization problem. The value of k is taken as 2n. The independent design parameters are the final drive gear ratio, the

 $- 125 -$ 

transmission ratio in first gear and the transmission ratio in second gear. (The transmission ratio in third gear is 1 to 1.) IThe optimum gear ratios are

> First Gear Ratio =  $1.9$ Second Gear Ratio = 1.4 Final Gear Ratio =  $2.9$

The sensitivity studies are shown in Figures 8.3, 8.4 and 8.5 for first, second and final drive ratios. The ratios in first and in the final drive are not very strong influences, if adequately large ratios are given to provide starting torque. However, second gear ratio has a much narrower band of desirable values in between the extremes of high and low values.  $\ddot{\phantom{a}}$ 

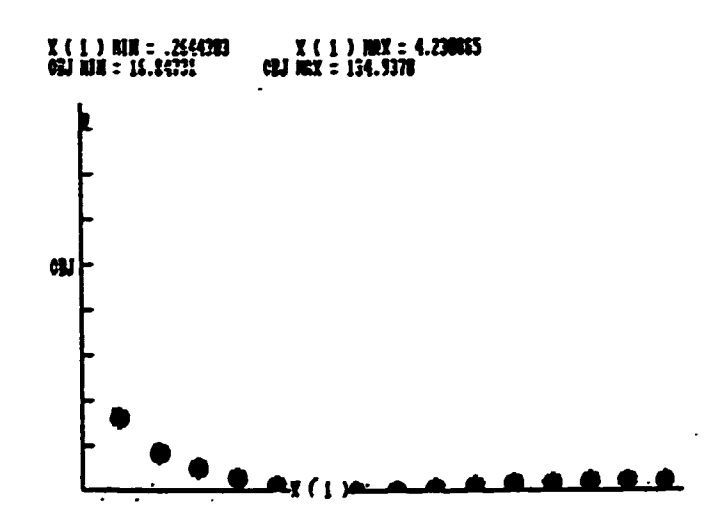

Figure 8.3 Vehicle Travel Time, OBJ, versus First Gear Ratio,

 $X(1)$ 

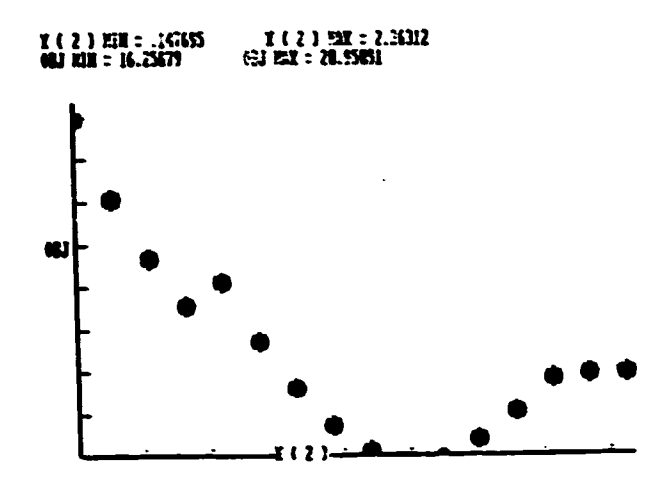

 $\blacksquare$ 

 $\bullet$ 

 $\bar{1}$ 

Figure 8.4 Vehicle Travel Time, OBJ, versus Second Gear Ratio,  $x(2)$ 

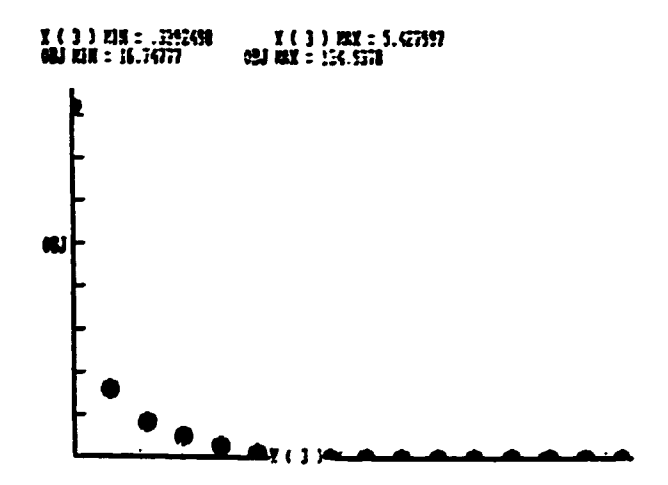

Figure 8.5 Vehicle Travel Time, OBJ, versus Final Drive Ratio,  $x(3)$ 

# REFERENCE LIST

- Rao, Singiresu S., Mechanical Vibrations, Addision-Wesley 1. Publishing Company, 1986.
- Haberman, Charles M., Engineering Systems Analysis, Charles E.  $2.$ Merrell Books, Inc., Columbus, OH, 1965.
- Tse, Francis S., et al. Mechanical Vibrations Theory and 3. Applications, Allyn and Bacon, Inc., 1963.
- Hildebrand, Francis B., Advanced Calculus for Applications, 4. Prentice-Hall. Inc., 1962.
- Michaud, G. H., "User's Manual I, A Designer-Augmented  $5.$ Cptimization System," Ph.D. Thesis, Purdue University, 1974.
- Harrison, H. L., Bollinger, J. G., Introduction to Automatic 6. Controls, International Textbook Company, 1969.
- Mestorides, E. J., A Handbook on Torsional Vibration, The British 7. Internal Combustion Engine Research Association, Cambridge University Press, 1958.
- Cardenas, Jaime, "Design of a Test Machine for Measuring Dynamical 8. Properties of Torsional Elastomer Couplings," M.S. Thesis, Mississippi State University, 1982.
- Elahi, Mehran, "Measurement of Static and Dynamic Characteristics 9. of Elastomer Couplings Using Computerized Data Acquisition System," M. S. Thesis, Hississippi State University, 1985.
- 10. Wylie, Jr., C. R., Advanced Engineering Mathematics, McGraw-Hill, 1960.
- 11. Bendat, J. S., and Piersol, A. G., Random Data: Analysis and Measurement Procedures, Wiley-Interscience, New York, 1971.
- 12. Meirovitch, Leonard, Elements of Vibration Analysis, McGraw-Hill, 1986.
- 13. Jones, E. W., "Relating Pavement Roughness to Vehicle Behavior," Ph.D. Thesis, Purdue University, 1974.

### LECTURE 3

#### TORSIONAL VIBRATIONS

**ABSTRACT:** 

Torsional vibrations in geared systems may cause premature failures. Sensitivity studies, which show the change in torsional vibrations due to variations in the inertia, elastic and damping characteristics, are presented to illustrate how a system may be tuned to improve performance. A computational technique, based on the finite element method, that takes advantage of qualities unique to torsional systems is developed for analyzing the vibratory stresses in forceddamped torsional systems.

### 1. INTRODUCTION:

20 jiwa

Torsional vibrations of power train systems may produce excessive vibratory stresses in the drive train and may cause 'hammering' of the gear teeth. The vibratory stresses may produce fatigue failure of the shafts. The gear tooth hammering, which is produced when the vibratory torque exceeds the mean torque, produces impact loads between the mating teeth which can be several times the vibratory torque in the gear shafts  $(1).<sup>1</sup>$ 

Torsional vibrations are produced by masses rotating out of a steady state position to twist the shaft. This rotation produces a restoring torque in the twisted shaft, which stores potential energy in the shaft. This stored potential energy accelerates the mass towards its steady-state position. However, due to the kinetic energy of the mass, it overshoots the steady state position. The repetition of this interchange from kinetic to potential energy and vice versa requires a

Numbers in parentheses refer to references.

spring and a mass and constitutes the natural frequency of vibration. At a given natural trequency, all or the masses are tuned to vibrate in unison (i.e., at the same number of vibrations per minute).

Each natural frequency has a un' ue shape (mode shape) for its deflection curve. The number of no... (i.e., points with zero deflection) is one *tor* the tirst natural frequency and increases by one tcr each higher frequency. {Counting the nodes is one way to determine it all natural frequencies have been located.) The zero mode has no nodes and represents the rigid body motion of the system. The mode shape is made up of the relative amplitudes of the angular displacements for each lump.

In order to maintain a torsional vibration, a periodic excitation torque must be applied to produce the vibratory motion and to overcome the continual energy loss of damping. Excitation torque may be produced by the internal combustion engine's gas pressure and reciprocating mechanism, by the propeller blades moving through differences in streaalines behind struts, by pump and compressor impeller blades or by reciprocating mechanisms or pumps and compressors. The magnitudes or these aoplication torques are not usually adequate to produce damage; however, if the system has a natural frequency occurring at or near the frequency of an excitation torque, a resonant condition will occur and the application torque will be amplified.

The vibration excitation torque is normally divided into harmonic components to facilitate the analysis. (The alternate approach would be to use numerical integration to evaluate the response of the system to the total excitation torque.) This division of the excitation into single harmonics tends to focus the analysis on one natural frequency

- 130 -

at a time. The first and second harmonic components of the gas pressure curve for the engine curve of Figure 1.1 (8) are shown in Figure 1.2. (In order to transform the gas pressure into torque, the kinematics of the reciprocating slider crank mechanism must be considered.)

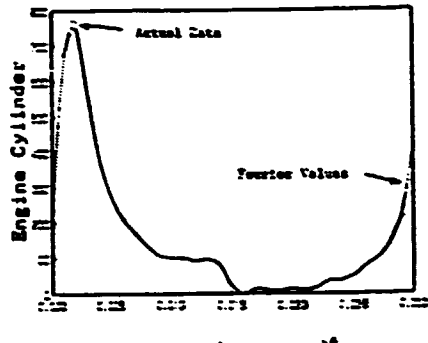

Time (Second)<sup>\*</sup>

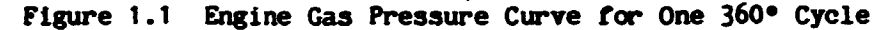

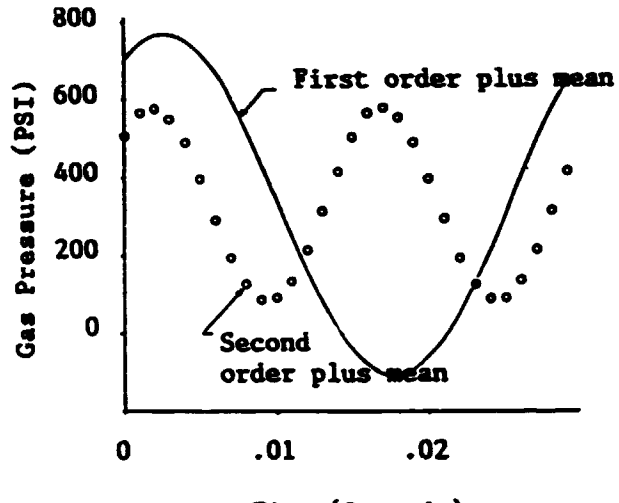

Time (Seconds)

Figure 1.2 Gas Pressure Harmonics

The analysis of torsional vibrations is well defined in the literature. Den Hartog (3) describes the fundamentals of engine excitation, damping devices and the Holze. solution. Harrington (4) quantifies the energy sources and sinks for marine systems. Handbooks on torsional vibrations by the British Internal Combustion Engine

Research Association (5) and Ker Wilson (6) are available. The Underwriters for the Maritime industry have published Rules (7 and 8) for guidance of torsional vibration analysis.

The Holzer (11) method of analysis of free or forced, undamped torsional vibration systems has been popular because or the simple and repetitive nature of the calculations required. Holzer's table in these cases consists of real nuabers. Hartog and Li (12) extended Holzer's method to include the analysis of free, damped torsional systems. Later, Spaetgens and Vancouver (13) further extended the method to solve the forced, damped torsional vibration problem. The arithmetic in this case involves complex numbers, which detracts from the 'simple calculations' advantage of the method. However, with the advent of coaputers, programs were written to carry out most of the tedious calculations. Wu and Chen  $(14)$  have written complete computer programs to analyze *tree* or forced, undamped or damped single branch torsional systems. As indicated in their paper, some trial and error is required in the solution of the forced, damped torsional vibration problem. This is not desirable in computer methods as it could lead to considerable computer time and cost. Also the task of extending Holzer's method to analyze multi-branch, multi-Junction, forced damped torsional systems does not appear to be easy •

 $...$ ... TORVAP-A (15), a computer program for the torsional vibration analysis of multi-branch, multi-jurction systems developed by BICERA (British Internal Combustion Engine Research Association) uses transfer matrices to arrive at a system of simultaneous equations for an equivalent torsional system with a reduced number *ot* degrees or freedom. The other degrees of freedom are evaluated by working back

- 132 -

with the known degrees of freedom and appropriate transfer matrices. Thus the method essentially consists of two passes, with multiplication *ot* transfer matrices required in each pass. The results of the intermediate stages are not stored. This reduces computer storage requirements but increases the number of calculations required. This program is reported to be taster and less expensive to use than the Holzer table method.

A method that reduces the number *ot* calculations. while requiring little additional storage. would be an improvement over TORVAP-A. SUch a method. based on the theory or finite elements. is presented in this paper.

One of the traditional methods currently in use for analyzing torsional systems assumes that the mode shape of the idealized tree-undamped system is identical to the mode shape of the real forced-damped system (3). That is, the inertia forces are assumed to dominate the damping forces and excitation forces near resonant speeds. Conclusions drawn from results obtained by this traditional method have sometimes proved to be unsatisfactory because the damping forces and excitation forces may be large enough to distort the mode shape. Lloyd's Register of Shipping outlines the step by step method of analysis based on this traditional method and then comments that if it is unsatisfactory a forced. damped solution is to be used. However Lloyd's Register of Shipping does not outline the latter method of analysis or provide any guidance for the evaluation when the traditional method is unsatisfactory.

 $- 133 -$ 

The effect of various design parameters (e.g., flywheel inertia, coupling torsional stiffness, etc.) on the torsional vibrations or a system may be used to tune the system-for good torsional performance. Sensitivity studies which show this interaction are included in this paper.

2. COMPUTATIONAL TECHNIQUE BASED ON THE FINITE ELEMENT METHOD:

The theory for a torsional analysis aethod, which is based on the FEM, is presented in this section. The basic finite element for the torsional vibration system consists of one disk and one spring with an external and internal damper (Figure 2.1).

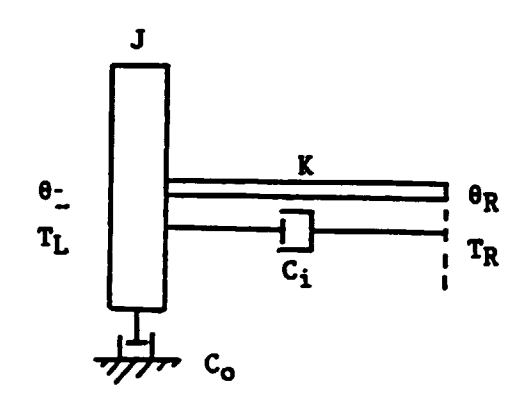

Figure 2.1 The Basic Finite Element

where

 $K = coefficient of stiffness of the spring$ 

- J rotational mass moment or inertia or the disk about an axis through its center and perpendicular to the plane or the disk
- $C_i$  = internal damping coefficient
- $C_0$  = external damping coefficient

 $\theta_L, \theta_R$  = angular displacements at the left and right ends of the element respectively

 $T_L$ ,  $T_R$  = torques at the left and right ends of the element respectively From elementary theory of finite elements, the element stiffness  $\text{matrix}$  is  $[E]$ . The stiffness equation is:

 $[E] [6] - [T]$ 

or, the expanded form of this equation is:

$$
\begin{vmatrix} K - J^{\#}u^{\#}u^{\#}j^{\#}u^{\#}(C_{0}^{*}C_{1}) & -K - j^{\#}u^{\#}C_{1} \\ -K - j^{\#}u^{\#}C_{1} & K + j^{\#}u^{\#}C_{1} \end{vmatrix} = \begin{vmatrix} \theta_{L} \\ \theta_{R} \end{vmatrix} = \begin{vmatrix} T_{L} \\ T_{R} \end{vmatrix}
$$

The values of  $\theta_L$ ,  $T_L$ ,  $\theta_R$  and  $T_R$  that satisfy the above equation, will satisfy the equations of motion. Note that, in general,  $\theta$  and T are complex quantities, which have real and imaginary components.

•

The stiffness matrix can also be obtained by rearranging terms in the transfer matrix<sup>7</sup>.

Let the displacement vector be  $\bar{\theta}$  =  $\theta$  \*  $e^{iwt}$ 

and the exciting torque vector be  $\bar{T} = -T * e^{iwt}$ 

$$
\begin{vmatrix} \theta_R \\ T^*_{R} \end{vmatrix} = \begin{vmatrix} 1 & -1/(K+j^*w^*C_1) \\ 0 & 1 \end{vmatrix} \begin{vmatrix} 1 & 0 \\ w^*w^*J-j^*w^*C_0 & 1 \end{vmatrix} \begin{vmatrix} \theta_L \\ T_L \end{vmatrix}
$$

$$
= \begin{vmatrix} 1 - (w^*w^*J - j^*w^*C_0) / (K + j^*w^*C_1) & -1/(K + j^*w^*C_1) \\ w^*w^*J - j^*w^*C_0 & 1 \end{vmatrix} \begin{vmatrix} \theta_L \\ T_L \end{vmatrix}
$$
  
Let  $A = w^*w^*J - j^*w^*C_0$   
and B and  $K + j^*w^*C_1$   
Then  $\theta_R = (1 - A/B)^*\theta_L - T_L/B$ 

which gives

$$
T_L = -\theta_R * B + (B - A) * \theta_L
$$
  

$$
T^*_{R} = A * \theta_L + T_L
$$

and

which gives

 $T_R^*$  = B\*( $\theta_L - \theta_R$ )

But  $T^*_{R}$  =  $T^*_{R}$  since  $T^*_{R}$  is the remainder torque which must be opposed by T for the element to satisfy the equations of motion. Therefore,

$$
T_R = -B \times \theta_L - \theta_R
$$
 2

Equations 1 and 2 in the matrix fora are:

$$
\begin{vmatrix} T_L \\ T_R \end{vmatrix} = \begin{vmatrix} B - A & -B \\ -B & B \end{vmatrix} \begin{vmatrix} \theta_L \\ \theta_R \end{vmatrix}
$$

$$
K = w^{\#}w^{\#}J + j^{\#}w^{\#}(C_0 + C_i) - K - j^{\#}w^{\#}C_i \Bigg| \begin{bmatrix} \theta_L \\ \theta_R \end{bmatrix}
$$

or,

 $[T] - [E]$   $[0]$ 

The following example problem will illustrate the various steps in<br>the finite element method (Figure 2.2). Assume consistent units for all quantities.

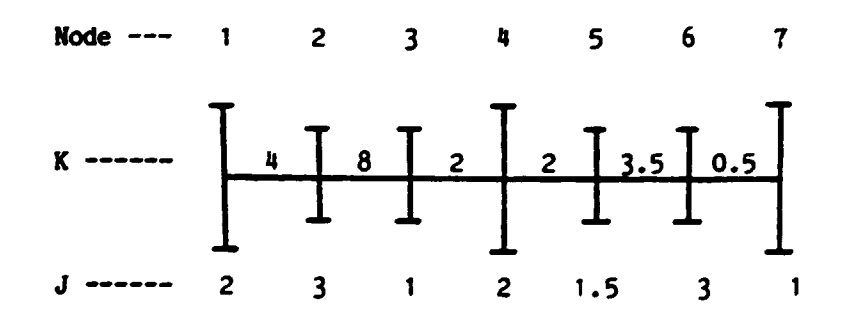

Figure 2.2 Illustrative Torsional System

Nocie --- 1 2 3 4 5 6 7 Applied Torques ---  $8 \t 8 \t -3 \t -1 \t 8 \t 8 \t -6$ 

The harmonic frequency of the applied torque is two radians per second.

This problem may be solved as a one branch system. however, for illustrative purposes this solution considers the system to be made up of two branches with one junction.

Branch 1: This branch consists of nodes  $4$ ,  $3$ ,  $2$ ,  $1$ . Node  $4$  is the junction node. The stiffness matrix of this branch [S], obtained by assembling the appropriate element stiffness matrices [E] as per the typical finite element procedure, is given below.

$$
\begin{bmatrix} T_{1} \\ T_{2} \\ T_{2} \\ T_{1} \end{bmatrix} = [S] \begin{bmatrix} \theta_{1} \\ \theta_{2} \\ \theta_{2} \\ \theta_{2} \end{bmatrix}
$$

where

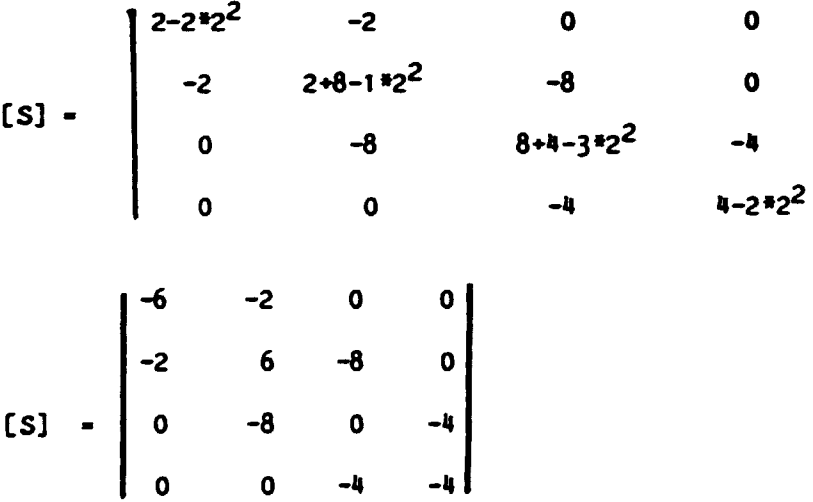

The branch stiffness matrix is always tri-diagonal and symmetric. The off-diagonal elements are simply the negative of the diagonal value,  $-K$ , or it is  $-(*K*j*W*C_j)$  when internal damping is present. Therefore, from a comuter storage point of view, it is only necessary to store the diagonal elements.

As other branches can be linked to this branch only at the extreme ends, only the two degrees of freedom at the ends of a branch need be retained to add to the system stiffness matrix. A super-element stiffness matrix, equivalent to the branch stiffness matrix, but with only two degrees of freedom can be obtained as follows.

The equations up to this point are:

Equation

$$
\begin{bmatrix} 1 & 6 & -2 & 0 & 0 \\ -2 & 6 & -8 & 0 & 0 \\ 0 & -8 & 0 & -4 & 0 \\ 0 & 0 & -4 & -4 & 0 \\ 0 & 0 & -4 & -4 & 0 \end{bmatrix} \begin{bmatrix} 0_1 \\ 0_2 \\ 0_3 \\ 0_4 \end{bmatrix} - \begin{bmatrix} 0 \\ -3 \\ 8 \\ 0 \\ 0 \end{bmatrix}
$$

The values of  $T_{\frac{1}{2}}$  and  $T_{1}$  are omitted in the right hand vector. They will be added to the first and last entries of the right hand vector later as they should be added only once.

Eliminate  $\theta_2$  from equations 1 and 3 and retain equations 1, 3 and 4 by the following process, which forces column 2 of the above equation to be zero:

Multiply equation 2 by 1/3 and add to equation 1. Multiply equation 2 by 8/6 and add to equation 3. The resulting matrix equation is:

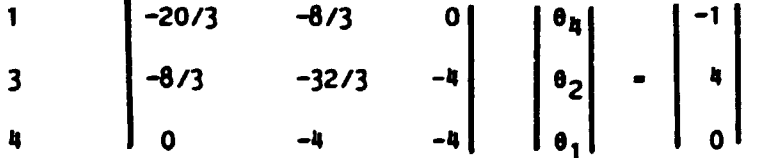

Eliminate  $\theta_2$  from equations 1 and 4 and retain equations 1 and 4 which have the end nodes.

$$
\left|\begin{array}{cc} -6 & 1 \\ 1 & -5/2 \end{array}\right| \left|\begin{array}{c} \theta_4 \\ \theta_1 \end{array}\right| - \left|\begin{array}{c} -2 \\ -3/2 \end{array}\right|
$$

Branch 2: this branch consists of nodes 7, 6, 5, 4. Node 4 is the junction node.

The branch stiffness matrix is:

$$
\begin{bmatrix}\n(0.5-172^{2}) & -0.5 & 0 & 0 & 0 \\
-0.5 & 0.5-3.5-372^{2}) & -3.5 & 0 & 0 \\
0 & -3.5 & 0.35-2-1.572^{2}) & -2 & 0 \\
0 & 0 & -2 & 0.222 & 0\n\end{bmatrix}\n\begin{bmatrix}\n07 \\
06 \\
06 \\
05 \\
01\n\end{bmatrix} - \begin{bmatrix}\n08 \\
06 \\
06 \\
01\n\end{bmatrix}
$$

The values of  $T_7$  and  $T_8$  are omitted from the right hand vector as they will be added later. Also the value of J in the (4,4) position of the stiffness matrix is set to zero at this step as it was included in the matrix for branch one and should be added only once at the junction node.

The super-element stiffness matrix is reduced as follows by eliminating all displacement variables except at the ends of the branch.

$$
\begin{vmatrix}\n-3.5 & -0.5 & 0 & 0 \\
-0.5 & -8 & -3.5 & 0 \\
0 & -3.5 & -0.5 & -2 \\
0 & 0 & -2 & 2\n\end{vmatrix}\n\begin{vmatrix}\n0 \\
0 \\
0 \\
0 \\
0\n\end{vmatrix}\n-\n\begin{vmatrix}\n0 \\
0 \\
0 \\
0 \\
0\n\end{vmatrix}
$$

$$
\begin{bmatrix} -111/32 & 7/32 & 0 \\ 7/32 & 33/32 & -2 \\ 0 & -2 & 2 \end{bmatrix} \begin{bmatrix} 0 \\ 0 \\ 0 \\ 0 \\ 0 \\ 0 \end{bmatrix} - \begin{bmatrix} -5 \\ 4.5 \\ 0 \\ 0 \end{bmatrix}
$$

 $-139-$ 

$$
-3.5151515
$$
  
\n
$$
-1.8787878
$$
  
\n
$$
\left| \begin{array}{c} 0 \\ 0 \\ 0 \\ a \end{array} \right| = \left| \begin{array}{c} -1.4545454 \\ -1.4545454 \end{array} \right|
$$

Assemble the super-element stiffness matrices to form the system stiffness equation. The values of  $T_A$ ,  $T_1$  and  $T_7$  are added to the right hand vector as shown below.

 $-140 -$ 

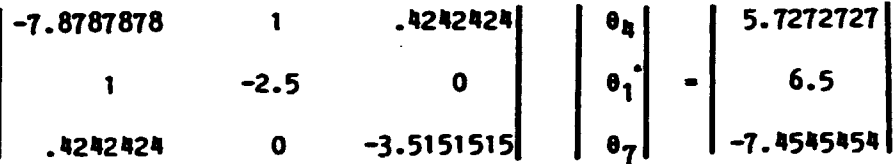

The system stiffness matrix, which is formed by the assembly of symmetric super-element stiffness matrices, is also symmetric.

The above system of equations can be solved to obtain the angular displacements of the super-element's degrees of freedom. (The superelement's degrees of freedom will be referred to as the 'master' degrees of freedom in the future.) The solutions are:

> $\theta_{\parallel}$  = -1  $\theta_1$  = -3  $\theta_7 = 2$

All of the stiffness matrices will be complex if damping is present in the system.

Let the degree of a junction node be defined as the number or Junction nodes directly linked to it. ignoring intermediate nodes in the branches. All other master nodes (non-junction nodes at the termination of branches) are of degree zero. Only master nodes are assigned degrees.

As an example, consider the following system with 16 nodes and 8 branches as shown in Figure 2.3.

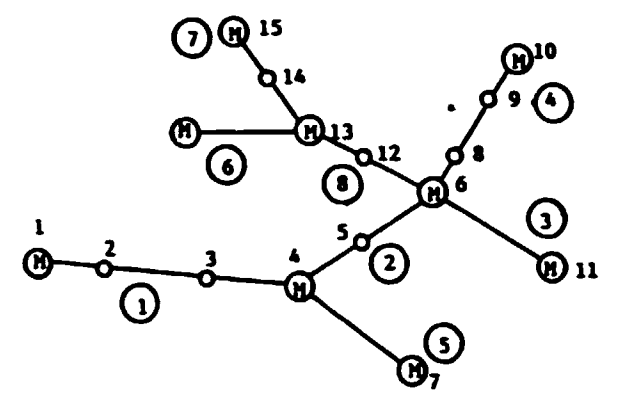

Figure 2.3 Torsional System to Illust~ate Degree or Nodes Node - 1 4 6 7 10 11 13 15 16 Degree - O 2 0 O O 0 O

All other master nodes are of degree 0.

Knowing the displacements at the master nodes, values at nodes adjacent to the master nodes may be calculated from equations obtained by adding together appropriate elements in the branch equilibrium equations. Displacements at all other nodes may be calculated directly from the brarch equilibrium equations.
To ensure that no aore than one unknown is present in an equation at any time during back substitution, nodes adjacent to the master nodes should be solved for in increasing degree of the master nodes. For example, in the above figure, displacements at the non-master nodes would be solved for in the following order:

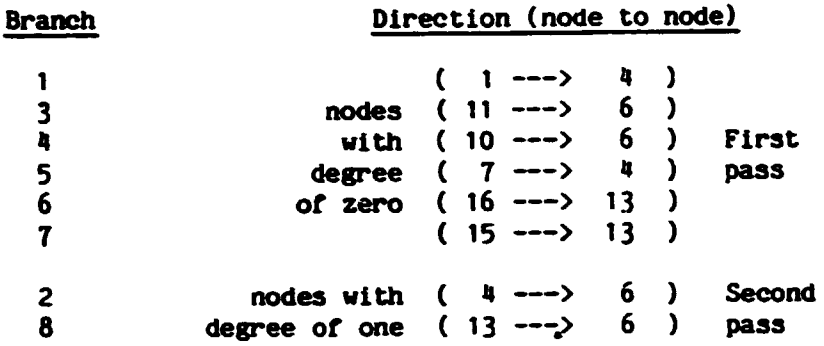

In the first example problem, which was solved as a two branch system, nodes 1, 4 and 7 are of degree 0. Therefore displacements at all or the non-master nodes may be solYed *tor* in one pass.

The equilibrium equations *tor* the whole system (without reduction to super-elements) are:

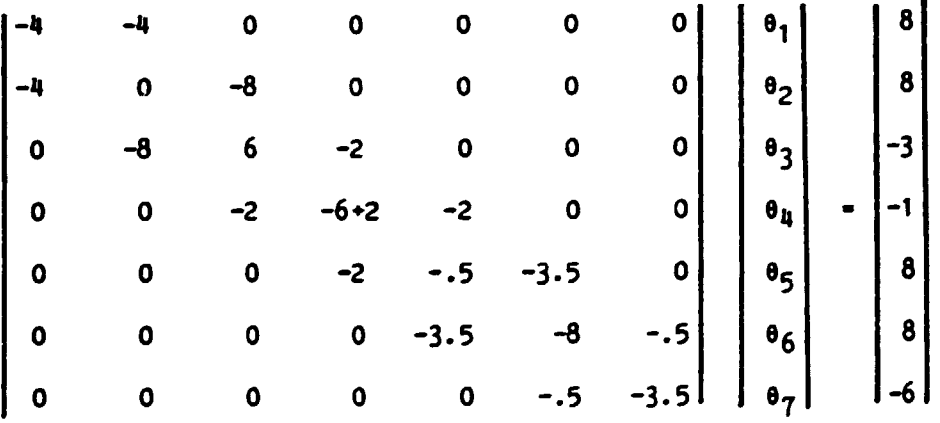

Having calculated the displacements at the master nodes 1, 4 and 7, the displacements at nodes 2, 3, 6 and 5 are calculated from equations 1, 2, 7 and 6 respectively.

From equation  $1 : \theta_2 = 1$ From equation 2 :  $\theta_2 = .5$ From equation  $7 : 06 = -2$ From equation  $6: \theta_5 = 2$ 

The torque in a shaft can be calculated by the following formula:

$$
[\mathbf{T}_n] - \mathbf{K}_n^*[\mathbf{e}_{n-1} - \mathbf{e}_n]
$$

where  $(n-1)$  and n are the nodes on the shaft and  $K_n$  is the stiffness of the shaft.

The stress in the shaft can be calculated by the following formula:

$$
\tau_n = T_n^{\star} c/J_n
$$

where c is the radius of the shaft

and J<sub>n</sub> is the polar moment of inertia of the shaft

The fundamental equations for the finite element of a shaft and mass with damping have been developed. A scheme which greatly reduces the numerical difficulties in the solution of a system which has many masses has been described. In order to implement these concepts in an etticient manner, a ccmputer program must be designed to carry out these operations *tor* a general system.

3. SATOV - A Computer Program for the Finite Element Method:

A computer program, SATOV (Stress Analysis ror Torsional Vibrations), was written in Fortran for analyzing the vibratory stresses in a rorced, damped, multi-branch torsional system(18). It is based on the procedure presented in the previous chapter.

The program can handle either externally applied torques or engine excitations. The results can be output in any or the following ways:

1 - Printout of the displacement at each node

- 2 Printout of the torque or stress in each shaft
- 3 Plot of the vibratory torque of stress in each shaft versus the engine speed (tor engine excitation) or frequency or the harmonic forcing torques (for external excitation)

 $\bullet$ 

 $\bullet$ 

The input for the case of externally applied torques is as

follows:

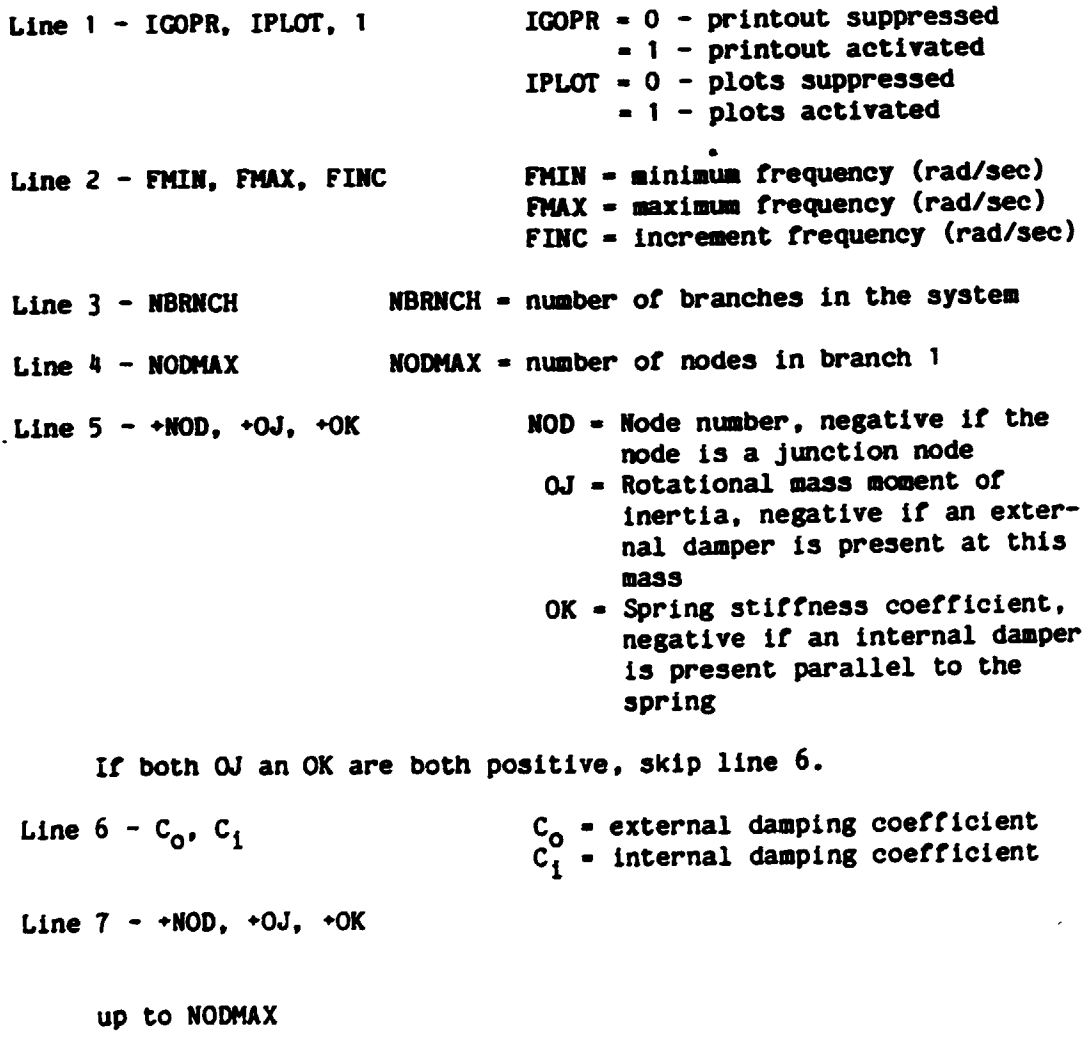

Line  $N+1$  -  $+NOD$ ,  $+OJ$ ,  $+OK$ 

 $\mathcal{L}^{\mathcal{L}}$ 

Repeat starting at line 4 ror each branch or the system

Line  $M+1$  - Complex torques applied at nodes in branch 1 (in the same order in which the nodes were specified for this branch) Line M+2 - Complex torques applied at nodes in branch 2 Line M+NBRNCH - Complex torques applied at nodes in branch NBRNCH For the case of engine excitation, data input is as follows: Line 1 - IGOPR, IPLOT, 0 IGOPR = 0 printout suppressed • 1 printout activated  $IPLOT = 0$  pl $\in$  suppressed = 1 plots activated Line 2 - IORD, ORD(1), TAMP(1). ORD(2), TAMP(2), ----, ORD(IORD), TAMP(IORD) IORD • number or orders to be analyzed  $ORD(I) = order number$ TAMP(I) • excitation torque amplitude for order nuaber ORD( I) \* NOTE \* For a V - engine TAMP(I) = V \* Torque amplitude where  $V = 2 * COS( ORD(1) * .5 * ALPHA )$ where ALPH/A • V angle or engine Line 3 - FMIN, FMAX, FINC FMIN = minimum engine speed (rpm)<br>FMAX = maximum engine speed (rpm) FINC = increment engine speed (rpm) . Line 4 - NBRNCH **NBRNCH NBRNCH - number of branches in the system** Line  $5$  - NODMAX  $\sim$  NODMAX = number of nodes in branch 1 Line 6 - NCYL, NSTKE NCYL • number or cylinders for the engine in this branch NSTKE • 2 *tor* tvo stroke engine • 4 for *tour* stroke engine Line  $7 - I(1)$ ,  $I(2)$ ,  $I(3)$ , ---,  $I(NCIL)$  these are the firing orders according to the node numbers • NOTE • In the case or a v - engine these are the firing orders in only one of the two banks. The v-ractor, used in calculating the torque amplitude, takes into account the effect of the other bank or cylinders. Line 8 -  $\rightarrow$ NOD,  $\rightarrow$ OJ,  $\rightarrow$ OK ) as explained for the case of externally Line  $9 - C_0$ ,  $C_1$ ) applied torques repeat from line 5 for each branch of the system. For the sample problem of chapter 2, the input data would be:

 $1, 0, 1$  $2., 2., 1.$  $\overline{\mathbf{c}}$  $\pmb{a}$  $-4, 2, 2.$  $3, 1., 8.$  $2, 3, .4.$  $1, 2., 0.$  $\pmb{\lambda}$  $7, 1, .5$  $6, 3, .3.5$ <br>5, 1.5, 2.  $-4, 2, .0.$  $-1.0.0 - 3.0.0.8.0.8.0.$  $-6.$ , 0., 8., 0., 8., 0., -1., 0.

 $\overline{a}$ 

The following problem gives an example of input data for the case of engine excitation.

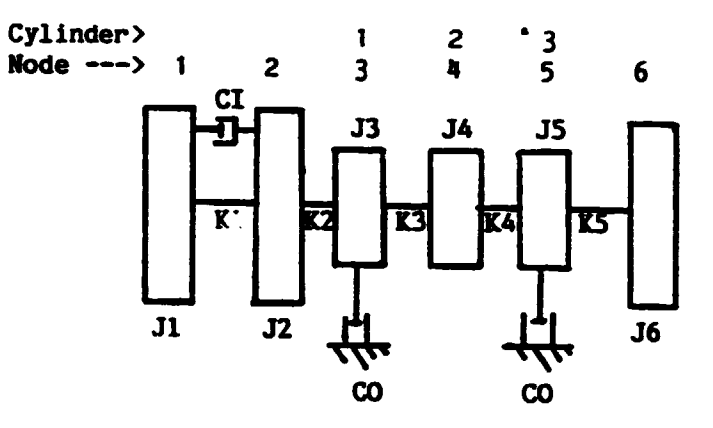

 $\bullet$ 

Figure 3.1 Example Problem with Engine Excitation

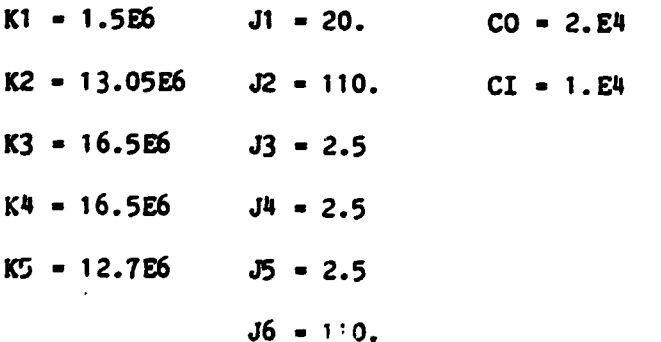

```
Let the engine have the following characteristics: 
3 cylinders, 4 stroke, 1-3-2 firing order. 
Orders of excitation torque of interest are 1.5 and 4 with
corresponding torque amplitudes of TSOC. an1 4000. 
The range of engine speed, which is of interest is, 
     500 rpm < n < 800 rpm 
Only vibratory torque plots are required for each shaft. 
     The data input would be: 
0.1.0 
2,1.5.7500., 4.,4000. 
500 •• 800.,4. 
1 
6 
3. 4 
3. 5. 4 
                                  \ddot{\phantom{a}}1, 20., -1.5E6
O., 1. E4 
2,110., 13.05E6
3, -2.5, 16.5E6 
2.E4, O. 
4, 2.5, 16. 5E6 
5, -2.5, 12. 7E6 
2.E4, O. 
6, 110., 0.
```
The output plot of this example is shown in Figure 3.2.

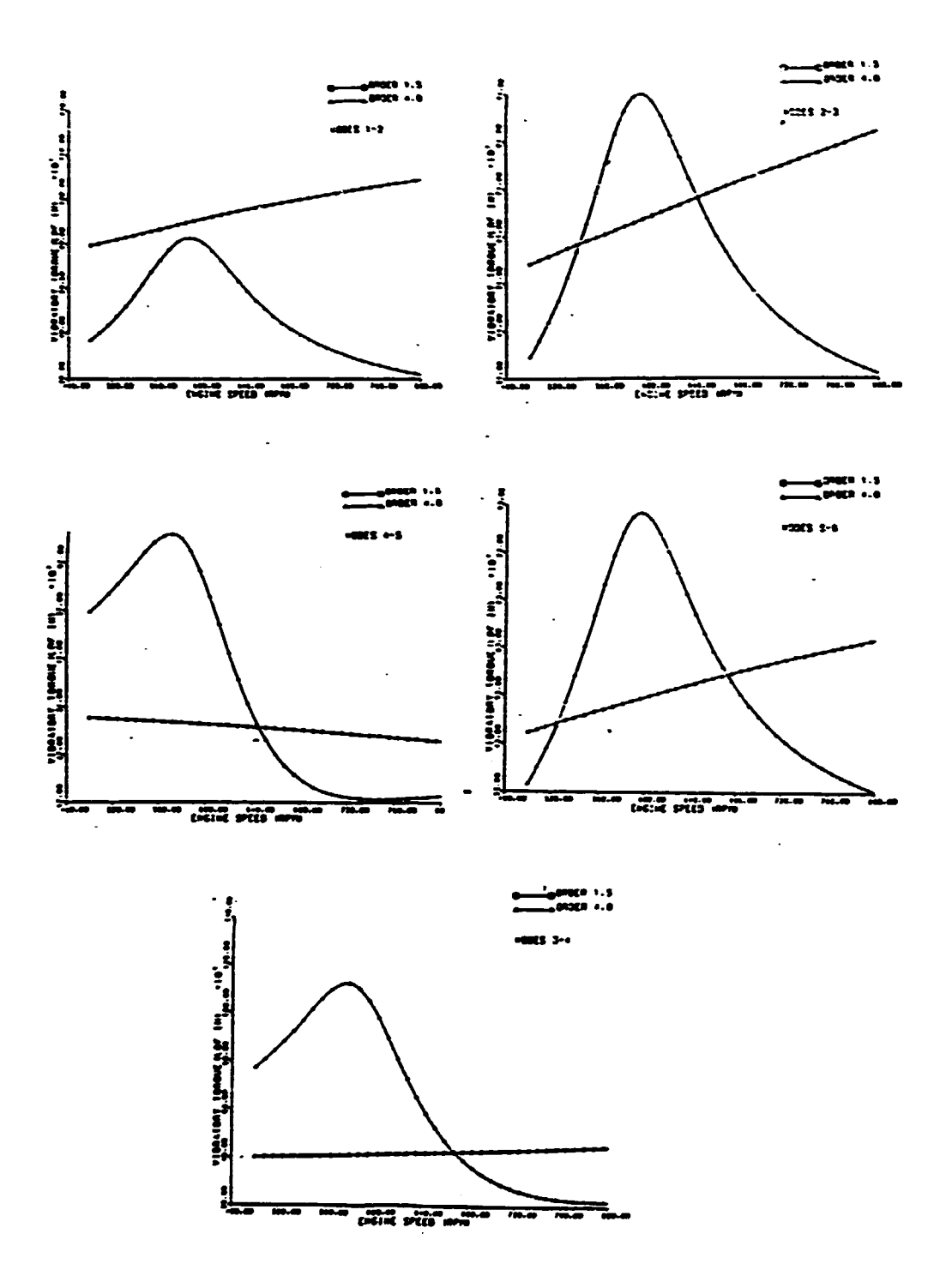

Figure 3.2

 $\ddot{\phantom{0}}$ 

The program SATOV was used to evaluate the forced-damped response for the system illustrated in Figure 3.3, which encompasses almost all possible variations that could be encountered in a real torsional system. The data are given in Table 3.1. The results were compared with those obtained from the ANSYS\* finite element software package. The frequency of the excitation torque is 800 rad./sec.

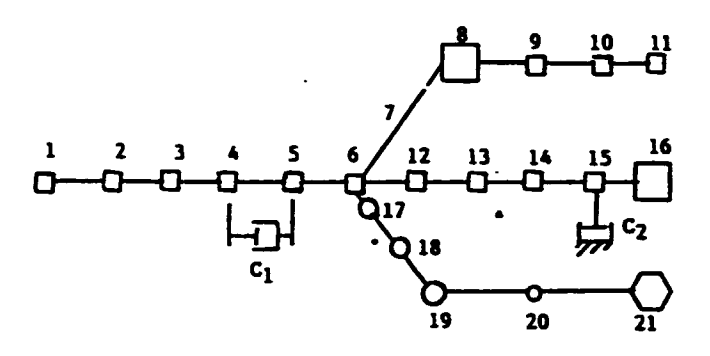

Figure 3.3 Torsional System for Testing the Program SATOV

TABLE j.1 Hass-Elastic-Damping Data

 $\ddot{\phantom{1}}$ 

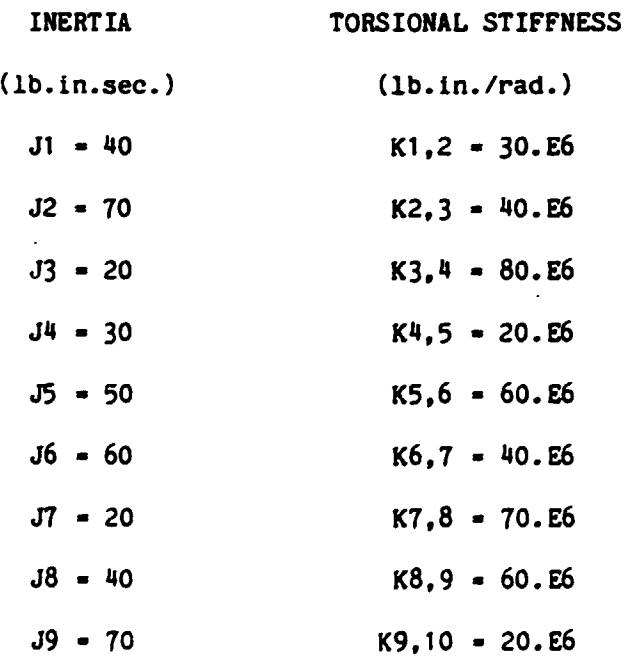

- 149 -

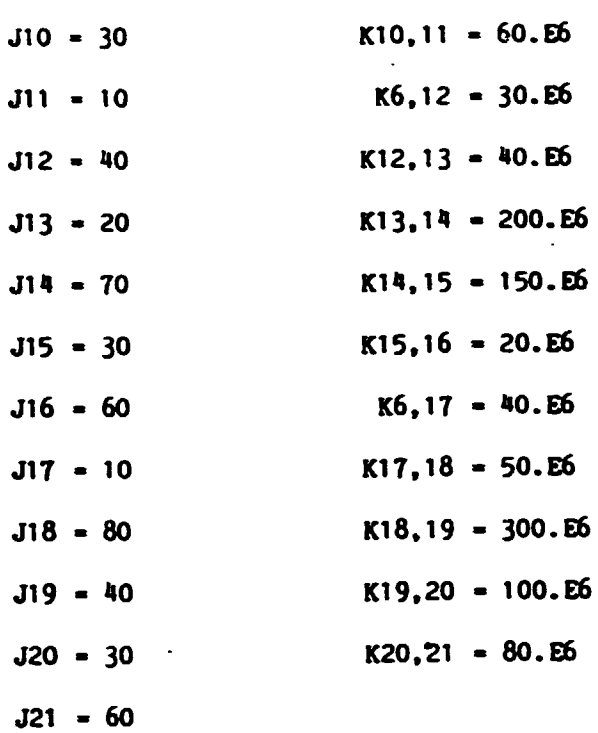

 $\ddot{\phantom{0}}$ 

 $\ddot{\phantom{0}}$ 

 $\ddot{\phantom{0}}$ 

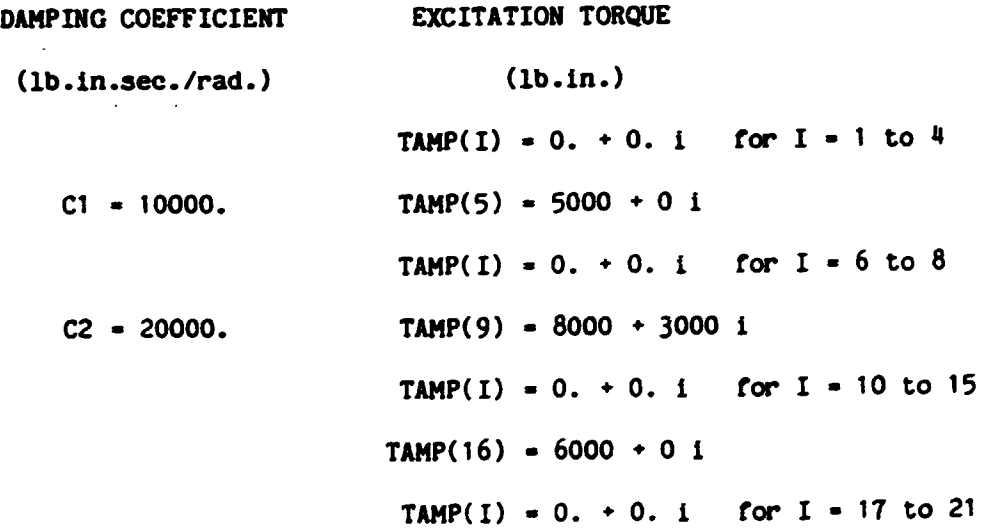

 $\ddot{\phantom{0}}$ 

 $\ddot{\phantom{0}}$ 

 $\ddot{\phantom{0}}$ 

 $\ddot{\phantom{0}}$ 

#### **DISPLACEMENTS** \*\*\*\*\*\*\*\*\*\*\*\*\*

 $\ddot{\phantom{a}}$ 

 $\ddot{\phantom{a}}$ 

 $\ddot{\phantom{0}}$ 

 $\bullet$ 

 $\overline{\phantom{a}}$ 

 $\ddot{\phantom{0}}$ 

 $\mathcal{L}^{(1)}$ 

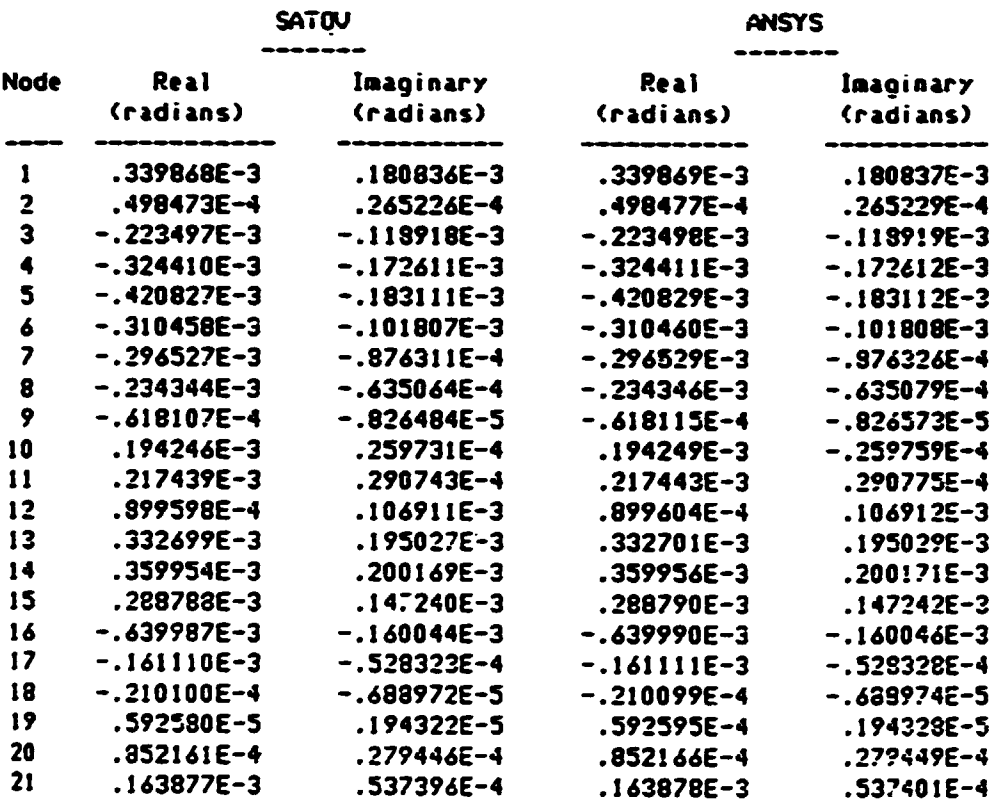

Table 3.2 Comparison of Displacements from ANSYS and SATOV

 $\hat{\mathbf{z}}$ 

The performance of the SATOV software is given credibility by the comparison of output from SATOV with output from the commercial software package ANSYS.<sup>2</sup> The results are almost identical. However, the cost of the large general purpose ANSYS package is several thousand dollars per month. A special purpose finite element package offers advantages in size and economy when a general purpose package is not otherwise needed.

### '· SEllSITIYITY STUDIES:

Sensitivity studies of the response of the torsional vibrations to a change in the size or a design Yariable can aide the analyst as the system is tuned. A plot of natural frequencies and excitation harmonics versus engine speed can indicate the proximity of a resonance condition for any engine speed. However, the sensitivity study can provide insight into the interaction of the variables which constitute the systea.

The system of Figure 4.1 was analyzed and produced the ten natural frequencies identified on Figure 4.2 as  $r_1$ ,  $r_2$ , .. $r_{10}$ . The prime mover is a sixteen cylinder, two stroke, internal combustion engine which may be operated at different speeds between low idle and rated speed, when the generator ls not producing 60 Hz current. The harmonic associated with a major critical speed  $(3)$  is the eighth order harmonic, which excites the system at a frequency equal to eight times the engine speed. The eighth harmonic is not close to resonance with any *ot* the system's natural frequencies when the engine speed is operating at the rated speed. 900 RPM. However, the third order harmonic and the tenth harmonic are close to resonance with natural frequencies at this speed.

2ANSYS ls the registered tradename *ot* a rtnlte element software package written and marketed by Swanson Analysis Systems, Inc.

 $- 152 -$ 

It is more desirable to tune frequencies out of the operating speed range than to dampen the vibrations to acceptable levels. However, with fixed propeller systems, this is not practical.

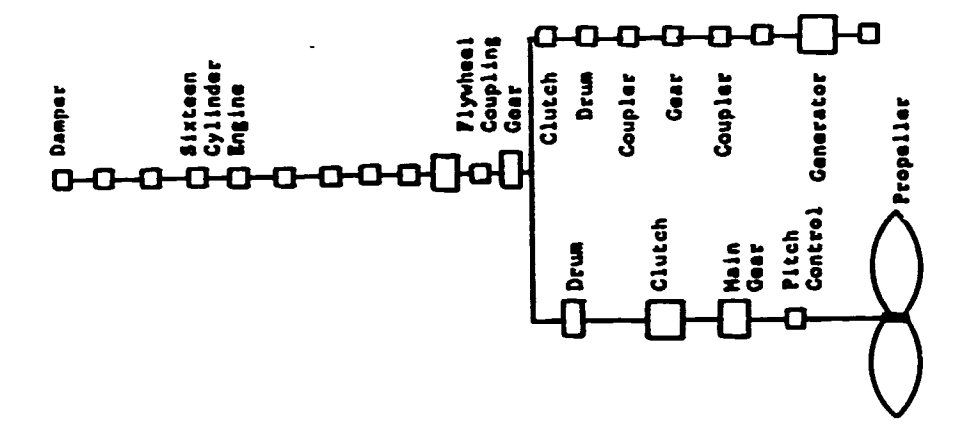

Figure 4.1

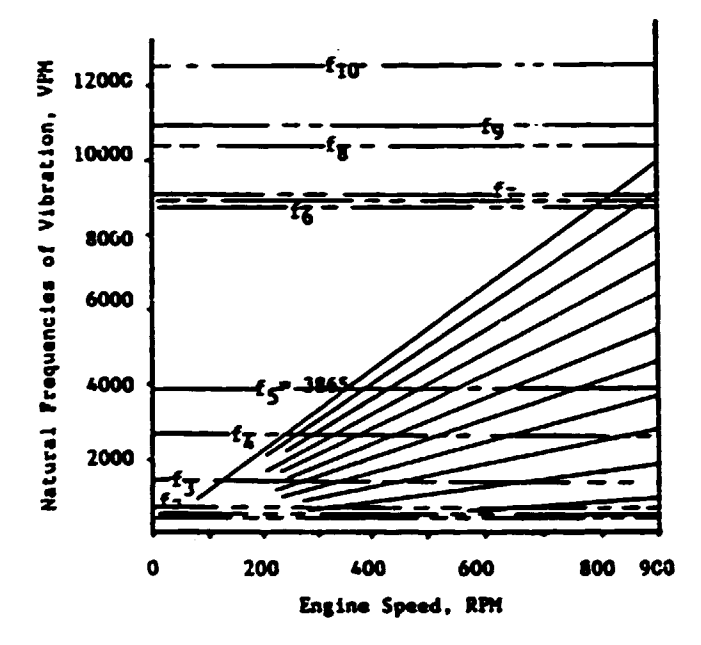

Figure 4.2

In order to conduct the sensitivity study to evaluate the changes needed to retune or dampen the system, a system model must be constructed. Even though the analysis process is well defined, the analyst must exercise his own judgement in order to obtain the desired results. The modeling of the system consists of dividing the inertias into lumps which are separated by spring constants. the damping may be distributed across the lumps of inertia if a damped natural frequency is to be evaluated. (If an undamped analysis is to be used, the daaping appears in an energy balance equation which establishes an overall aaplitude scaling tactor (3). The undaaped and unforced analysis assumes that damping torques and excitation torques are small and will not significantly change the relative amplitudes of the mode shape.) The natural frequencies and mode shapes may be obtained by the damped Holzer method or by the finite element method. The analyst must use an adequate nmber *ot* inertia lumps which usually results in a branched mass-elastic diagram (10). The same .ass-elastic diagraa may be used ror the tinite element diagram as *tor*  the damped-branched Holzer method. The addition of entrained water to the propeller inertia value, the consideration of misfiring by an internal combustion engine, and the integration of nonlinear stiffness of an elastic coupling are some of the factors which the analyst must consider. Ir the number or lumped inertias is small, the time required to perform the analysis and evaluate the results is low: however, lt the number ls too small to represent the system, the results may contain errors.

In order to illustrate difficulties due to the lumping of inertias. consider Figure  $4.3$  which has a gear, coupling, propeller and two shafts. Most models would represent this system by three luaps of inertia. one made up of the gear plus half of shaft 1. A second lump consisting of the coupling plus half of shaft 1 and half of shaft 2. A third lump consisting of the propeller plus half of shaft 2. Now consider that the inertia or the coupling may be or the saae magnitude as the inertia or halt or the long shaft 2. This model is satisfactory for the propeller mode. However, in the coupling mode, the propeller and gear will move very little due to their large inertias while the coupling has high relative amplitudes. Hence. the two shafts tend to act like two springs each of which have one end fixed and the other end free. Therefore, for the coupling mode. the equivalent inertia of the second lump should be equal to the inertia of the coupling plus one third of the inertias of the two shafts. This does change the natural frequency. If the three lump system had been replaced with five or more lumps, the distribution of the inertias would have been more representative of the system for all modes of vibration.

•

 $- 155 -$ 

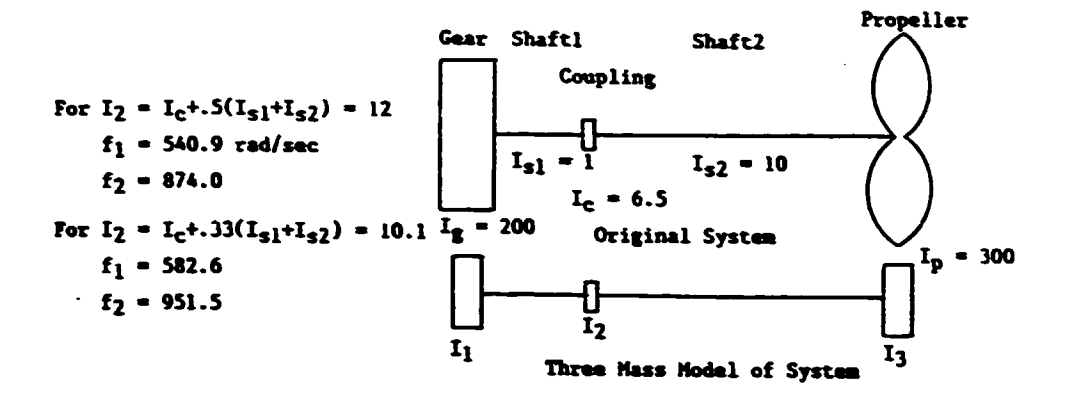

# Figure 4.3 Three Mass System Comparison of Method for Evaluating I<sub>2</sub>.

The misfiring engine presents many different possibilities for the analysis (e.g., is partial firing occurring, which cylinder is misfiring, how many cylinders are misfiring?). One suggestion is to assume that compression of the air-gas mixture occurs without an ignition. This will establish some pressure harmonic components. Also, the variable torque due to the mass of the reciprocating slider-crank mechanism should be included. The location of the misfiring cylinder will influence the value of the phase vector sum of the piston displacements,  $EB.(3)$  It is suggested that the phase vector sums be evaluated for the engine with each cylinder misfiring and that only the worst case be used in the analysis.

The sensitivity study of the system shown in Figure 4.4 will be used as an example. The first natural frequency mode shape of Figure 4.5 shows the propeller swinging in opposition to the remainder of the system with the node located in the propeller shaft, which has low stiffness. The large stress is at the node since it experiences the full inertia torque.

This first mode can be excited by the first or second engine harmonic or by the 3 blade propeller when the engine speed is 584 RPM. The mode shape for the second natural frequency (Figure 4.6) shows the gear, G, and clutch, CD, swinging in opposition to the engine while the large propeller, which is on the end of the long propeller shaft, does not move appreciably from its steady state position. The third mode (Figure 4.7) shows the engine and gear swinging in opposition to the flywheel. This is a characteristic of this engine. The third mode (Figure  $4.8$ ) shows the engine damper swinging against the engine while the large flywheel is relatively stationary. The engine damper provides significant damping at vibrations of this frequency, which produces relative large deflections of the crankshaft.

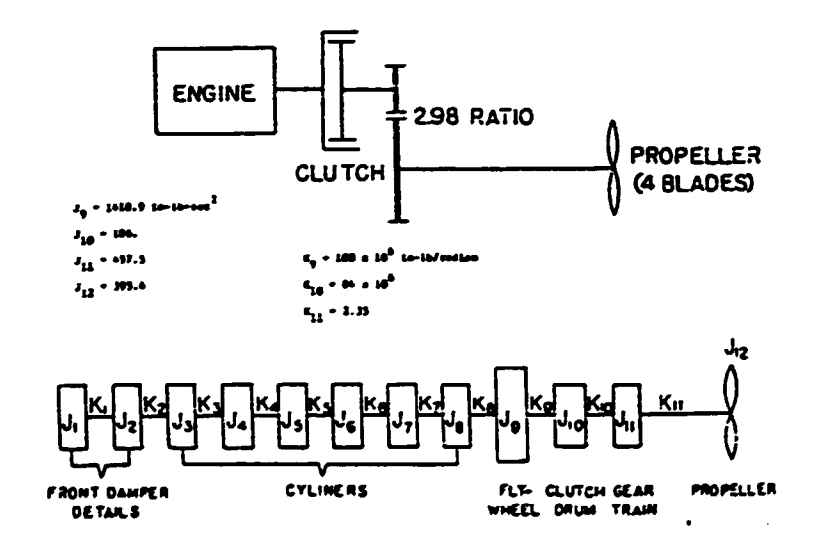

Figure 4.4 Marine Vessel Mass-Elastic Diagram

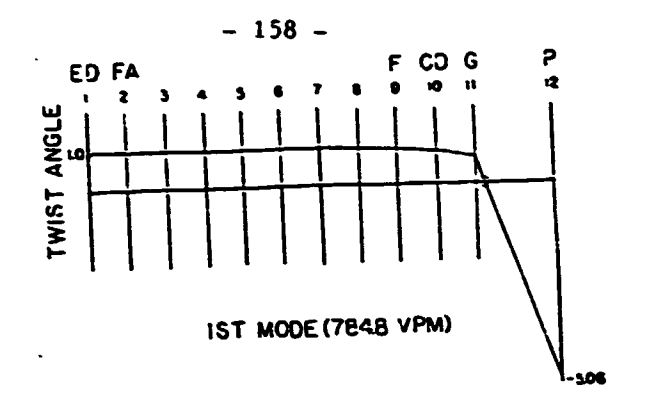

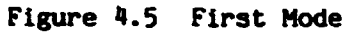

 $\ddot{\phantom{0}}$ 

 $\bullet$ 

 $\ddot{\phantom{1}}$ 

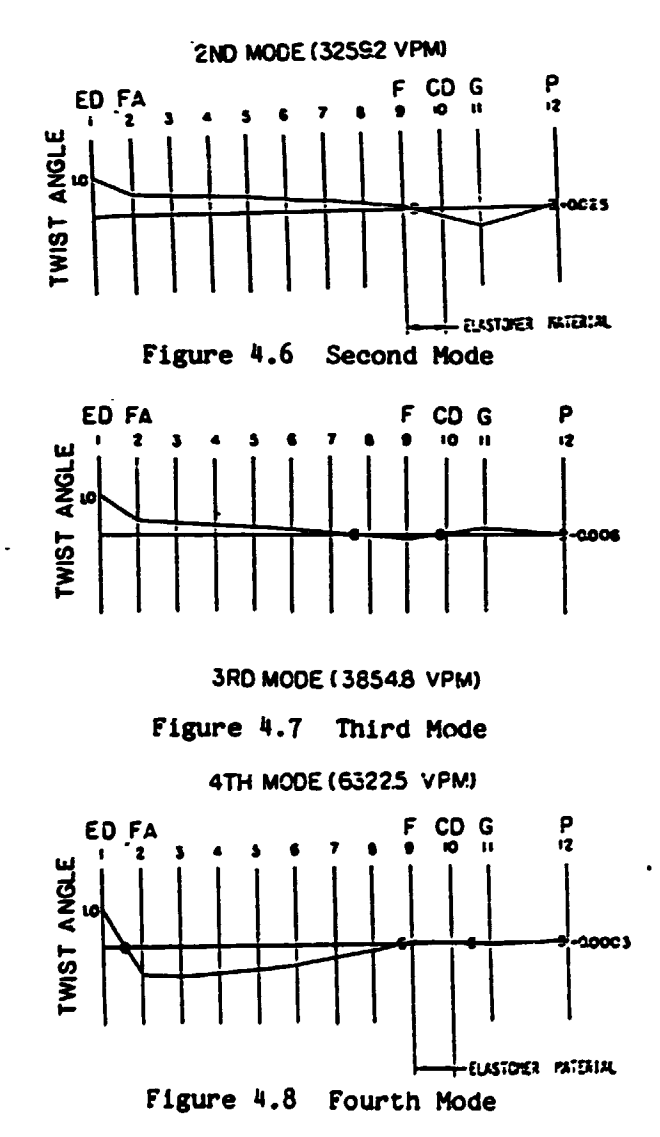

The sensitivity of the amplitude scaling factor (This is the factor which is multiplied times the mode shape amplitudes to change these relative amplitudes to absolute values.) as a function or engine damping is shown in Figure 4.9. The influence of flywheel inertia on the values of natural frequencies may be useful in retuning a system (Figure 4.10). The sensitivity of the mode shapes to flywheel inertia is indicated in Figure 11.11. The sensitivity of the natural frequencies to the stiffness of the elastic coupling. which is often changed to retune a system, si given in Figure 4.12. Since the elastic coupling has the node for the second frequency, the change in coupling stiffness has a maximum impact on mode 2. The sensitivity of natural frequencies to propeller shaft stiffness is used to retune the system (Figure 4.13). The sensitivity of mode shapes to changes in propeller inertia are shown in Figure  $4.14$ . The sensitivity of natural frequencies to propeller inertia is shown in Figure 4.15.

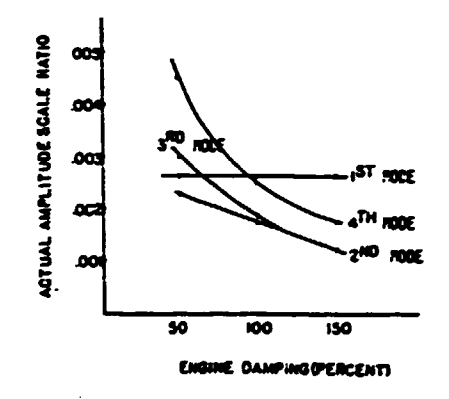

Figure 4.9 Sensitivity of Amplitude Scaling Factor to Engine Damping

 $- 159 -$ 

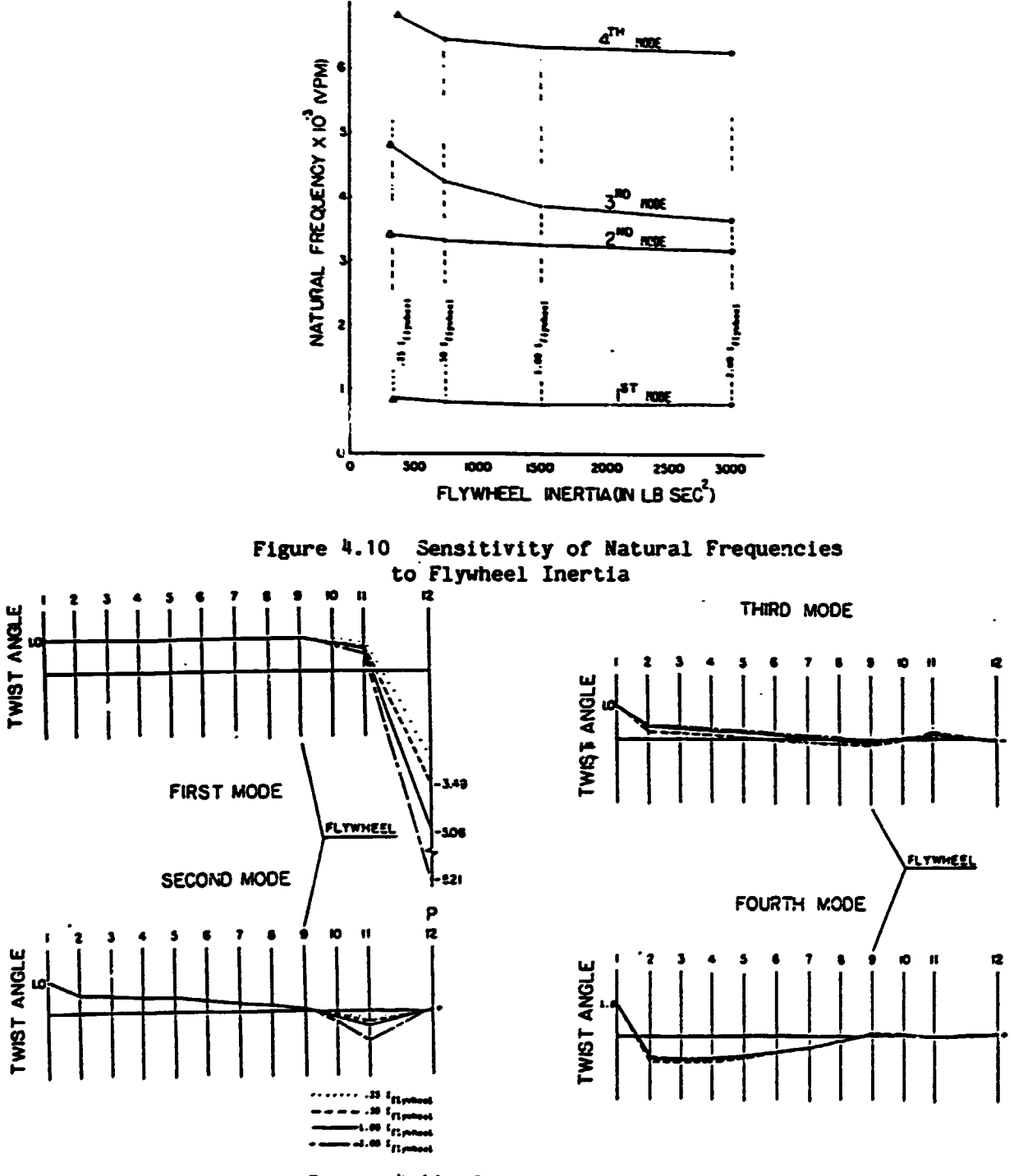

Figure 4.11 Sensitivity of Mode Shapes<br>to Flywheel Inertia

 $\bullet$ 

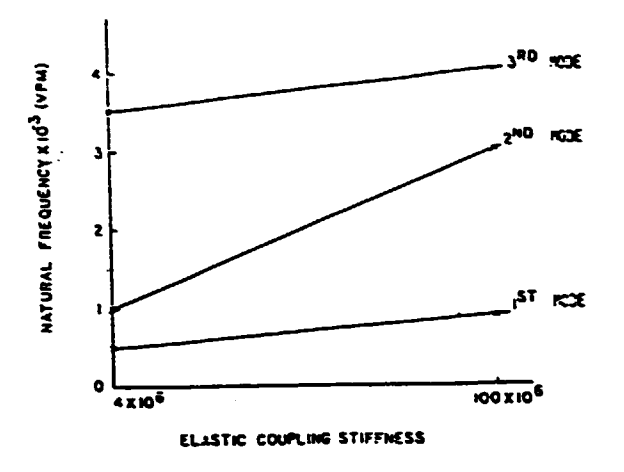

Figure 4.12 Sensitivity of Natural Frequencies<br>to Elastic Coupling Stiffness

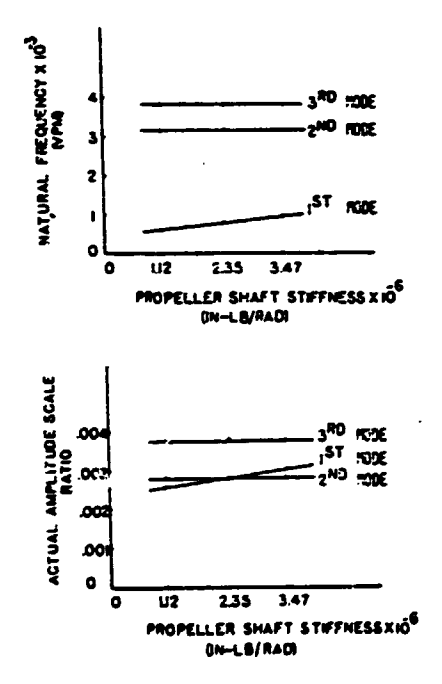

Figure 4.13 Sensitivity of Natural Frequencies<br>to Propeller Shaft Stiffness

 $\ddot{\phantom{0}}$ 

ï

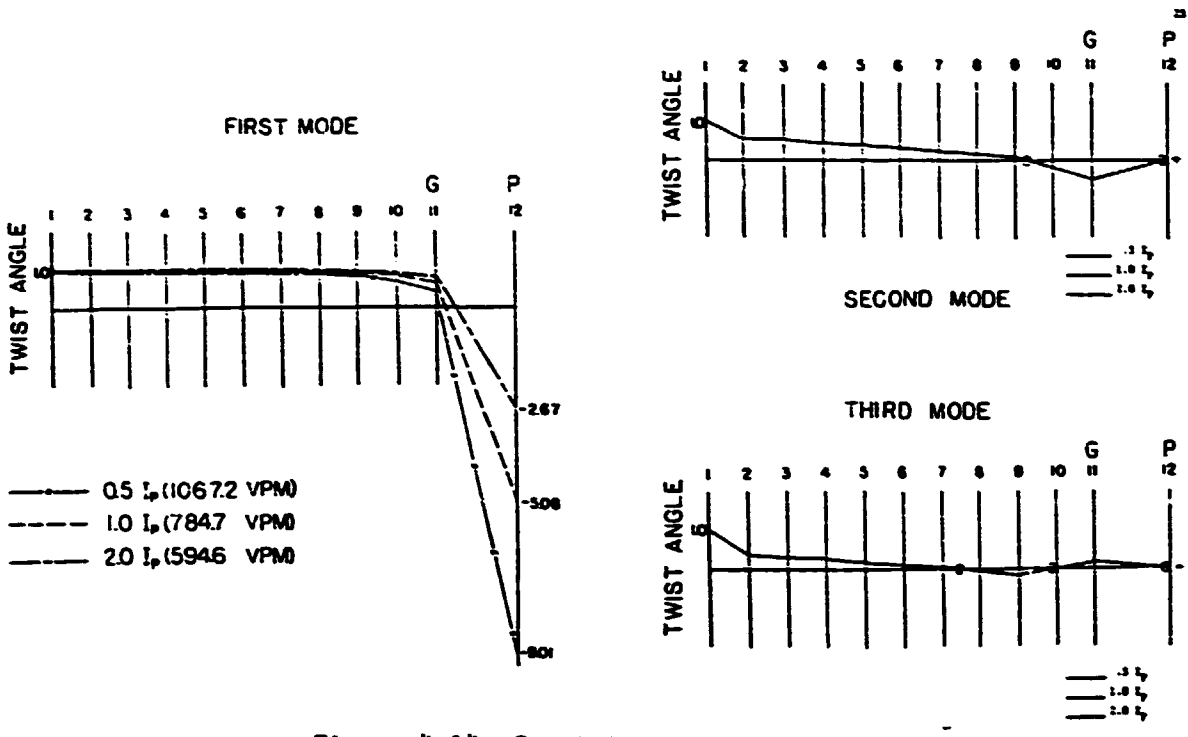

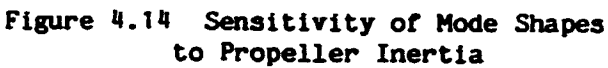

 $\ddot{\phantom{1}}$ 

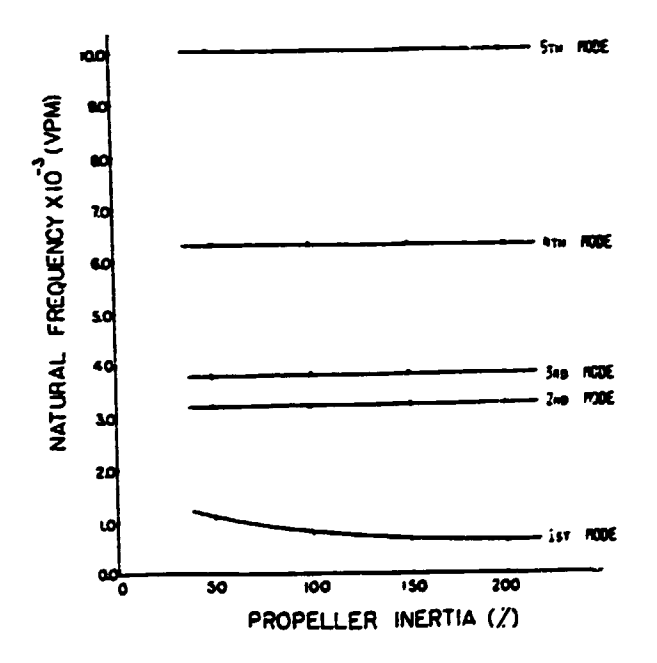

Figure 4.15 Sensitivity of Natural Frequencies to Propeller Inertia

 $-162 -$ 

# APPENDIX A

## Program : SATOV

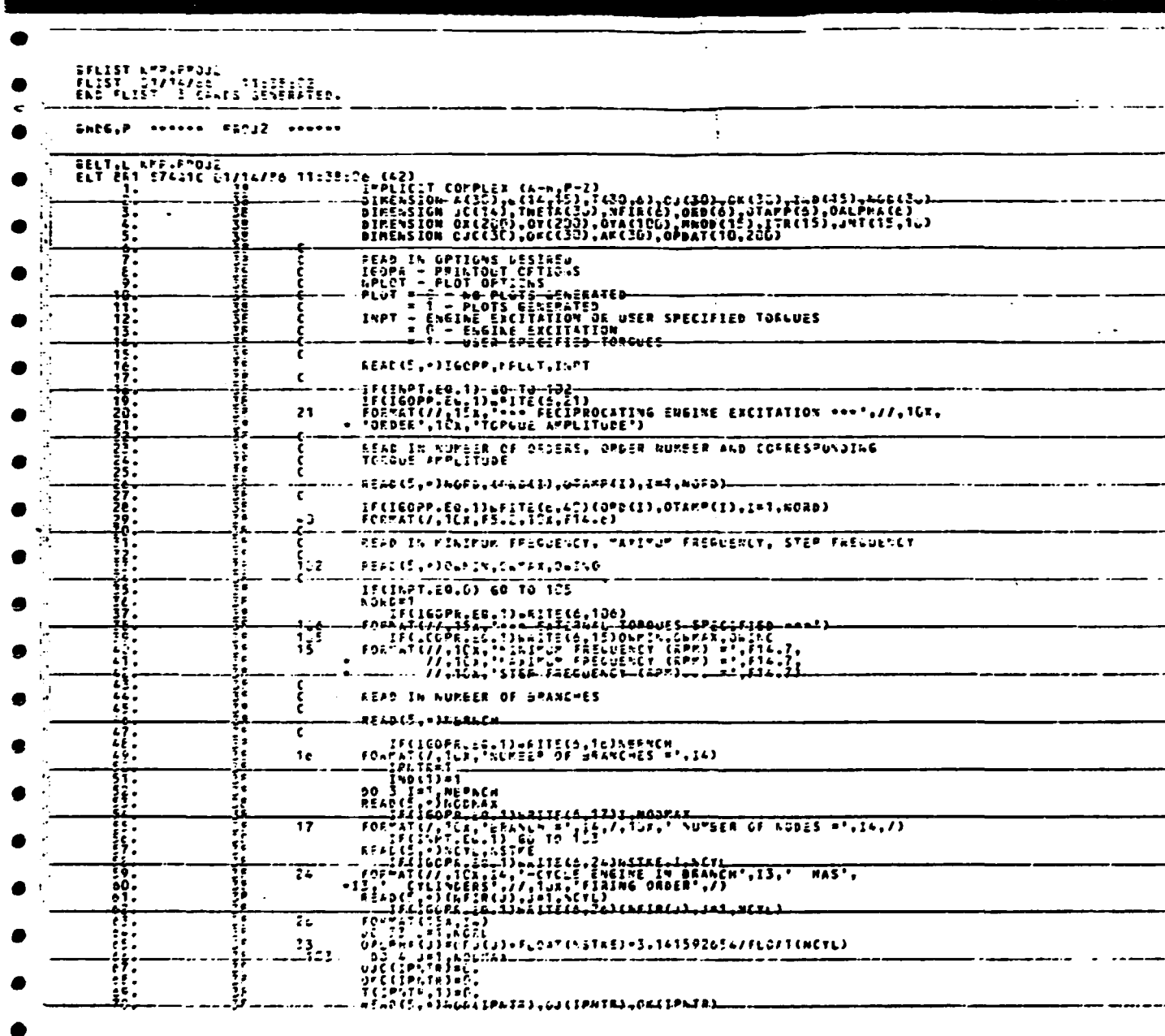

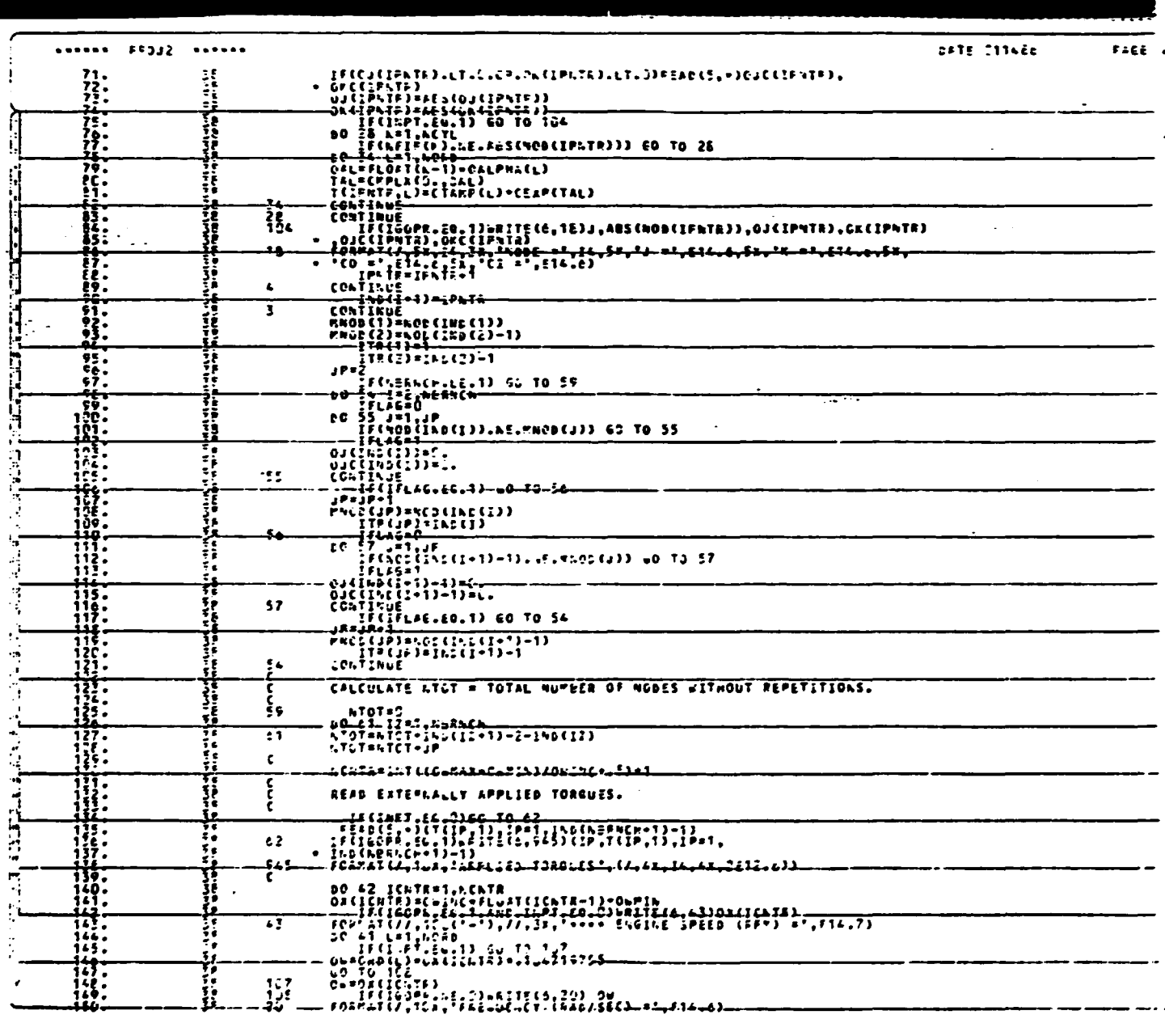

 $\bullet$ 

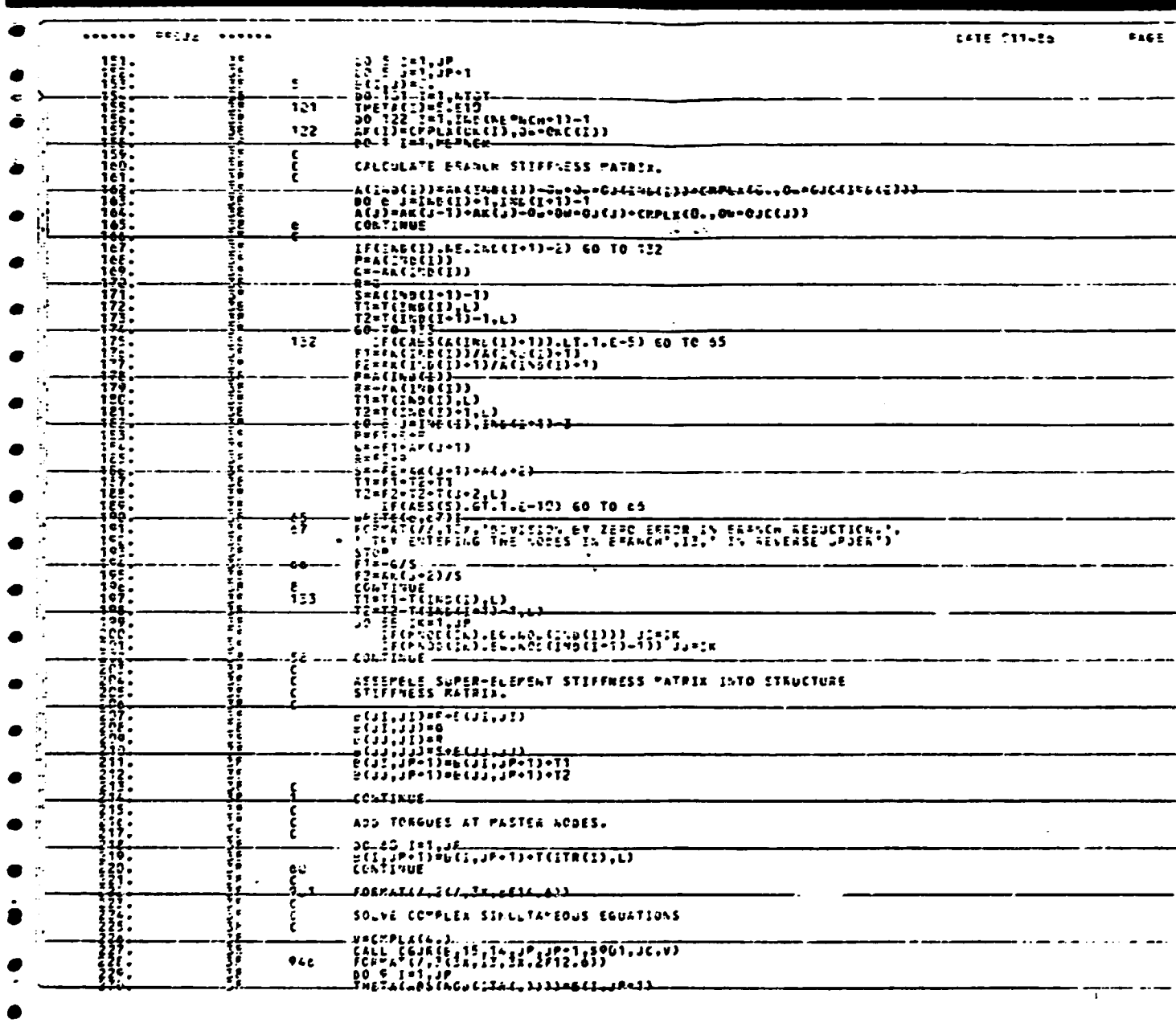

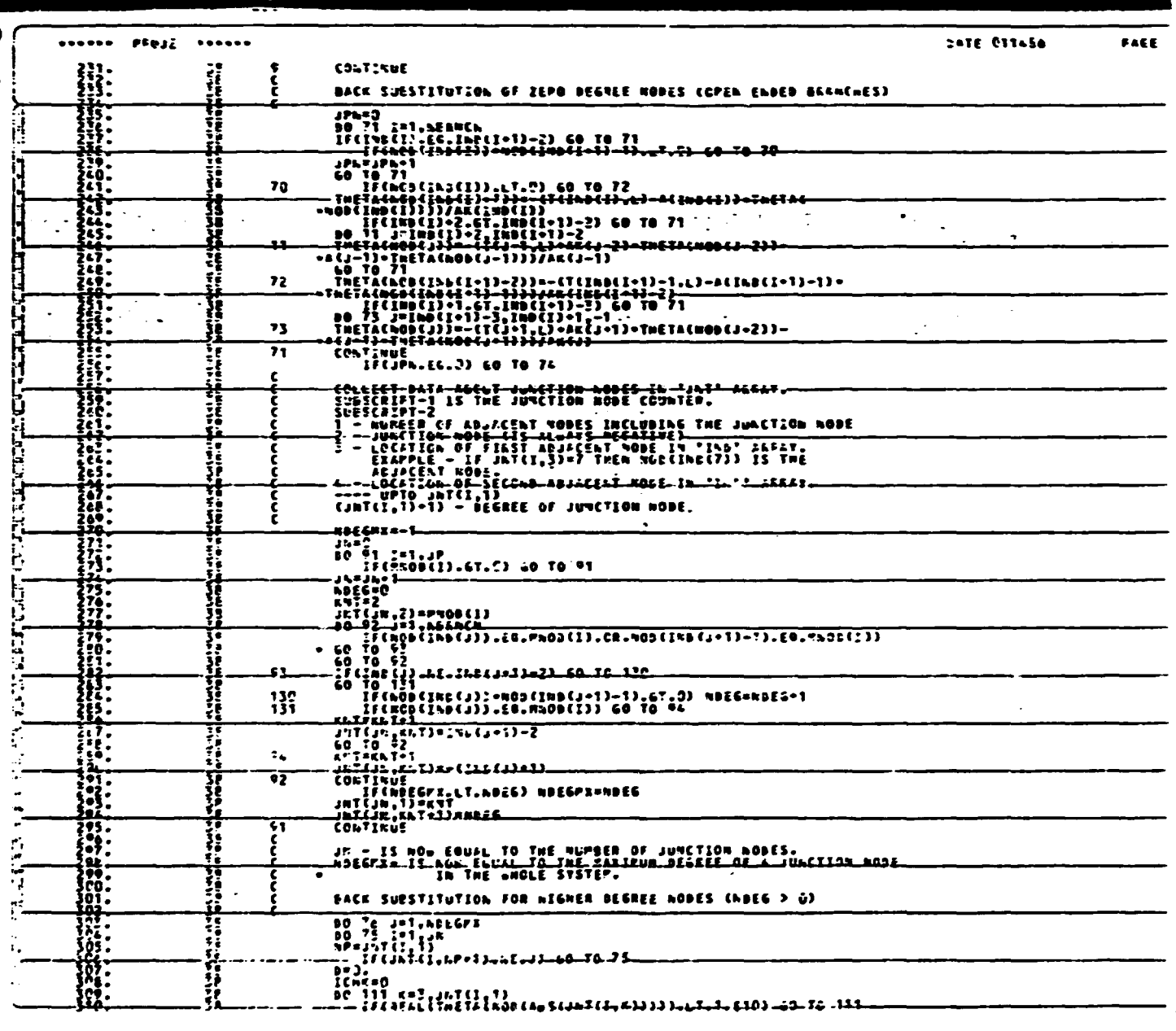

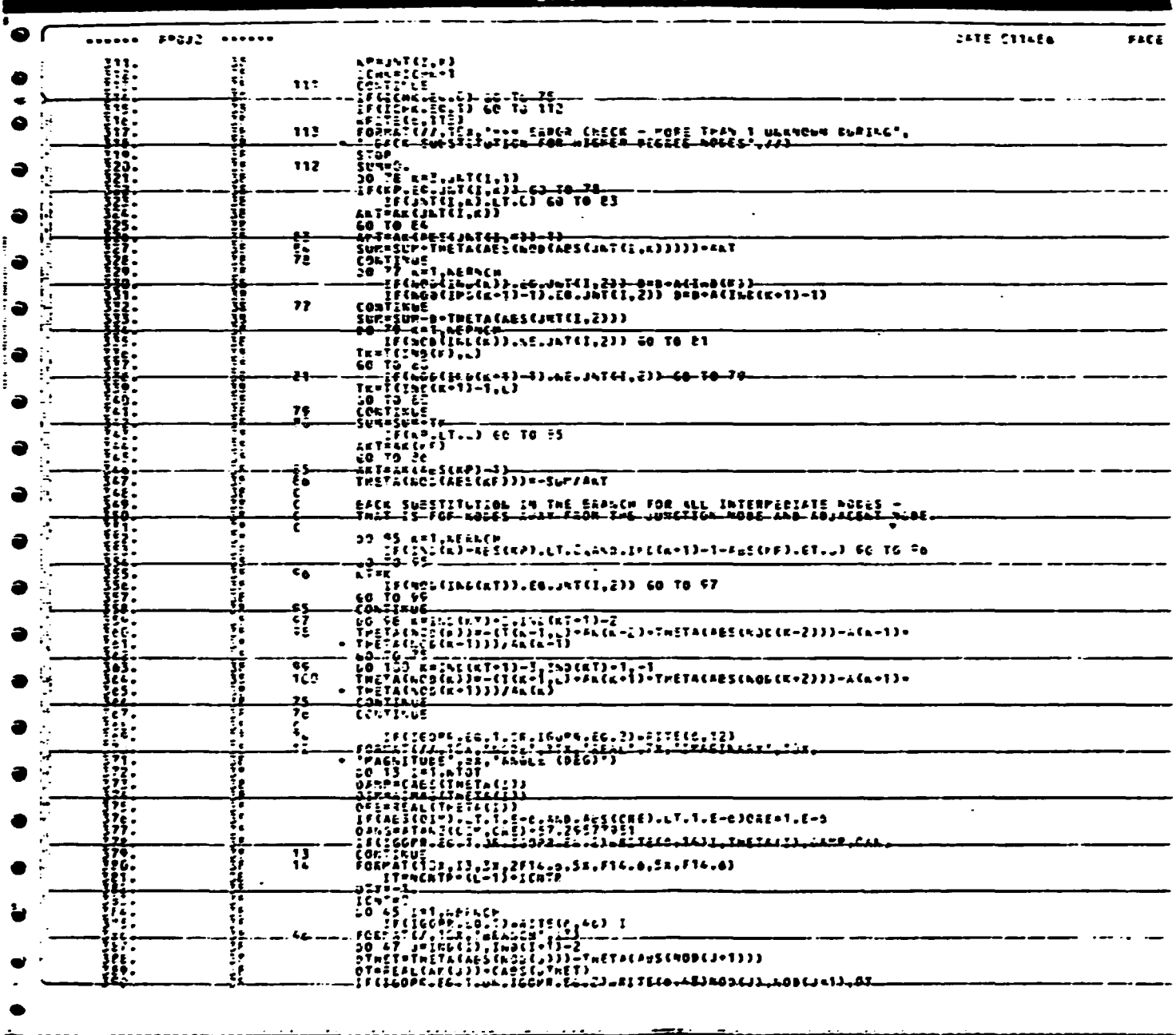

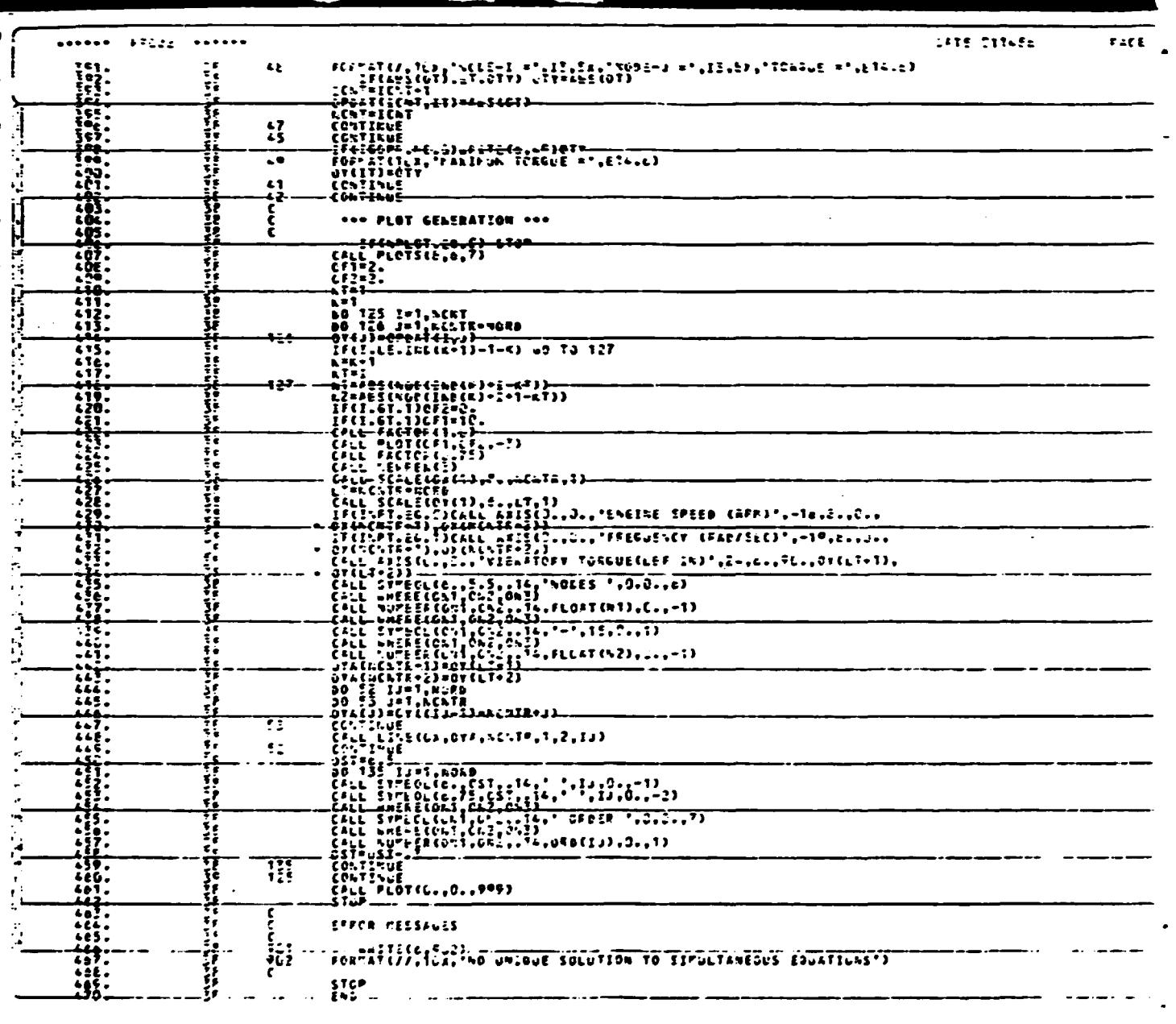

 $\ddot{\phantom{a}}$ 

#### REFEREKCE LIST

- 1. A.G.M.A.. AGMA Information Sheet Systems Considerations for Critical Service Gear Drives Manufacturers Association.
- 2. Jones, E. W., Peng, C. H., and Pan, C. T., Torsional Vibrations in Work Boat Power Trains From the Designer's Point or View, presented at the Work Boat Show, Nev Orleans. LA. Jan. 1982.
- 3. Den Hartog, J. P., Mechanical Vibrations, McGraw Hill Book Co., Nev York, 1956.
- 4. Harrington, Roy L., Marine Engineering, Society of Naval Architects and Karine Engineers. Nev York. NY, 1971.
- 5. Nestorides, E. J., A Handbook of Torsional Vibrations, British Internal Combustion Engine Research Association. University Press. Cambridge, 1958.
- 6. Wilson. Ker W. Practical Solution or Torsional Vibration Problems. Volumes 1-5, Third Edition, Chapman & Hall Ltd.. 11 New Fetter Lane. London EC4.
- 1. Lloyd's, Rules and Regulations ror the Construction and Classification *ot* Steel Ships, Lloyd's Register or Shipping, West Sussex, RH10 2QN, England, 1976.
- 8. A.B.S., Rules for Building and Classing Steel Vessels, American Bureau of Shipping, 45 Broad Street, New York, NY, 1977.
- 9. Jones, E. W., Buchholz,  $\dot{r}$ . J., Predicting the Performance of Dynamic Mechanical Systems, Zhengzhou Research Institute or Mechanical Engineering, Zhengzhou, PRC, 1988.
- 10. Tse, F. A., Morse. I. E., Hinkle, R. T., Mechanical Vibrations Theory and Applications, Allyn and Bacon, Inc., Boston, 1963.
- 11. Holzer. H., 'Analysis or Torsional Vibration', Springer, Berlin, 1921.
- 12. Hartog, J. P. and Li, J. P., 'Forced Torsional Vibrations with Damping: An Extension of Holzer's Method', Journal of Applied Mechanics, Trans. ASME, Vol. 68, 1946, p. A-276.
- 13. Spaetgens, T. W. and Vancouver, B. c., 'Holzer Method tor Forced-Damped Torsional Vibrations', Journal *ot* Applied Mechanics, Vol. 17, 1950, pp.  $\frac{1}{2}$ -63.
- 14. Jong-Shyong Wu and Wen-Hsiang Chen, 'Computer Method tor Forced Torsional Vibration *ot* Propulsive Shafting Systems or Marine Engine With or Without Damping', Journal or Ship Research, Vol. 26, No. 3, Sept. 1982, pp. 176-189.
- 15. Edwards, A. J., 'TORVAP-A : A Computer Program for the Torsional Vibration Analysis of Multi-junction, Multi-branch Systems', Computer Aided Design, Vol. 5, No. 3, July 1973.
- 16. William T. Thomson, 'Vibration Theory and Applications', Prentice Hall, New Jersey, 1965.
- 17. Robert D. Cook, 'Concepts and Applications of Finite Element Analysis', Second Edition, John Wiley and Sons, New York, 1981.
- 18. Bangalore, Kumar N., Comparison of a Forced-Damped Finite Element Method with a Method Using Free-Undamped Vibration Mode Shapes for Torsional Vibration Analysis, Master of Mechanical Engineering Thesis, Mississippi State University, 1985.

 $\bullet$ 

- 171 -

The Finite Element Method allows the mechanical designer to analyze complex shapes for stresses, deflections, vibrations, and thermal distributions. This paper gives an introduction to the Finite Element Method.

### 1. IKTRODUCTION:

The mechanical designer tends to optimize function and minimize the material in a design. This often results in components with complex geometry which can not be analyzed by the equations from strength of materials because of their simplified assumptions (e.g., the shape is a long prismatic member). (On the other hand. the Ci•il Engineer tends to design structures using long prismatic members. Which ean be analyzed.) Two approaches were available to size these components with irregular shapes prior to the 1960's: the Theory or Elasticity Method and the Experimental Method.

The Theory or Elasticity Method with its elegant mathematics is not well suited to the needs or the practicing engineer. However, it is an excellent research method and has been used in many thesis dissertations to obtain the solutions or special case geometry and loading combinations. Professor R. J. Roark recognized the value of these solutions to practicing engineers and published a book, Formulas for Stress and Strain, containing many of these solutions  $(1)^T$ . This book has been regularly updated and serves the intended purpose well, however, the research has not covered all or the cases required by the practicing engineer.

<sup>1</sup>1. Numbers in parentheses identify references.

The Experimental Method presents many options for sizing components and some of these options are listed below.

- 1. Manufacture the component, load it and observe any failures which occur. The load many be a static load or it may be a ,•epeating load. which will produce fatigue.
- 2. Coat the component with a brittle coating  $(4)$ , which has a low strain threshold. Load the part and observe the crack patterns in the coating to identify areas of high tensile strains.
- 3. Kake a replica or the part from a birefringent material. Strain this replica in a polariscope to identify the differences in the principal stresses over the part.
- 4. Apply strain gages to the surface of the part and measure strains on the surface.

One reason *tor* the wide acceptance or the Experimental Method is because it reduces the number of assumptions. On the other hand, before the Experimental Method can be applied. the component (or its replica) must be manutactured and the designer does not have a rational method for sizing the part for the initial drawing.

The analysis of frames, which are assembled from uniform prismatic members. was accelerated by the availability or the computer in the 1950's. By modeling the elastic deflection of a redundant frame using matrix methods, the forces and deflections could be analyzed.

Practicing engineers began to use the Finite Element Method, FEM, ror the analysis or stresses and deflections or complex geometric shapes in the 1960's. This method provided an analytical method as an alternative to the Experimental Method. The idea or the FEM is to

 $- 172 -$ 

divide the solution domain into a finite number of subdomains, which are called elements. These elements are connected only at their node . points and on the element boundaries (2). By using small elements of material, whose force and deflection characteristics are known, a model or a complex shape can be constructed mathematically and the resulting equations can be solved.

Two types of finite elements are discussed in this paper: (a) •natural• elements and (b) elements based on assumed modes of displacement.

2. NATURAL ELEMENTS: Bar Element:

The finite element method may be based on the stiffness method to define the relationship between displacements, d, stiffness, k, and forces, r. The stiffness equation for a finite element is

 $[k][d] = \{r\}$ 

The bar type of finite element illustrated in Figure 2.1 is a uniform prismatic member which is aligned with the x-axis and subjected to axial loads. The ends of the bar element have nodes, which are labeled i or J. Other elements may be attached to these nodes. Forces may be applied at the nodes. The matrix quantities k, d and r for this element are:

$$
[k] = \frac{AE}{L} \begin{bmatrix} 1 & -1 \\ -1 & 1 \end{bmatrix}
$$
  
\n
$$
\{d\} = \begin{bmatrix} u_1 \\ u_j \end{bmatrix}
$$
  
\n
$$
\{r\} = \begin{bmatrix} P_1 \\ P_j \end{bmatrix}
$$

Expansion of the stiffness equation into two linear equations by matrix

multiplication yields the expected results:

 $u_i - u_j = p_i$  L/AE  $-u_i + u_j = p_j$  L/AE

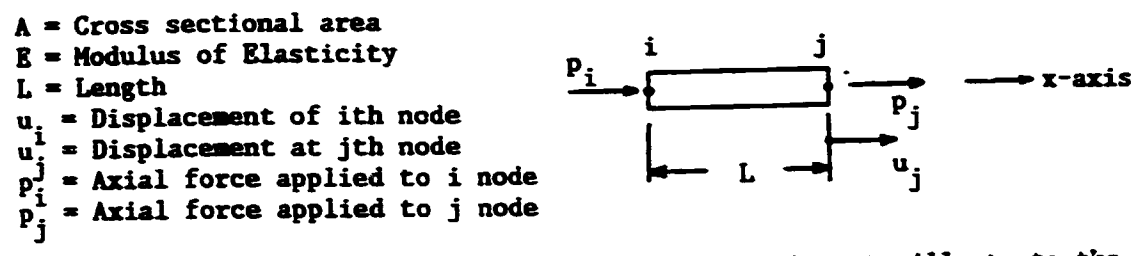

NOTE: All forces are shown in the positive directions to illustrate the sign convention.

### Figure 2.1 One Dimensional Bar Element

A two dimensional bar element is illustrated in Figure 2.2. It can have x and y displacements at each node and x and y components of forces may be applied at each node. The input data will be the initial positions of each node  $[(x_i, y_i)]$  and  $(x_j, y_j)]$ , the force components at each node  $[({p}_i, q_i)$  and  $({p}_j, q_j)]$ , the cross sectional area (A), and the modulus of elasticity (E). The element length (L) is calculated.

$$
L = [(x_j - x_i)^2 + (y_j - y_i)^2]^{-5}
$$

The sines and cosines of the element's position angle are

$$
S = \sin \beta = (y_j - y_i)/L
$$
  

$$
C = \cos \beta = (x_j - x_i)/L
$$

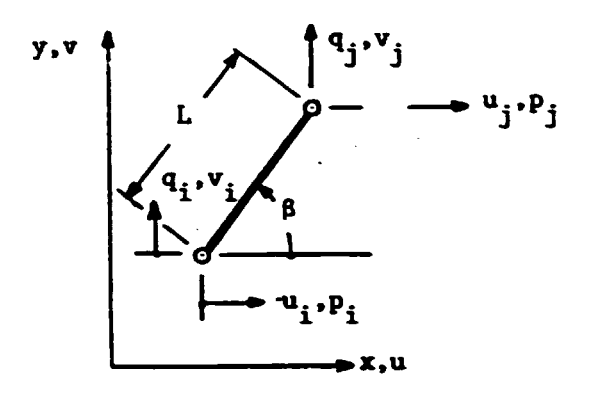

Figure 2.2 Two Dimensional 5ar Element

The stiffness equation for this tvo dimensional element has the following form since it has two degrees or freedom at each node.

 $[k]$   $\{d\}$  =  $\{r\}$ 

$$
\begin{bmatrix} k_{\text{BAR}} \end{bmatrix} = \begin{bmatrix} k_{1,1} & k_{1,2} & k_{1,3} & k_{1,4} \\ k_{2,1} & k_{2,2} & k_{2,3} & k_{2,4} \\ k_{3,1} & k_{3,2} & k_{3,3} & k_{3,4} \\ k_{4,1} & k_{4,2} & k_{4,3} & k_{4,4} \end{bmatrix}
$$

$$
\begin{bmatrix}\n a_1 \\
 a_2 \\
 a_3 \\
 a_4 \\
 a_5\n\end{bmatrix}\n\qquad\n\begin{bmatrix}\n a_1 \\
 a_2 \\
 a_3 \\
 a_4\n\end{bmatrix}
$$

The values of any column in k may be obtained by setting all displacements equal to zero except for the one displacement, which is multiplied by this column. Figure 2.3 illustrates a bar element with all displacements fixed except  $u_i$ . Using these values for displacements, the forces obtained will be equal to the stiffness, since spring rate is defined as the force required to produce a unit deflection. Substitute the following value of d into the stiffness equation.

•

$$
\begin{bmatrix} a \\ b \\ c \end{bmatrix} = \begin{bmatrix} 1 \\ 0 \\ 0 \\ 0 \end{bmatrix}
$$

The result is:

÷

$$
\begin{vmatrix} k_{1,1} \\ k_{1,2} \\ k_{1,3} \\ k_{1,4} \end{vmatrix} = \begin{vmatrix} p_i \\ q_i \\ p_j \\ q_j \end{vmatrix}
$$

Values of the these force components may be obtained by using the equation *tor* axial deflection (6) or a uniform bar subjected to an axial load (P).

 $\Delta$  = PL/AE

$$
\Delta = \cos \beta u_i - C \times 1
$$

$$
P = \Delta AE/L = C \Delta E/L = p_i/C
$$

Hence,

$$
p_i = c^2 \text{ AEL}
$$

From static equilibrium requirements,

 $p_j$  =  $-p_i$  =  $-c^2$  AE/L

And for the vertical component  $v_i$ ,

$$
\Delta = \cos \beta \ u_{\text{f}} = C
$$

 $P = \Delta$  AE/L = CAE/L = q<sub>i</sub>/sin  $B = q_i/S$ 

Hence,

ċ

$$
q_i
$$
 = CS AE/L = - $q_i$ 

 $- 177 -$ 

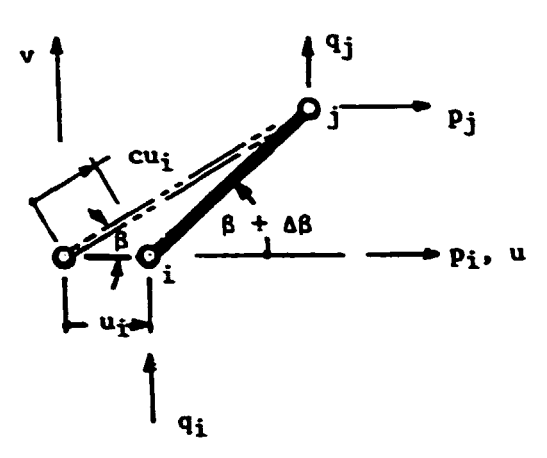

Figure 2.3 Bar Element with  $u_i = 1$ , and  $u_j = v_i + v_j = 0$ . Values for the second column may be obtained by assuming the following values for displacements:  $v_i = 1$  and  $u_i = u_j = v_j = 0$ .

The axial deflection of the bar is

 $\Delta$  = S v<sub>i</sub> = S x 1

and

$$
P = \Delta A E/L = S A E/L = q_{\underline{i}} / S.
$$

Hence,

$$
q_i = S^2 \text{ AE/L} = -q_j
$$

and,

 $p_i$  = CS AE/L =  $-p_j$ .

Substitute into the stiffness equation to obtain values for column 2 of the k matrix.

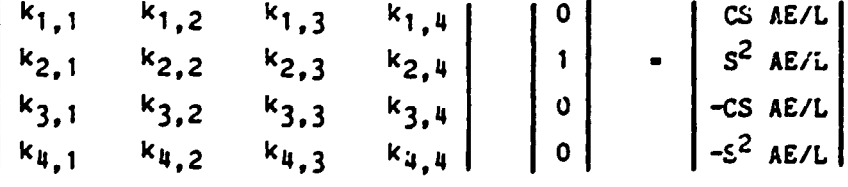

Hence,
$$
\begin{vmatrix} k_{1,2} \\ k_{2,2} \\ k_{3,2} \\ k_{4,2} \end{vmatrix} = \begin{vmatrix} CS & AE/L \\ S^2 & AE/L \\ -CS & AE/L \\ -S^2 & AE/L \end{vmatrix}
$$

This process may be continued until the following stiffness equation for the bar element is obtained for two dimensional space.

$$
\frac{AE}{L} \begin{vmatrix} c^2 & cs & -c^2 & -cs \\ cs & s^2 & -cs & -s^2 \\ -c^2 & -cs & c^2 & cs \\ -cs & -s^2 & cs & s^2 \end{vmatrix} \begin{vmatrix} u_1 \\ v_1 \\ u_3 \\ v_1 \end{vmatrix} = \begin{vmatrix} p_1 \\ q_1 \\ p_3 \\ q_3 \end{vmatrix}
$$

If a structure contains more than one element, the stiffness equation of all of the elements can be combined, into a single matrix equation, which can easily be evaluated for the unknown displacements and reactions. Each element stiffness equation may be expanded to structure size to allow the matrix addition. The structure of Figure 2.4 has two elements. The stiffness equation for each element after expansion to structure size is shown below. The number of degrees of freedom for the structure is 6, so the K matrix must be 6 x 6.

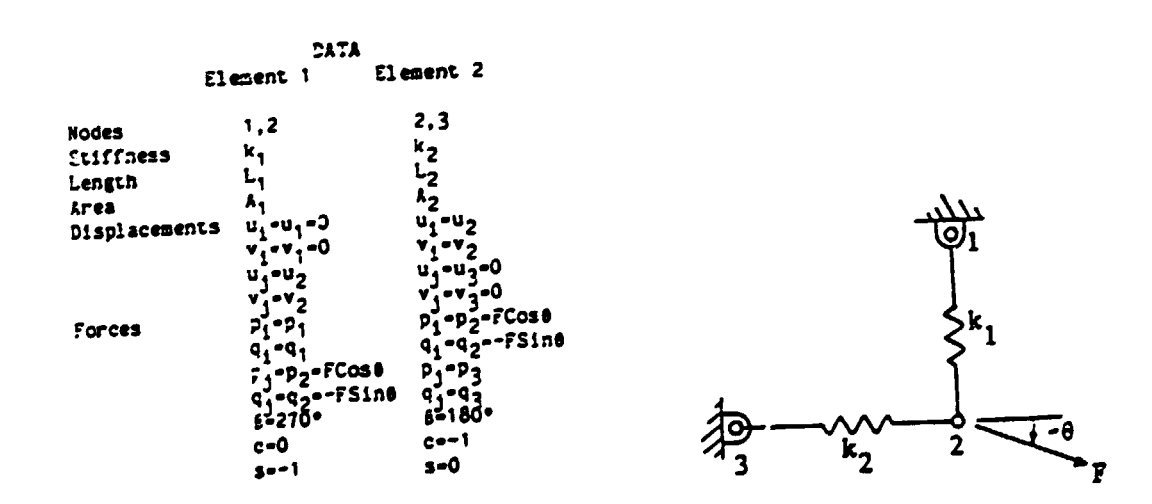

Figure 2.4 Structure FE Model

For element 1 :

$$
[k_1] = \frac{A_1 E_1}{L_1} \begin{bmatrix} 0 & 0 & 0 & 0 \\ 0 & 1 & 0 & -1 \\ 0 & 0 & 0 & 0 \\ 0 & -1 & 0 & 1 \end{bmatrix} \begin{bmatrix} u_1 \\ v_1 \\ u_2 \\ v_2 \end{bmatrix} = \begin{bmatrix} p_1 \\ q_1 \\ p_2 \\ q_2 \end{bmatrix}
$$

For element 2:

• I

$$
\begin{bmatrix} k_2 \end{bmatrix} = \frac{A_2 E_2}{L_2} \begin{bmatrix} 1 & 0 & 1 & 0 \\ 0 & 0 & 0 & 0 \\ -1 & 0 & 1 & 0 \\ 0 & 0 & 0 & 0 \end{bmatrix} \begin{bmatrix} u_2 \\ v_2 \\ u_3 \\ v_3 \\ v_3 \end{bmatrix} = \begin{bmatrix} p_2 \\ q_2 \\ p_3 \\ q_3 \end{bmatrix}
$$

Element 1 must have rows 5 and 6 and columns 5 and 6 added to  $k_1$  in order to accommodate the degrees of freedom  $u_3$  and  $v_3$ . Element 2 must have rows 1 and 2 and columns 1 and 2 added to  $k_2$  to accommodate degrees of freedom  $u_1$  and  $v_1$ . If zeros are placed in  $k_1$  and  $k_2$  in these added rows and columns as shown below, then their addition will not modify the force-deflection contribution by these two elements.

 -1 a -1 \) c •

The stiffness equation for the structure is the sum of the element stiffness equations. For this structure the stiffness equation with the external forces and the displacement boundary conditions is

$$
\begin{array}{ccccccccccc}\n0 & 0 & 0 & 0 & 0 & 0 \\
0 & \frac{A_1 E_1}{L_1} & 0 & \frac{-A_1 E_1}{L_1} & 0 & 0 \\
0 & 0 & \frac{A_2 E_2}{L_2} & 0 & \frac{-A_2 E_2}{L_2} & 0 \\
0 & \frac{-A_1 E_1}{L_1} & 0 & \frac{A_1 E_1}{L_1} & 0 & 0 \\
0 & 0 & \frac{-A_2 E_2}{L_2} & 0 & \frac{A_2 E_2}{L_2} & 0 \\
0 & 0 & 0 & 0 & 0 & 0\n\end{array}
$$

This structure stiffness equation may be solved by Gaussian methods for the unknown displacements ( $u_2$  and  $v_2$ ), since F,  $\beta$ , A, E and L are known. After  $u_2$  and  $v_2$  are evaluated, their values may be substituted into the structure stiffness equation to obtain the ground reactions,  $p_1$ ,  $q_1$ ,  $p_3$  and  $q_3$ .

## 3. NATURAL ELEMENTS: Beam Elements

The beam element is based on elastic beam theory. The beam element has one node at each end and each node has two degrees or freedom: transverse deflection, w, and slope,  $\theta$ . The displacement vector is

$$
\begin{bmatrix}\n a \\
 b \\
 c \\
 d\n \end{bmatrix}
$$

Each node may have a moment, m, or a transverse force, q. Hence, the loading vectcr is

 $- 180 -$ 

$$
\begin{bmatrix} r \end{bmatrix} = \begin{bmatrix} q_i \\ a_i \\ q_j \\ a_j \end{bmatrix}
$$

The stiffness equation is

 $[k]$   $(d) = {r}.$ 

The values of the entries in [k] may be obtained by assigning a displacement of unity to one degree of freedom and a value of zero to the other three displacements. For example, a displacement

$$
\begin{bmatrix} a \end{bmatrix} - \begin{bmatrix} 1 \\ 0 \\ 0 \\ 0 \\ 0 \end{bmatrix}
$$

 $\bullet$ 

gives the following from the stiffness equation.

$$
\begin{bmatrix} k_{1,1} \\ k_{2,1} \\ k_{3,1} \\ k_{4,1} \end{bmatrix} - \begin{bmatrix} q_i \\ m_i \\ q_j \\ n_j \end{bmatrix}
$$

Figure 3.1 shows a beam element which matches the example displacement. Castigliano's Theorem may be applied with the above equation to evaluate the stiffness values.

$$
v_{i} = \frac{\partial U}{\partial q_{i}} = \frac{\partial}{\partial q_{i}} \int_{0}^{L} \frac{M^{2}}{2EI} dx = \int_{0}^{L} \frac{\partial}{\partial q_{i}} \frac{(q_{i}x - m_{i})^{2}}{2EI} dx
$$
  

$$
v_{i} = 1 = \int_{0}^{L} (q_{i}x^{2} - m_{i}x) / (EI) dx
$$
  

$$
1 = (q_{i} \frac{L^{3}}{3} - \frac{m_{i}L^{2}}{2}) / (EI)
$$

Substitute,  $q_i = k_{1,1}$  and  $M_i = k_{2,1}$  from above into this latter equation.

$$
EI = k_{1,1}L^3/3 - k_{2,1}L^2/2
$$

Repeating this calculation ror other unit displacements will yield the other equations and the stiffness matrix  $k_{\text{BEAM}}$  may be obtained for the beam element.

$$
[\kappa_{BEAM}] = \frac{EI}{L^3}
$$
\n
$$
\begin{vmatrix}\n12 & 6L & -12 & 6L \\
6L & uL^2 & -6L & 2L^2 \\
-12 & -6L & 12 & -6L \\
6L & 2L^2 & -6L & uL^2\n\end{vmatrix}
$$

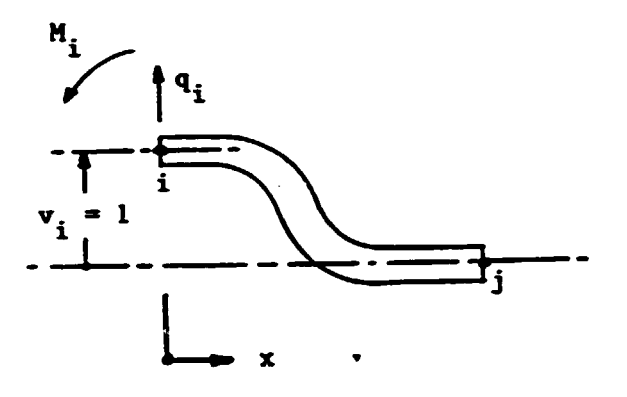

Figure 3.1 Beam Element with Displacements:  $v_i = 1$ ,  $\theta_i = v_j = \theta_j = 0$ 

# 4. NATURAL ELEMENTS: Frame Element

The Beam element and the Bar element give the same values of displacement and stress as obtained by strength of materials methods. These two elements may be expanded to six degrees of freedom and  $K_{Bar}$ added to KBEAM to create the Frame element with three degrees of freedom per node: axial deflection, transverse deflection, and slope. The resulting stiffness equation is (2):

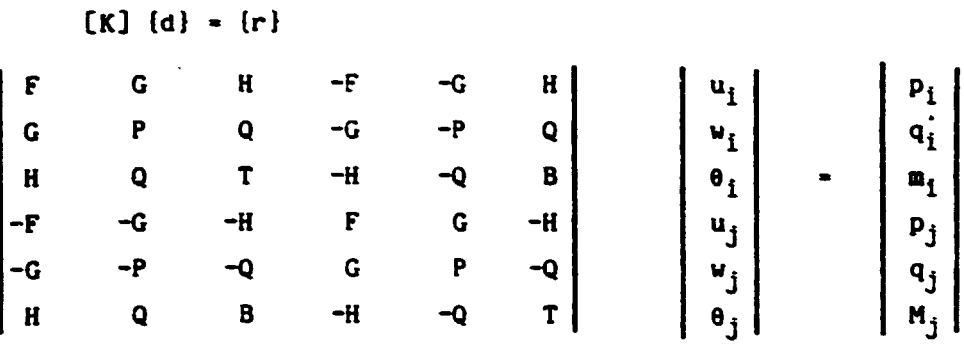

where,

L = 
$$
[(x_j - x_i)^2 + (y_j - y_i)^2]^5
$$
  
\nC =  $(x_j - x_i)/L$  S =  $(y_j - y_i)/L$   
\nS<sub>1</sub> = AE/L C<sub>1</sub> - 6EL/L<sup>2</sup> G = S<sub>1</sub> SC - DSC  
\nT = 4 EL/L D = 12 EL/L<sup>3</sup> H = -C<sub>1</sub>S  
\nB = 2 EL/L F = S<sub>1</sub>C<sup>2</sup> + D S<sup>2</sup> P = S<sub>1</sub> S<sup>2</sup> + DC<sup>2</sup>  
\nQ = C<sub>1</sub> C

A finite element program, FRAME, which uses the Frame element is given in appendix A. This program evaluates the deflections and · reactions or a structure. This program is used to evaluate the bending moment reactions and the deflection or a wall or the transmission housing in Figure 4.1. The thrust wall supports the thrust bearing for the propeller force. The thrust wall is shown in Figure 4.2.

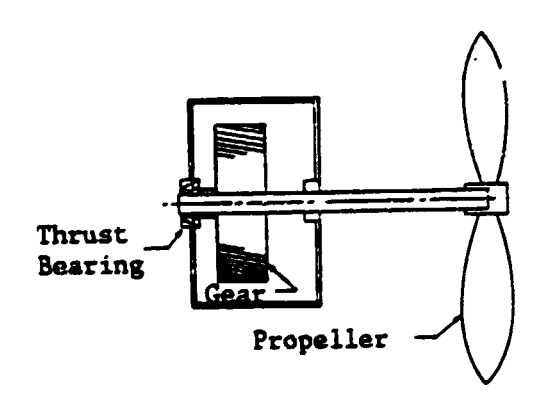

•

Figure 4.1 Transmission

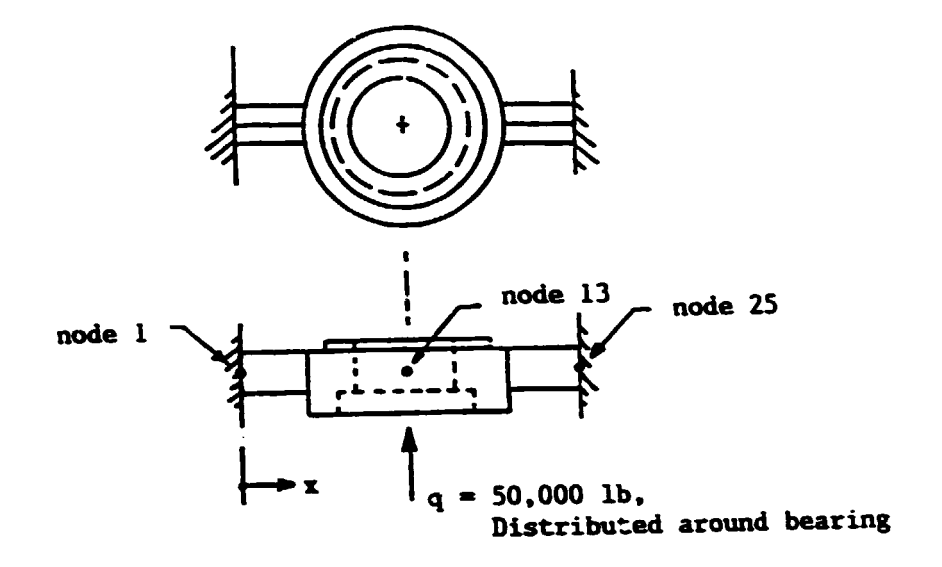

Figure 4.2 Thrust Wall of Transmission Housing

The moments of inertia vary from one end of the wall to the other. The values of location, area, section width  $(SW_1, SW_2, SW_3)$  and inertia are given for the midpoints of each section of the wall in Table 4.1.

| <b>Node</b> | Location<br>(inches) | Area<br>(inches <sup>2</sup> ) | Inertia,<br>(inches | Force<br>(1b) | Moment<br>$(1b-in)$ |
|-------------|----------------------|--------------------------------|---------------------|---------------|---------------------|
|             | 0.00                 | 45                             | 42.0                | ٥             | 0                   |
| 2           | 4.00                 | 47                             | 42.0                | O             | ٥                   |
| 3           | 7.50                 | 54                             | 140.0               | O             | 0                   |
| 4           | 8.23                 | 64                             | 245.0               | Ο             | 0                   |
| 5           | 9.00                 | 74                             | 315.0               | Ο             | ٥                   |
| 6           | 9.69                 | 95                             | 345.0               | ٥             | 0                   |
| 7           | 10.39                | 98                             | 157.5               | 2083          | ٥                   |
| 8           | 10.69                | 82                             | 141.0               | 4167          | ٥                   |
| 9           | 11.49                | 69                             | 107.5               | 4167          | ٥                   |
| 10          | 12.79                | 45                             | 87.5                | 4167          | ٥                   |
| 11          | 14.29                | 25                             | 80.0                | 4167          | ٥                   |
| 12          | 16.20                | 25                             | 76.5                | 4167          | 0                   |
| 13          | 18.00                |                                |                     | 4167          | 0                   |

TABLE 4.1 Data for Transmission Wall

The forces, moments and deflections evaluated by this program are given in Table 4.2. The lack of visual aids to illustrate the output is a significant handicap for this type of program. However, the cost of the program is sometimes a limiting factor.

**TABLE 4.2** 

DEFLECTION OF NODES

 $\ddot{\phantom{1}}$ 

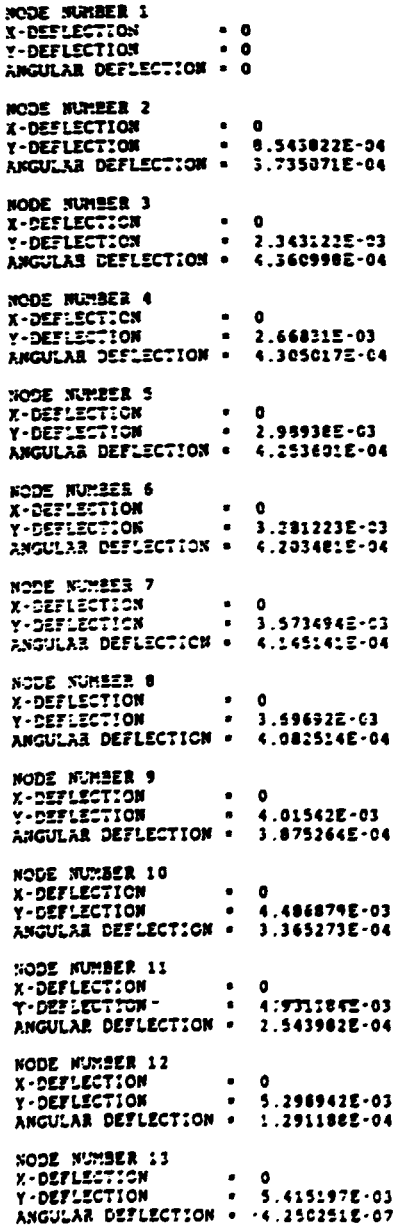

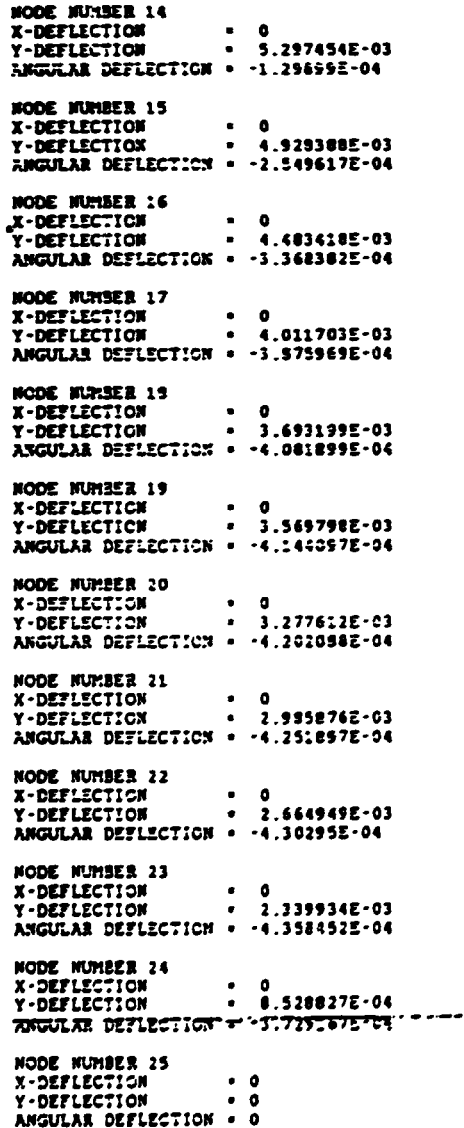

5. ELEMENTS BASED ON ASSUMED DISPLACEMENT FIELDS:

A more general finite element is based on the Rayleigh-Ritz solution of a variational problem (6). The displacement (or the temperature for a thermal element) within the element is assumed to be adequately described by a simple polynomial. The coefficients of the polynomial define the shape or the displacements across the element. The equations of equilibrium for this "general element" may be obtained by the "principal of minimum potential energy" (2): "Among all admissible configurations or a conservative system, those that satisfy the equations of equilibrium make the potential energy stationary with respect to small variations in displacement. If the stationary condition is a minimum, the equilibrium state is stable." The locations of the minimums for the Potential Function,  $\pi_{D}$ , may be determined by setting the partial derivatives of  $\pi_p$  with respect to each variable equal to zero. If the displacement variables are a<sub>1</sub>, a<sub>2</sub> and  $a_3$ , the following three equations will be equations of equilibrium.

$$
\frac{\partial \pi_p}{\partial a_2} = 0
$$
  

$$
\frac{\partial \pi_p}{\partial a_2} = 0
$$
  

$$
\frac{\partial \pi_p}{\partial a_3} = 0
$$

In order to illustrate this concept, consider a bar with two elements as shown in Figure 5.1. Assume the displacements, u, or points along the bar vary in a linear manner as defined by the following displacement function.

> $v = a_1 + a_2s$  for  $0 \le y \le L$  $v = a_3 + a_4s$  for  $L \le y \le 2L$

where,

## $0 \leq s \leq L$

Since the polynomial coefficients  $(a_1$  through  $a_4$ ) have little physical meaning, it is desirable to replace these coefficients with other variables which do have physical significance such as the displacements of the nodes:  $v_1$ ,  $v_2$  and  $v_3$ .

$$
\begin{bmatrix} \mathbf{D} \end{bmatrix} = \begin{bmatrix} \mathbf{v}_1 \\ \mathbf{v}_2 \\ \mathbf{v}_3 \end{bmatrix}
$$

Substitution of boundary conditions at the nodes into the displacement function for element 1-2 gives:

$$
v_1 = a_1 + a_2s = a_1
$$
 at  $s = 0$   
 $v_2 = a_1 + a_2s = a_1 + a_2l$  at  $s = l$ 

These two equations may be placed in matrix form:

 $\begin{pmatrix} v_1 \\ v_2 \end{pmatrix} = \begin{pmatrix} 1 & 0 \\ 1 & L \end{pmatrix} \begin{pmatrix} a_1 \\ a_2 \end{pmatrix}$ 

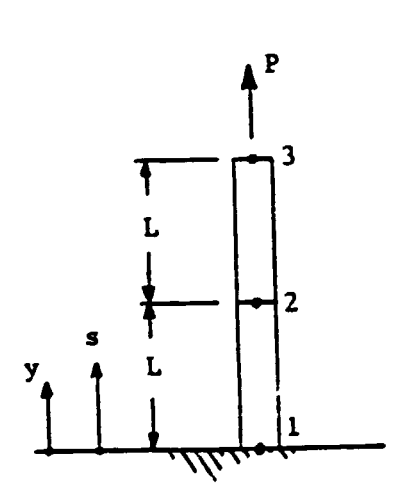

Figure 5.1 Structure with Two Elements

or, the inverse yields

$$
- 188 -
$$

$$
\begin{bmatrix} a_1 \\ a_2 \end{bmatrix} = \begin{bmatrix} 1 & 0 \\ -1/L & 1/L \end{bmatrix} \begin{bmatrix} v_1 \\ v_2 \end{bmatrix}
$$

Hence.

$$
\mathbf{v} = \mathbf{a}_1 + \mathbf{a}_2 \mathbf{s} = [1 + \mathbf{s}] \begin{bmatrix} \mathbf{a}_1 \\ \mathbf{a}_2 \end{bmatrix}
$$

Combine these equations to repalce the coefficients  $a_1$  and  $a_2$  with the nodal displacements  $v_1$  and  $v_2$ .

$$
\mathbf{v} = [1 + \mathbf{s}] \begin{bmatrix} 1 & 0 \\ -1/L & 1/L \end{bmatrix} \begin{bmatrix} \mathbf{v}_1 \\ \mathbf{v}_2 \end{bmatrix}
$$

The shape function N, which gives the relationship betwen displacements at any point in an element and the displaceaents at the nodes is

$$
\begin{bmatrix} \mathbf{N} \end{bmatrix} = \begin{bmatrix} 1 \cdot \mathbf{s} \end{bmatrix} \begin{bmatrix} 1 & 0 \\ -1/L & 1/L \end{bmatrix} = \begin{bmatrix} (1 - \mathbf{s}/L) & \mathbf{s}/L \end{bmatrix}
$$

Hence.

$$
\mathbf{v} = [\mathbf{N}] {\mathbf{v}_1 \atop \mathbf{v}_2} = [\mathbf{N}] {\mathbf{a}}
$$

-ror element 2-3,

$$
v = [N] \begin{bmatrix} v_2 \\ v_3 \end{bmatrix}
$$

If this element is not subjected to initial strains, the strain energy per unit volume of material due to applied loads is

$$
\mathbf{U_o} = .5[\epsilon_y]^T \mathbf{E} [\epsilon_y]
$$

where,

E • Modulus or elasticity

 $\epsilon_{v}$  = Strain in y-direction

For plane problems, the relationship betwen strain,  $\epsilon_y$ , and displacement in the y-direction, v, is:

$$
c_y = \frac{3v}{3y} = \frac{3v}{3s} = \frac{3}{3s} ([N](d)) = [-1/L \quad 1/L](d)
$$

Therefore, the total strain energy in elements 1 and 2 is given by  $U_1$ .

$$
U_{1} = \int_{0}^{L_{1}} .5 \begin{vmatrix} v_{1} \\ v_{2} \end{vmatrix}^{T} \begin{vmatrix} -1/L \\ 1/L \end{vmatrix} \begin{vmatrix} E_{1} \begin{bmatrix} -1/L & 1/L \end{bmatrix} \begin{vmatrix} v_{1} \\ v_{2} \end{vmatrix} \end{vmatrix} A_{1} ds
$$
  
+ 
$$
\int_{0}^{L_{2}} .5 \begin{vmatrix} v_{2} \\ v_{3} \end{vmatrix}^{T} \begin{vmatrix} -1/L \\ 1/L \end{vmatrix} \begin{vmatrix} E_{2} \begin{bmatrix} -1/L & 1/L \end{bmatrix} \begin{vmatrix} v_{2} \\ v_{3} \end{vmatrix} \end{vmatrix} A_{2} ds
$$
  

$$
U_{1} = .5 \begin{vmatrix} v_{1} \\ v_{2} \end{vmatrix}^{T} \begin{vmatrix} L_{1} \\ 0 \end{vmatrix} E_{1} A_{1} \begin{vmatrix} 1/L^{2} - 1/L^{2} \\ -1/L^{2} \end{vmatrix} A_{2} \begin{vmatrix} 1/L \\ 0 L^{2} \end{vmatrix} ds \begin{vmatrix} v_{1} \\ v_{2} \end{vmatrix}
$$
  
+ 
$$
.5 \begin{vmatrix} v_{1} \\ v_{2} \end{vmatrix}^{T} \begin{vmatrix} E_{1} A_{1} \\ L_{1} \end{vmatrix} \begin{vmatrix} 1 - 1 \\ -1 - 1 \end{vmatrix} \begin{vmatrix} v_{1} \\ v_{2} \end{vmatrix} ds \begin{vmatrix} v_{2} \\ v_{3} \end{vmatrix}
$$
  
+ 
$$
.5 \begin{vmatrix} v_{2} \\ v_{3} \end{vmatrix}^{T} \begin{vmatrix} E_{1} A_{1} \\ L_{2} \end{vmatrix} \begin{vmatrix} 1 - 1 \\ -1 \end{vmatrix} \begin{vmatrix} v_{1} \\ v_{2} \end{vmatrix}
$$

The potential for the force R to do work during displacement D is  $U_2$ . where R and D represent all forces on the structure and their nodal displacements.

$$
\mathbf{u}_2 = -[\mathbf{b}]^{\mathrm{T}}[\mathbf{R}] = -[\mathbf{v}_1 \quad \mathbf{v}_2 \quad \mathbf{v}_3] [\mathbf{r}_2^{\mathrm{T}}] \mathbf{q}
$$

Hence, the total potential function is

 $\ddot{\phantom{a}}$ 

$$
\mathbf{r}_{\mathbf{p}} = \mathbf{u}_{1} + \mathbf{u}_{2} = .5[\mathbf{D}]^{T}[\kappa_{1}][\mathbf{D}] + .5[\mathbf{D}]^{T}[\kappa_{2}][\mathbf{D}] - [\mathbf{D}]^{T}[\mathbf{R}]
$$

 $\frac{1}{2}$  ,  $\frac{1}{2}$  ,  $\frac{1}{2}$ 

where, the stiffness matrices are expanded to structure size by adding rows and columns of zeros:

$$
[k_1] - A_1 E_1 / L_1 \begin{bmatrix} 1 & 1 & 0 \\ -1 & 1 & 0 \\ 0 & 0 & 0 \end{bmatrix} \begin{bmatrix} k_2 \end{bmatrix} - A_2 E_2 / L_2 \begin{bmatrix} 0 & 0 & 0 \\ 0 & 1 & -1 \\ 0 & -1 & 1 \end{bmatrix}.
$$

Applying the principal of minimum potential energy will yield the equations of equilibrium for this structure based on nodal displacements.

$$
\partial \pi_p / \partial D = [K_1][D] + [K_2][D] - [R] = 0
$$

or,

v.

 $\blacktriangle$ 

$$
\frac{A_1E_1}{L_1}\begin{vmatrix} 1 & -1 & 0 \\ -1 & 1 & 0 \\ 0 & 0 & 0 \end{vmatrix}\begin{vmatrix} v_1 \\ v_2 \\ v_3 \end{vmatrix} + \frac{A_2E_2}{L_2}\begin{vmatrix} 0 & 0 & 0 \\ 0 & 1 & -1 \\ 0 & -1 & 1 \end{vmatrix}\begin{vmatrix} v_1 \\ v_2 \\ v_3 \end{vmatrix} - \begin{vmatrix} r_1 \\ r_2 \\ r_3 \end{vmatrix} = 0
$$

The boundary conditions to be applied to this matrix equation are

$$
\begin{bmatrix}\nD\end{bmatrix} - \begin{bmatrix}\nv_1 \\
v_2 \\
v_3\n\end{bmatrix} - \begin{bmatrix}\nv_2 \\
v_2 \\
v_3\n\end{bmatrix}
$$
\n
$$
\begin{bmatrix}\nR\end{bmatrix} - \begin{bmatrix}\nr_1 \\
r_2 \\
r_3\n\end{bmatrix} = \begin{bmatrix}\n1 \\
0 \\
0\n\end{bmatrix}
$$

The matrix equation of equilibrium may be solved to yield nodal displacements and nodal reactions. The strain may be evaluated at any point, y, in the element by the relationship

*£1* • 3v/3s

-since,

 $dy = ds$ 

where,

v is the assumed displacement function, which is dependent on the nodal displacements:

$$
\mathbf{v} = [N] \begin{bmatrix} \mathbf{v}_1 \\ \mathbf{v}_2 \end{bmatrix}
$$

$$
\mathbf{v} = [N] \begin{bmatrix} \mathbf{v}_2 \\ \mathbf{v}_3 \end{bmatrix}
$$

The stress may be evaluated from Hook's law using these strains.

 $\{g\}$  - [E]  $\{E\}$ 

The Raleigh Ritz method may also be used to develop the

iscparametric element.

### 6. ISOPARAMETRIC ELEMENTS:

The isoparametric element may be used to model general shapes because it's sides may be curved and the element may be nonrectangular. Body fixed coordinates  $\xi$  and  $\eta$  are used for this element, with magnitudes ranging from +1 to -1 as shovn in Figure 6.1. Assuaed displacement function, u, for the two-dimensional isoparametric solid element, STIF42, in the ANSYS (2) finite element software is given below in terms of the element's coordinates  $\xi$  and  $\eta$ . The last two terms may be omitted. The Rayleigh Ritz method is used to set up the • solution.

$$
U = .25 \left( (1 - \xi)(1 + \eta)U_{\underline{i}} + (1 + \xi)(1 - \eta)U_{\underline{j}} + (1 + \xi)(1 + \eta)U_{\underline{k}} + (1 - \xi)(1 + \eta)(U_{\underline{l}}) + (1 - \xi^2) + U_{\underline{2}}(1 - \eta^2) \right)
$$

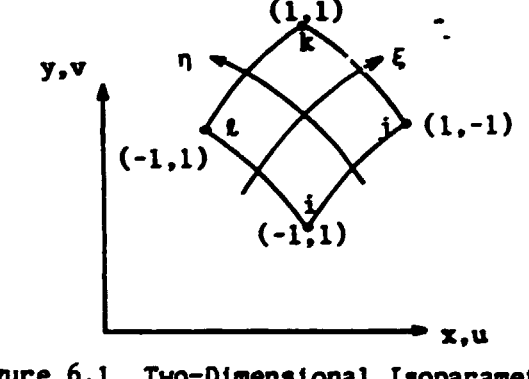

Figure 6.1 Two-Dimensional Isoparametric Element

*1.* EXAMPLE: Comparison of Beam Element and Isoparametic Element.

The isoparametric element may be used to model components with high strain gradients or complex geometries which do not match the assumptions for the beam element (e.g. the root of a gear tooth.. On the other hand, if a beam element can be used, the efficiency and accuracy or the solution should be improved.

The analysis or the cantilever beam (Figure 7.1) *tor* stress and deflection using one beam element is compared to the analysis when using various combinations of the ANSYS (3) isoparametric element STIF42. The correct answer per strength of materials theory may be obtained by using only one beam element. Figure 7.2 shows the element model and the deflected model, which gives the maximum deflection of .00667 inches. The stress at the wall is

 $S_x$  = MC/I = 3,000 psi.

(3) Note: AllSYS is a registered tradename or a Finite Element Software package by Swanson Analysis. Inc. Some of the examples in this paper were completed using the PC/ED and PC/Linear versions *ot* ANSYS.

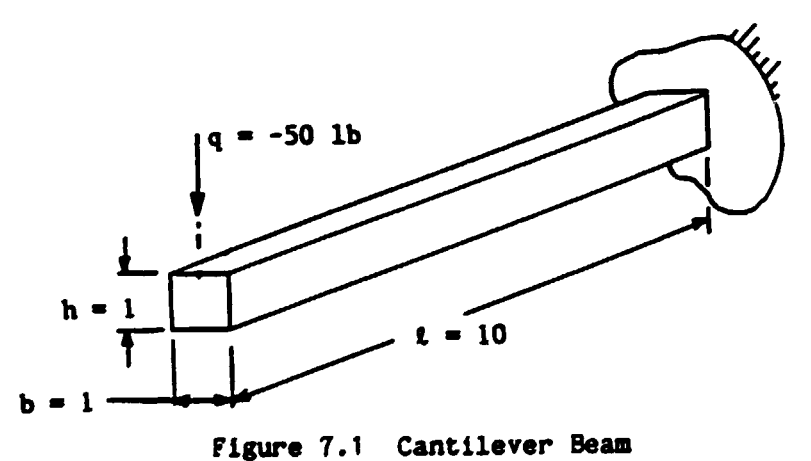

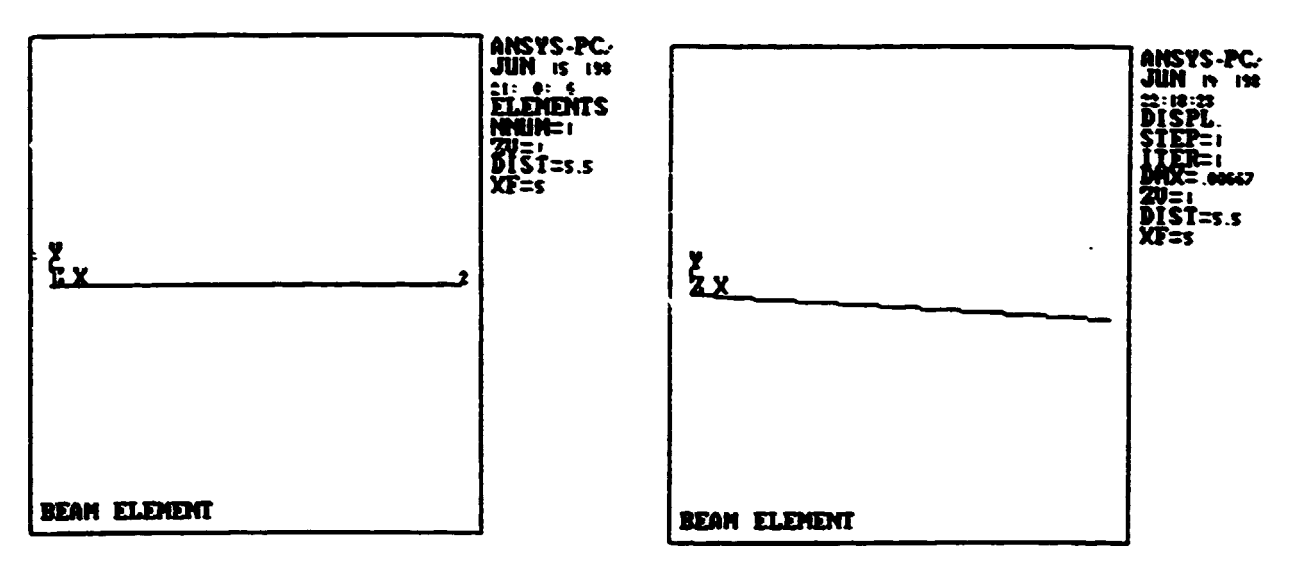

F. E. Model

Deflected Shape

Figure 7.2 Cantilever Beam Model Using One Beam Element.

The analysis of the cantilever beam using one isoparametric element gives a maximum deflection of .00507 inches, as indicated in the deflection plot of Figure 7.3. However, the plot of the stress in the x-direction  $(S_x)$ , which is along the axis of the beam, indicates that stress is not changing as the distance from the load is increased (i.e.  $S_{\mathbf{x}}$  is not a function of bending moment). Hence, the stress calculations are not valid for this model. (The one isoparametric element model gives a value of stress at the wall of  $S_x = 1500 \text{ psi}$ . (The input code for ANSYS is in Appendix B.)

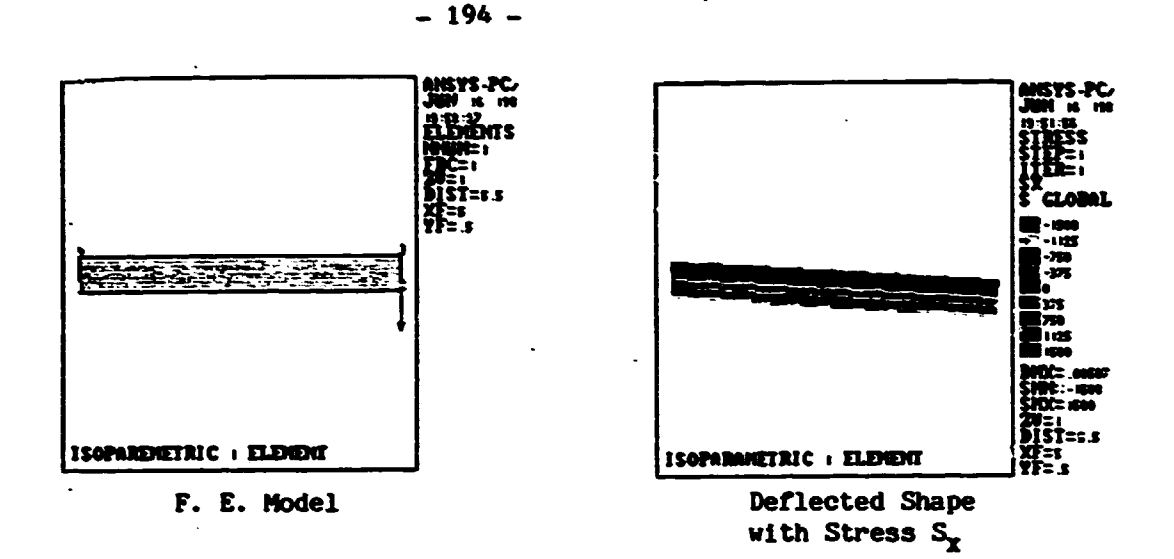

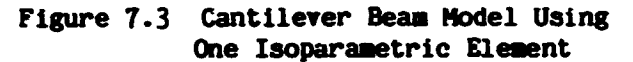

The analysis of the cantilever beam using four isoparametric  $\ddot{\phantom{0}}$ elements with an aspect ratio of 10 per Figure 7.4 gives a maximum deflection of .00615 inches. The distribution of the stress  $S_x$  is significantly improved and at the wall  $S_r$  = 2226 psi.

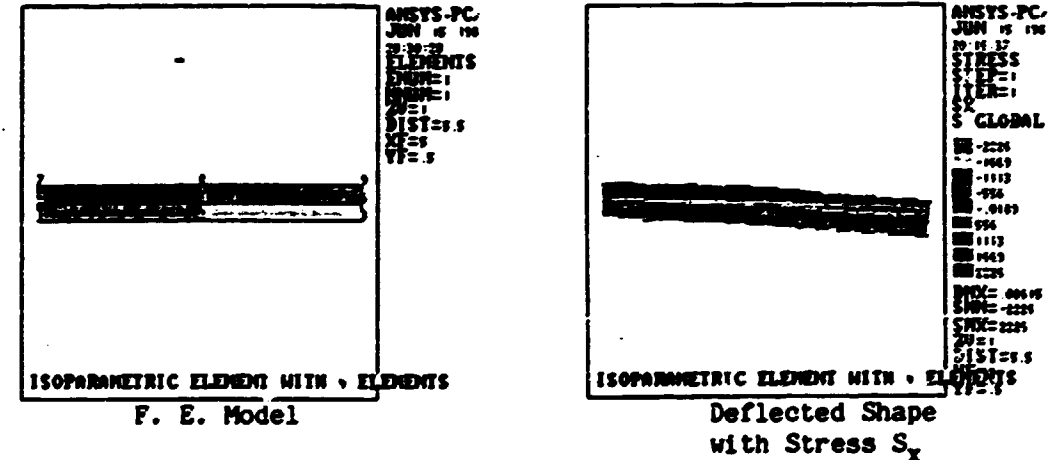

Figure 7.4 Cantilever Beam Model Using Four Isoparametric Elements

The analysis of the cantilever beam was repeated with the four elements arranged in a manner to produce an aspect ratio (the ratio of length over width) of 2.5 per Figure 7.5. The maximum deflection is .00662 and at the wall the stress  $S_x$  is 2,625 psi. The vertical stress  $S_{v}$  is shown in the figure and the values are negligible.

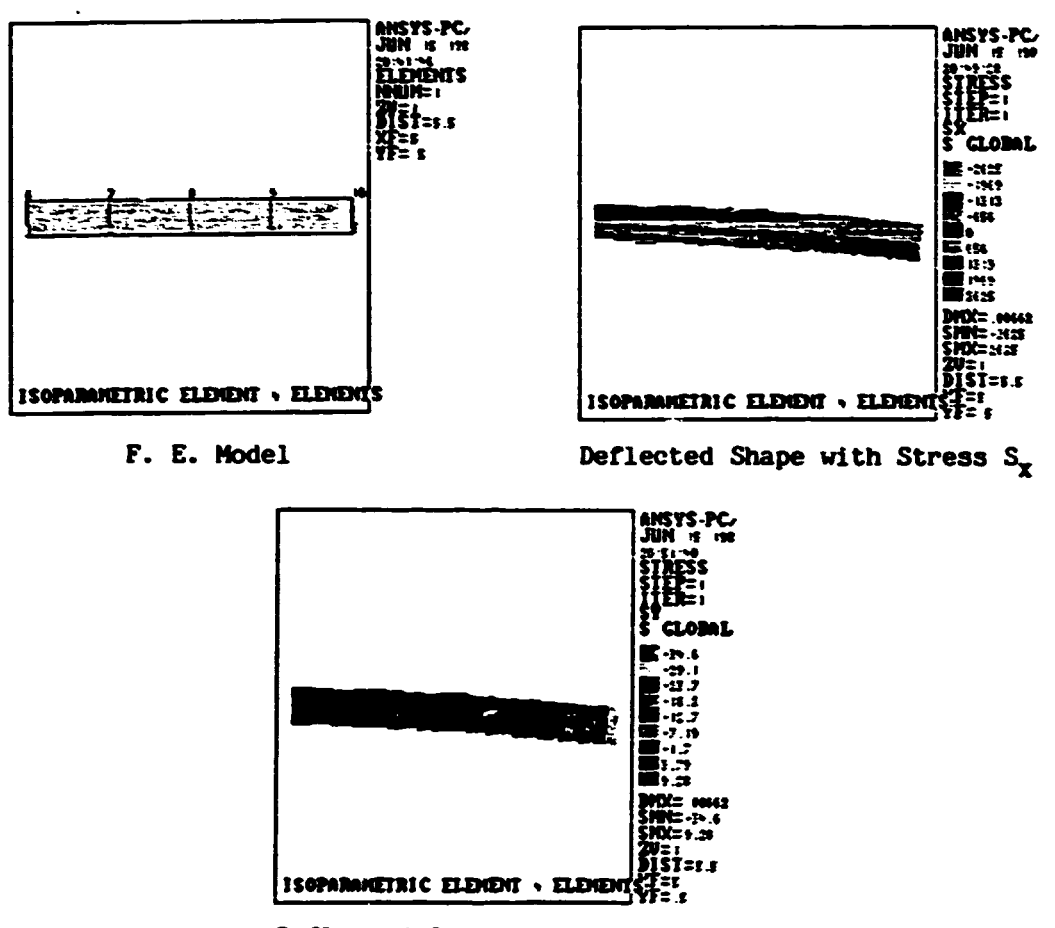

Deflected Shape with Stress  $S_{\mathbf{y}}$ 

Figure 7.5 cantilever Beam Model Using Four Parallel Isoparametric Elements

The conclusions *trom* this comparison are:

- 1. For bending of primematic bars, the beam element is the most sccurate and etticient.
- 2. The density or the isoparametric elements over the area or a strain gradient will significantly affect the accuracy.
- 3. The values *ot* deflection are generally more reliable than the values for stress.
- 4. The arrangement of the elements and the aspect ratio will significantly affect the accuracy.
- 5. Aa the number or elements is increased in an area, the stresses and deflections should converge toward the true answer.

### 8. EXAMPLE: Gear Teeth

The FEM has been used extensively to evaluate the stress and deflection of gear teeth. The value of the stress concentration factor used in the International Standards Organization (ISO) method for rating tooth strength (8) is evaluated by the FEM. The distribution or the load across the face of the tooth due to deflections of the elastic system must be evaluated in order to determine the amount of helix modification required. The end of the pionion adjacent to the powered shaft has the highest torque so this end of the pinion should have the largest deflection. The FEM may be used to evaluate this load-deflection condition (9). •

The stiffness of a single tooth may be evaluated by the FEM. The node numbers and the subsequent elementa are shown in Figure 8.1. ANSYS PC/Llinear software plus the Solids Modeling package produced this model. The entire load is applied to node 7 which produces the gross tooth derlection with local distortion due to the point load per Figure 8.2. The transverse deflection  $(ux)$  of the tooth is shown in Figure 8.3. The vertical component of stress, sy, is shown in Figure 8.4 and illustrates the influence of the radial load,  $W_r$ , on the bending stress or the tooth. The compressive stresses add on the side opposite to the point or load application.

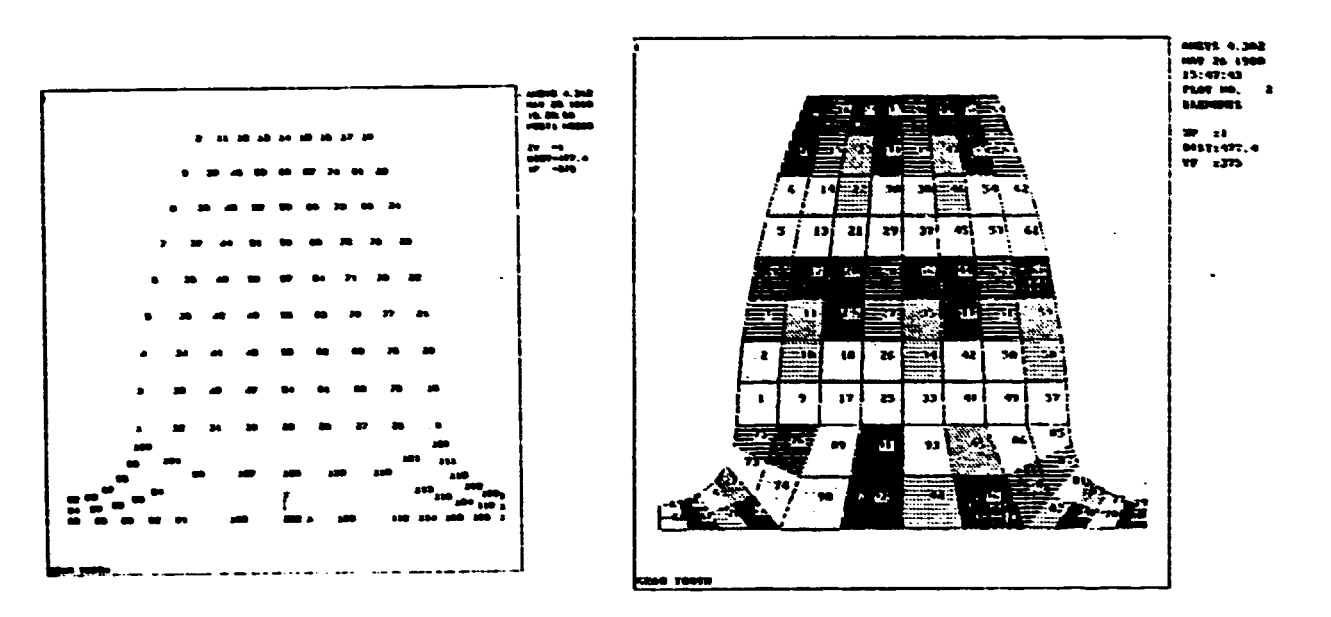

Node Numbers

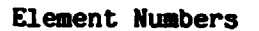

Figure 8.1 Finite Element Model of Gear Tooth

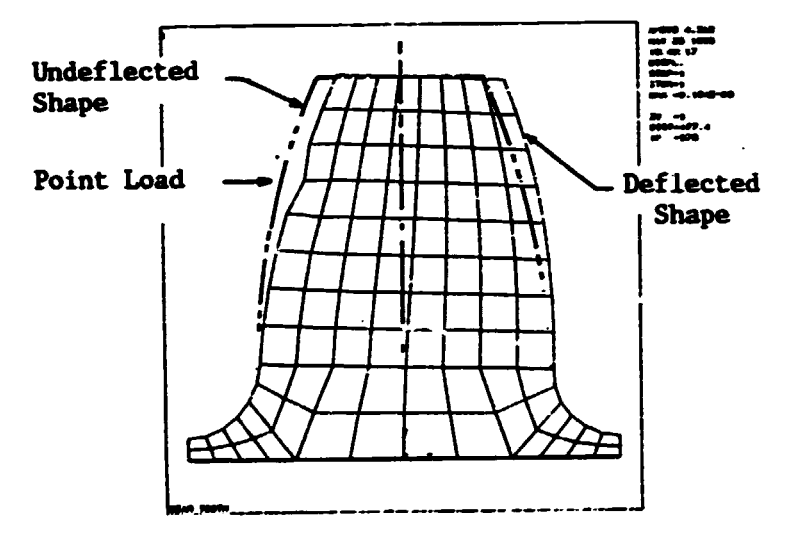

Figure 8.2 Tooth Deflection

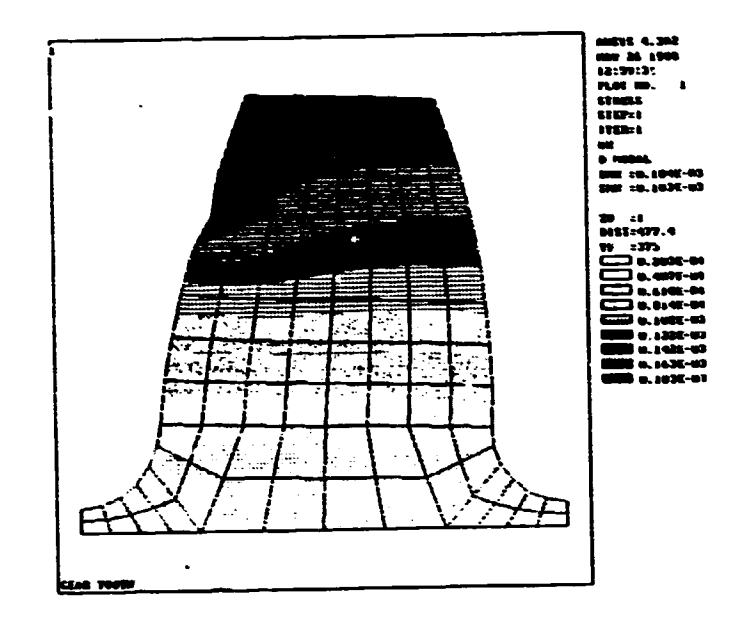

Figure 8.3 Transverse Displacement of Tooth

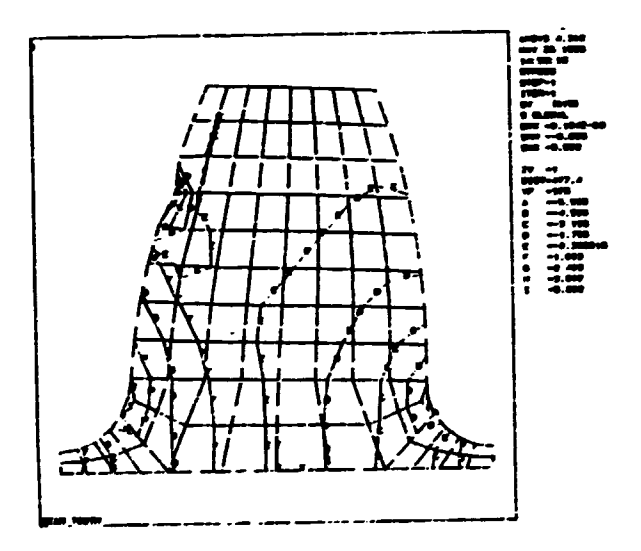

Figure 8.4 Vertical (sy) Component of Tooth Stress

# 9. EXAMPLE: Transverse Vibration

The transverse vibration and longitudinal vibrations in geared systems may be of critical importance even though they receive less attention than the more subtle torsional vibration. The natural

frequencies for the transverse vibration of the shaft and gears of Figure 9.1 are given in Table 9.1 and the first mode shape is plotted in Figure 9.2.

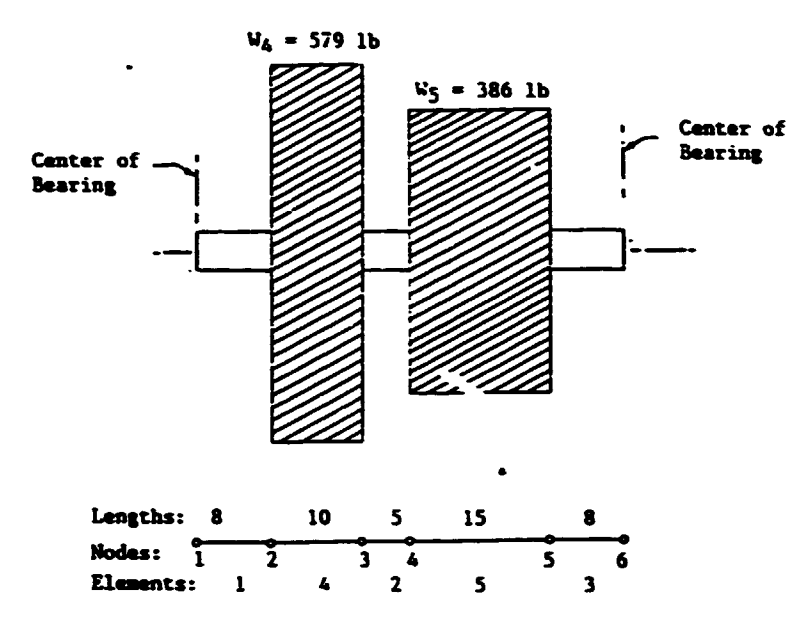

Figure 9.1 Counter Shaft Vibration in Transmission

## **TABLE 9.1**

### NATURAL FREQUENCIES FOR

#### TRANSMISSION SHAFT

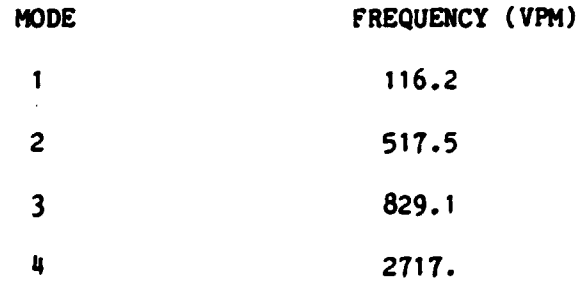

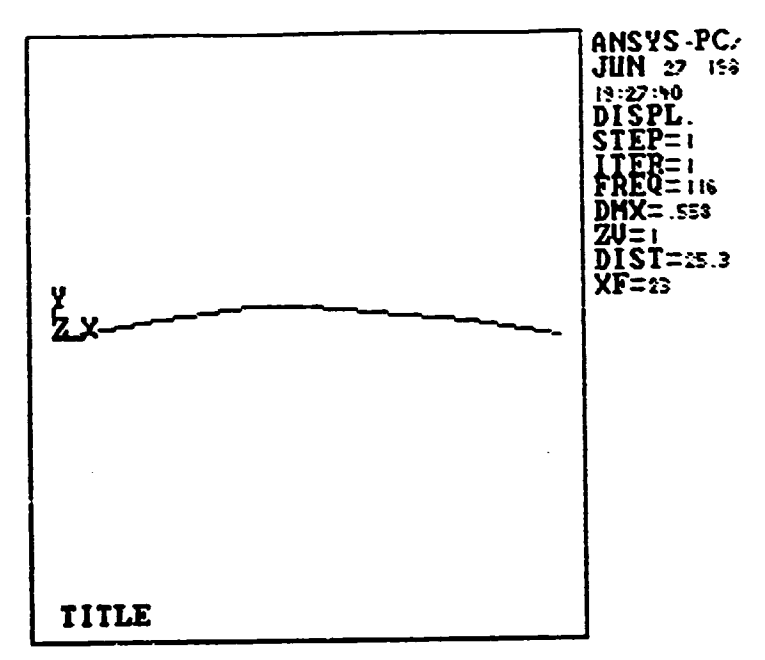

# Figure 9.2 First Mode Transverse Vibration of Transmission Shaft

# 10. CONCLUSIONS

The Finite Element Method provides a tool, which allows the mechanical designer to analyze complex geometric shapes with complex loading for stress, deflection and temperature distributions. The FEM uses a numerical procedure to solve the system of equations, so an answer is produced even though it may not be representative of the physical system. The successful use of the FEM requires the designer to have a deep understanding of stress and strain in addition to understanding the performance and limitations of the various types of elements. The FEM has not eliminated the need for the Experimental Method, but it has reduced the lost time spent in testing various faulty configurations for a component. The Experimental Method still provides for overall quality cvontrol. The FEM helps create an optimum design.

#### REFERENCE LIST

- 1. Roark, R. J., and Young, W. C., Formulas for Stress and Strain, McGraw Hill Book Co., 1975.
- 2. Cook, Robert D., Concepts and Applications of Finite Element Analysis, John Wiley and Sons, Inc., 1981.
- Boresi, A. P., and Sidebottom, O. M., Advanced Mechanics of  $3.$ Materials, John Wiley and Sons, Inc., 1985.
- 4. Dally, J. W., and Riley, W. F., Experimental Stress Analysis, McGraw Hill Book Co., 1978.
- 5. Huebner, K. H., and Thornton, E. A., The Finite Element Method for Engineers, John Wiley & Sons, 1982.
- 6. Bathe, Klalus-Jurgen, Finite Element Procedures in Engineering Analysis, Prentice-Hall, 1982.
- 7. Kohnke, P. C., ANSYS Engineering Analysis Systems Theoretical Manual, Swanson Analysis Systems, Inc., Houston, PA, 15342, 1983.
- Dudley, D. W., Handbook of Practical Gear Design, McGraw Hill Book 8.  $Co., 1984.$
- Brownridge, C., and Hollingworth, D., Advanced Gearbox Technology 9. in Small Turbo Propeller Engines, Gears and Power Transmission Systems for Helicopters and Turboprops, AGARD Conference Proceedings No. 369, Advisory Group For Aerospace Research and Development, North Atlantic Treaty Organization.

#### **APPENDIX A**

Program : FRAME

 $\ddot{\phantom{a}}$ 

 $\bullet$ 

 $\frac{1}{10}$  CLS<br> $\frac{1}{10}$ THIS PROGRAM WRITTEN BY E.W. JONES AND F BUCHHOLZ 15 THIS PROGRAM USES THE BANDED MATRIX TO EVALUATE DISPLACEMENTS AS " 16 'SUGGESTED BY B. COOK. HOWEVER REACTIONS ARE EASED ON THE UNBANDED HATRIX."<br>20 'REFRENCE R.D.COOK, "CONCEPTS AND APPLICATIONS OF FINITE ELEMENT ANALYSIS"<br>30 LPRINT "THIS PROGRAM WILL PERFORM A FINITE ELEMENT " ANALYSIS USING A FRAME ELEMENT." 40 LFRINT " **PROGRAM : FEAME** 50 LPRINT " 60 LPRINT 65 PRINT "THIS FINITE ELEMENT PROGRAM USES THE FRAME ELEMENT." 70 INPUT "NUMBER OF NODES<br>80 INPUT "NUMBER OF ELEMENTS  $=$   $^{\circ}$ ; NUMNP  $=$   $\cdot$  ; NUMEL  $-$ : Answe 90 INPUT "IS PRINTED STIFFNESS MATRIX REQUIRED (Y/N) ": ANSS 100 INPUT "ARE VALUES OK (Y/N) 110 IF AMSS = "Y" OR AKSS = "y" GOTO 130 120. GOTO 70  $=$  "; NUMNP NUMBER OF NODES 130 LPRINT -NUMBER OF ELEMENTS = "; NUMEL 140 LPRINT -DIM ID(3, NUMMP), NOD(2, NUMEL), SE(6, 6), KK(6), KK2(6) 150 160 LFRINT EACH ELEMENT HAS OKE NODE 'I' AND ANOTHER NODE 'J'." 170 LPRINT " THE COORDINATES OF THESE 2 NODES ARE: (XI, YI) AND (XJ, YJ). 180 LPRINT " 190 SKIP = 0 200 GOSUB 610 205 PRINT 210 GOSUB 210 220 GOSUB 1100 230 GOSUB 1360 240 GOSUB 1690 250 GCSUB 2110  $260:$  -----265 TINPUT OF NODE COORDINATE, MODULUS OF ELASTICITY, CROSS SECTIONAL AREA.<br>266 T AND MOMENT OF INERTIA. 270 IMAGES = "  $\left( \mathbf{z}, \mathbf{z} \right)^{1 + \left( \mathbf{z} \right)^{1 + \left( \mathbf{z} \right)^{1 + \left( \mathbf{z} \right)^{1 + \left( \mathbf{z} \right)^{1 + \left( \mathbf{z} \right)^{1 + \left( \mathbf{z} \right)^{1 + \left( \mathbf{z} \right)^{1 + \left( \mathbf{z} \right)^{1 + \left( \mathbf{z} \right)^{1 + \left( \mathbf{z} \right)^{1 + \left( \mathbf{z} \right)^{1 + \left( \mathbf{z} \right)^{1 + \left( \mathbf{z} \right)^{1 + \left( \$  $+e$  , and  $\ddots$ 275 INOGES = "  $+$ 3333 .353 280 FRINT "ELEMENT NUMBER:": N 280 FRINT "ELEMENT NUMBER:": N<br>
290 INPUT " X AND Y COORDINATES OF THE LOWEST NODE. IN =": XI. YI<br>
300 INPUT " X AND Y COORDINATES OF THE HIGHEST NODE. IN =": XJ. YJ<br>
310 INPUT " MODULUS OF ELASTICITY. PSI =": E<br>
320 INPUT 340 PRINT 350 INPUT "ARE VALUES OK (Y/N) "; ANSS 352 PRINT 360 IF ANSS = "Y" OR ANSS - "y" GOTO 380 270 GOTO 290 380 LPRINT 391 IF SKIP - 1 GOTO 395 XJ YJ ELASTIC ARE 392 LPRINT " ELEMENT XI **YI** A INERTIA" MODULUS" 393 LPRINT " **NUMBER** 395  $S KIP = 1$ 333 SANT USING IMAGES: N. XI, YI, XJ, YJ, E. A. I<br>490 L = ((XJ - XI) <sup>2</sup> = (YJ - YI) <sup>2</sup>) .5<br>500 C = (XJ - XI) / L

 $-202 -$ 

510 S =  $(YJ - YI) / L$ 310 3 - (13 - 11 /  $\mu$ <br>
520 S1 = A = E / L: T = 4 = E = I / L: B = 2 = E = I / L<br>
525 C1 = 6 = E = I / L <sup>2</sup>: D = 12 = E = I / L <sup>3</sup><br>
530 F = S1 = C <sup>2</sup> 2 + D = S <sup>2</sup>: G = S1 = C = S = D = S = C<br>
535 H = -C1 = S: P = S1 540 SE(1, 1) = F: SE(1, 2) = G: SE(1, 3) = H: SE(1, 4) = -F 545 SE(1, 5) = -G: SE(1, 6) = H<br>550 SE(2, 1) = G: SE(2, 2) = P: SE(2, 3) = Q: SE(2, 4) = -G 330 3E(2, 5) = -P: SE(2, 6) = Q<br>555 SE(2, 5) = -P: SE(2, 6) = Q<br>560 SE(3, 1) = H: SE(3, 2) = Q: SE(3, 3) = T: SE(3, 4) = -H<br>565 SE(3, 5) = -Q: SE(3, 6) = B<br>570 SE(4, 1) = -F: SE(4, 2) = -G: SE(4, 3) = -H: SE(4, 4) = F<br>570 575 SE(4, 5) = G: SE(4, 6) = -H 580 SE(5, 1) = -G: SE(5, 2) = -P: SE(5, 3) = -Q: SE(5, 4) = G 585 SE(5, 5) = P: SE(5, 6) = -0<br>590 SE(6, 1) = H: SE(6, 2) = Q: SE(6, 3) = B: SE(6, 4) = -H<br>595 SE(6, 5) = -Q: SE(6, 6) = T 600 RETURN **ABRAY ID**  $611$ 623 KEQ2 = NUMBER - 3 659 FOR N = 1 TO NUMMP 660 FOR J = 1 TO 3 661 ID(J, N) = 0 662 IF J > 1 THEN GOTO 666<br>663 PRINT "IS X-d.o.f. FOR NODE"; N: " FIXED (Y/N)": INPUT ; ANSWS<br>664 IF ANSWS = "Y" OR ANSWS = "Y" THEN ID(J. N) = 1 665 GOTO 673 666 IF J > 2 THEN GOTO 670<br>667 PRINT "IS Y-d.o.f. FOR NODE": N: " FIXED (Y/N)": INPUT : ANSWS<br>668 IF ANSWS = "Y" OR ANSWS = "y" THEN ID(J. N) = 1 669 GOTO 673 670 PRINT "IS THETA-d.o.f. FOR MODE"; N; " FIXED(Y/N)": INPUT ; ANSWS<br>671 IF ANSWS = "Y" OR ANSWS = "y" THEN ID(J, N) = 1 672 GOTO 673 673 PRINT 674 PRINT "ID("; J; ","; N; ") =": ID(J, N) 680 NEXT J 690 NEXT N 700 KEQ = 0 710 FOR N = 1 TO NUMMP 720 FGR  $3 \times 1$  TO 3 730 IF ID(J. N) > 0 THEN GOTO 770 740 NEQ = NEQ + 1 750 ID(J. N) = NEQ<br>768 GOTO 780 770 ID(J. N) = 0<br>780 NEXT J **790 NEXT N** 820 : BANDED MATRIX ROUTINE 832 L =  $0$ 834 MBAKD = 0 636 FOR N = 1 TO NUMEL 840 PRINT "ELEMENT NUMBER:"; N<br>844 INPUT " LOWEST NODE NUMBER ="; NOD(1, N)<br>848 INPUT " HIGHEST NODE NUMBER ="; NOD(2, N) 850 PRINT 852 I = NOD(1, N)<br>856 J = NOD(2, N) 860 KK(1) = ID(1. I)

```
862 KK(2) = ID(2, 1)
866 KK(3) = ID(3, 1)
568 KK(4) = ID(1, J)
870 KK(5) = ID(2, 3)874 KK(6) = ID(3, 3)<br>876 FOR I = 1 TO 6
880 IF KK(I) <= 0 THEN GOTO 910
BAA K = KK(I)888 FOR J = 1 TO 6
852 IF KK(J) < K THEN GOTO 906
894 L = KK(J) - K + 1900 IF NEAND < L THEN MBAND = L
906 KEXT J
910 MEXT I
912 NEXT N
1090 RETURN
IIIO" 'STEUCTURAL STIFFNESS MATRIX IN BANDED AND UNBANDED FORM:
1120. TRAVELLE 1 GOTO 1136<br>1125 IF SKIP = 1 GOTO 1136<br>1130 DIM S(NEQ, MBAND), RE(6), R(NEQ2), P(NEQ2), RS(NEQ)
1135 DIN DEFLEC(NEQ2). STIF(NEQ2, NEQ2), B2(NEQ2)
1136. 1136. 1136. 1136. 1136. 1136. 1136. 1136. 1136. 1136. 1136. 1136. 1136. 1136. 1136. 1136. 1136. 1136. 1136. 1136. 1136. 1136. 1136. 1136. 1136. 1136. 1136. 11361140. FOR N = 1 TO NUMEL
1150 GOSUB 260
1160 I = NOD(1, X)<br>1170 J = NOD(2, N)
1180 KK(1) = ID(1, 1)
1190 KK(2) = ID(2. 1)
1200 KK(3) = ID(3, 1)
1210 KK(4) = ID(1, 3)<br>1220 KK(5) = ID(2, 3)<br>1230 KK(6) = ID(3, 3)
1231 KK2(6) = 3 - NOD(2, N)
1232 KK2(3) = 3 = NOD(1, N)
                                                                      ۰.
1233 KK2(5) = KK2(6) - 1
1234 KK2(4) = KK2(6) - 2
1235 KK2(2) = KK2(3) - 1
1236 KK2(1) = KK2(3) - 2<br>1240 FOR I = 1 TO 6
1250 IF KK(I) <= 0 THEN GOTO 1303
1260 K = KK(1)1270 R(K) = R(K) \cdot RE(I)<br>1280 FOR J = 1 TO 6
 1290 IF KK(J) < K THEN GOTO 1302
 1300 L = KK(J) - K - 11301 S(K, L) = S(K, L) + SE(I, J)
                                                   'BANDED STIFFNESS MATRIX.
 1302 NEXT J
 1303 NEXT I
 1305 FOR I = 1 TO 6
 1308 K · KK2(I)
 1310 R2(K) = R2(K) - RE(1)<br>1315 FOR J = 1 TO 6
 1325 L2 = KK2(J)1330 STIF(K. L2) = STIF(K. L2) + SE(I. J) (UNBANDED STIFFNESS MATRIX.
 1335 NEXT J
 1338 NEXT I
 1345 NEXT N
 1350 RETURN
        1360
 1370 'PRINTS STIFFNESS MATRIX IN BANDED FORM
                                                 1380
        .......................
 1390 IF ANSWS . "N" OR ANSWS . "N" GOTO 1480
 1400 LPRINT
 1410 LPRINT "
                              STIFFNESS MATRIX IN BANDED FORM"
 1420 LPRINT
```
 $\bullet$ 

 $\blacksquare$ 

1430 FOR J \* 1 TO NEQ<br>1440 FOR K = 1 TO MBAND  $S(-; J; -; -; K; -) = -; S(J, K)$ 1450 LPRINT " 1460 NEXT K 1470 NEXT J 1490 EXTERNAL FORCES APPLIED 1505 LPRINT EXTERNAL FORCES APPLIED TO THE STRUCTURE" 1510 LPRINT " 1520 FOR  $M = 1$  TO NUMBE<br>1540 FOR  $J = 1$  TO 3 1560 IF ID(J, N) = 0 GOTO 1610 1570 PRINT "NODE NUMBER": N<br>1580 IF J = 1 THEM INPUT "FORCE IN X-DIRECTION "; RS(ID(J. N))<br>1590 IF J = 2 THEM INPUT "FORCE IN Y-DIRECTION "; RS(ID(J. N))<br>1600 IF J = 3 THEM INPUT "HOMENT ABOUT THE Z-AXIS"; RS(ID(J. N)) 1610 NEXT J 1620 NEXT N 1625 LPRINT 1630 FOR I = 1 TO NEQ  $1640 R(I) = R5(I)$  $R(-: I: ")=": RSLI)$ 1650 LPRINT ' 1660 NEXT I<br>1670 LPRINT 1680 RETURN  $1700$ GAUSS ELIMINATION SOLVER 1720 IF MBAND > 1 GOTO 1770<br>1730 FOR N = 1 TO NEQ 1740 R(N) = R(N) / S(N, 1) 1750 NEXT N 1760 RETURN 1770 ON IFLAG GOTO 1790, 1930 1780 'REDUCTION OF COEFFICIENT MATRIX 1790 FOR N = 1 TO KEO<br>1800 FOR L = 2 TO MBAND 1810 IF S(N, L) = 0 GOTO 1900<br>1820 I = N + L - 1 1830 C = S(N, L) / S(N, 1)  $1840$  J = 0 1850 FCR K = L TO MBAND  $1860$  J = J + 1 1870 S(1, J) = S(1, J) - C = S(N, K)<br>1880 NEXT K  $1890 S(K, L) = C$ 1900 NEXT L 1910 NEXT N 1920 FORWARD REDUCTION OF VECTOR CONSTANT. 1930 FOR N = 1 TO NEQ<br>1940 FOR L = 2 TO HBAND 1950 IF S(N, L) = 0 GOTO 1980<br>1960 I = N + L - 1 1970  $R(I) = R(I) - S(N, L) - R(N)$ 1980 NEXT L 1990 R(N) = R(N) / S(N. 1) **2000 NEXT N** 2010 'SOLVING UNKNOWNS BY BACK SUBSTITUTION. 2020 FOR M = 2 TO NEQ 2030 N = NEQ + 1 - M<br>2040 FOR L = 2 TO MBAND<br>2050 IF S(N, L) = 0 GOTO 2080<br>2060 K = N + L + 1 2070 R(N) = R(N) - S(N, L) = R(K) 2080.NEXT.L

2090 NEXT M 2120 DEFLECTION RESULTS 2135 LPRINT<br>2140 LPRINT DEFLECTION OF NODES"  $2145$  COUNT = 0  $2150$  FOR  $N = 1$  TO NUMMP 2160 LPRINT NODE NUMBER": N 2170 LPRINT " 2180 FOR J = 1 TO 3<br>2185 COUNT = COUNT + 1 2190 IF ID(J, N) = 0 GOTO 2240<br>2200 IF J = 1 THEM LPRINT  $\bullet \bullet$ ; R(ID(J, H)) X-DEFLECTION 2200 IF J = 1 INEM LEALEC(COUNT) = R(ID(J, N))<br>2201 IF J = 1 THEM DEFILEC(COUNT) = R(ID(J, N))<br>Y-DEFLECTION  $2210 \text{ IF J} = 2 \text{ THEN LPRINT}$ <br>  $2211 \text{ IF J} = 2 \text{ THEN DETLECT (COUT)} = R(ID(J, N))$ <br>  $2220 \text{ IF J} = 3 \text{ THEN LPAINT}$   $3211 \text{ IF J} = 3 \text{ THEN LPAINT}$   $32120 \text{ IF J} = 3 \text{ THEN LPAINT}$  $=$   $\cdot$ ; R(ID(J, N)) ANGULAR DEFLECTION = "; R(ID(J. N)) 2221 IF  $j = 3$  THEN DEFLEC(COUNT) = R(ID(J, N)) 2230 GOTO 2264  $\bullet$  0" 2240 IF J = 1 THEM LPRINT "<br>2241 IF J = 1 THEM DEFLEC(COUNT) = 0 X-DEFLECTION Y-DEFLECTION  $= 0$ 2250 IF  $J = 2$  THEN LPRINT "<br>2251 IF  $J = 2$  THEN DEFLEC(COUNT) = 0 ANGULAR DEFLECTION = 0" 2260 IF  $J = 3$  THEN LPRINT 2261 IF  $\overline{J}$  = 3 THEM DEFLEC(COUNT) = 0 2264 KEXT J 2274 NEXT N "------------------- RESULTANT FORCE VECTOR ----------------------2275 2276 LPRINT<br>2277 LPRINT " \*\*\*\*\*\*\*\*\* RESULTANT FORCE VECTOR \*\*\*\*\*\*\*\*\* 2278 PRINT 2279 PRINT "FORCES AND REACTIONS VECTOR FOR STRUCTURE:" 2281 FOR ROW = 1 TO NUMBP  $-3$  $2282$  SUM = 0 2283 FCR COL = 1 TO NUMBP - 3 2284 SUM = STIF(ROW, COL) = DEFLEC(COL) = SUM 2285 NEXT COL 2287 P(ROW) = SUM<br>2291 PRINT "P("; ROW; ") ="; P(ROW)  $P(": RCH: " ) =": P(ROH)$ 2293 LPRINT ' 2295 INPUT "DO YOU WISH THE PROGRAM TO RUM ANOTHER EXTERNAL FORCE (Y/N)"; REPLYS<br>2300 IF REPLYS = "Y" OR REPLYS = "y" THEN GOSUB 1510: IFLAG = 2: GOSUB 1690: GOS **UB 2110** 2330 END

#### **APPENDIX B ANSTS . INPUT**

```
/TITLE.ISOPARAMETRIC 1 ELEMENT
KAN.C
/COM KIND OF ANALYSIS (STATIC)
ET, 1, 42, 0, 0, 3/COM ELEMENT TYPE: STIF 42. KEYOPT (3) = 3
8.1.1/COHLREAL CONSTANT 1 IS = 1" (THICKNESS)
EX.1.30E6
/COM HODULUS OF ELASTICITY OF STEEL
DENS.1..00073
/COM MASS DENSITY OF MATERIAL
MUXY.1..29
/COM POISSON BATIO
GXY, 1.12E6
/COM TORSIONAL MODULUS
/COM ENTER FOUR NODES AND THEIR COORDINATES:
0.0:1:0N.2.10.0
N.3.10.1
8.4.0.1
/COM GENERATE ELEMENT BY CCW ENTRY OF NODE NUMBERS
E, 1, 2, 3, 4/COM SPECIEY FIXED DEGREES OF FREEDOM:
D, 1, UXP.1.UY
D.4.UX
D.4.UY
/COM ENTER FOR AT NODE 3 IN THE Y-DIRECTION:
F, 3, FY, -50/COM NUMBER NODES ON PLOT:
NUCH.1
YCOM PLOT OF ELEMENTS:
 EPLOT
 /COM SHOW FORCE ON PLOT:
 FBC.1
 /COM SHOW COORDINATE SYSTEM ON NODE PLOT:
 CSPLT.1
 NPLOT.1
 /COM WRITE ANALYSIS FILE:
 SFWRIT
 /COM TERMINATE PREPROCESSING ACTIVITY:
 FINISH
```
 $\ddot{\phantom{0}}$ 

```
/TITLE.COUNTER SHAFT VIBRATION
KAN.2
ET.1.3KAY.2.1
EX.1.30E6
DENS.1..00073<br>R.1.12.56.12.56.4
R.2.100.1000.40
R.3.100.1000.30
N. 0.0,0
N.2.8.0
N.3.18.0
8, 4, 23, 0N, 5, 38, 0
 N.6.46.0
 REAL.1
 E.1.2
 E.3.4
 E, 5, 6REAL, 2
 E.2.3
 REAL, 3
 E.4.5
 M.2.UY.5
 D.1, UY- D.1.UX
 D.6.UY
 NU.6.0
 ACEL..1
 SVTYP.3
 FREQ. . 1.10
 SV, . .44, .44SEWRIT
```
**FIMISH** 

 $\blacksquare$ 

 $\bullet$ 

 $\bullet$ 

## LECTURE 5

#### METAL PAILURES IN TRANSMISSIONS

**ABSTRACT:** 

Failures in transmissions may occur in shafts, bearings or gears. Analysis for stress and deflection is used to size parts to prevent failures and to determine the root cause of failures which have occurred.

**INTRODUCTION:**  $\mathbf{1}$ 

The transmission designer must postulate the potential scenarios by which the system may fail and apply analysis to size the components properly. The analysis is based on physical properties of materials, the nature of the loading and environment and stress-strain relationships. This paper reviews these concepts. The gear design standards are based on these fundamental ideas.

# 2. FAILURES TYPES AND CHARACTERISTICS:

Component failures of transmissions may produce failure of the system. Different types of gear failures are illustrated in the American Gear Manufacturers Association publication AGMA-110.03 and Shipley's "Gear Failures",  $(1 \text{ and } 6)^{1}$ .

- a. Wear of tooth contact surfaces
- b. Pitting of teeth at pitch line
- c. Breaking of teeth under static load
- d. Breaking of tech under repeated load
- e. Scoring of teeth
- f. Involute interference of teeth
- g. Bearing failures
- h. Shaft fatigue
- i. Fretting of shaft in hub
- j. Excessive deflection
- k. Abrasive wear
- 1. Low cycle crack propagation

Numbers in parentheses designate references.

Material tests show characteristics of different types of failures:

2.1 A uniaxial tensile test of a ductile bar produced the failure of Figure 2.1. The necking down of the test specimen in the area of failure is typical ductile behavior. The ductile material failed in shear as indicated by the 45° failure line. Mohr's circle for the uniaxial test specimen is given in Figure 2.2 and shows the maximum shear to be at an angle of  $2 \theta = 90^{\circ}$  from the principal axis, which is  $\theta = \frac{1}{2}\theta$  on the part.

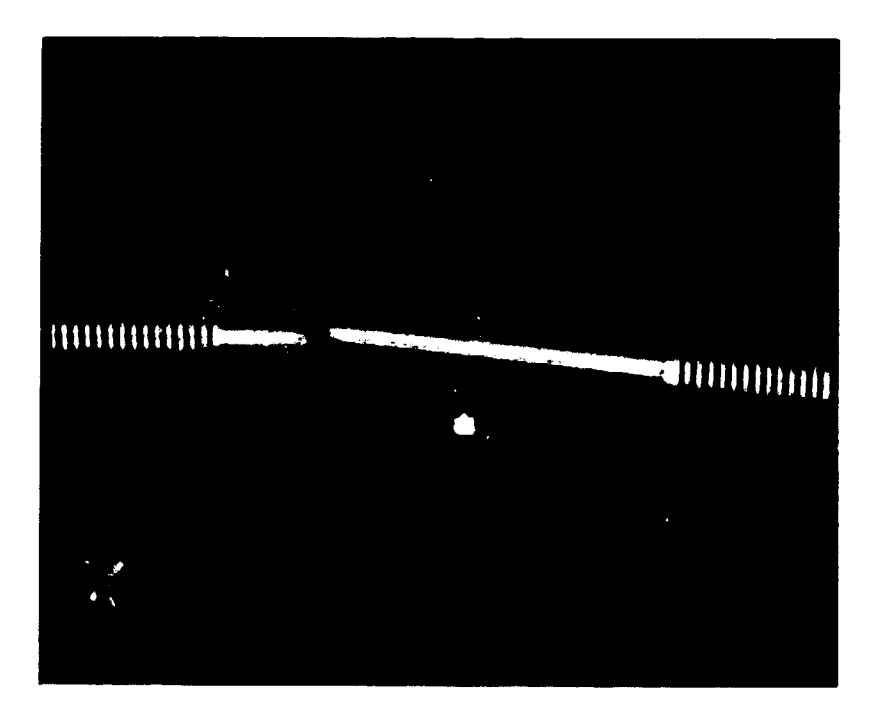

Figure 2.1 Aluminium Tensile Test Speciment Failure

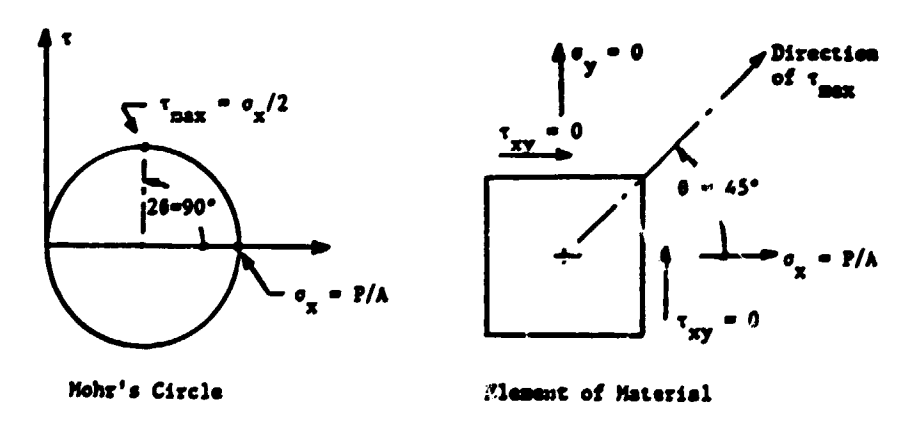

Figure 2.2 Element of Material From Surface of Tensile Test Bar with Stress Calculations

2.2 A torsion test of a brittle rod produced the failure of Figure 2.3. No necking due to yielding is apparent. The brittle material failed in tension as indicated by the 45° failure lines. Mohr's circle for this torsion test is shown in Figure 2.4 and indicates that the maximum normal stress occurs at  $2 \theta = 90^{\circ}$  from the principal axis.

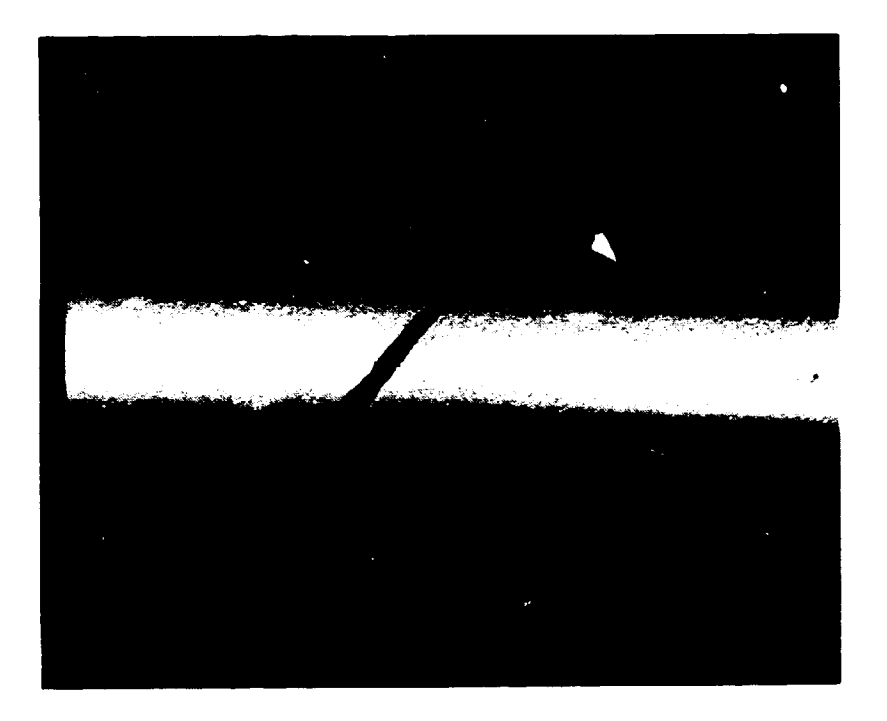

Figure 2.3 Brittle Rod Torsion Test Failure

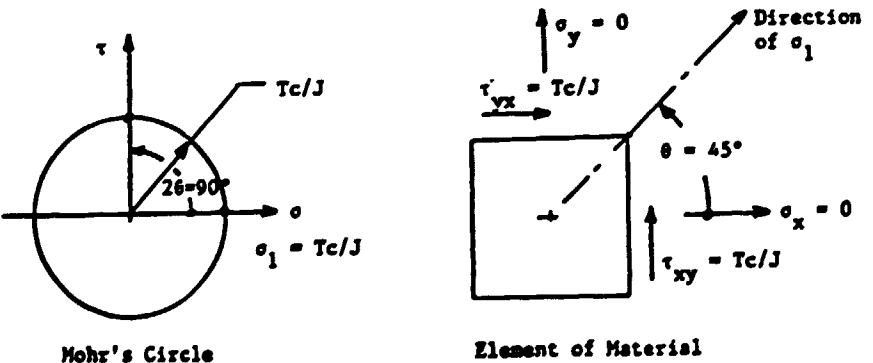

## Figure 2.4 Element or Material From Surface *ot* Brittle Chalk Torsion Test with Stress Calculations

..

•

2.3 A fatigue failure (1) is shown in Figure 2.5. The beach marks. which appear like the rioges of sand on the ocean beach, indicate the progression of the crack as it moved from the crack initiation site and across the material as the variable stress cycles were applied.

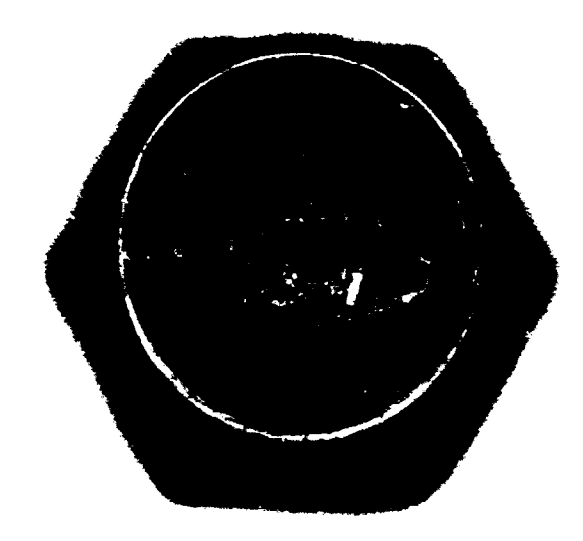

Figure 2.5 Fatigue Failure

2.4 Steady state overload is shown by the case hardened gear tooth failure of Figure 2.6. The granular nature of the entire failure area does not indicate any of the stress variations, which smooth the crack area, as shown in the fatigue failure.

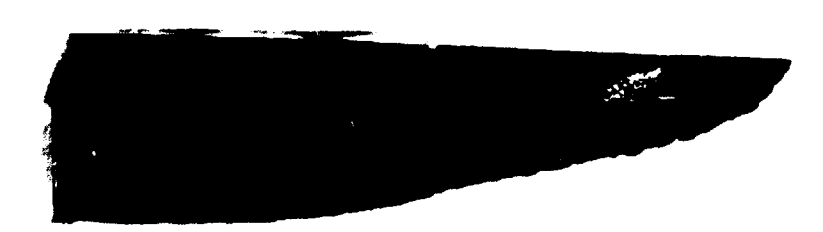

•

Figure 2.6 Steady State Overload Failure of Gear Tooth 2.5 Direct shear under steady state loading of a shear pin is shown in Figure 2.7. The texture of the entire cross section is the same.
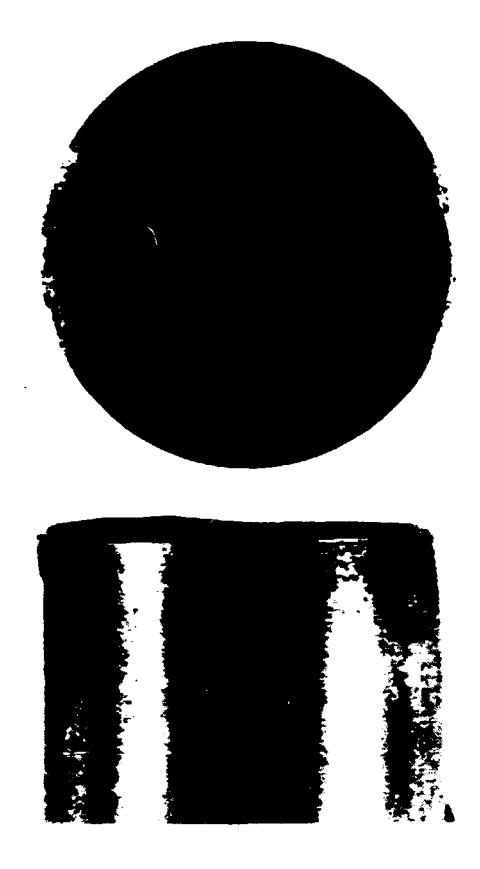

Figure 2.7 Shear Pin Failure

- 2.6 Fretting (2) is a failure mode which may occur in a shaft which is press fitted into a hub. The fretting is caused by relative motion between the rotating shaft as it bends and rubs against the more rigid hub. A brown powder from the oxidized wear products may appear between these rubbing surfaces. Tne fretting action of one surface rubbing on the other may develop small cracks which may propagate through the part as a fatigue failure.
- 2.7 Pitting failure (1) or a gear tooth may occur due to the compressive contact force. Hertz's equations give the surface compressive stress and the distribution of shear stress below the surface for contacting arcs such as gear teeth and roller bearings. The pitting crack may be initiated belcw the surface by a shear stress. The crack subsequently grows upward to the surface to free the particle of metal and create the pit. Pressures or the lubricant, which is trapped in the crack may assist this action. (Non-destructive pitting may occur due to poor contact between teeth to redistribute the loading evenly across the tooth

face. This nondestructive pitting does not produce failure of the tooth as in severe pitting and may be acceptable for some applications.}

- *:* 2.8 Abrasive wear (6) of gear teeth may be produced by hard foreisn particles in the lubricant. Grooves appear on the tooth surface as the hard particles slide over the teeth.
	- 2.9 Involute interference may be produced by the tip of one tooth digging into the flank of the mating tooth. This is due to incorrect geometry such as too few teeth in the pinion. (3)
	- 2.10 Impact loading (2) is due to the application of loads at a rate which is less than the longest natural period of the structure. The impact load may produce stresses which are several times higher than this same load would produce if applied during a time equal to or greater than three times the longest natural frequency.
	- 2.11 Initial cracks in a component may propagate through the part to produce a failure by fracture. The initial cracks may be due to grinding or welding. This type of fracture progresses because of the high stress at the crack \*ip.

### 3. FAILURE PREDICTION:

The relationships between failures of materials, the loading on the material, and the properties of the material are used by the designer to size new components. this section reviews some of these relationships.

An abnormal load may produce a general yielding type of failure in a ductile material. The large deformations due to yielding may serve as a warning to the operator. The ductile material may allow enough stress redistribution at the tip of a crack to inhibit its growth. However, if the load is applied rapidly, time may not allow yielding. The impact resistance of materials also decreases when hardness increases as indicated by the fracture toughness and charpy valves. 3.1 : or ductile materials, such as unhardened steel, failure under

static loads has a good correlation with the distortion energy and the octahedral shearing stress theories (5). The octahedral shearing stress is

 $\tau_{\text{oct}} = (\sigma_{\text{xx}} + \sigma_{\text{yy}} + \sigma_{\text{ZZ}})/3.$ 

For a uniaxial tensile test specimen with cross-sectional area, A, and load, P, the octahedral shearing stress at failure is

 $T_{\text{oct}}' = (P/A + 0 + 0)/3 = Sy/3$ 

where,

 $\sigma_{xx}$ ' = P/A = Sy = yield stress  $\sigma_{yy}$ <sup>'</sup> = 0  $\sigma_{zz}$ ' = 0.

Hence, the factor of safety, FS, is

FS =  $\tau_{\text{oct}}' / \tau_{\text{oct}}$  = Sy/( $\sigma_{\text{xx}}$  +  $\sigma_{\text{yy}}$  +  $\sigma_{\text{zz}}$ )

3.2 For high cycle fatigue (4), both brittle and ductile materials fail by fracture instead of by general yielding at stresses well below the yield stress. The fatigue failure is initiated by a small crack and as the stress cycles continue, the crack elongates and forms the beach marks on the fracture surface.

,

The endurance limit, Se, for steel is the maximum value of alternating stress which may be applied without producing a fatigue failure. The endurance limit, Se', for an actual component may be evaluated from the endurance limit. Se, obtained from a reversed bending test of a standard test bar. To obtain Se', multiply Se by factors which compensate for the differences between the actual component and the standard test bar.

Se' = Se  $k_a$   $k_b$   $k_c$   $k_d$   $k_e$   $k_f$ 

where.

 $k_a$  is the surface finish factor

k<sub>h</sub> is the size factor

k<sub>o</sub> is the reliability factor

 $k_d$  is the temperature factor

ke is the modifying factor for stress concentration

k<sub>f</sub> is the modifying factor for other effects (e.g., non reversed bending)

The material properties for fatigue may be represented by the Modified Goodman line, which lies at the bottom of the fatigue data scatter on a plot of alternating versus mean stress. For combined stress states, the distortion energy theory may be applied to obtain representative values for alternating,  $\sigma_{a}$ ', and mean, o<sub>m</sub>', stress components, which establish a state of stress by the load line whose slope is  $\sigma_a$ ' over  $\sigma_m$ ' per Figure 3.1.

$$
\sigma_a' = [\sigma_{xa}^2 - \sigma_{xa}\sigma_{ya} + \sigma_{ya}^2 + 3 \tau_{xya}^2]^{-5}
$$
  

$$
\sigma_m' = [\sigma_{xm}^2 - \sigma_{xm}\sigma_{ym} + \sigma_{ym}^2 + 3 \tau_{xym}^2]^{-5}
$$

The factor of safety is evaluated using the allowable value of alternating stress,  $S_a$ .

 $FS = S_a / \sigma_a'$ 

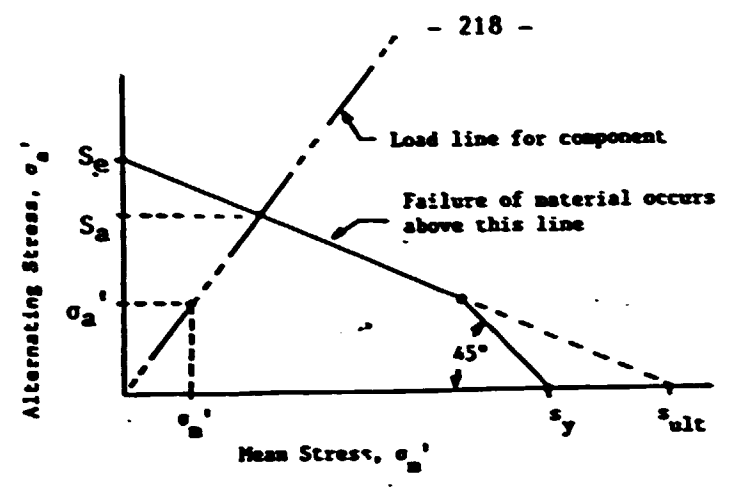

Figure 3.1 Modified Goodman Diagram

3.3 For contacting surfaces, which transmit forces, the compressive stress at the area of contact and the shear stresses below the contact surface are based on Hertz's equations (5). The contact area is formed by the elastic deformation of the two bodies. The analysis may be applied to two eliptical bodies, with each body having two different radii of curvature at the contact point like crowned gear teeth or per Figure 3.2. The theory may be simplified if the two contacting bodies are cylindrical (4). In this latter case, the area of contact has a half width b.

b =  ${2P[(1-\mu_1^2)/E_1] + [(1-\mu_2^2)/E_2]} / (\pi L[1/d_{1c} + 1/d_{2c}])}^{-5}$ where.

P is the normal force between the two bodies  $\mu_1$  and  $\mu_2$  are Poisson's ratios for cylinder 1 and cylinder 2  $E_1$  and  $E_2$  are the compressive moduli of elasticity for cylinder 1 and cylinder 2  $d_{1c}$  and  $d_{2c}$  are the diameters of cylinder 1 and cylinder 2 i is the length of the contact area  $\pi$  is 3.14159 The maximum pressure value, which is the compressive stress, over

the width 2b is

 $p = -2P/(rbt)$ .

The maximum shear stress occurs below the contact surface a distance, z.

 $2 - .7861 \times b$ 

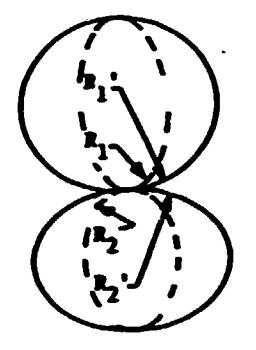

Figure 3.2 Contacting Elliptical Shaped Bodies

The rolling action of uncrowned gear teeth is like two cylinders with diameters defined by the tooth surfaces at the point of contact - $(7)$ . The radius of the contacting cylinder,  $\rho$ , is defined by the involute function as illustrated in Figure 4. At the pitch circle, the value of *o* is

 $p = d_{1c}/2 = (d/2) \sin \phi$ 

where,

d is the pitch diameter of pinion

 $\phi$  is the involute angle

At any other diameter,  $d_1$ , the radius is

 $\rho = (d_1/2)$  Sin  $\phi_1$ 

The diameter of the larger contacting cylinder, which represents the gear tooth surface, is

 $d_{2c}$  =  $d_G$  Sin  $\phi$  =  $m_G$  d Sin  $\phi$ 

where,

..

d<sub>c</sub> is the pitch diameter of gear

m<sub>G</sub> is the ratio of gear teeth dividied by pinion teeth

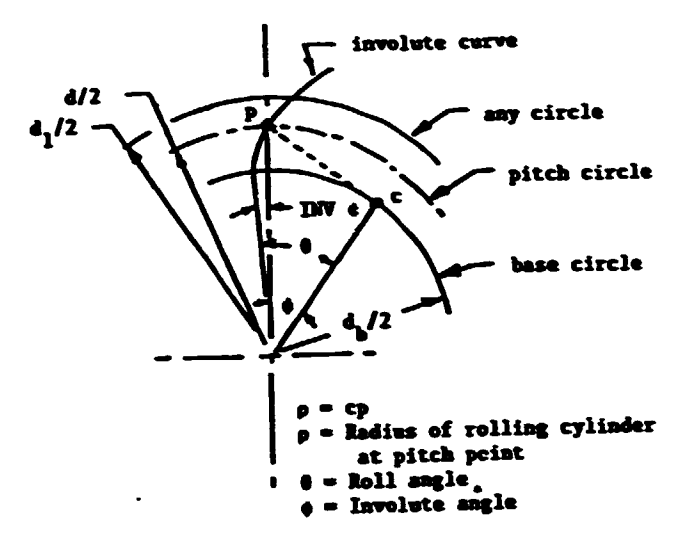

Figure 3.3 Diameter of Rolling Cylinders Representing Involute Tooth Contact

For helical gears, the radii of the contacting cylinders is in the section normal to the pitch helix. This section has a pitch ellipse instead of a pitch circle like the spur gear pair (7) Using the equation of an ellipse, the diameters of contacting cylinders are

$$
d_{1c} = d \sin \phi_n / \cos^2 \psi
$$
  

$$
d_{2c} = m_G d_{1c}
$$

where.

is the helix angle

The compressive stress, c<sub>c</sub>, of external helical gear and pinion teeth is obtained by substitution of the latter two equations into the equation for p. The average length, L, of teeth sharing the load is a function of face width, F, and contact ratio.

 $\mathbf{t}$  = F x(Contact Ratio)/Cost

The force normal to the tooth is

 $P = W_t / (Cos \ v^{\pi}Cos \ o_n)$ 

where,

W<sub>t</sub> is the tangential load in the transverse plane

 $\phi_n$  is the normal pressure angle.

$$
\sigma_{\rm c} = p = \left\{ \frac{2P}{\pi R} \frac{(d_{2c} + d_{1c})/(d_{1c}d_{2c})}{[(1-\mu_1^2)/E_1 + (1-\mu_2^2)/E_2]} \right\}^{-5}
$$
  

$$
\sigma_{\rm c} = \left\{ \frac{2W_{\rm t}}{\pi F \left[ \text{contact Ratio} \right] \frac{Cos^2 \phi}{Sin \phi_n Cos \phi_n} \frac{[M_{\rm G} + 1]}{M_{\rm G}} \frac{1}{(1-\mu^2)(1/E_1 + 1/E_2)} \right\}^{-5}
$$

Define an elastic constant  $(8)$ ,  $C_{n}$ , as

$$
c_p = \{1/[\pi(1-\mu^2)(1/E_1 + 1/E_2)]\}^{-5}
$$

Define a curvature factor (8),  $C_{c}$ , as

$$
C_{\rm c} = (sin\phi_{\rm n} \cos\phi_{\rm n}/cos^2\phi) [H_{\rm g}/(H_{\rm g} + 1)]/2
$$

Hence, the equation for compressive stress at the pitch line is

$$
\sigma_{\rm c} = C_{\rm p} \left\{ \frac{W_{\rm t}}{\rm Fd} \frac{1}{C_{\rm c} \text{[Context Ratio]}} \right\}^{-5}
$$

3.4 Components which contain cracks may be analyzed by fracture mechanics principles to determine if the crack will propagate or remain dormant. For example, a weld area may contain cracks. An inspection of the weld may identify all cracks in excess of a threshold length, which is below the detection capability of the instrument. Hence, the analyist may postulate that cracks as long as the threshold length still exist in the component. For a Mode I crack, the "stress intensity factor",  $K_T$ , is (5)

 $K_T = \sigma(\pi a)^{-5} f(\lambda)$ 

where.

 $\sigma$  = stress normal to crack

- $a =$  crack length or half length
- $f(\lambda)$  = a function of crack and component sizes

A critical value or the stress intensity factor is defined as the "Fracture Toughness",  $K_{IC}$ . The values of  $K_{IC}$  are highly dependent on temperature. Similar steels may have significantly different values of  $K_{IC}$  at 30°F. When  $K_I$  exceeds  $K_{IC}$ , the crack will continue to grow even though the load is constant.

3.5 Breaking of gear teeth is normally associated with the bending loading of the tocth. Lewis proposed that a gear tooth could be modeled as a parabola. which is inscribed in the tooth. shaped -beam with the apex located at the intersection of the tooth load and the centerline *ot* the tooth. This beaa would have a constant bending stress since the thickness, t. *ot* the beam would vary as • the square or the distance,1. *trom* the apex. The location *ot* the point of tangency of the parabola with the tooth surface identifies the position, a, of maximum bending stress,  $S_t$ . The load is shown in Figure 3.4. The bending stress for a rectangular cross section is:

 $S_t$  = Mc/I = W<sub>t</sub> i 6/(F t<sup>2</sup>)

The distance  $x$  and the  $90°$  inscribed triangle may be used to identify the location of the maximum bending stress, "a". By similar triangles,

Tan  $\alpha$  = Tan  $\alpha$  $(t/2)/x = t/(t/2)$ 

so,

 $t^2 = 4tx$ 

Hence, the thickness can be eliminated from the stress equation.

 $S_t = W_t 6/(4xF)$ 

Divide the numerator and denominator by the circular pitch, p, and define y, which depends on the point of load application, as follows:

$$
y = 2x/3p
$$

Hence.

$$
S_t = W_t \ 3p/(2x \ F \ p) = W_t/(F \ p \ y)
$$

Define a tooth form factor, Y.

$$
y = \frac{Y}{x}
$$

and substitute the diametral pitch,  $P_{d}$ , into the equation.

$$
p = \pi/P_d
$$
  

$$
S_t = W_t P_d / (F Y).
$$

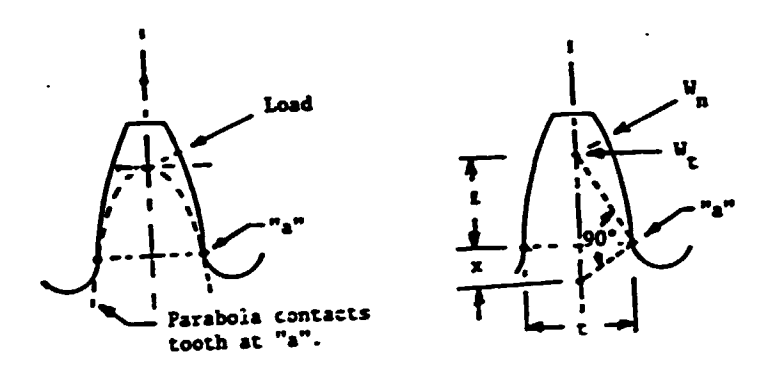

Figure 3.4 Tooth With Lewis Parabola Inscribed

The stress field at the root of the tooth will be amplified due to the changing cross section and fillet radii. The fatigue strength or the tooth may be adversely affected by the surface finish, tooth size, etc. Hence, for fatigue analysis, the value of  $S_t$  should be modified by a stress concentration factor,  $K_f$ .

The load sharing capability due to the contact ratio allows more than one tooth to share the load. Hence, the value of  $S_t$  should be modified due to the contact ratio.

These factors result in the following relationship for bending stress.

 $S_t$  = W<sub>t</sub> P<sub>d</sub> K<sub>f</sub>/[Contact Ratio(F Y)]

4. Conclusions:

The design and manufacture of gears represents an advanced combination of art and science. The fundamental equations for compressive stress and bending stress of gear teeth as presented in this paper provide the basis for the AGMA 218.01 Standard (8); however, modifying factors (9) are added in the Standard to ada, . these equations to the real world environment.

 $\bullet$ 

 $\bullet$ 

### REFERENCE LIST

- 1. A.G.M.A., American Stridard Nomenclature of Gear-Tooth Wear and Failure, AGMA 110.03 . lished by American Gear Manufacturers Association, Alexandi . VA, 1964.
- 2. Collins. J. A.• Failure of Materials in Mechanical Design. Analysis, Prediction. Prevention, John Wiley & Sons, 1981.
	- 3. Mabie. H. H. and Reinholtz, c. F., Mechanisms and Dynamics or Machinery, John Wiley, 1987.
	- 4. Shigley, J. E. and Mitchell, L. D., Mechanical Engineering Design, McGrav Hill Book Co., 1983.
	- 5. Boresi, A. P. and Sidebottom, O. M., Advanced Mechanics of Materials, John Wiley & Sons, 1985.
	- *6.* Shipley, E. £., Gear Failures, Reprint from Machine Design December 7, 1967, The Penton Publishing Co., Cleveland, OH.
	- 7. Dudley, D. W., Practical Gear Design, McGraw Hill Book Co., Inc., 1954.
	- 8. A.G.M.A., AGMA Standard for Rating the Pitting Resistance and Bending Strength *ot* Spur and Helical Involute Gear Teeth, AGMA Standard 218.01, Dec. 1982. published by American Gear Manufacturers Association, Alexandria, VA.
- -9. Dudley, D. W., Handbook or Practical Gear Design, McGraw Hill Book Co., Inc., 1984.

•

### - 226 - LECTURE 6

## A REVIEW OF AGMA 218.01, AGMA STANDARD FOR RATING "THE PITTING RESISTANCE AND BENDING STRENGTH OF SPUR AND HELICAL INVOLUTE GEAR TEETH ABSTRACT:

The AGMA 218.01 Standard for rating the pitting and bending strength of spur and helical gears is reviewed in this paper.

### 1. INTRODUCTION:

The American Gear Manufacturer's Standard, AGMA 218.01, for Rating the Pitting Resistance and Bending Strength or Spur and Helical Involute Gear Teeth was introduced by the AGMA Committee for Gear Rating in 1982. "The purpose of this Standard is to establish a common base for rating various types of gears for different applications and to encourage the maximum practical degree of uniformity and consistency between rating practices within the gear industry. It provides the basis fran which more detailed "AGHA Application Standards" are developed and provides a basis for calculating approximate ratings in the absence of such standards."  $(1)^1$ 

The Standard includes those factors which influence the life and operation of the gear set. This standard is based on fundamental principles: Hertz's equation for compression and Lewis's equation for bending. When these equations are developed for members shaped like gear teeth, they take the following form per reference (2).

Eq. 1 Compressive Stress: 
$$
S_c = c_p \left( \frac{W_t}{F d} \frac{1}{C_c \text{[contact Ratio]}} \right)
$$
.<sup>5</sup>

Eq. 2 Bending Stress:  $S_t = \frac{W_t P_d K_f}{[ \text{Concat Ratio (F Y)}]}$ 

The difficulties in adapting the Lewis equation to gear tooth stress are reviewed by Wellauer  $(3)$  and include:

1Numbers in parentheses identify reference3.

. . *. . . . . . . . . . . . .* .

- 1. The distribution of load across the face width and over the tooth profile, which vary with accuracy, tolerances, wear and deflection.
- 2. Stress concentration at root.
- 3. Size effect on fatigue life.

•

..

4. The variation in load position on the tooth as the gear rotates.

5. The compressive stress due to the radial component of load. The modification of the Lewis equation to the gear environment is discussed by Dudley (3). He comments on four modifying factors:

$$
K_{\rm O}
$$
, the overload factor, which accounts for the roughness of the driving and driven apparatus.

- $K_{\sigma}$ , the size factor, which reflects the experimental results showing lower endurance limits in components with larger cross sectional areas.
- $K_m$ , the load distribution factor, which depends on misalig.ment of axes of rotation, alignnent errors due to tooth inaccuracies, and elastic deflections of shafts and bearings under load.
- K<sub>u</sub>, the oynamic factor, which is determined by the pitch line velocity, mass-elastic characteristics of teeth and gears, and accuracy of teeth.

The comments of Vellauer and Dudley were made for a standard which preceeded AGMA 218.01, but most of these comments do apply to AGMA 218.01. The bending strength equation in AGHA 218.01 is:

Eq. 3 
$$
S_t = \frac{W_t K_a}{K_v} \frac{P_d K_s K_m}{F}
$$

where,

 $S_t$  is the bending stress number  $K_a$  is the application factor for bending strength  $K_{\rm g}$  is the size factor for bending strength  $K_m$  is the load distribution factor for bending strength  $K_v$  is the dynamic factor for bending strength J is the geanetry factor for bending strength  $P_d$  is the diametral pitch, nomial, in the plane of rotation  $P_d$  =  $P_{nd}$  Cos  $\psi_s$ P<sub>nd</sub> is the normal diametral pitch  $\psi_{\rm s}$  is the helix angle at standard pitch diameter. The geometry factor, J, (1) is defined by the equation:

$$
J = \text{YC}_{\psi}/(\text{K}_{\mathbf{f}} \cdot \mathbf{m}_{\mathbf{N}})
$$

where,

Y is the tooth form factor

 $K_f$  is the stress concentration factor

 $m_N$  is the load sharing ratio, which depends on the transverse

contact ratio  $m_p$ , and the face contact ratio  $m_{\overline{F}}$ .

For Normal Helical Gears with  $m_F > 1.0$ :

$$
m_N = F/L_{min}
$$

where,

L<sub>min</sub> is the minimum value of the total length of lines of contact in the contact zone.

I

For most helical gears with  $m_F \ge 2.0$  a conservative approximation for  $m_N$  is:

 $m_N$  =  $P_N/(.95 Z)$ 

where,

 $P_N$  = Normal base pitch =  $(\pi \cos \phi_c)/P_{nd}$ 

 $\phi_c$  = The normal profile angle of the equivalent standard rack cutter.

 $P_{nd}$  = Normal diametral pitch

Z • Length of line of action in transverse plane.

The profile contact ratio,  $\mathbf{m}_{\text{D}}$ , (4) is

 $m_p = Z N_p / (\pi d \cos \phi_t)$ 

where,

d • Operating pitch diameter of pinion

 $N_p$  = Number of teeth on pinion

 $\phi_t$  = Operating transverse pressure angle

 $C_{\psi}$  is the helical factor and is unity for spur gears and helical gears with  $m_F > 1.0$ .

The geometry factor may be substituted into equation 2, if the helical factor is added, to obtain:

$$
Eq. 4 \tSt = Wt \frac{P_d}{F} \frac{1}{J}
$$

This equation may be modified to reflect total load. The load  $W_t$ is the mean value of the tangential load and is evaluated from the maximum horsepower rating. However, the total load includes a dynamic component due to internally generated tooth loads, which are induced by non-conjugate meshing action of the teeth. This dynamic component is represented by the dynamic factor  $K_v$ . Also, the total load contains a variable component due to externally applied loads which are in excess of  $W_t$  (1). The application factor,  $K_a$ , makes allowance for any externally applied loads.

The equation may be modified to show the non-uniform distribution of load along the lines of contact due to cutting accuracy, alignment, elastic deflection, clearances. thermal expansion, crowning, and centrifugal deflections by the load distribution factor  $K_m$ .

The equation may be modified for the size of the tooth by the size factor,  $K_a$ .

•

I

Apply these four factors to Equation 4 to obtain Equation 3 for the bending stress number,  $S_t$ .

The allowable magnitude for this bending stress number is determined by material properties and the desired life as defined by the following equation:

$$
S_t \leq S_{at} K_L / (K_L K_R)
$$

where,

- $S_{at}$  = allowable bending stess number which is based on the satistical probability of one percent failures occurring after  $10^7$  cycles.
- $K_{L}$  = life factor for bending strength, which depends on the number of cycles required.

 $K_T$  = temperature factor for bending strength

 $K_R$  = reliability factor for bending strength, which accounts for the normal statistical distribution of failures round in materials tested in a laboratory when evalauting  $S_{\texttt{at}}.$  (For failure per 100, after  $10^7$  cycles,  $K_R = 1.$ )

As experience is gained and as analytical methods are advanced, the values used for the factors like  $K_{a}$ ,  $K_{m}$ ,  $K_{s}$ , and  $K_{v}$  will improve. This will reduce the need for large values for factors of safety, because the unknowns will be reduced. This is a major area for future research •

The application factor  $K_{a}$  makes allowances for all externally applied loads in excess of the nominal tangential load  $W_t$ . The prime mover and the driven load are the major contributors to the variations in the externally applied loads. System vibration, acceleration torques. overspeeds. variation in systaa operation. and changes in process load conditions are sources of external loads.

The values of the life factors  $K_L$  and  $C_L$  for various materials could benefit from more test results. The wear of the gear teeth due to compressive stress presents a fatigue condition similar to that of roller bearings.

The factor of safety is not explicitly mentioned in AGMA 218.01. The implicit statement that

 $(S_t) \leq S_{at} K_L / (K_T K_R)$ 

•

•

..

allows the designer to select a factor of safety.

Service factors,  $K_{SF}$ , have been used which included the application factor,  $K_{a}$ , and which sometimes included the reliability factor and life factor. If only  $K_a$  is included, the value of  $K_{SF}$  may be taken as  $K_a$ . However, if  $K_R$  and  $K_L$  are also included in  $K_{SF}$ , then the following relationship should be used:

 $K_{SF} = K_a K_R/K_L$ .

These comments have been primarily limited to the bending strength, however, a similar rational would lead from Equation 1 to the AGMA 218.01 equation for the compressive stress number,  $S_c$ .

The AGMA 218.01 Standard is a general standard which provides the basis from which more detailed "AGMA Application Standards" may be developed. These "AGMA Application Standards" may provide appropriate values for Service Factors, K<sub>SF</sub> and C<sub>SF</sub>.

The AGMA 218.01 Standard is providing a good design guide, which improves product uniformity and helps the gear industry in the U.S.A. achieve a standard method for evaluating different gear designs.

The art and science of gearing is a legacy which modern man enjoys. I express appreciation to all of those who have contributed to this knowledge. Figure 1 is a sketch of an early contribution from China  $(5)$ .

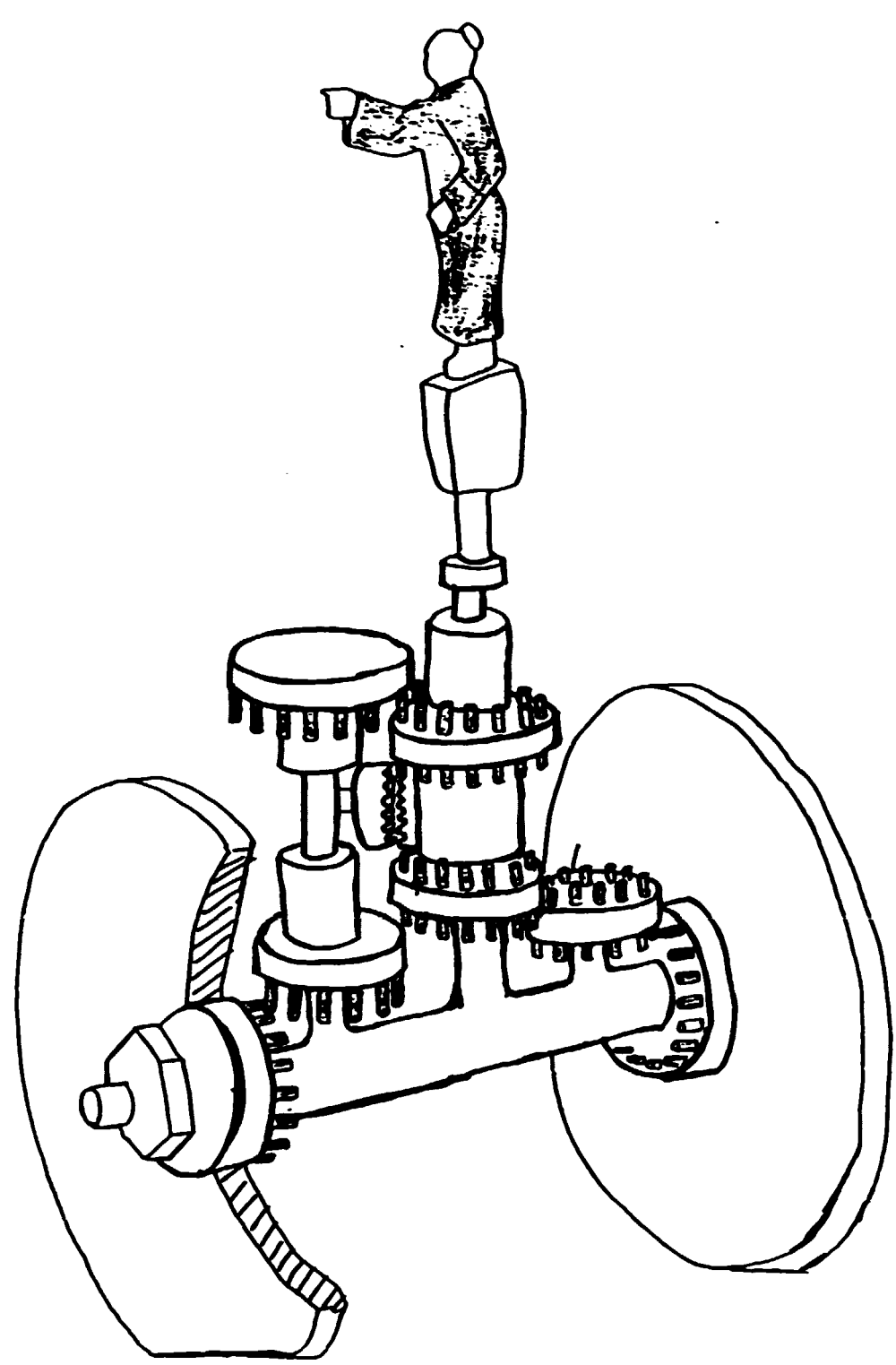

•

•

Figure 1. Sketch of South Pointing Chariot with Pin Gearing of Chinese Origin, circa 2600 B.C., displayed by Smithsonian Institution, Washington. D.C. and Referred to by Dudley in his Comments on the History of Gearing (5).

### REFERENCE LIST

- A.G.M.A., AGMA Standard for Rating the Pitting Resistance and  $\mathbf{1}$ . Bending Strength of Spur and Helical Involute Gear Teeth, ACMA 218.01, published by American Gear Manufacturers Association, Alexandria, VA, 1982.
- Jones, E. W., Metal Failures in Transmissions, Zhengzhou Research  $2.$ Institute of Mechanical Engineering, Zhengzhou, China, 1988.

 $\bullet$ 

 $\mathbf{r}$  .

- Wellauer, E. J., Coordinated Rating for the Strength of Gear  $3.$ Teeth, AGMA 229.03, June, 1956, published by American Gear Manufacturers Association, Alexandria, VA, 1956.
- Dudley, D., Practical Gear Design, McGraw Hill Book Co., Inc., 4. 1954.
- Dudley, D. W., The Evolution of the Gear Art, published by  $5.$ American Gear Manufacturers Association, Alexandria, VA, 1969.

 $\mathcal{L}^{\mathcal{L}}$ 

### LECTURE 7

### **CAD GEAR**

### ABSTRACT:

The use of computers for the design and manufacture of gears has been a fruitful endeavor. This paper gives brief examples of some computer aided design software for gears.

### lllTROD'JCTIOll:

a

ż

•

The application of the computer to the tasks of engineering, drawing and manufacturing gears has been rewarding.

Computer aided drafting provides the capability to see different views quickly, to enlarge or reduce sections easily, to reproduce similar designs using the old database and to check for interferences. The countershaft of a dredge pump gear, which was drawn by AutoCAD, is shown in Figure 1.1. The economic impact of computer aided drafting is

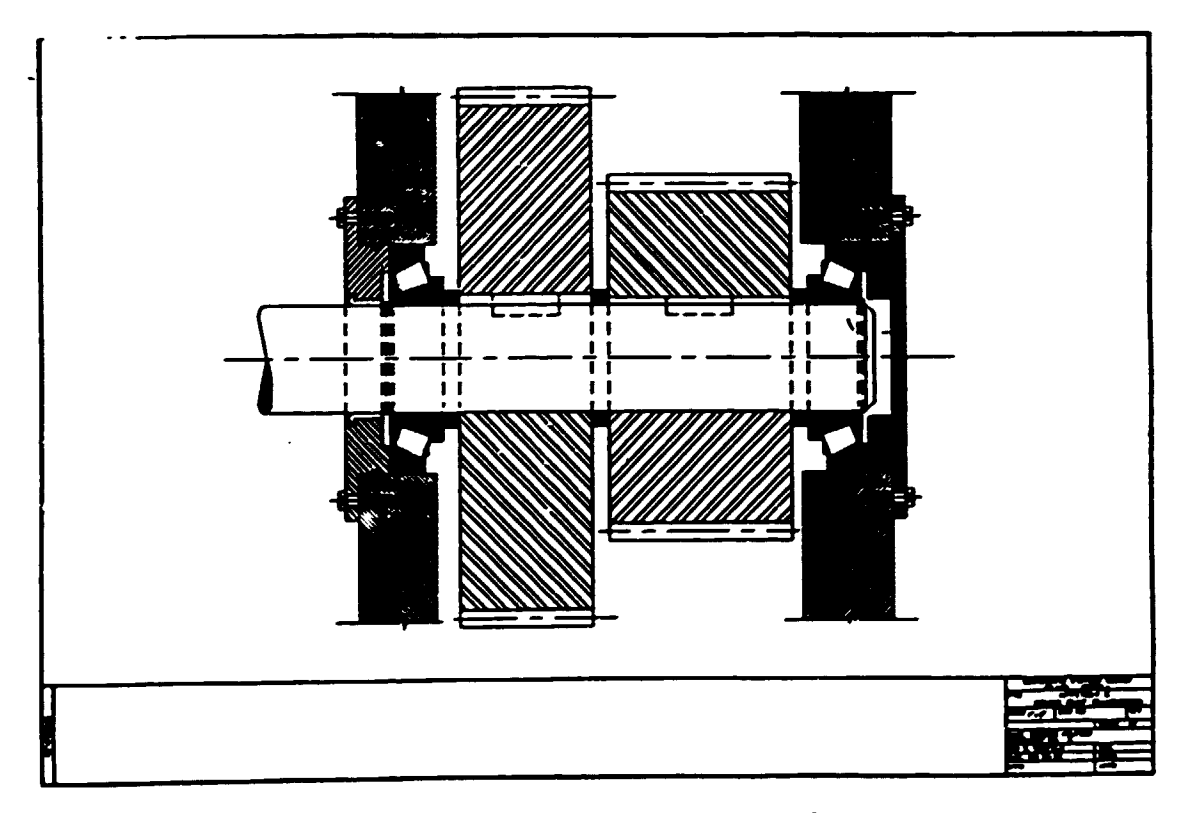

Figure 1.1 Gears for Dredge Pump

probably not significant in terms of the reduced number of draftsmen required, because of the added cost of equipment, maintenance, software, and machine operators. However, the economy of the total engineering and aanuracturing activities may be greatly iaproved due to better quality control and the reduction of time.

The availability of computers for the engineering design function has resulted in many design software packages. The finite element sortware allows the engineer to analyze the stresses and deflections or parts having complex geometry. Programs which design gear sets are common. This software often uses data from the cutting hobs as input values. Other programs may be used in aanuraqturing to select change gears or cutting tools.

An an example of commercial software for gear design, GEARTECH Software, Inc. offers three basic packages:

**AGMA218** 

SCORING+

GEARCALC.

Appendix A gives some features of these packages. You may use a demonstration package for this software while you are here at the Zhengzhou Research Institute. If you desire copies or this demonstration disk or if you wish to purchase the actual software. contact

> GEARTECH Software. Inc. 1017 Pomona Ave. Albany, CA 94706 U. S. A.

A second example is software by Universal Technical Systems, Inc. The options of their gear design program #500 are given in appendix B. UTS also developed the mathematical modeling software, TK Solver/plus, which solves equations. You may use a demonstration package for TK Solver while you are here at the Zhengzhou Research Institute. We are prohibited from copying this software. If you desire copies of TK Solver/plus or the Gear Program *1500,* contact

> Universal Technical Systems, Inc. 1220 Rock Street Rockford, IL 61101 U. S. A.

•

٠.

•

APPENDIX A

 $\blacksquare$ 

 $\bullet$ 

4

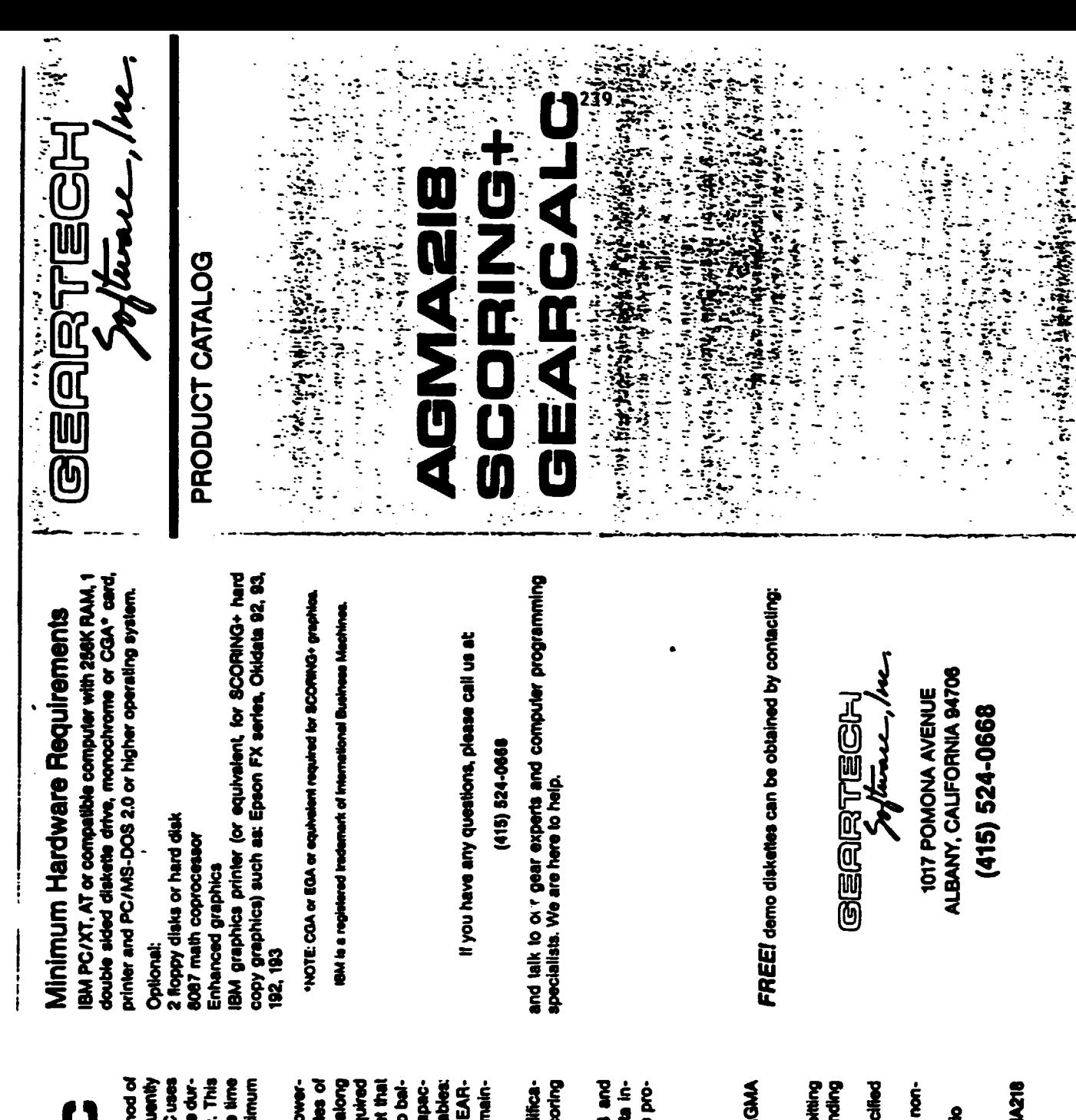

GEARCALC

GEARCALC replaces the outmoded cut and try method of an efficient, closed-form algorithm to solve the surface durmeans that GEARCALC is tast, saving your valuable time peer design which requires infinite patience and frequently results in less than optimum gear designs. GEARCALC uses ability and bending strength criteria simultaneously. This munities to have the possibilities for optimum pear design.

SEARCALC was designed to be the friendliest, most powerlul gear design program you can buy. Within minutes of entering pressure angle, helix angle and gear ratio along with material/heat-treatment data, load data and required Ry to either criteria. Change any one or two of the variables: ile, you have designed a maximum capacity gearest that has minimum volume and weight. You may choose to balance pitting and bending tatigue lives or assign extra capacpinion diameter, tace width or diametral pitch, and GEAR-CALC instantly recalculates the gearaet geometry to mainain the life balance.

Mith GEARCALC, you can design the addendum modificahons to maximize pitting and wear resistance, scoring resistance or bending strength. **GEARCALC** is integrated with programs AGMA218 and SCORMG+ and automatically transfers common data including all the gear/tool geometry required by these pron<br>Se

# **GEARCALC features include:**

- Alaberial strengths based on latest values given in AGMA 218.01 Standard
	- Balanced pitting and bending fatigue lives
- and wear resistance, scoring resistance or bending Addendum modification optimized for meximum: pitting **SHOPPIE**
- Tooth combinations selected to achieve user specified tolerance on gear ratio
	- Tooth combinations selected to achieve hunting or nonhunting ratios
		- User controls toos width/pinton diameter (F/d) ratio
			- User controls operating pressure angle
				- User controls operating center distance
- Calculates full gener/tool geometry required by AGMA218 and SCORWG- programs
	- Output includes screen, hard-copy or disk reports

### **GEARTECH Software, Inc. offers an** integrated system of gear design/ analysis programs.

GSI specializes in high-quality, user-friendly software for gear engineers. All programs are designed to work independently or together as an integrated system. You move from one module to the next with a single keystroke without losing any common data.

The system provides an on-line database that gives you fast access to your previously analyzed gearsets. This provides you with automatic documentation of your gear designs and allows you to return to work-in-progress without having to re-key input data - just a few keystrokes retrieves your record from disk. It a new job is similar to an old one, you can retrieve the old record, alter a few values to create the new record, and be ready to run in seconds.

The interactive, menu-driven command structure features full screen editing that permits you to enter or modify data quickly and efficiently. All input data is automatically checked to ensure that it has the proper numeric format and is within the range of reasonable values. Format and out-ofrange errors are highlighted and error messages are displayed to help you correct the errant data. Built-in geometry audit routines prevent costly errors by catching design errors finterference, excessive undercut and many more).

All programs are capable of analyzing spur and helical, external and internal gearsets with either standard or nonstandard geometry. Algorithms are optimized for fast program execution to help you perform accurate, sophisticated analyses in a fraction of the time required using manual methods.

Flexible, logically organized reports make documentation of your work a pleasure. You may select reports in summary or extended form, in any order you wish. The Input Data Summary gives you an exact record of program input including all your analysis decisions. Never again wonder how you obtained a particular result or have difficulty repeating prooram runs.

All GSI programs are supplied with a User's Manual that explains every aspect of installation and operation of each program. Program capabilities are fully described and tutorial examples are provided to guide you through a program's operation. Each User's Manual includes an extensive theoretical section which explains the basis of all analyses. performed

GSI programs are the friendliest, most powerful gear design and analysis software you can buy.

# AGMA218

Introduced in 1984, AGMA218 is rapidly becoming the industry standard program for rating sour and helical gearing, it rates gears exactly as intended by the American Gear **Manufacturers Association Standard:** 

"AGMA STANDARD For Rating the Pitting Resistance and Bending Strength of Sour and Helical Involute Gear Teeth, AGMA 218.01, Dec 1982".

This is the AGMA's most up-to-date standard for rating parallel-axis gearsets. As this standard is updated by the AGMA, GSI revises AGMA218 to keep it current with the lalest technological advances, With AGMA218, you can rate a gearset in a few minutes rather than spend hours with frustrating, error-prone hand calculations.

AGMA218 performs two basic types of analyses:

- Life Rating given the transmitted power and pinion speed. the pitting life and bending fatigue lives are calculated for a single load and speed, or for an entire spectrum of loads with the resultant life determined from Miner's Rule.
- Power Rating given the pinion speed and a required design life, the allowable transmitted power based on gear tooth pitting and bending fatigue are calculated for both the pinion and gear. The allowable power rating of the gearset is the minimum of the four power capacities.

AGMA218 is integrated with and automatically transfers common data to SCO<sup>1</sup> 'NG+.

### **AGMA218 features include:**

- . Analyzes all materials and heat-treatments covered in the AGMA Standard 218.01
- Considers effects of addendum modification, tooth thinning for backlash, stock allowance for finishing and complete tool geometry
- Catculates full gear geometry including I and J factors, loads, derating factors, strengths, stresses and life or power ratings
- Uses Miner's Rule to analyze up to 50 discrete loads with an on-line data base for storing up to 100 load arrays
- Calculates the dynamic factor and load distribution factor if not input by the user
- . Considers number of contacts per revolution and unidirectional or reverse bending loads
- Output includes screen, hard-copy or disc reports

# **SCORING+**

SCORING+ performs a complete analysis of the tribology of sour and helical gears. It considers all the known parameters which control the pitting, scoring (scuffing) and wear of gear teeth. SCORING+ gives you the analytical power you need to make important decisions concerning gear geometry, tooth modification, surface roughness, and lubricant and material properties. You can integrate SCORING+ with our program AGMA218 (pitting and bending fatigue lives) and have a complete set of tools for analyzing all the common oear failure modes.

SCORING+ calculates the EHD film thickness using the Dowson and Higginson equation and the flash temperature using Blok's critical temperature theory. The specific film thickness helps you determine whether the gearset is operating in the full or partial EHD regime or is boundary lubricated, and gives you the data you need to assess the probability of wear-related distress. The flash temperature is your best criterion for predicting the probability of scoring (scuffina).

SCORING+ performs a complete kinematic analysis of the gear tooth velocities so you can quickly see how changes in pitch or addendum modification affect specific sliding ratios. and approach versus recess action. The Hertzian contact stress is cell of sted at each point of contact so you can see exactly wt... the maximum stress occurs. SCORING+ provides graphical plots of EHD film thickness, flash temperature, specific sliding and Hertzian stress. This is an extremely useful capability, allowing you to instantly review the results of a SCORING+ analysis.

### **SCORING+ features include:**

- Calculates EHD film thickness and probability of wear
- Calculates flash temperature and probability of scoring
- · Calculates rolling, sliding and entraining velocities, and specific sliding (slide/roll) ratios
- **Calculates Hertzian contact stress**
- Provides options for constant or variable coefficient of **Iriction**
- · Provides single-key entry of default values for tool geometry and MIL-L-7808 lubricant
- Provides complete gear geometry calculation, audit and report
- . Provides screen or hard-copy plots of EHD film thickness, flash temperature, specific sliding and Hertzian stress
- Output includes screen, hard-copy or disk reports

APPENDIX B

 $\mathcal{L}^{\text{max}}_{\text{max}}$  . The  $\mathcal{L}^{\text{max}}_{\text{max}}$ 

 $\mathcal{L}^{\text{max}}_{\text{max}}$  and  $\mathcal{L}^{\text{max}}_{\text{max}}$ 

 $\ddot{\phantom{a}}$ 

 $\hat{\mathbf{r}}$ 

 $\bullet$ 

 $\pmb{\epsilon}$ 

 $\bullet$ 

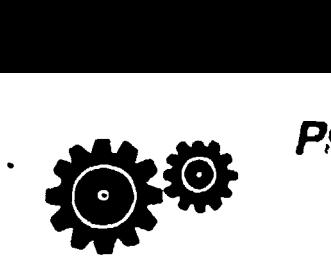

Price List for Gear Software

(Revised May1988}

Universal Technical Systems, Inc. 1220 Rock Street, Rockford, IL 61101 Phone: (815) 963-2220, 800-435-7887

l

 $\ddot{\phantom{a}}$ 

٠

÷

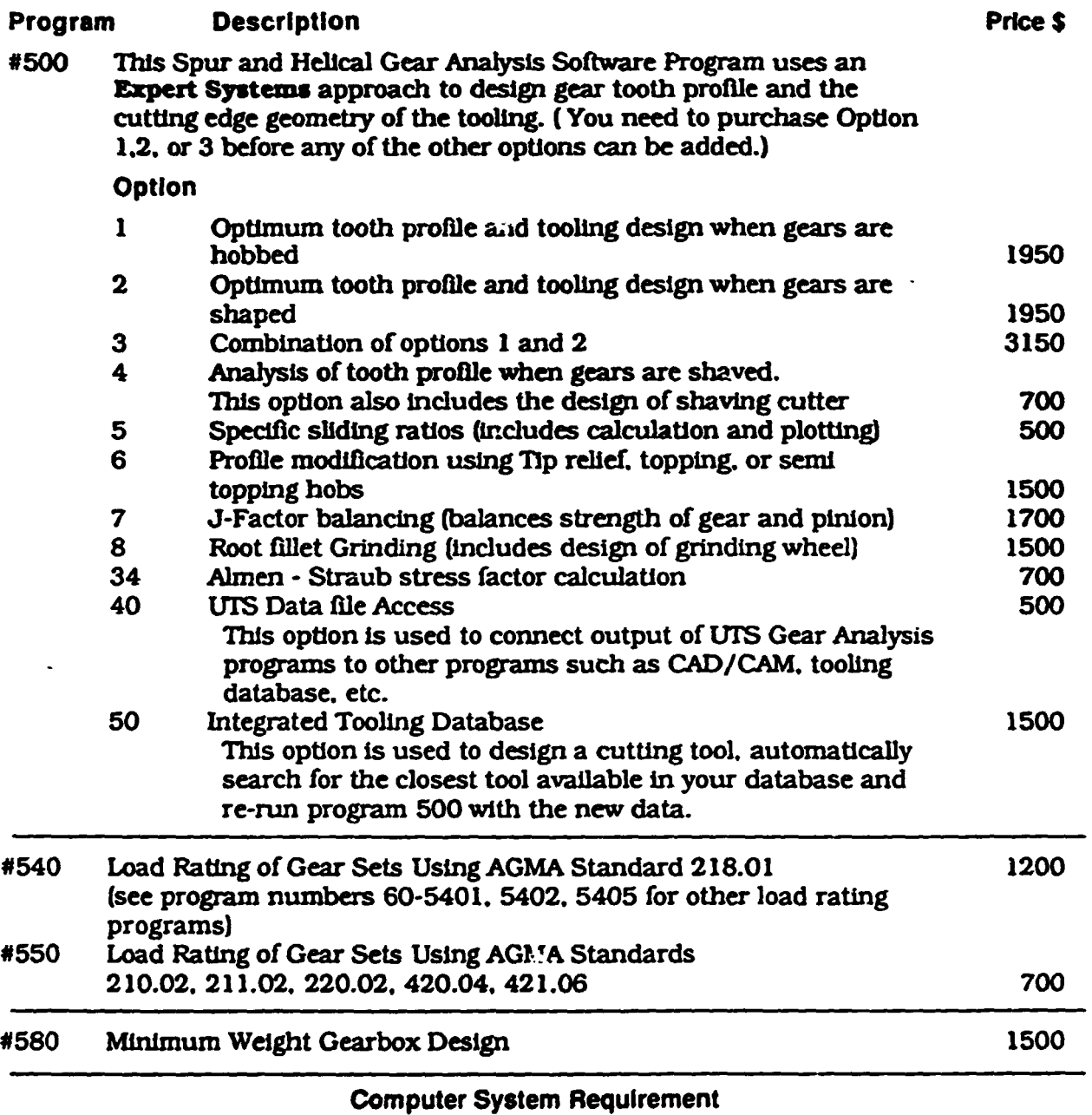

IBM-PC family (PC, XT, AT, PS/2) or a 100% compatible with the following configuration:

- PC DOS 2.1 or Higher
- minumum memory 640K RAM
- one floppy and one hard drive
- color monitor with graphics card preferred<br>• HP series plotter with RS232C interface for
- HP series plotter With RS232C interface (optional for program #500)

Versions for HP 200 and 300 series arc also available. please call for details.

All prices subject to change without notice